# CURSOFUNDAMENTOS ESTADÍSTICOS PARA INVESTIGACIÓN. (NIVEL INICIAL) Con SPPS , EXCEL y R

PLAN DE FORMACIÓN DEL PERSONAL DE ADMINISTRACIÓN Y SERVICIOS Universidad de Murcia.

Antonio Maurandi López (amaurandi@um.es) Sección de Cálculo Científico y Apoyo Estadístico. Servicio de Apoyo a la Investigación (SAI) www.um.es/sai www.um.es/ae

# Índice de contenidos:

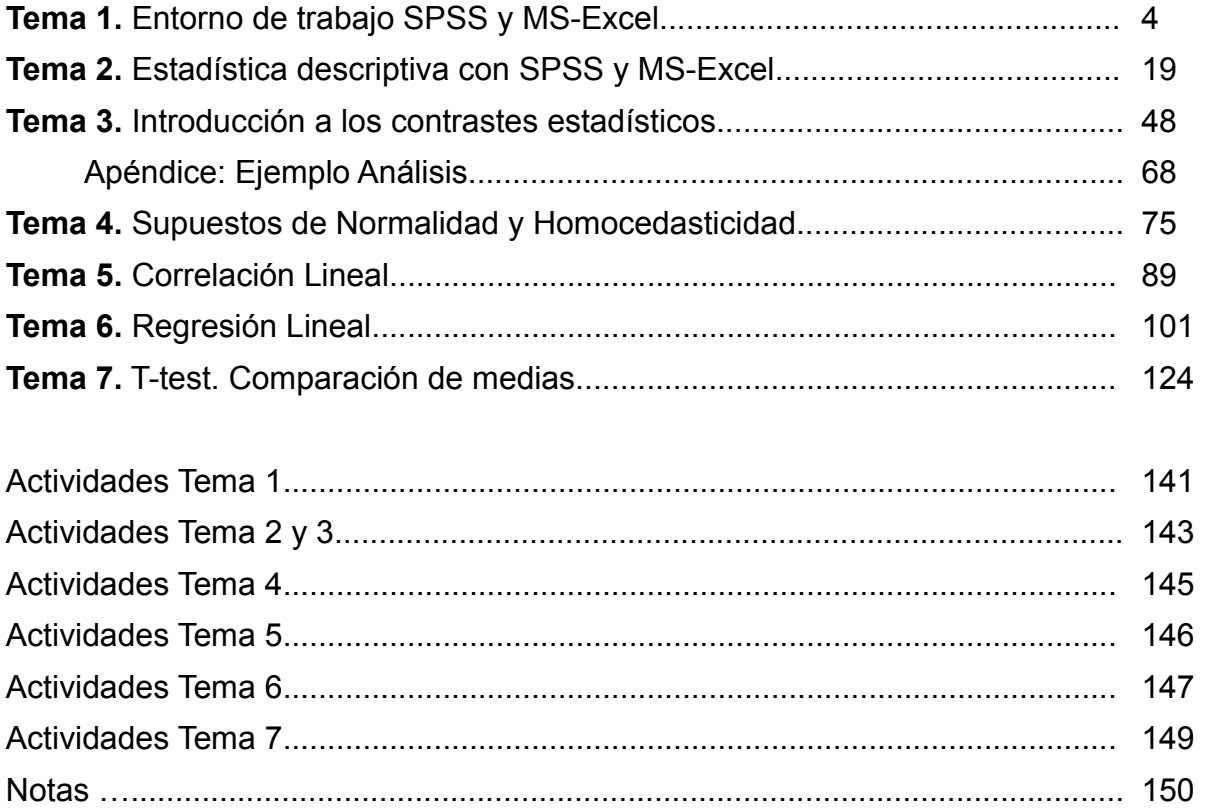

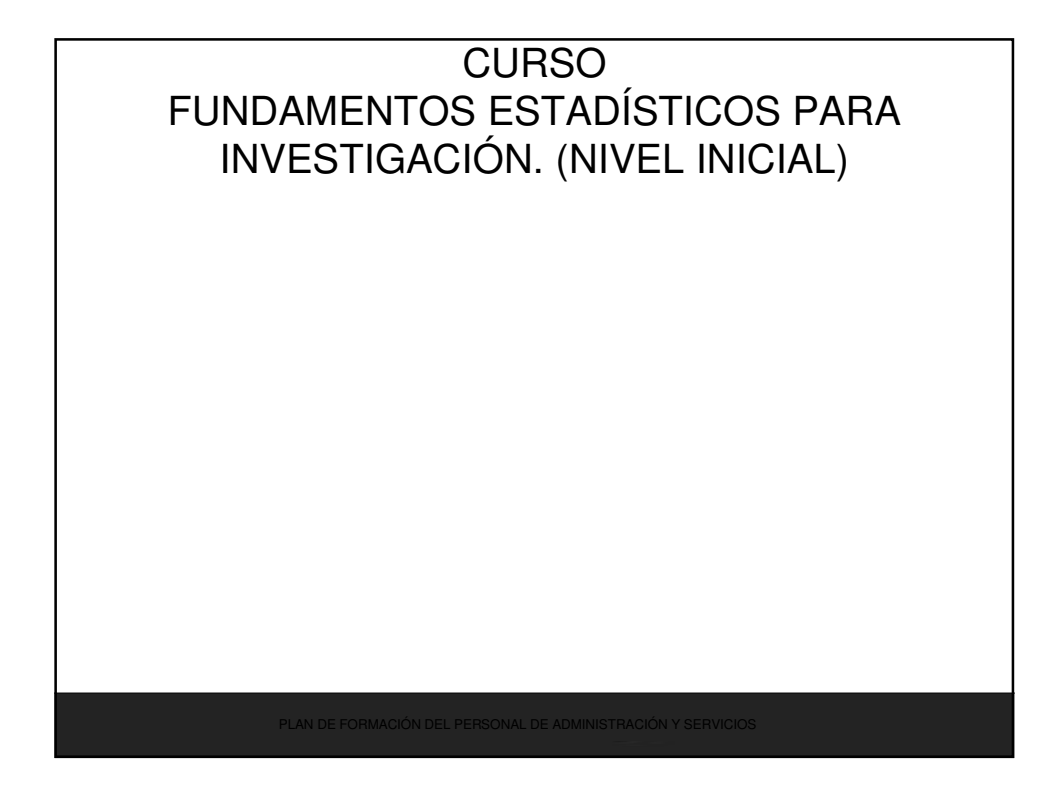

**FUNDAMENTOS ESTADÍSTICOS PARA INVESTIGACIÓN. (NIVEL INICIAL) Con SPPS , EXCEL y R Antonio Maurandi López (amaurandi@um.es) Cálculo Científico y Apoyo Estadístico. SAI www.um.es/sai www.um.es/ae**

# Propósito general del curso

- Proporcionar conocimientos de estadística básica. Empleo básico de SPSS y MS-excel en resultados de laboratorio.
- Con este fin:
	- Intentaremos usar Excel hasta donde sea posible y siempre que sea posible de forma natural o sencilla.
	- Nos centraremos en practicas usuales de un laboratorio experimental.
	- Buscaremos la sencillez, el curso es básico, pero sin dejar de lado cierto rigor matemático.
	- Procuraremos cubrir las técnicas mas universalmente usadas.

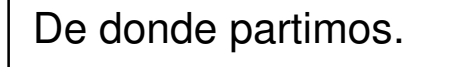

- Partimos de un cierto dominio de un entorno informático estándar.
- Partimos de por lo menos un conocimiento básico del programa Excel.

# **TEMAS**

- 1. Entorno de trabajo SPSS.
- 2. Estadística Descriptiva con SPSS y MS-Excel.
- 3. Contrastes. Fundamentos y Generalidades
- 4. Supuestos de Normalidad y Homocedasticidad.
- 5. Correlación lineal.
- 6. Regresión lineal.
- 7. T-test. Comparación de medias.

# Objetivos concretos

- Alcance de la estadística en la práctica científica.
- Cuando estamos haciendo buena estadística.
- Que puedo afirmar y que no.
- Clarificar algunas dudas que existen sobre la estadística.
- Adquirir buenas maneras en la práctica estadística.
- Ser capaces de realizar algunos 'análisis' e interpretarlos correctamente.

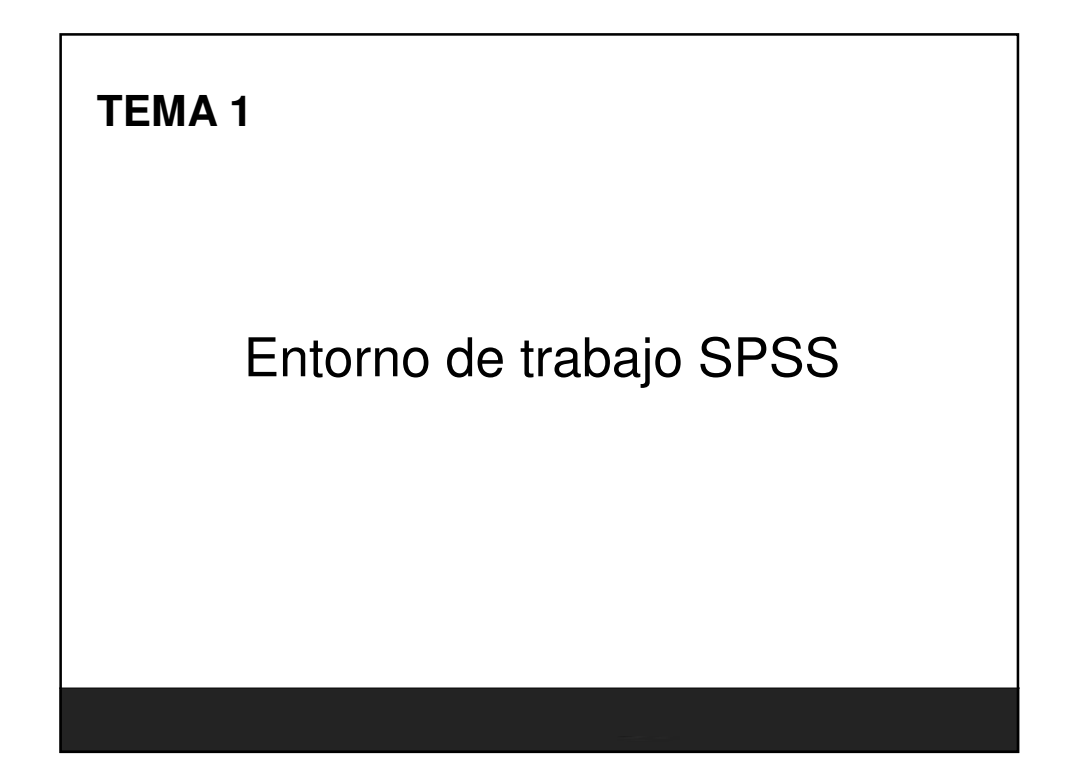

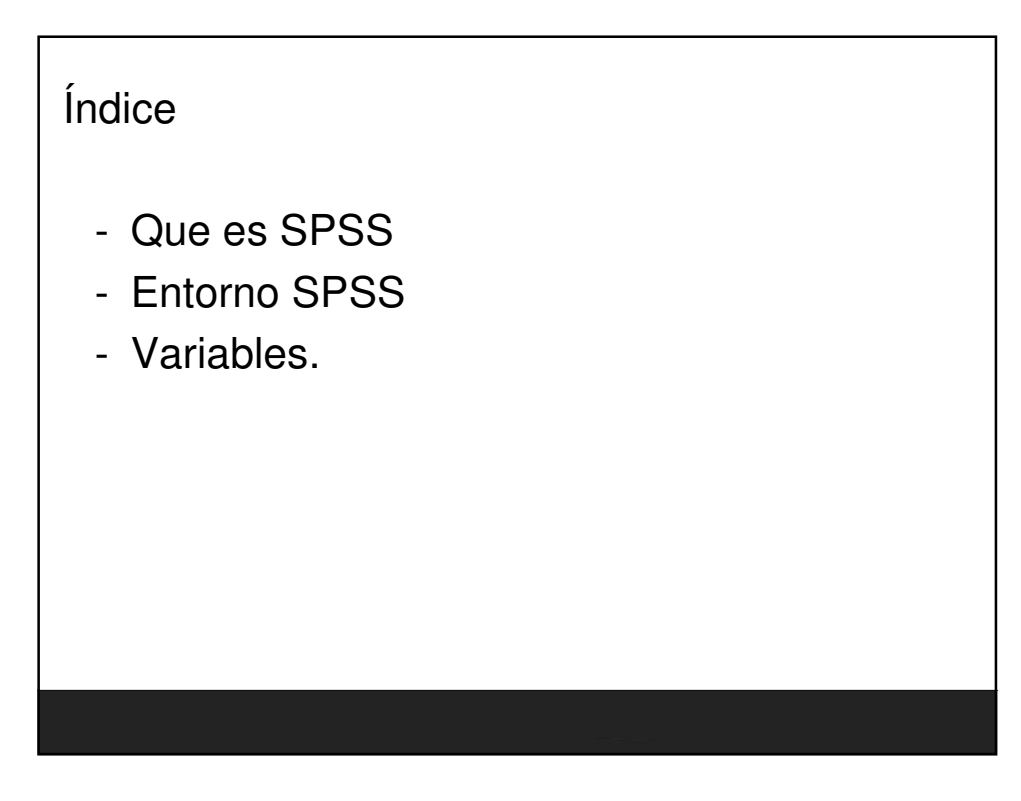

# Tema 1

• "La meta más simple a la hora de analizar datos es sacar las conclusiones más fuertes con la cantidad limitada de datos de que disponemos".

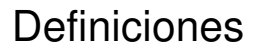

- Definiciones: Variable, Dato, Caso.
	- **Variable** es una característica (magnitud, vector o número) que puede ser medida, adoptando diferentes valores en cada uno de los casos de un estudio.
	- **Dato** es la unidad mínima de información referida a un objeto.
	- **Caso**. 'Cada una de las observaciones'.

#### Fundamentos Estadisticos para Investigación. Nivel Inicial

# Estructura de la información

Los datos en estadística se presentan en matrices, filas y columnas.

Cada **Fila** un Caso (un individuo) Cada **Columna** una Variable

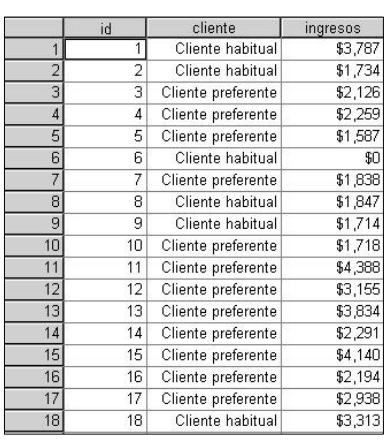

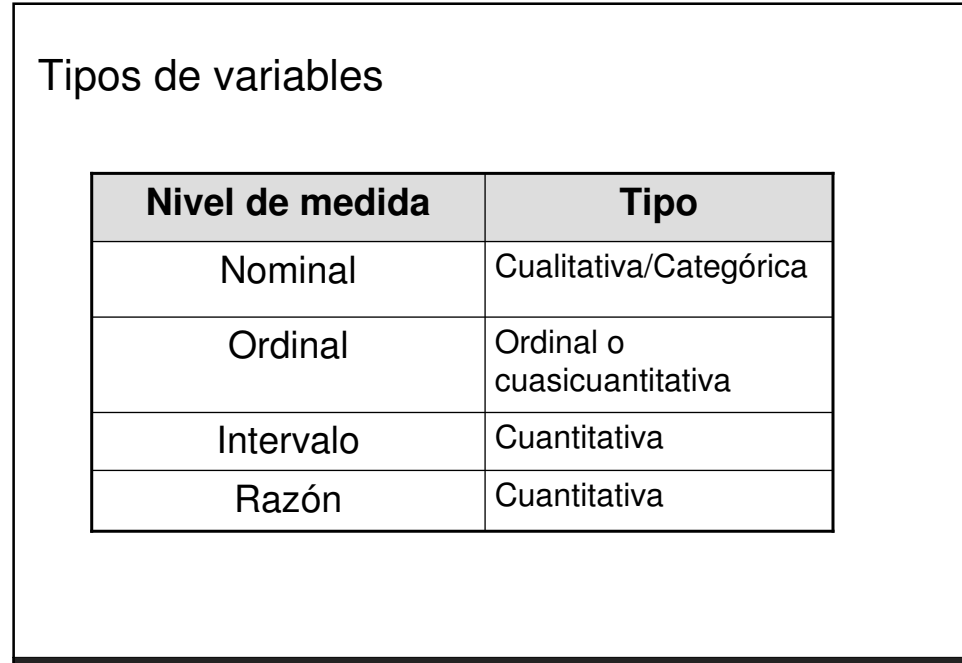

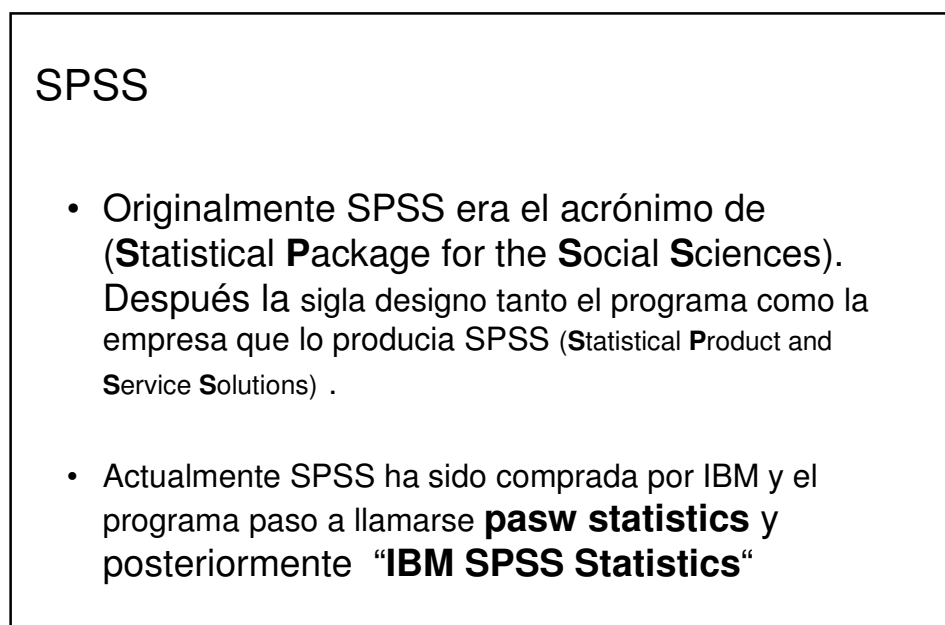

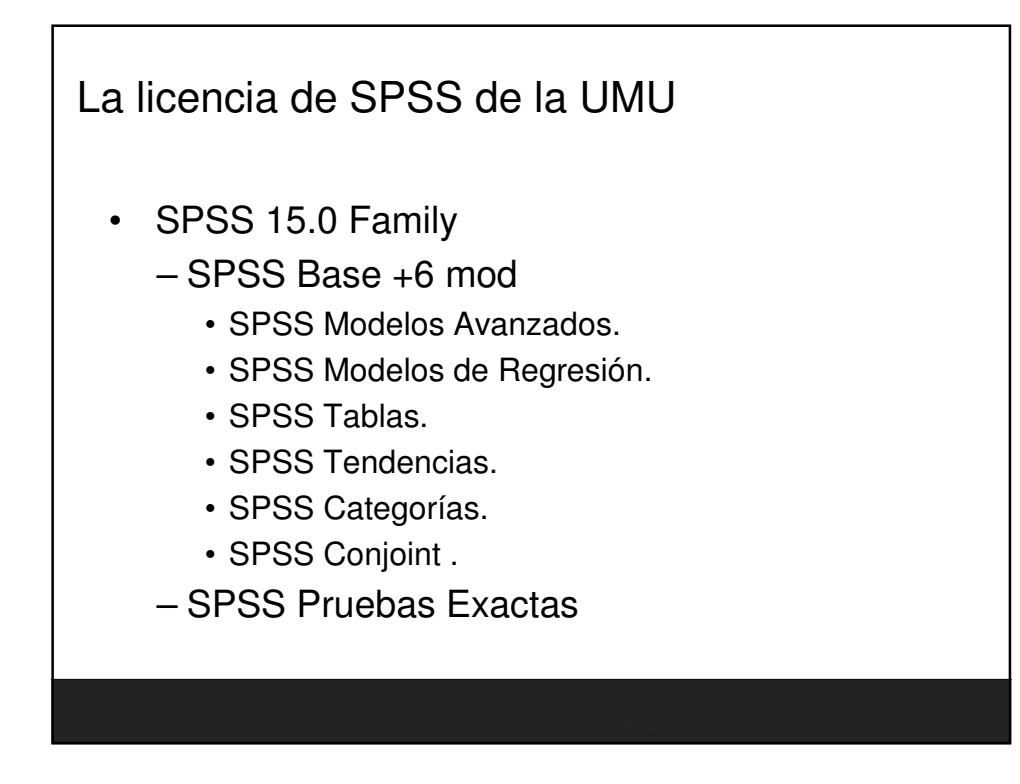

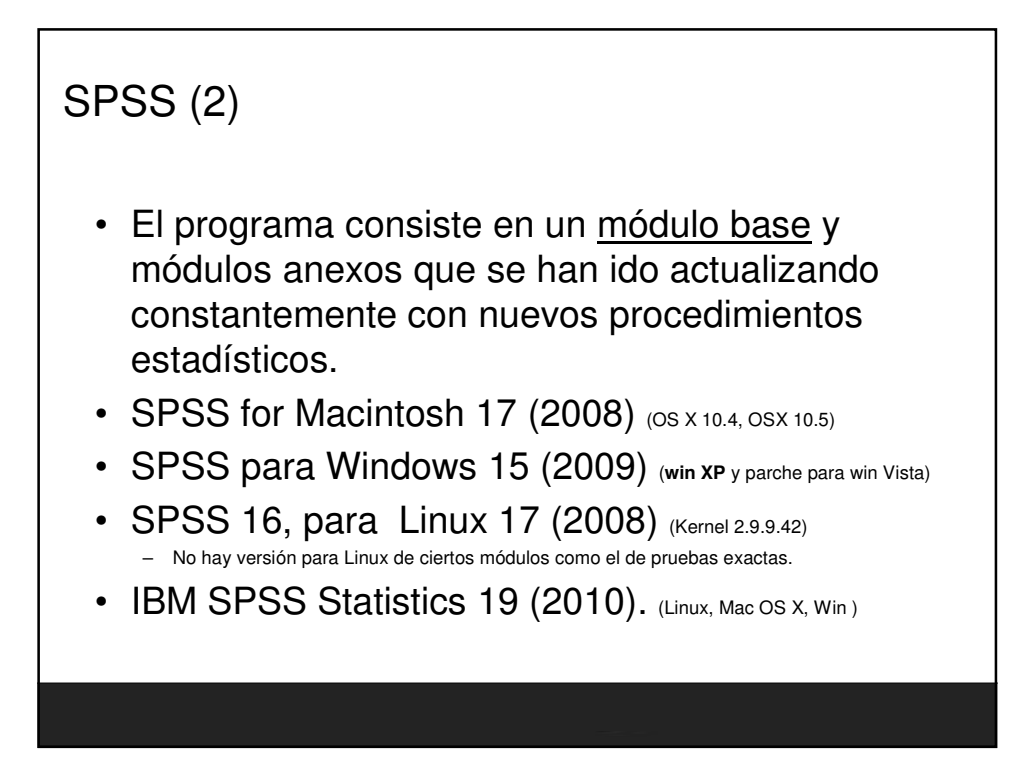

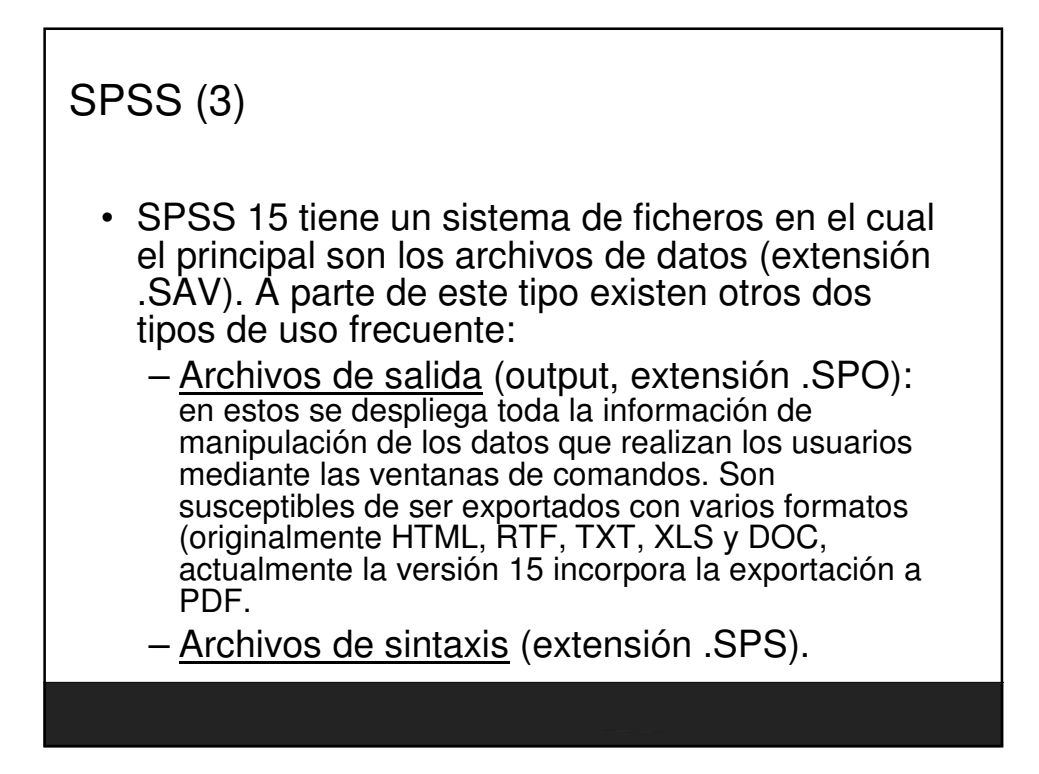

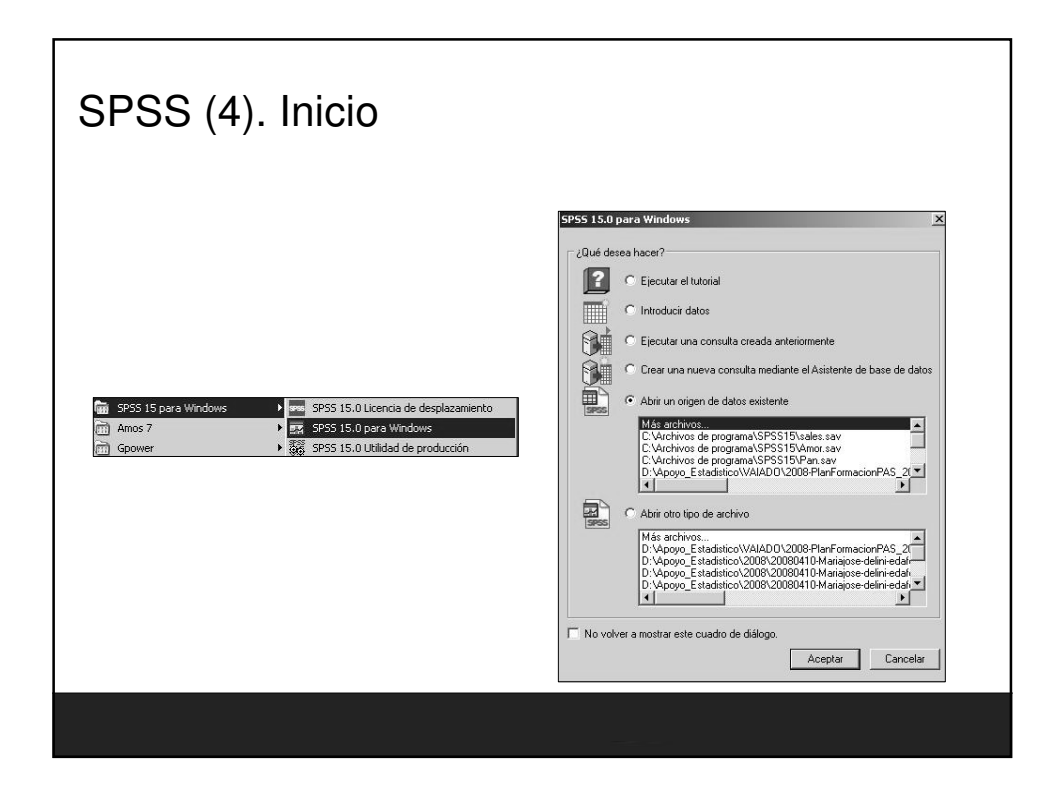

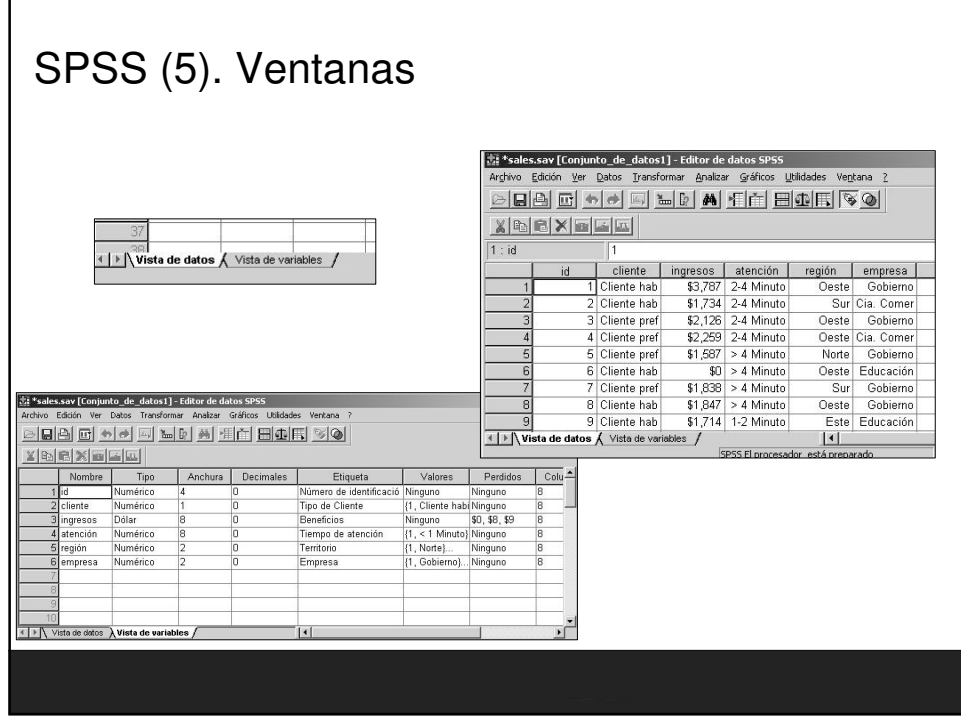

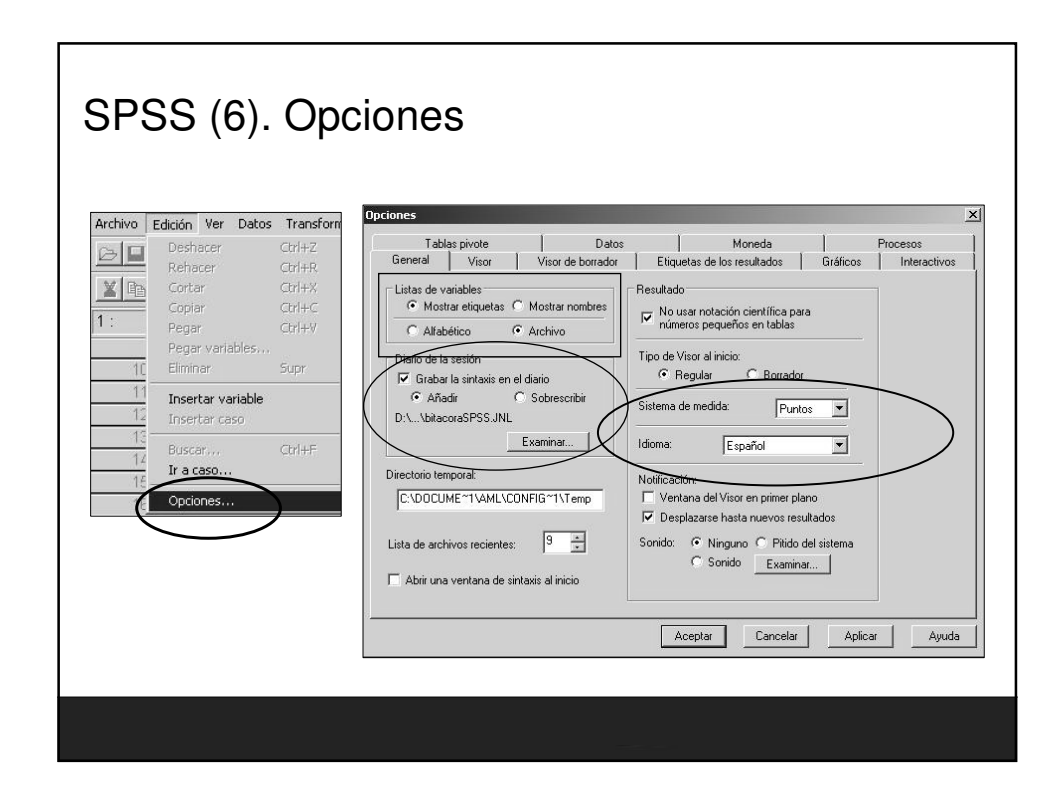

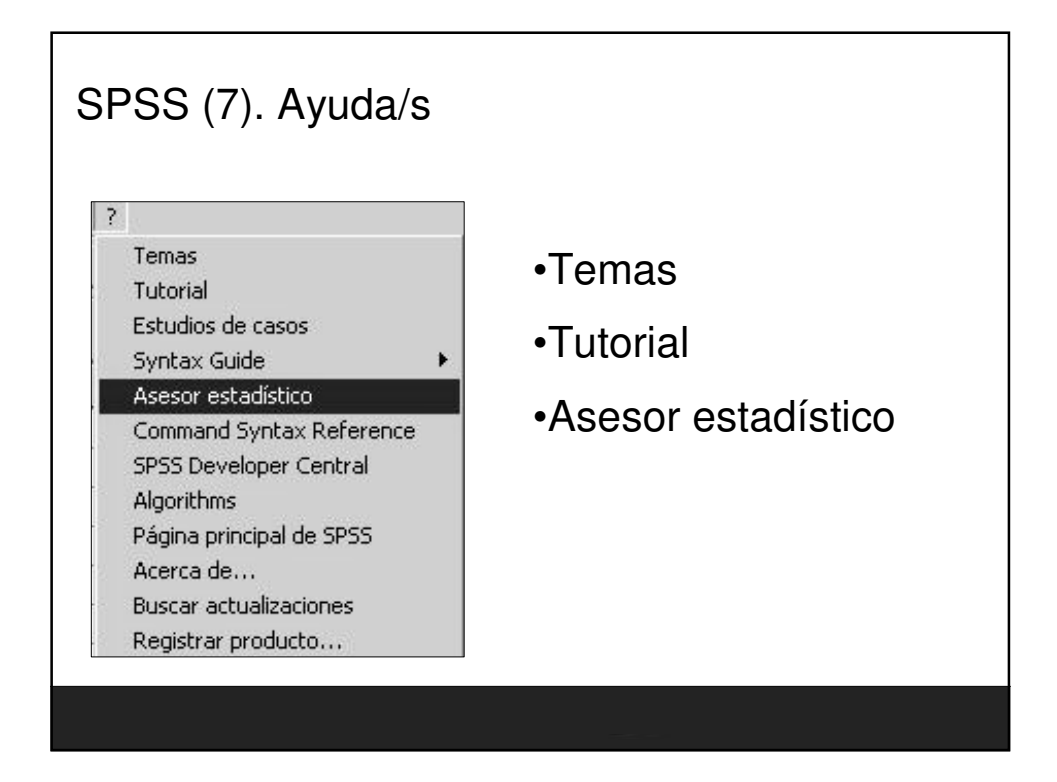

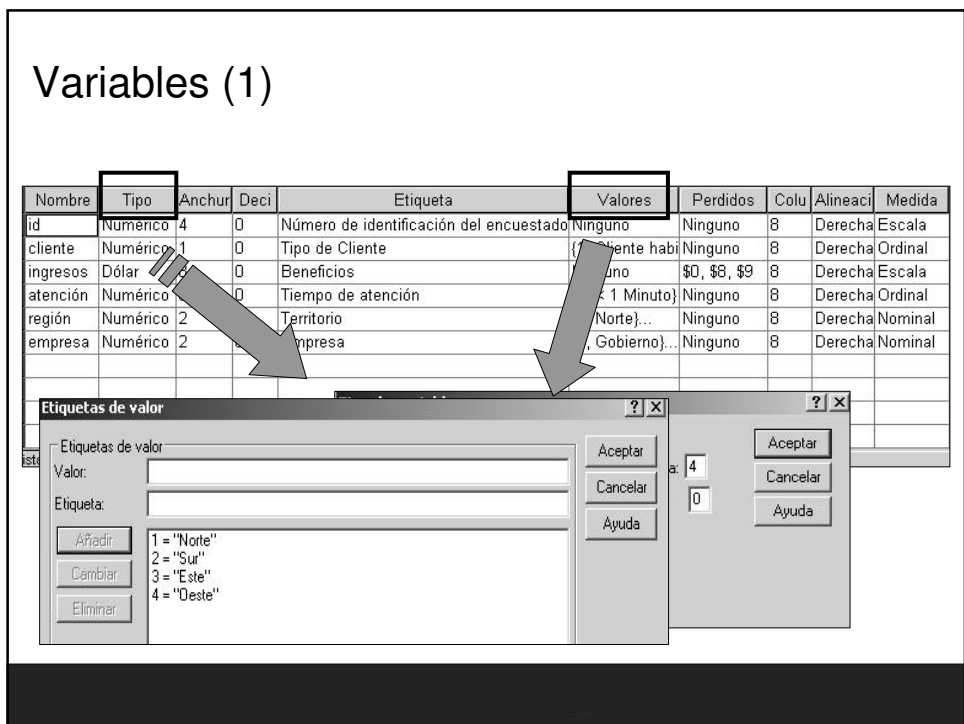

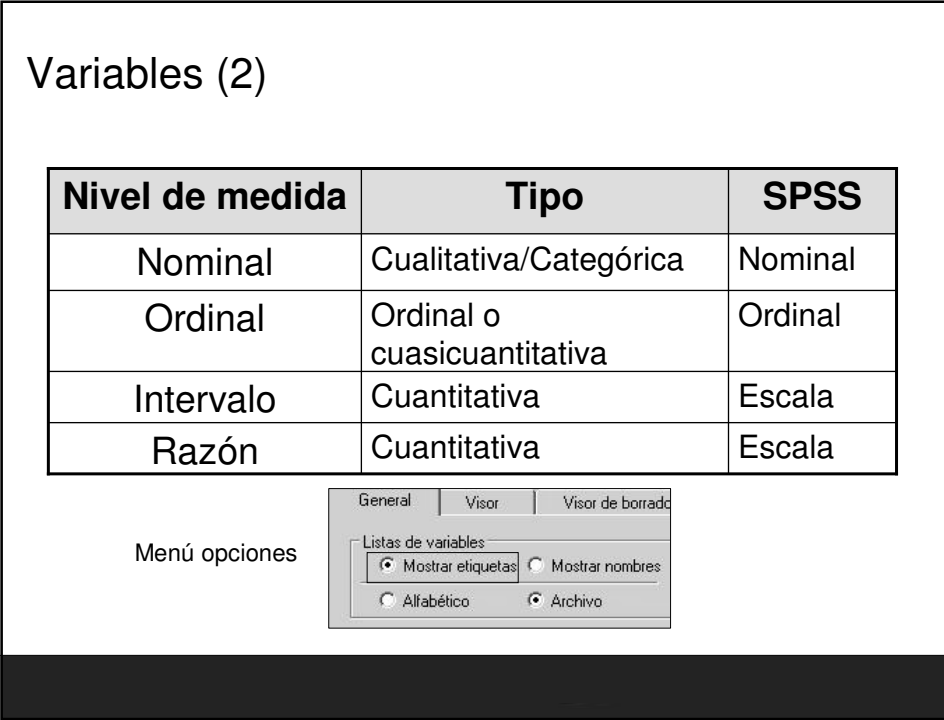

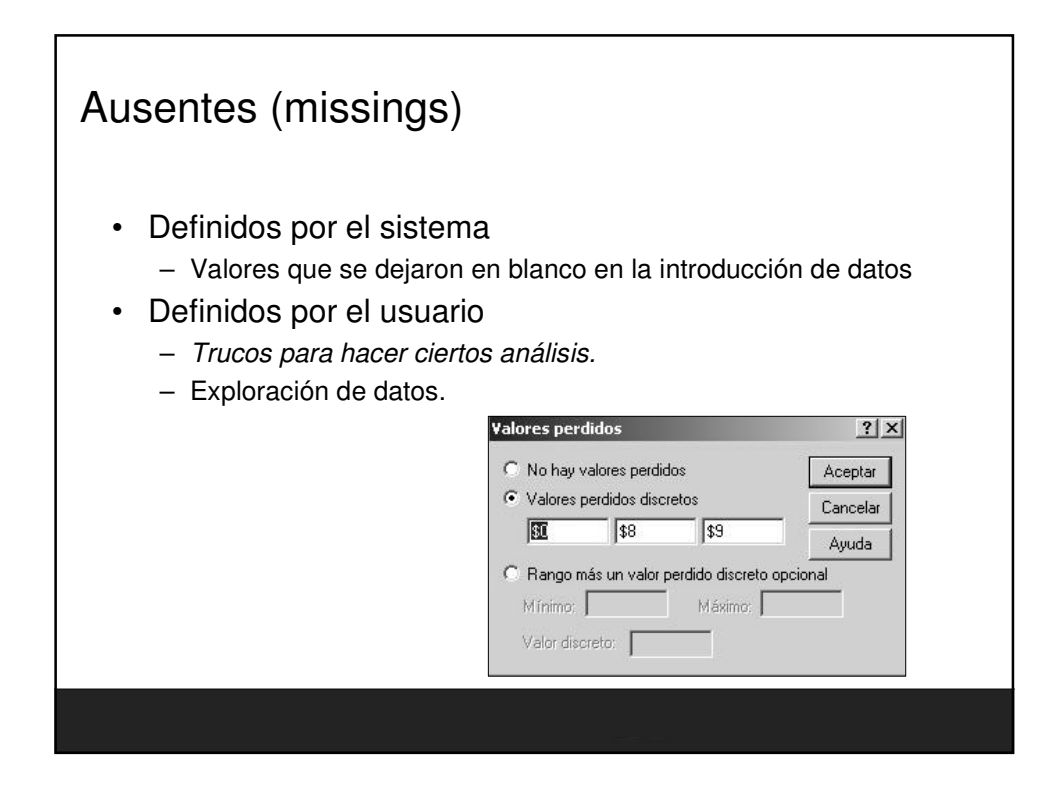

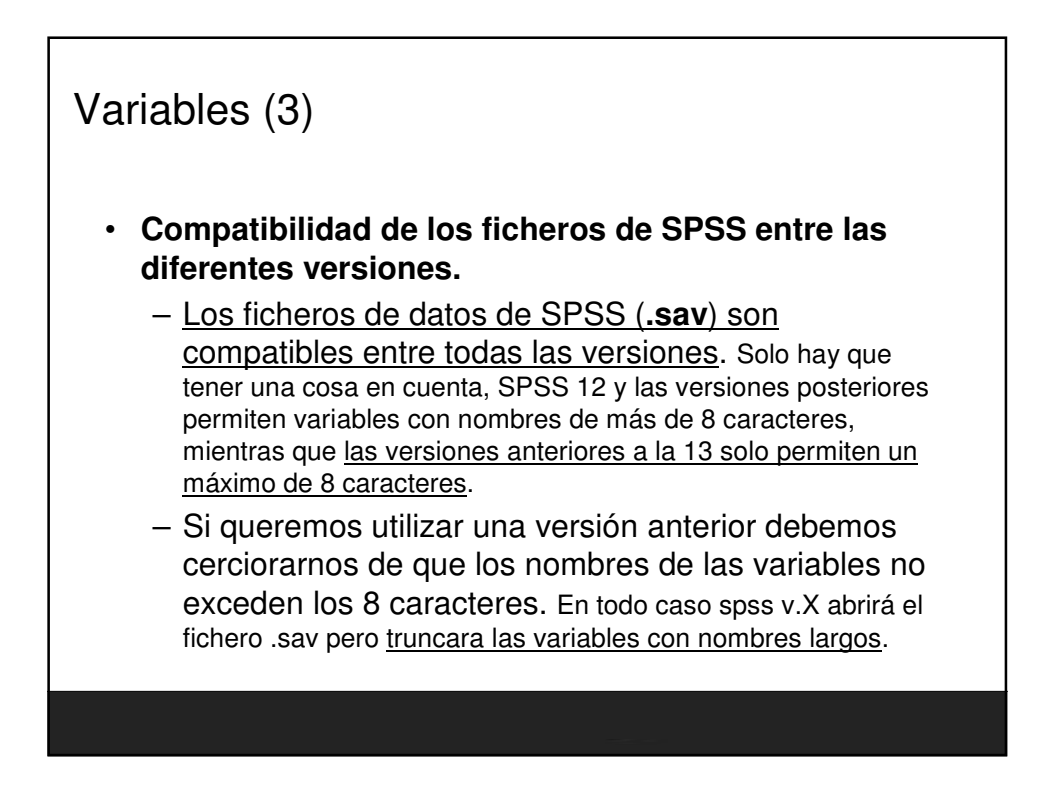

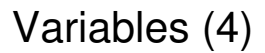

- El primer carácter ha de ser una letra.
- No se pueden usar espacios en blanco
- Mejor si solo tiene 8 caracteres para la compatibilidad con versiones anteriores (v12).
- No diferencia mayúsculas y minúsculas.
- Hay ciertas palabras clave que no se pueden utilizar (ALL, AND, BY,…)

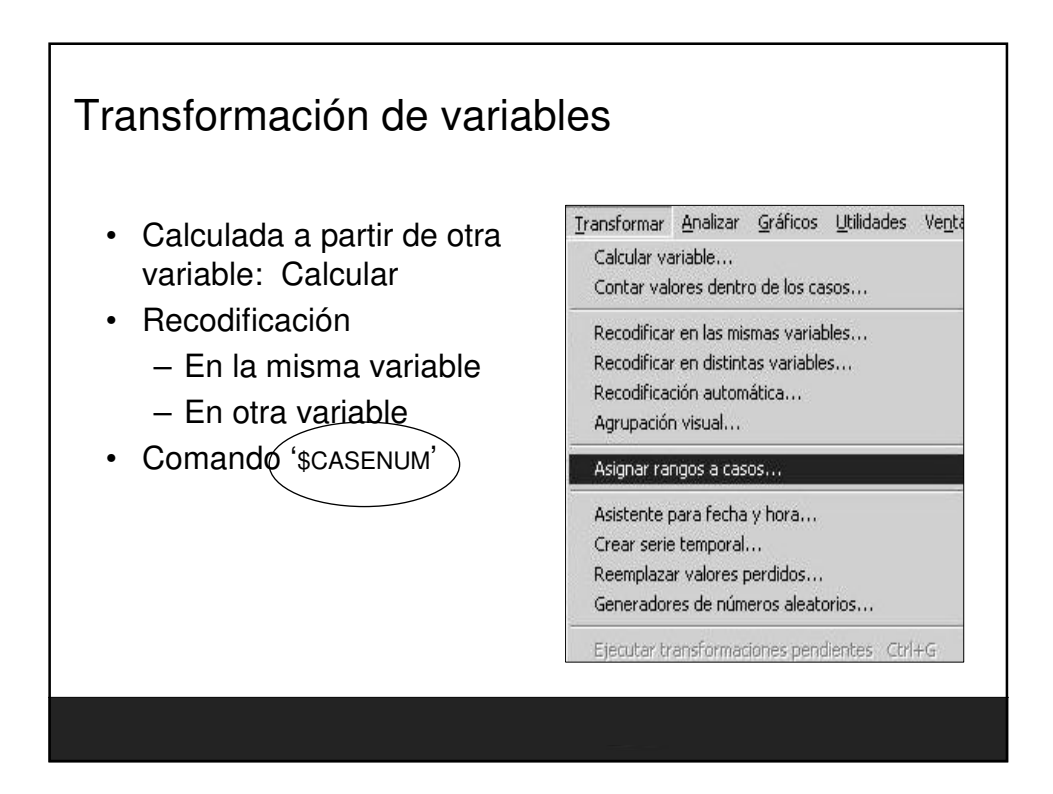

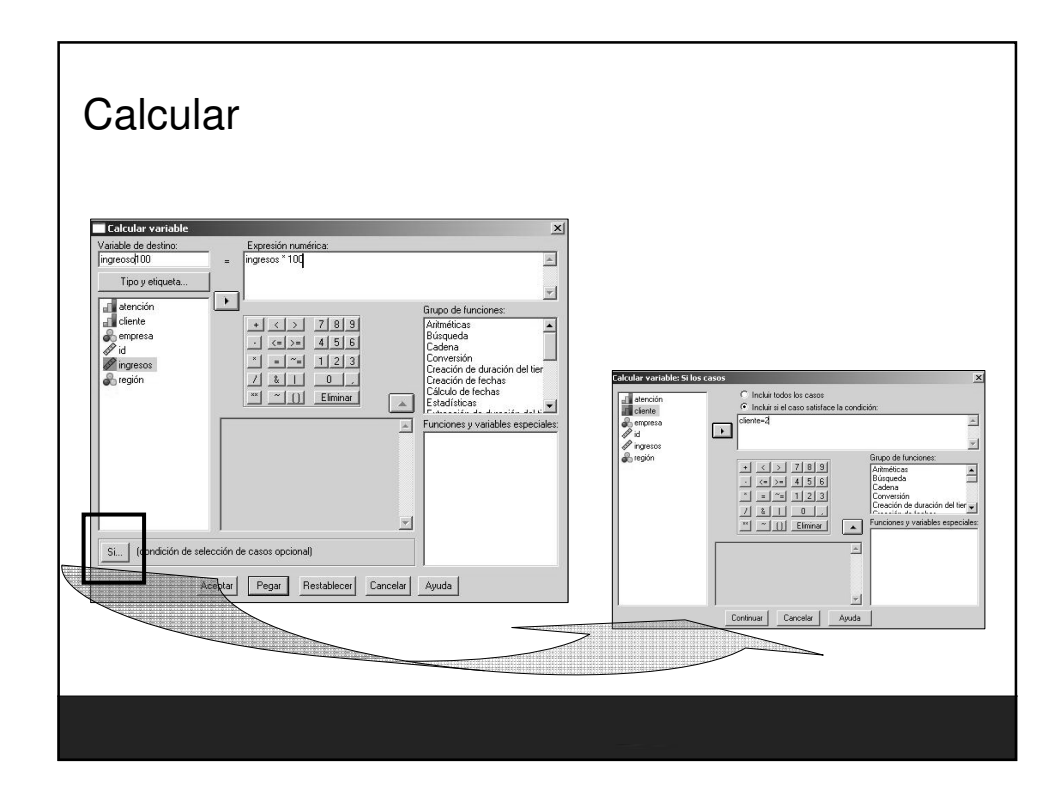

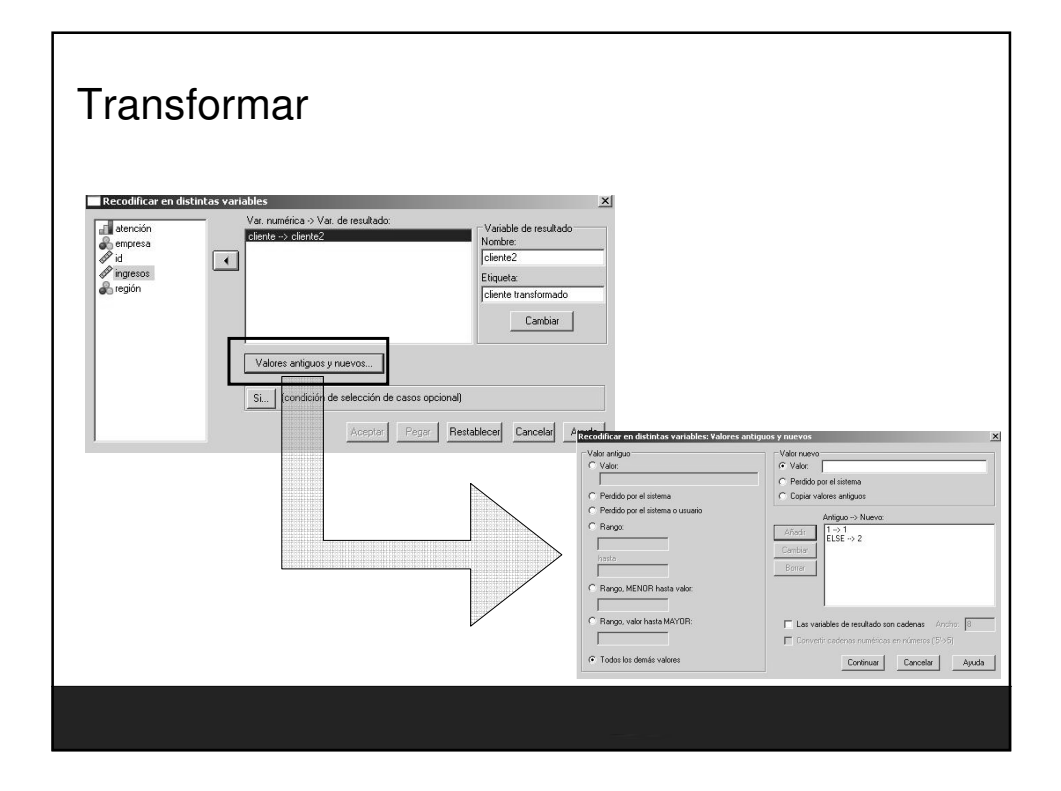

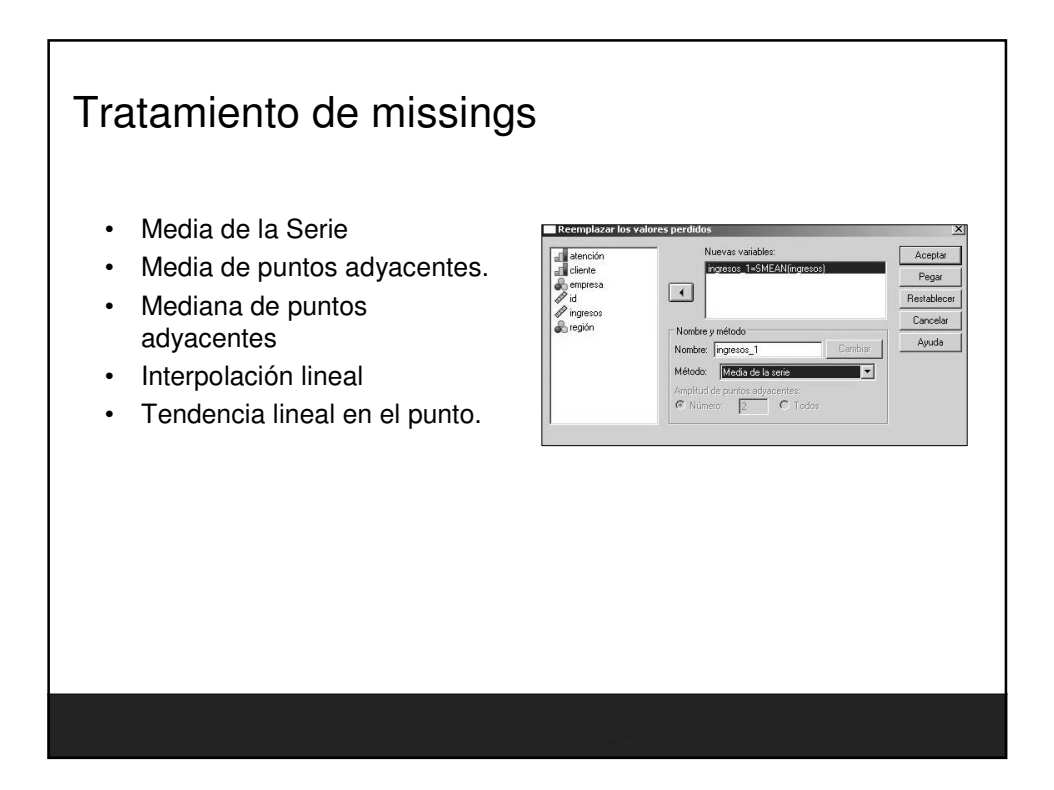

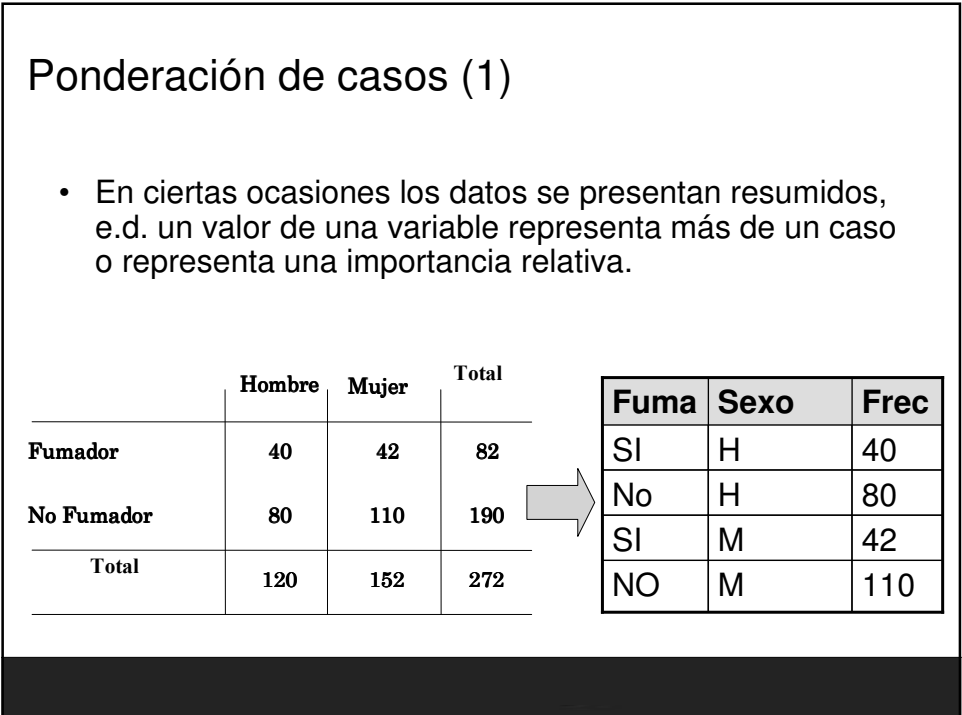

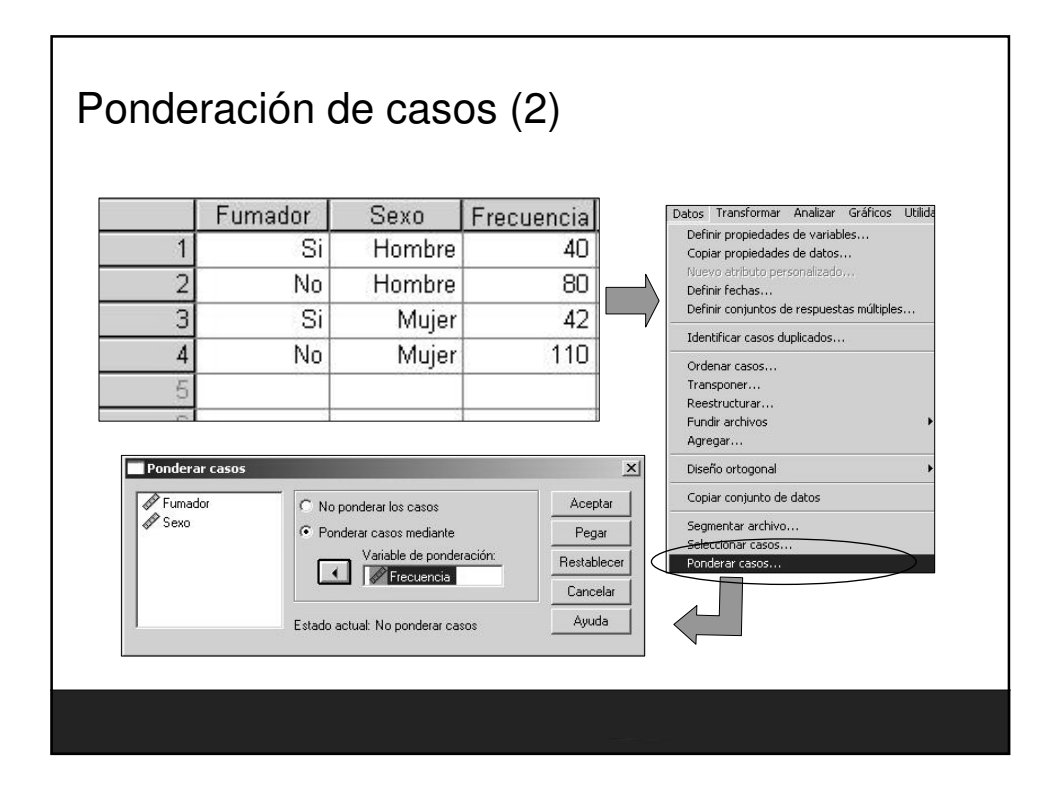

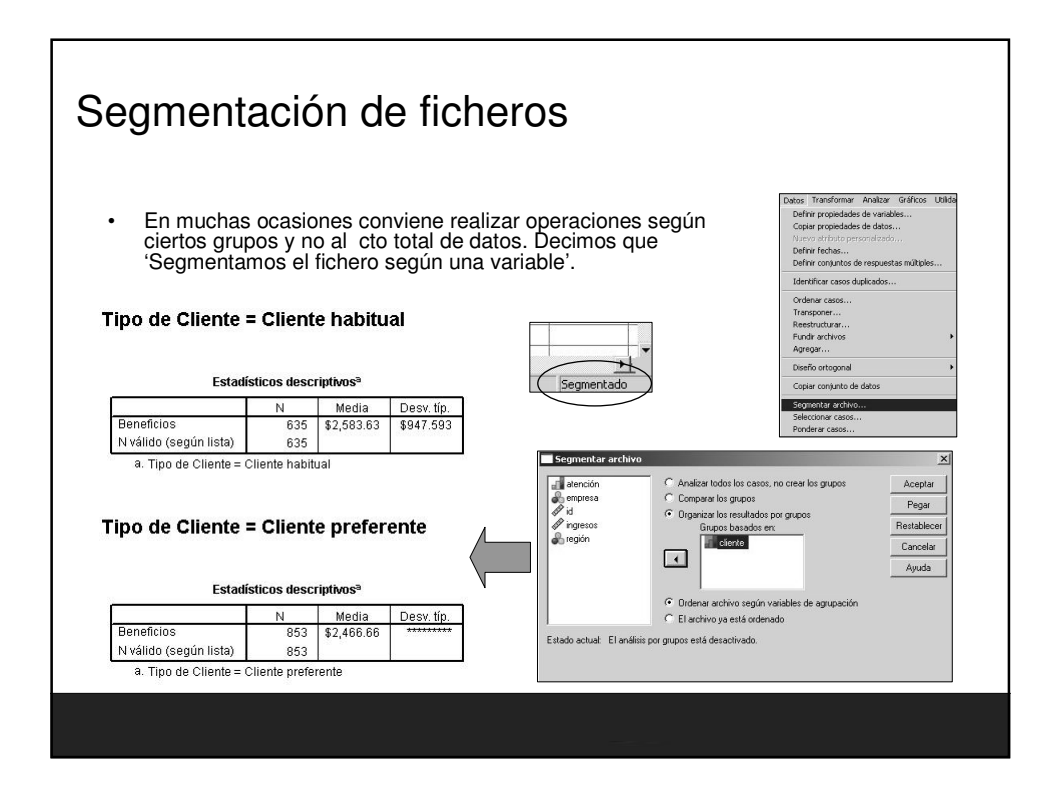

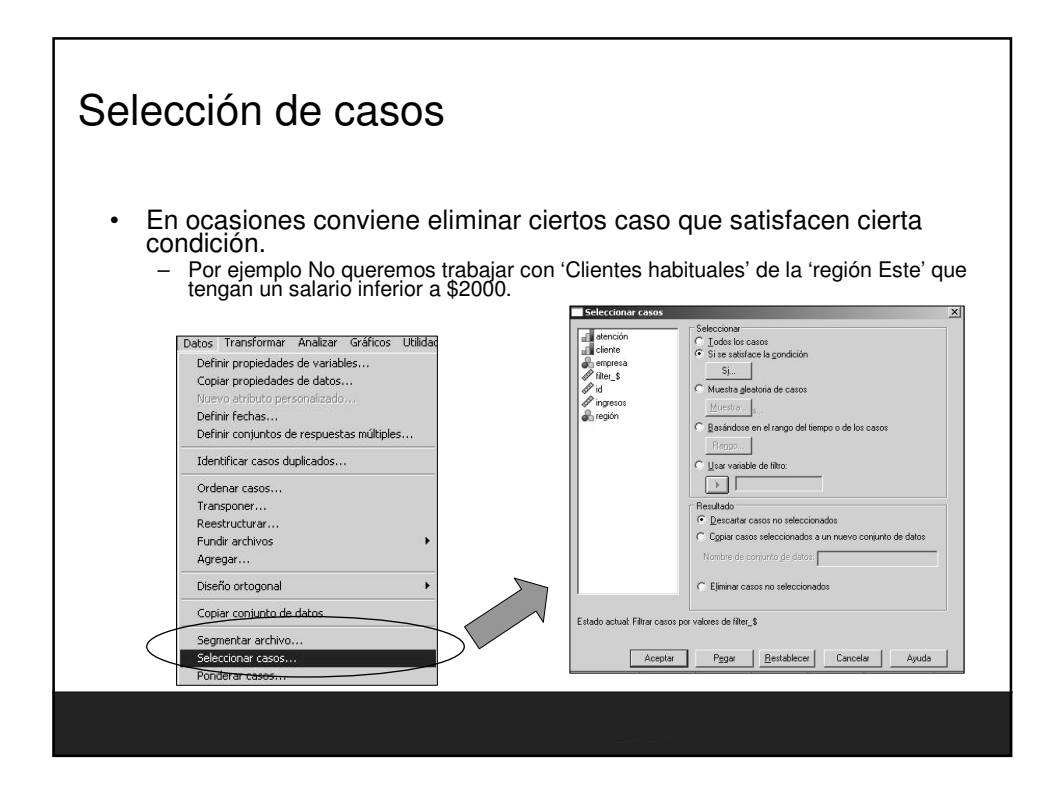

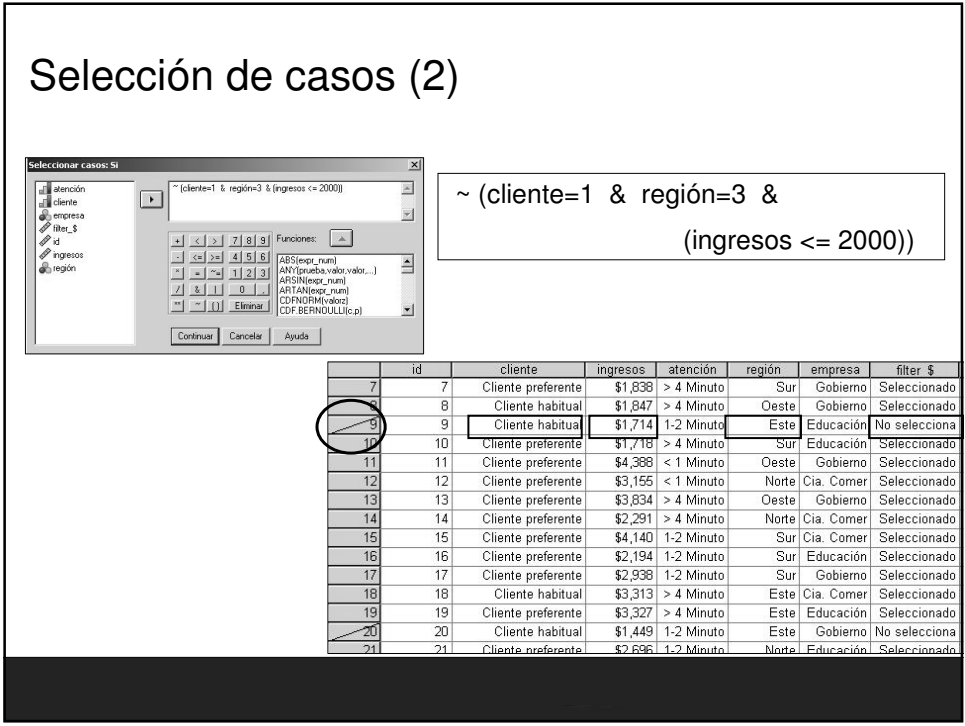

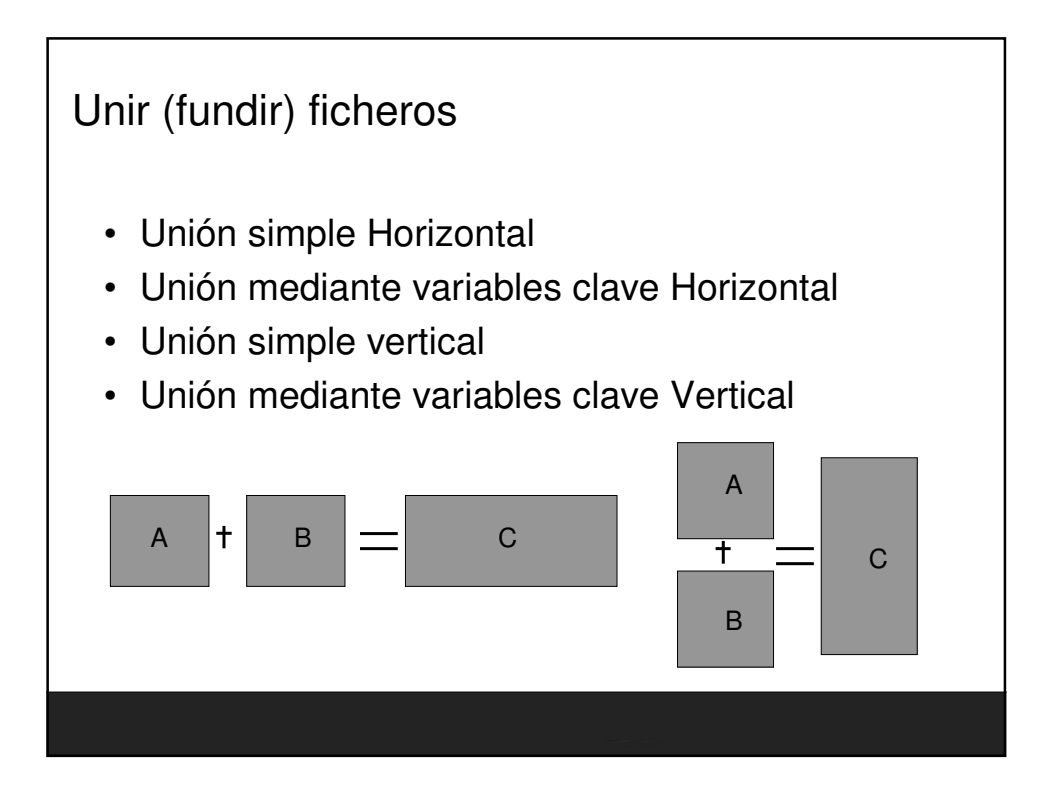

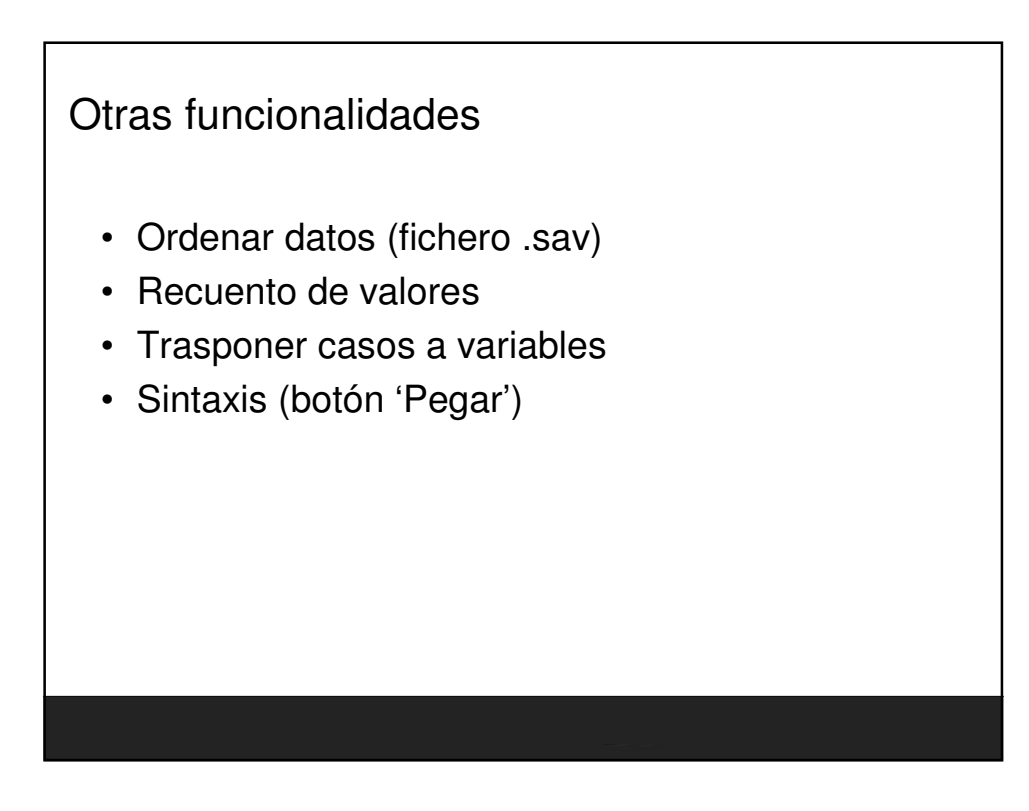

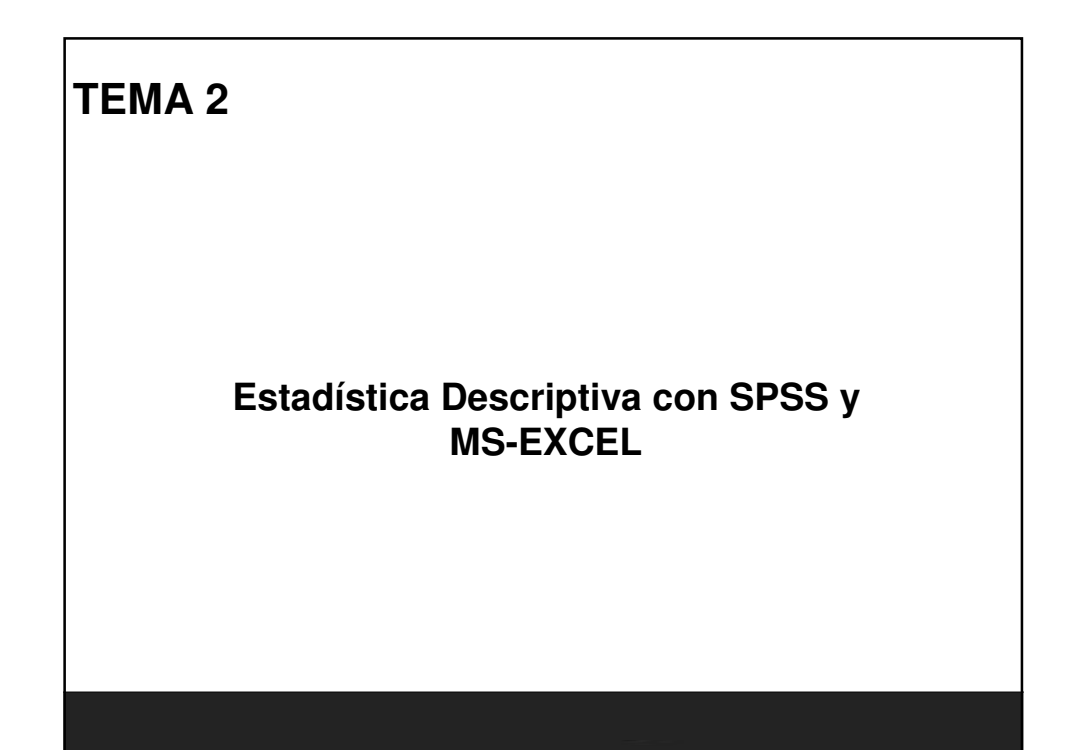

# Tema 2 **Estadística con SPSS y MS-EXCEL**

- Estadística descriptiva.
	- Algunas definiciones
	- Parámetros y estadísticos.
	- Medidas de Posición, Centralización, Dispersión, Forma
	- Box Plots
- Excel. Análisis de datos.
	- Instalación.
	- Estadística descriptiva.
	- Histograma, Frecuencias

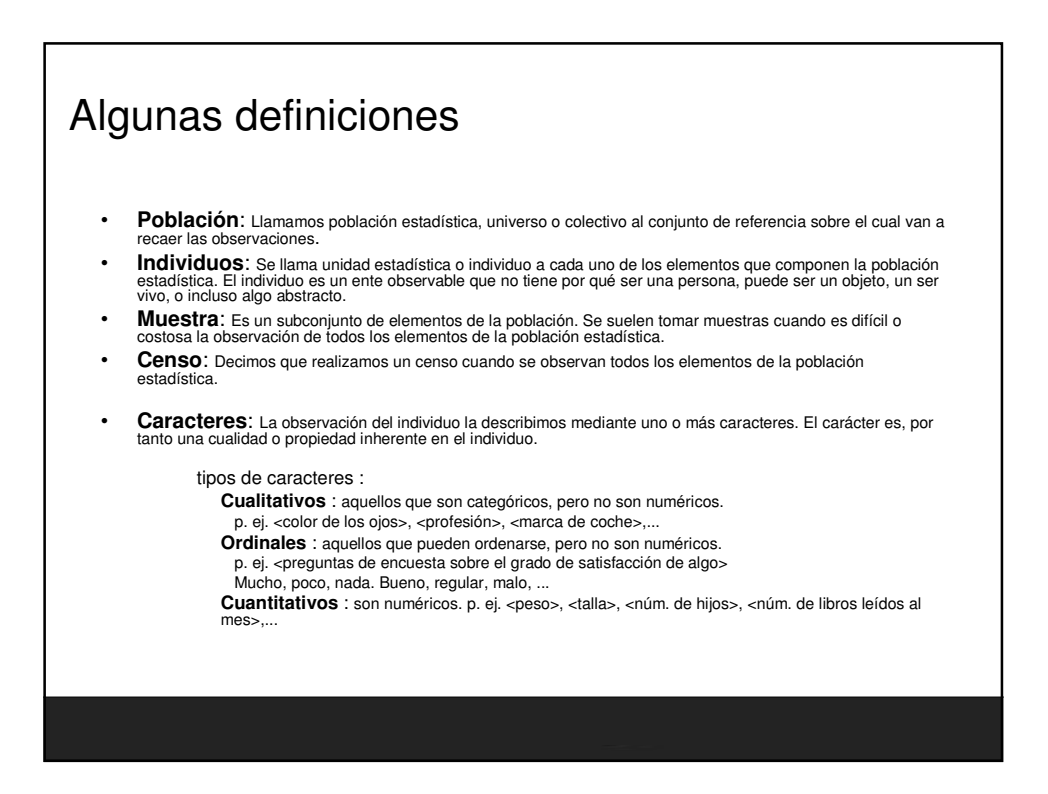

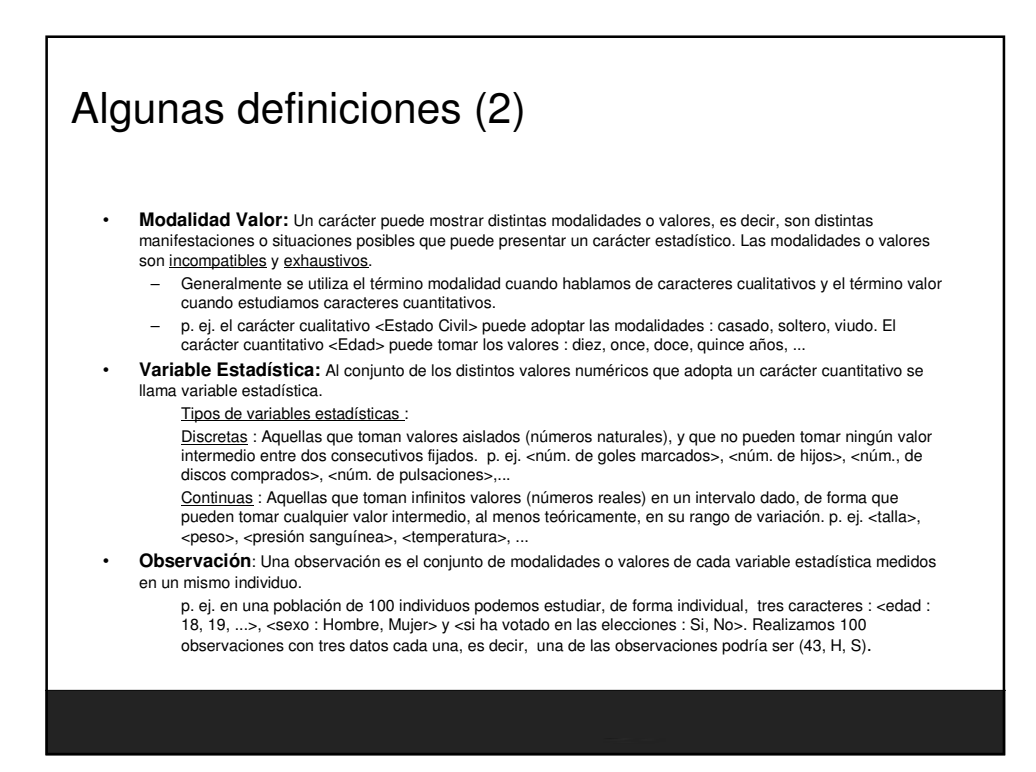

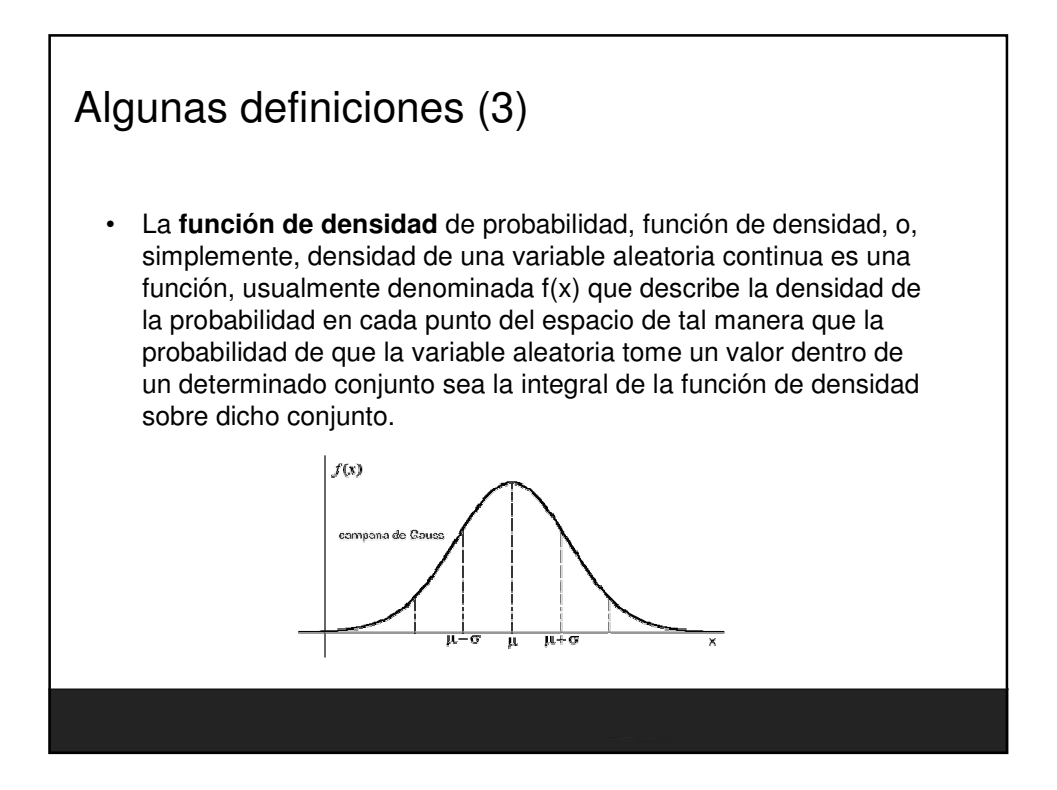

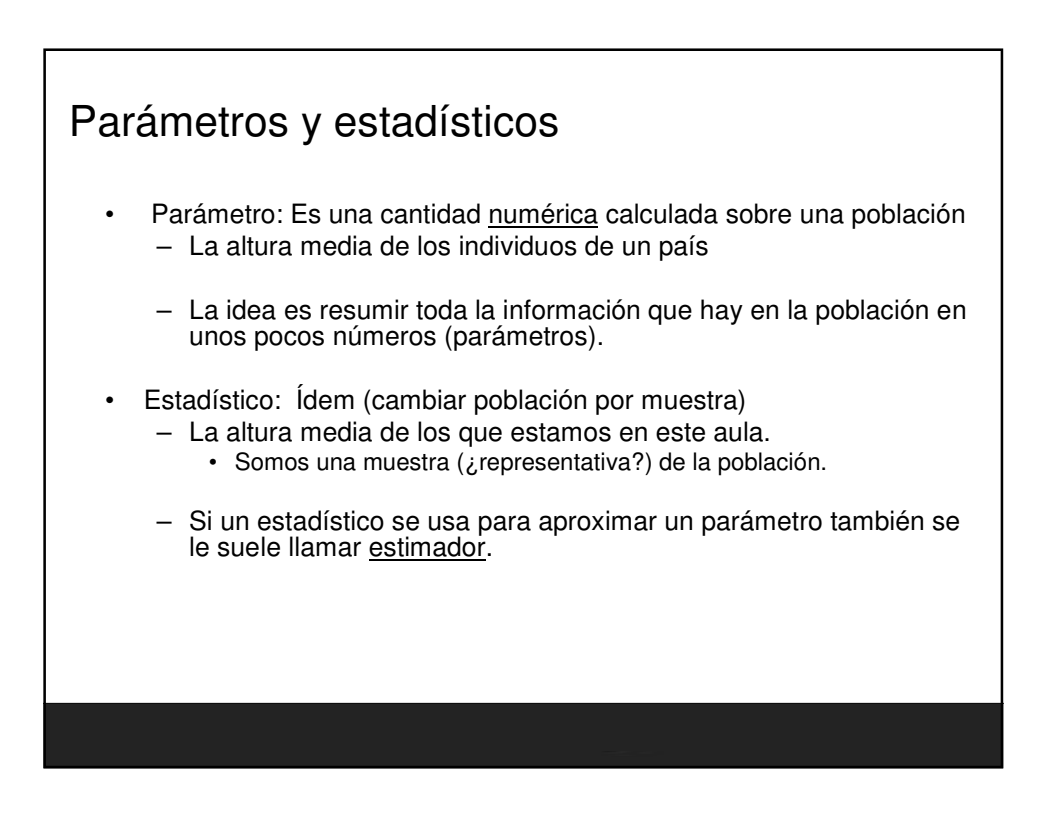

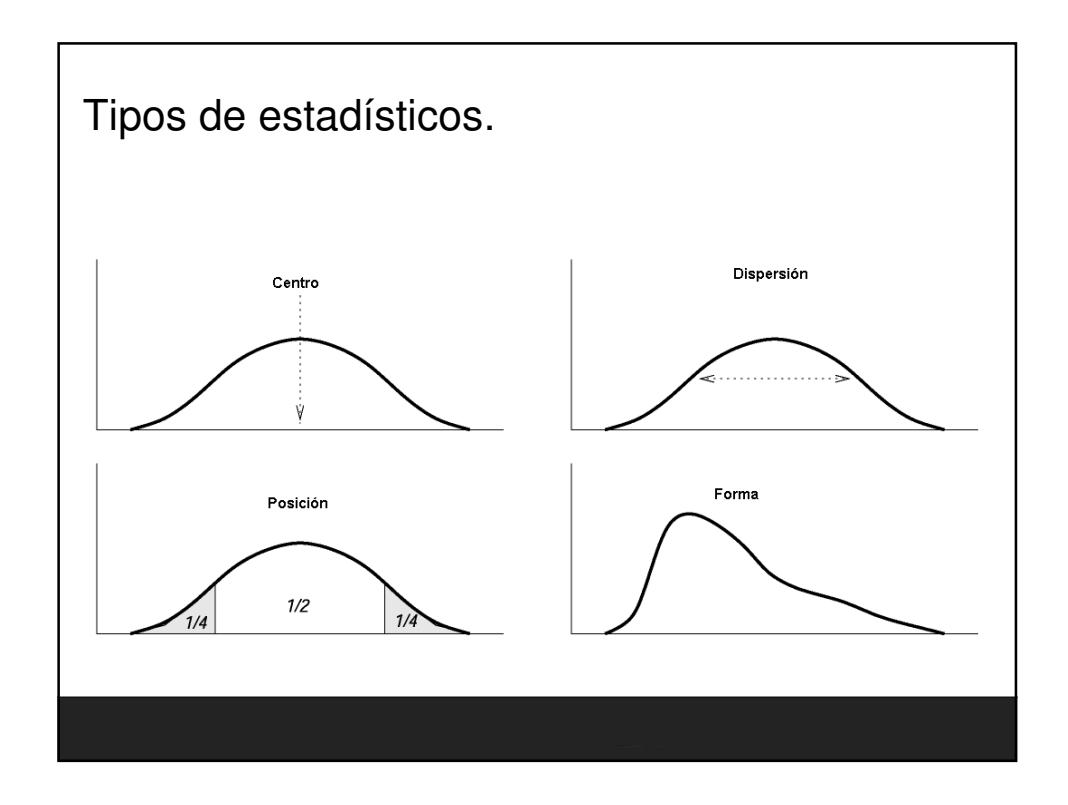

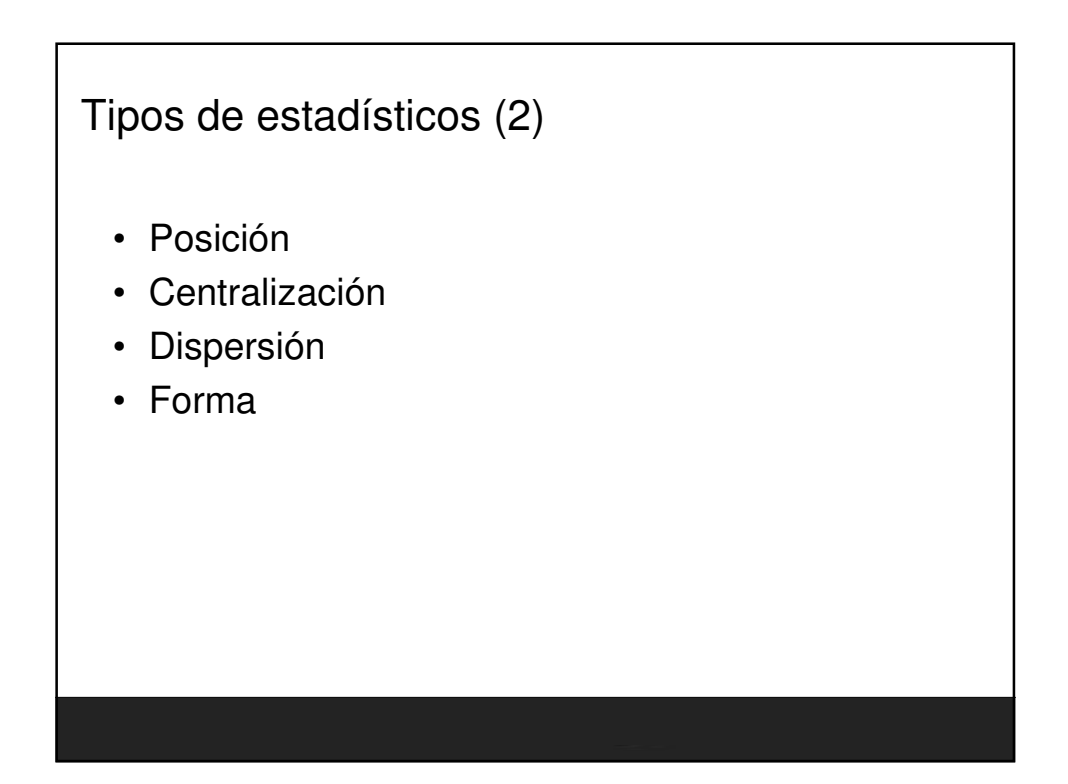

## Estadísticos de posición

- Posición
	- Dividen un conjunto ordenado de datos en grupos con la misma cantidad de individuos.
	- Cuantiles, percentiles, cuartiles, deciles,...
	- Se define el cuantil de orden <sup>α</sup> como un valor de la variable por debajo del cual se encuentra una frecuencia acumulada α.
		- El Percentil de orden k es el cuantil de ornden  $k/100$

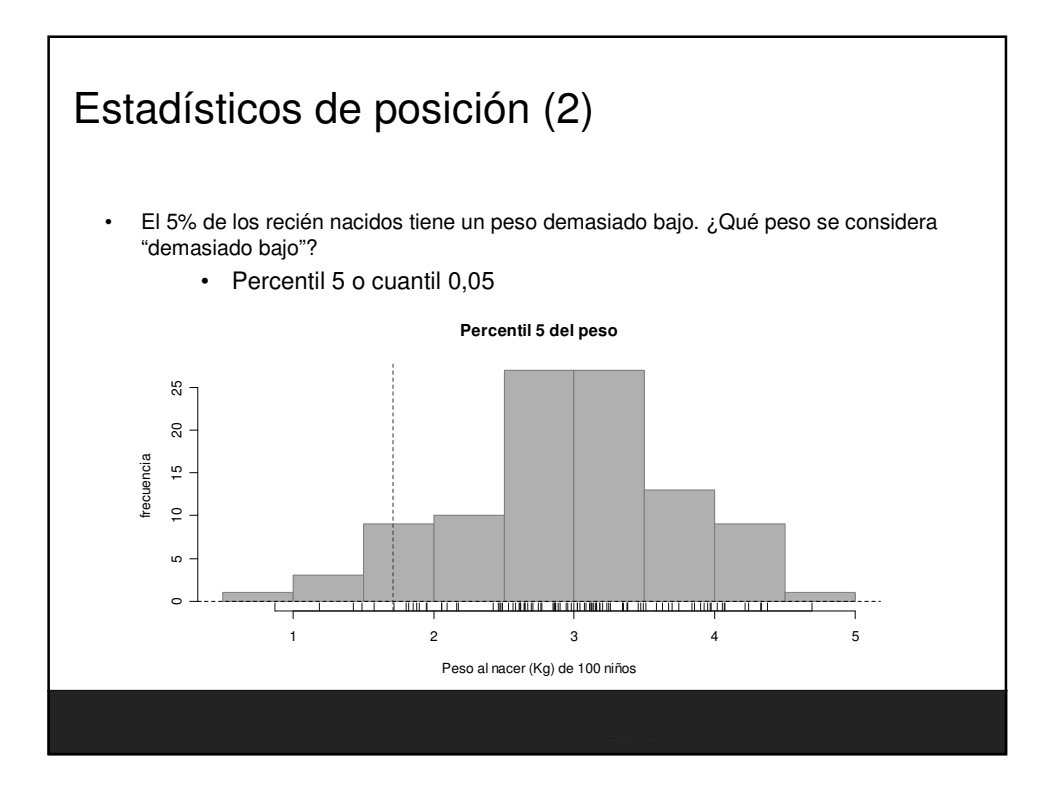

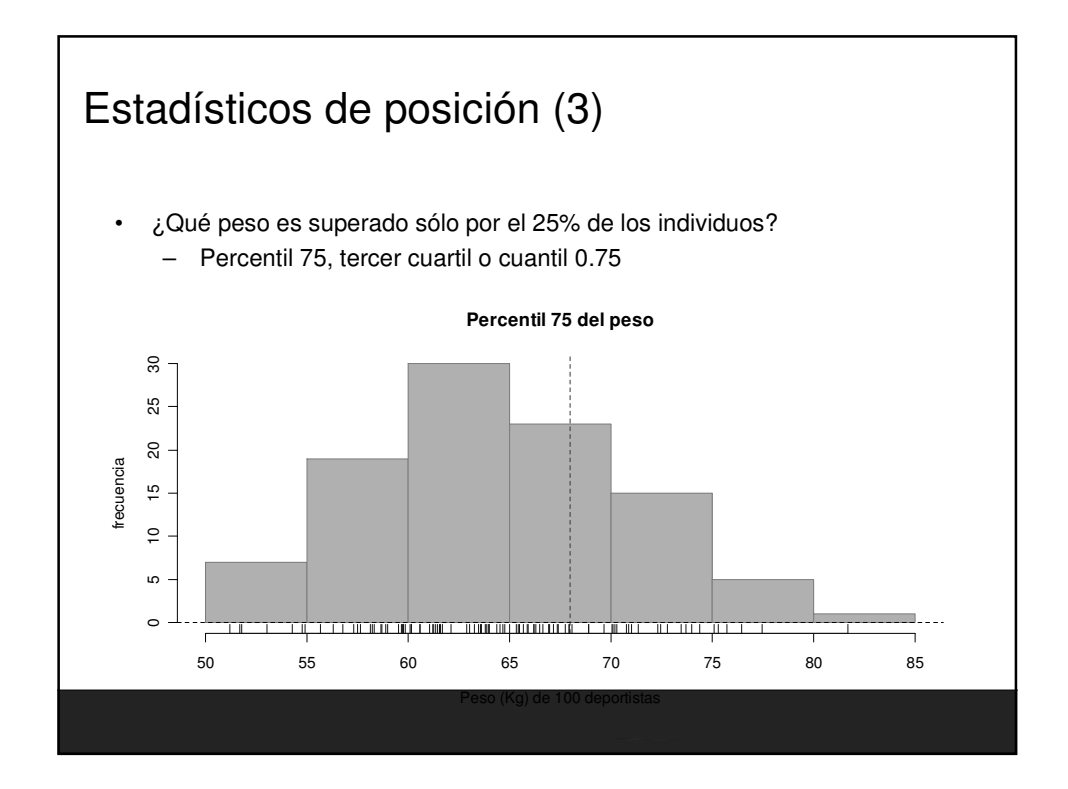

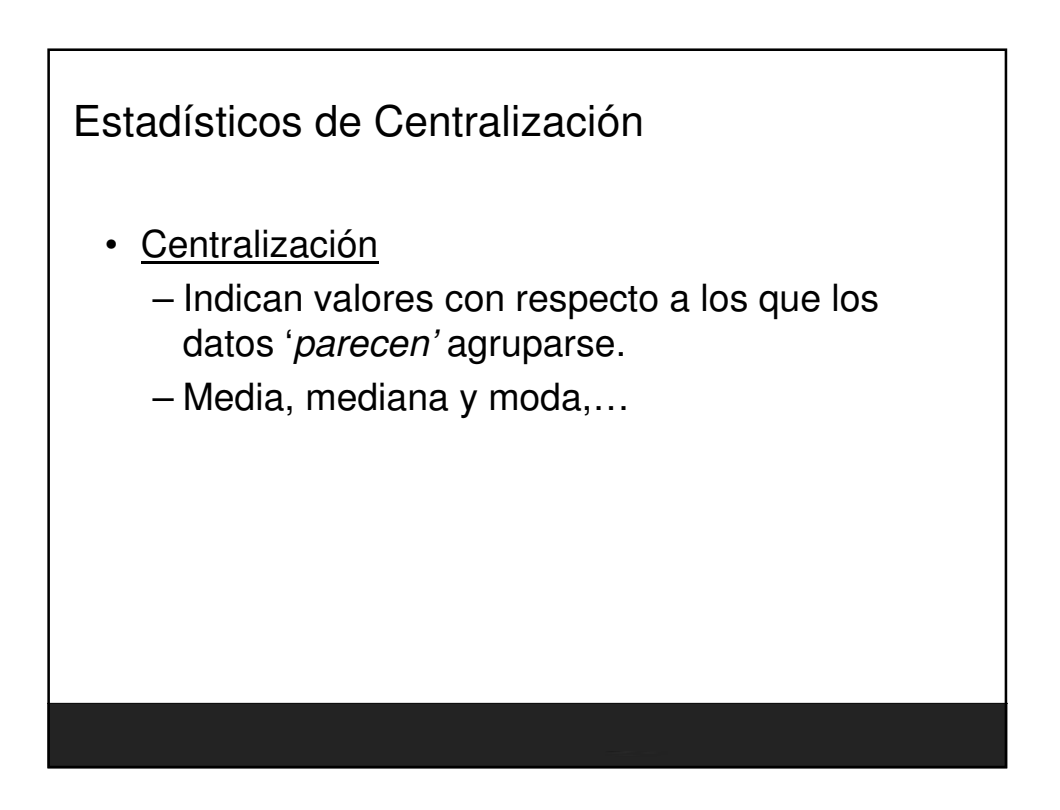

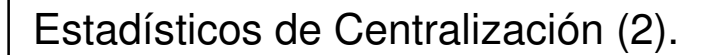

- Media ('mean') Es la media aritmética (promedio) de los valores de una variable. Suma de los valores dividido por el tamaño muestral.
	- Media de 2,2,3,7 es (2+2+3+7)/4=3,5
	- Conveniente cuando los datos se concentran simétricamente con respecto a ese valor. Muy sensible a valores extremos.
	- Centro de gravedad de los datos.

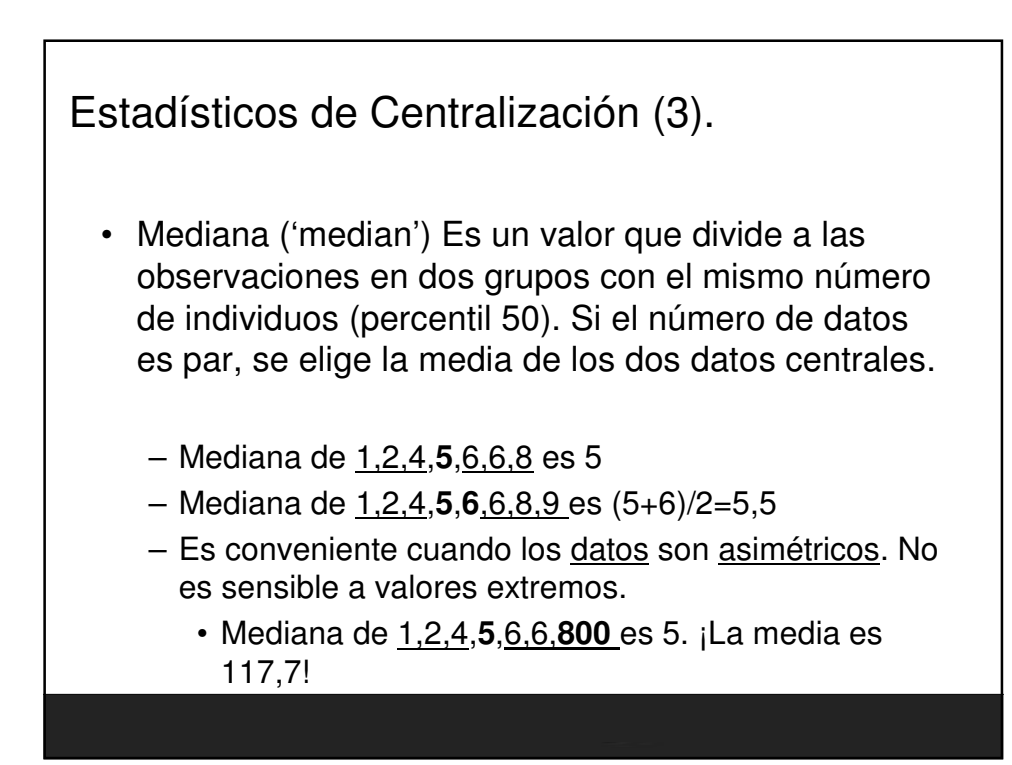

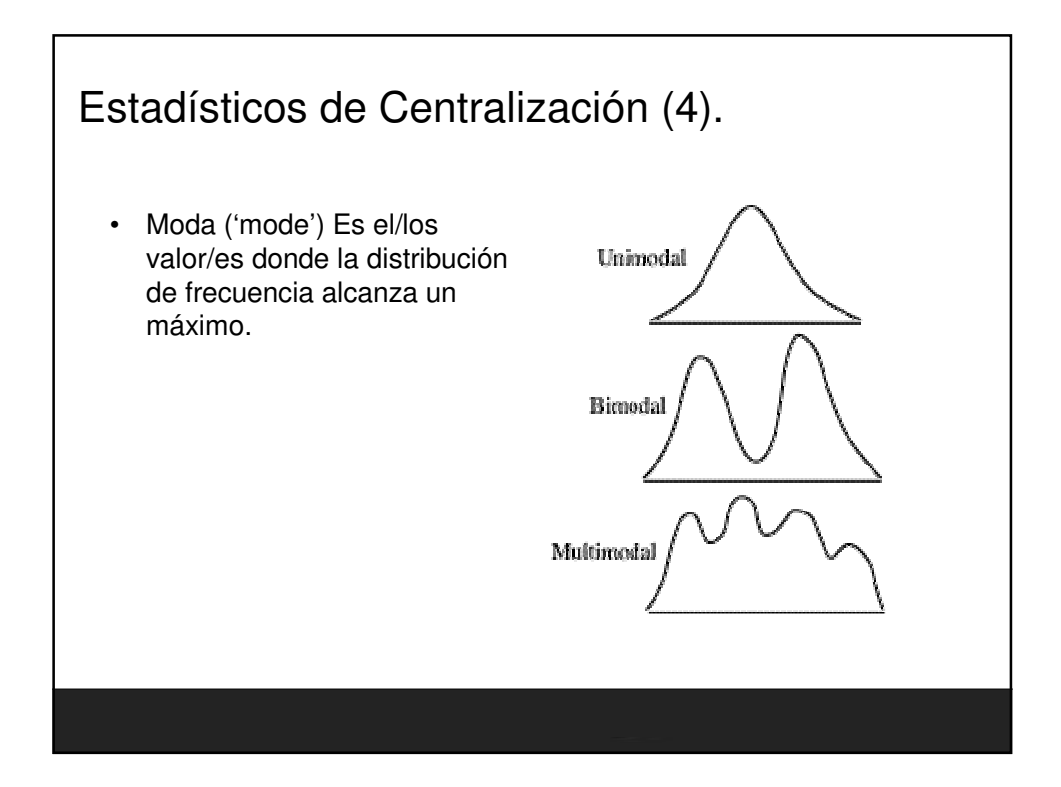

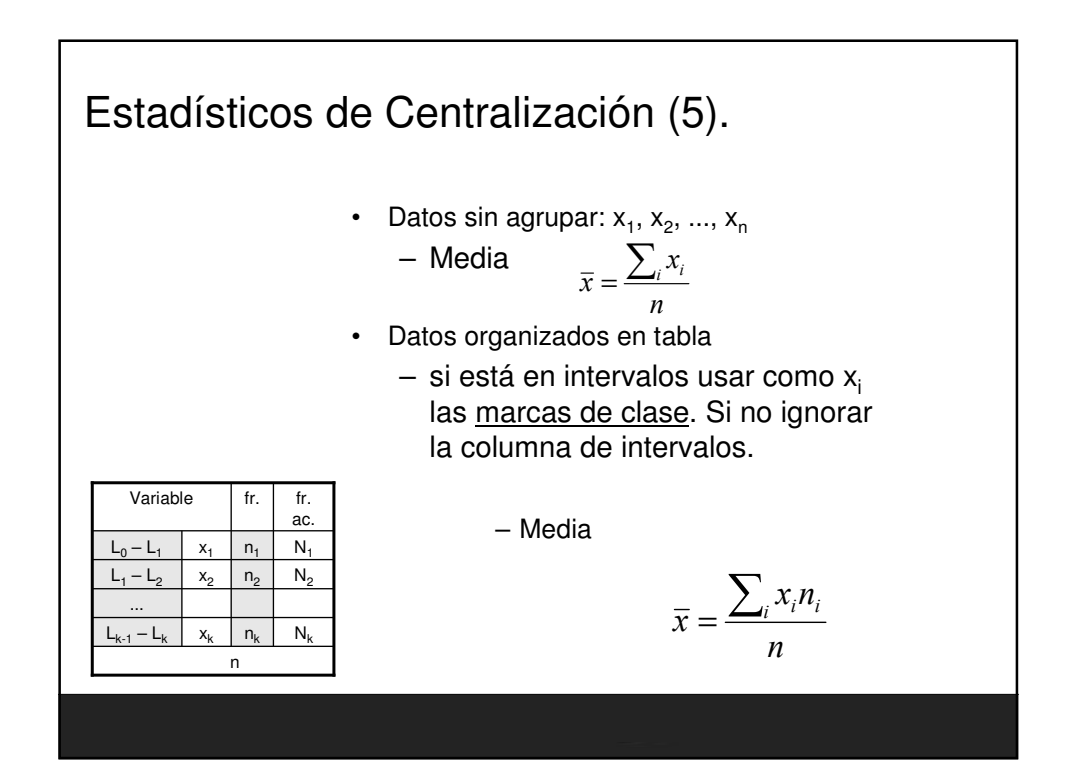

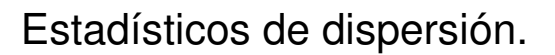

- Dispersión
	- Indican la mayor o menor concentración de los datos con respecto a las medidas de centralización.
	- Desviación típica, coeficiente de variación, rango, varianza,..

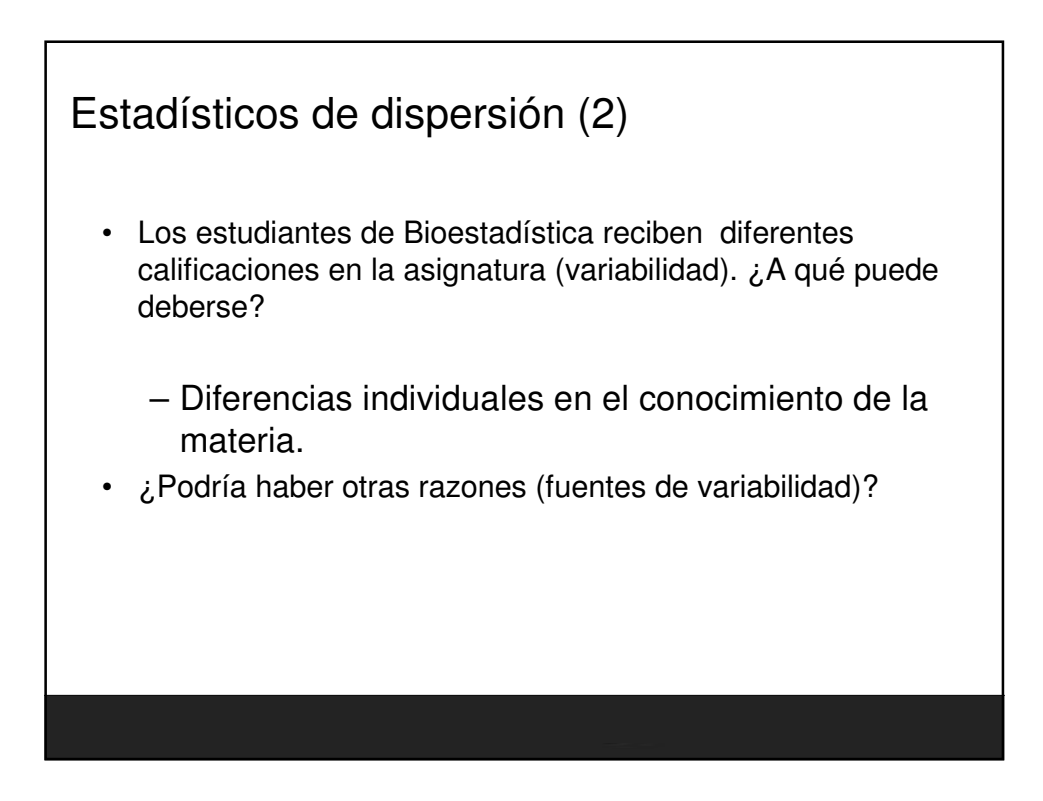

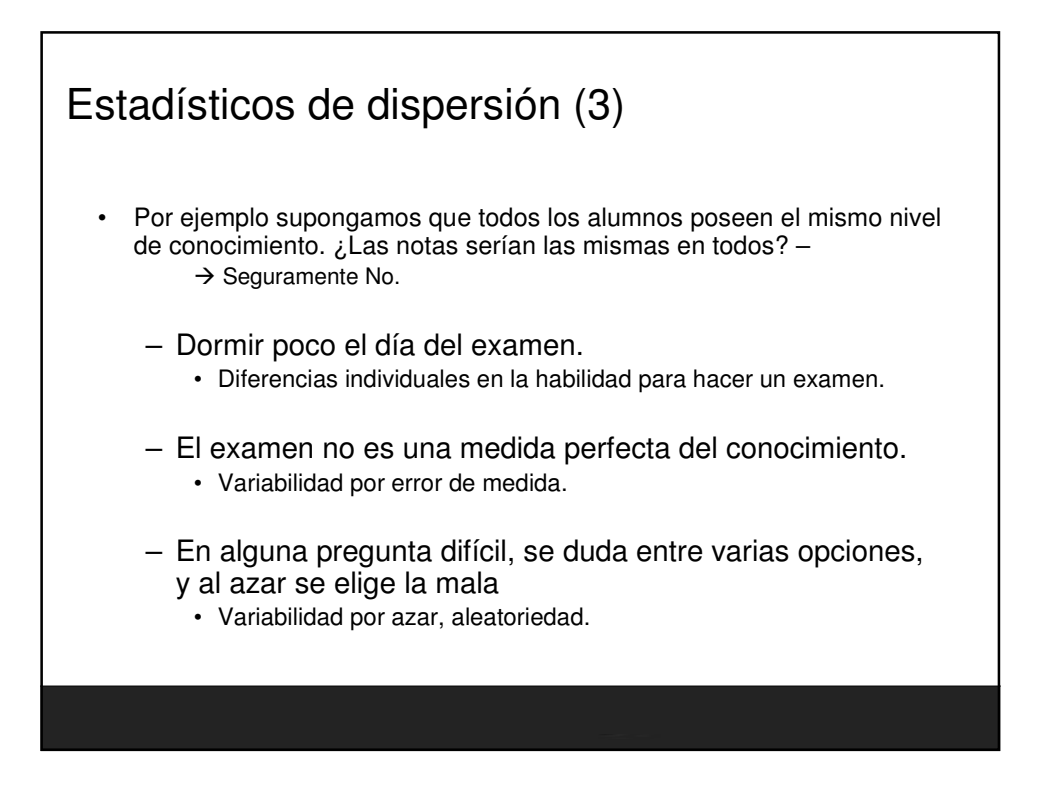

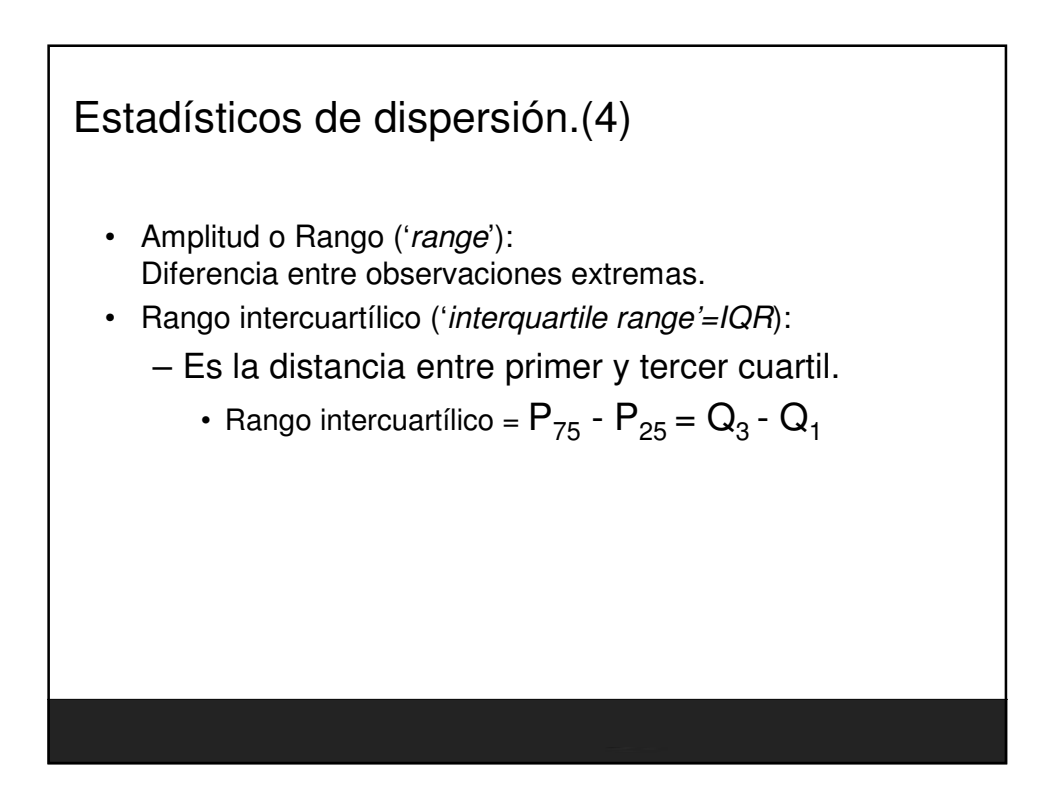

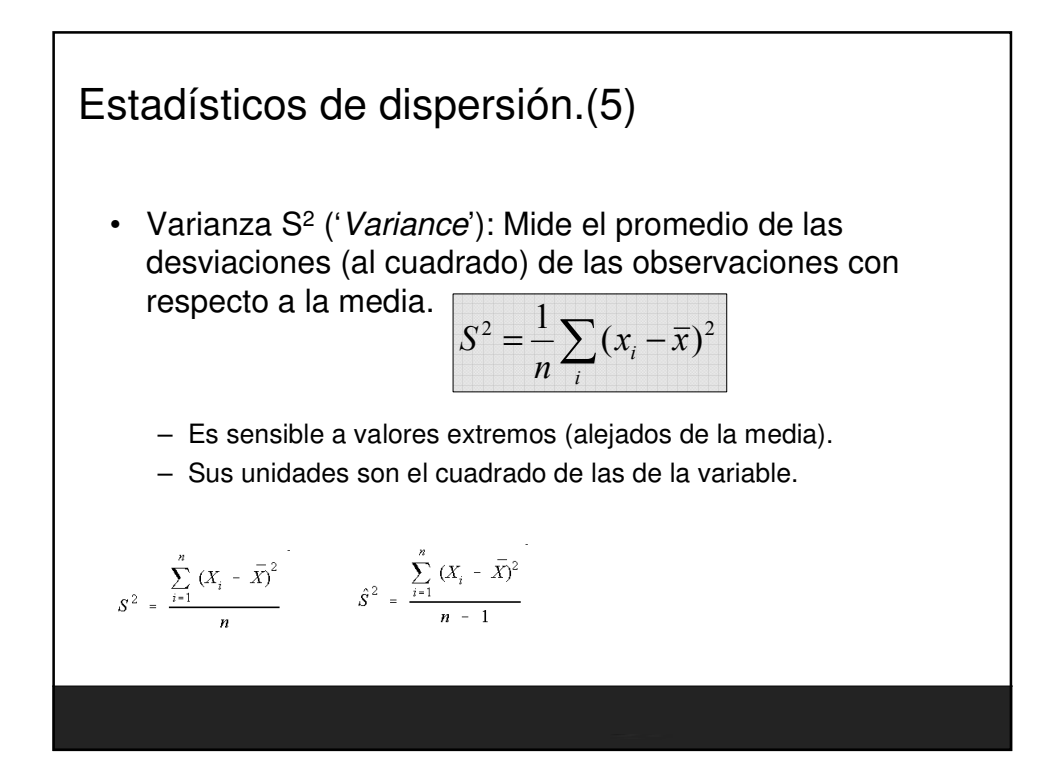

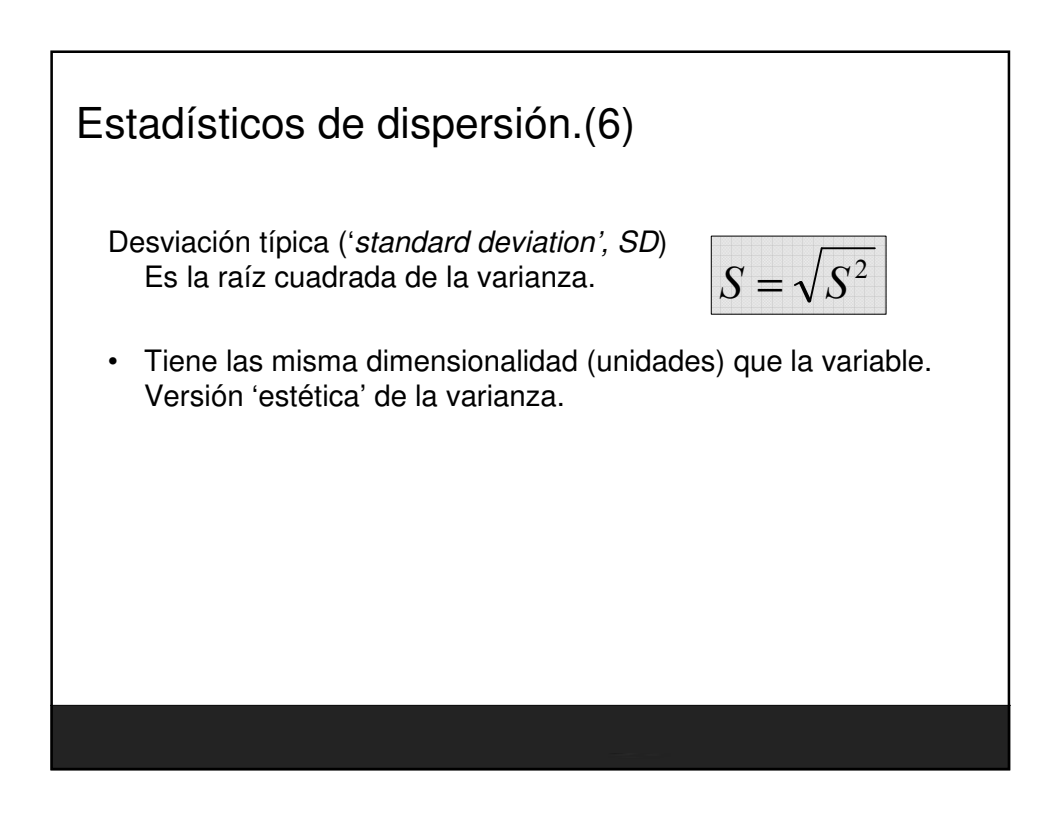

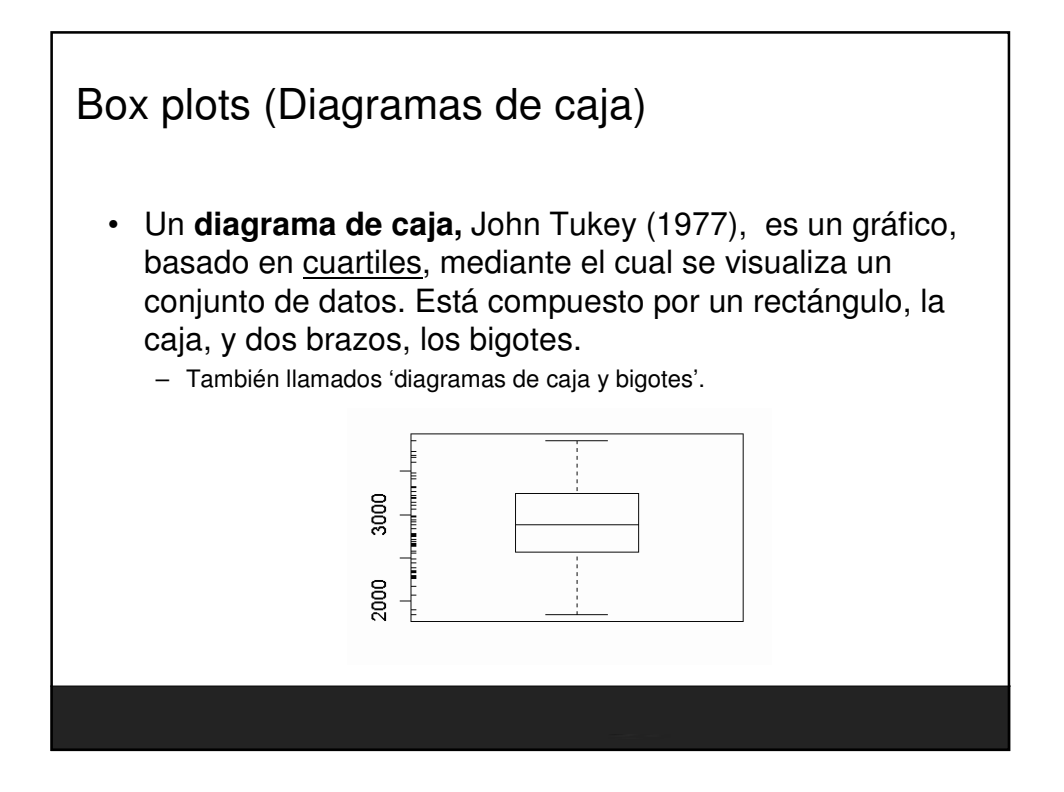

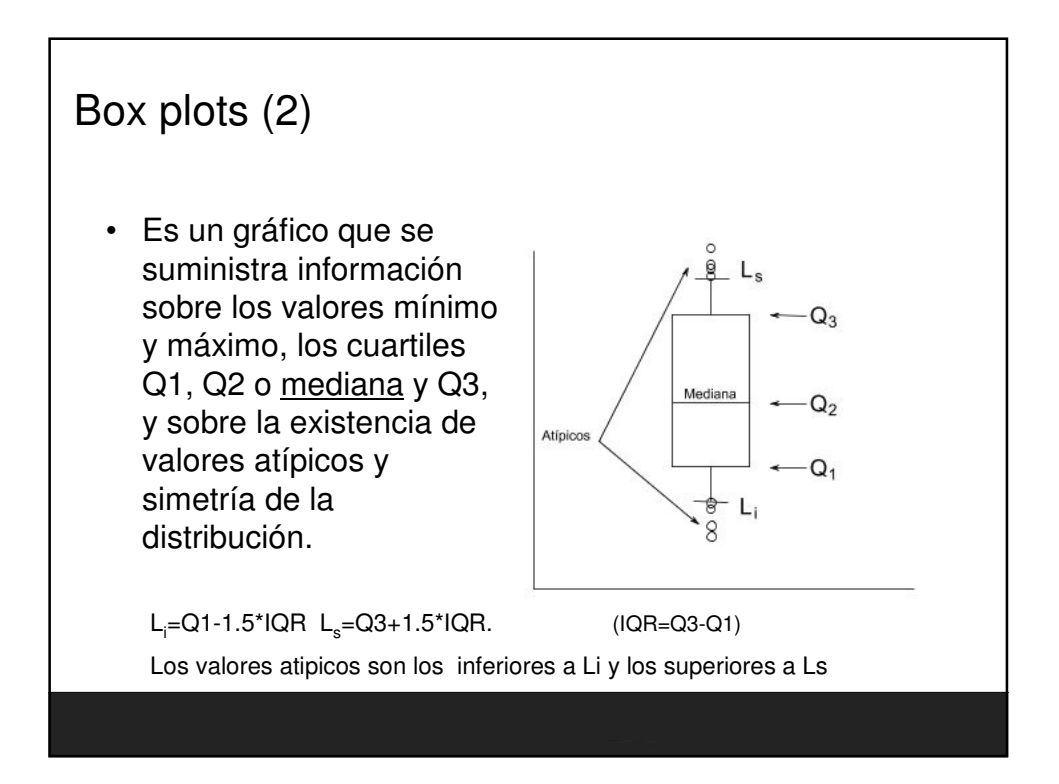

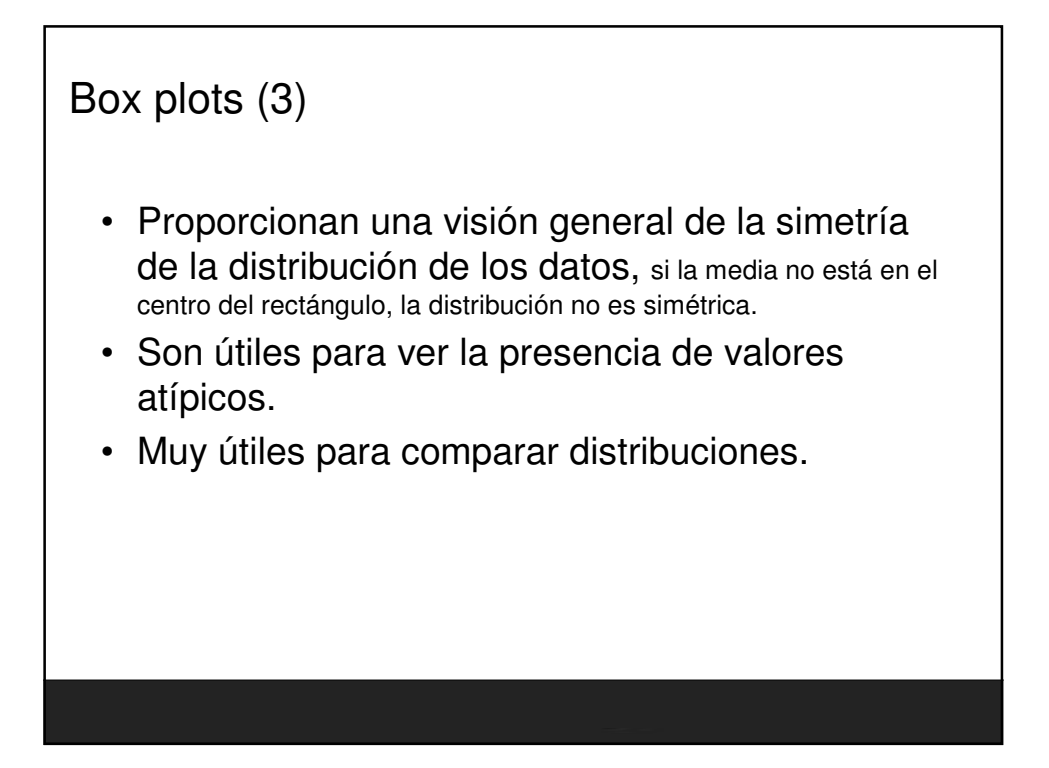

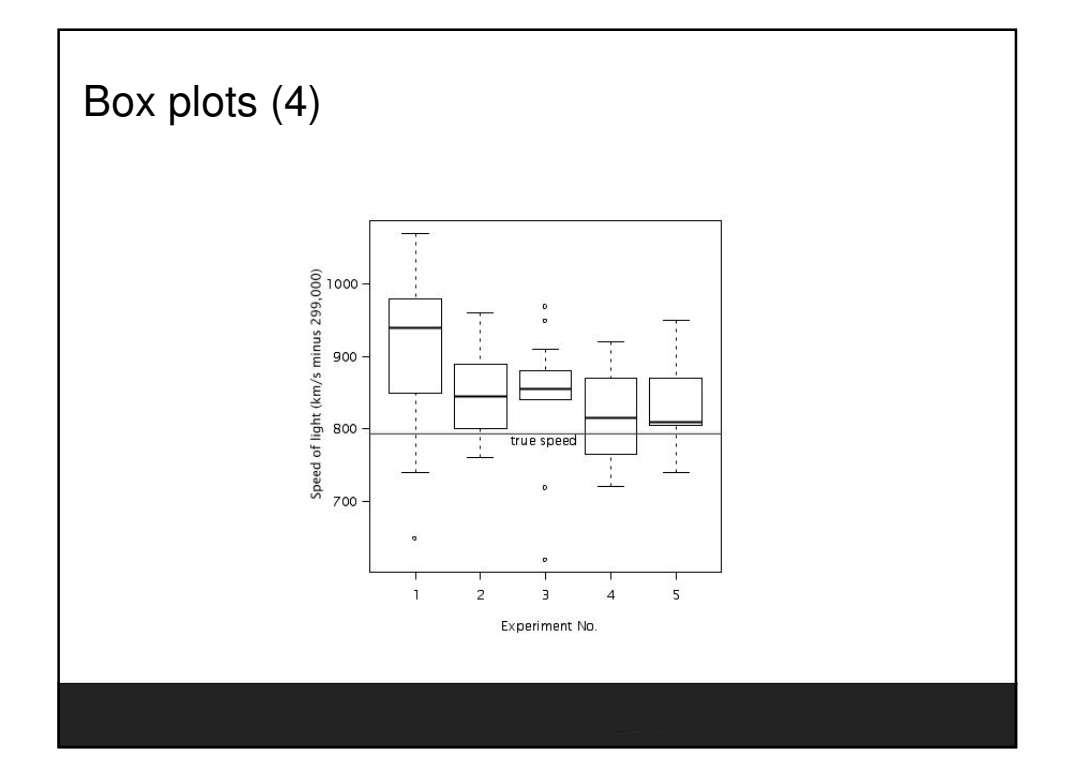

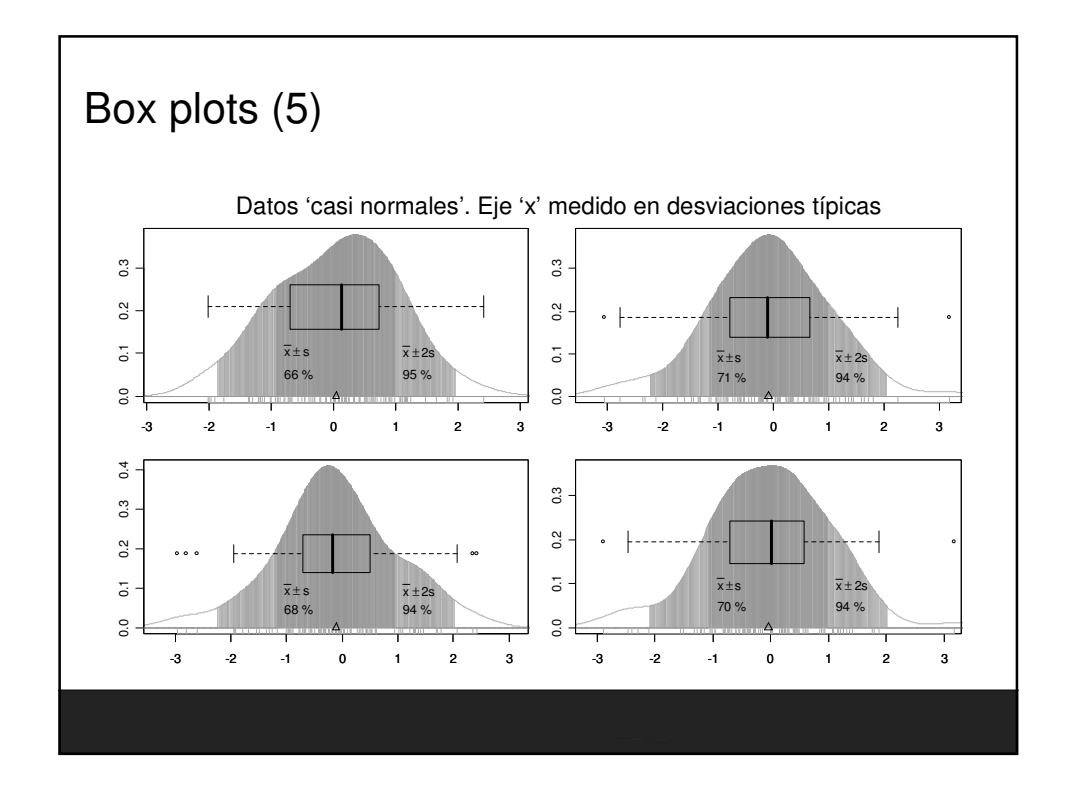

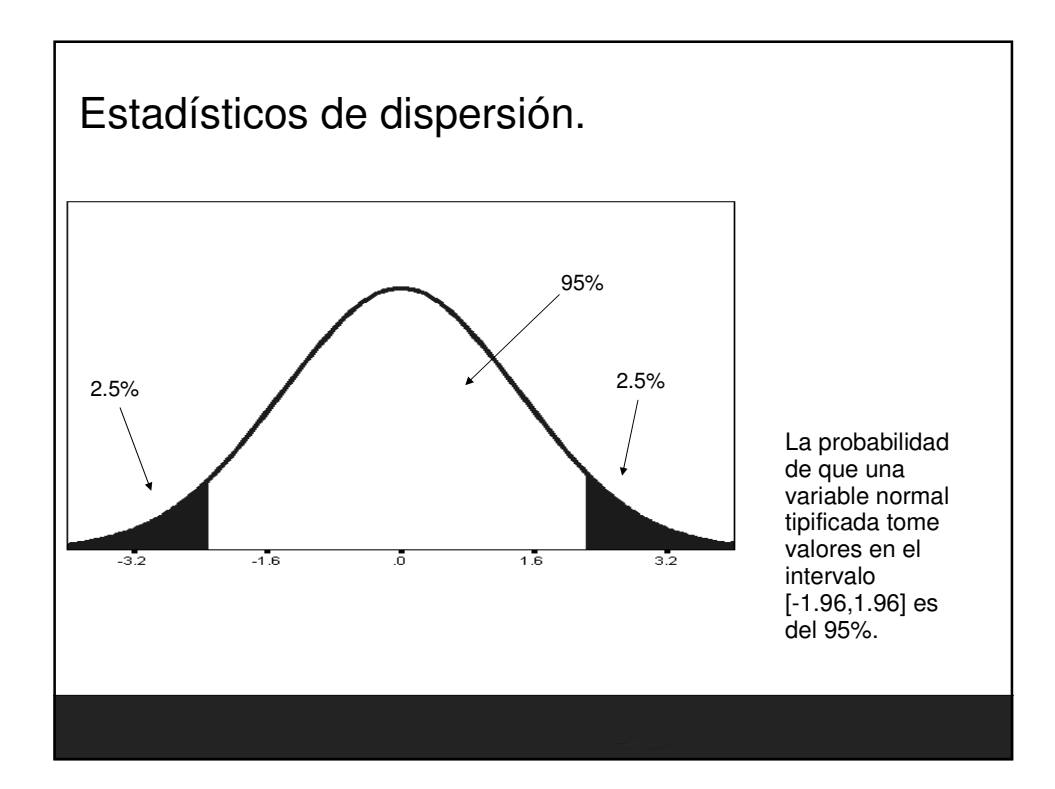

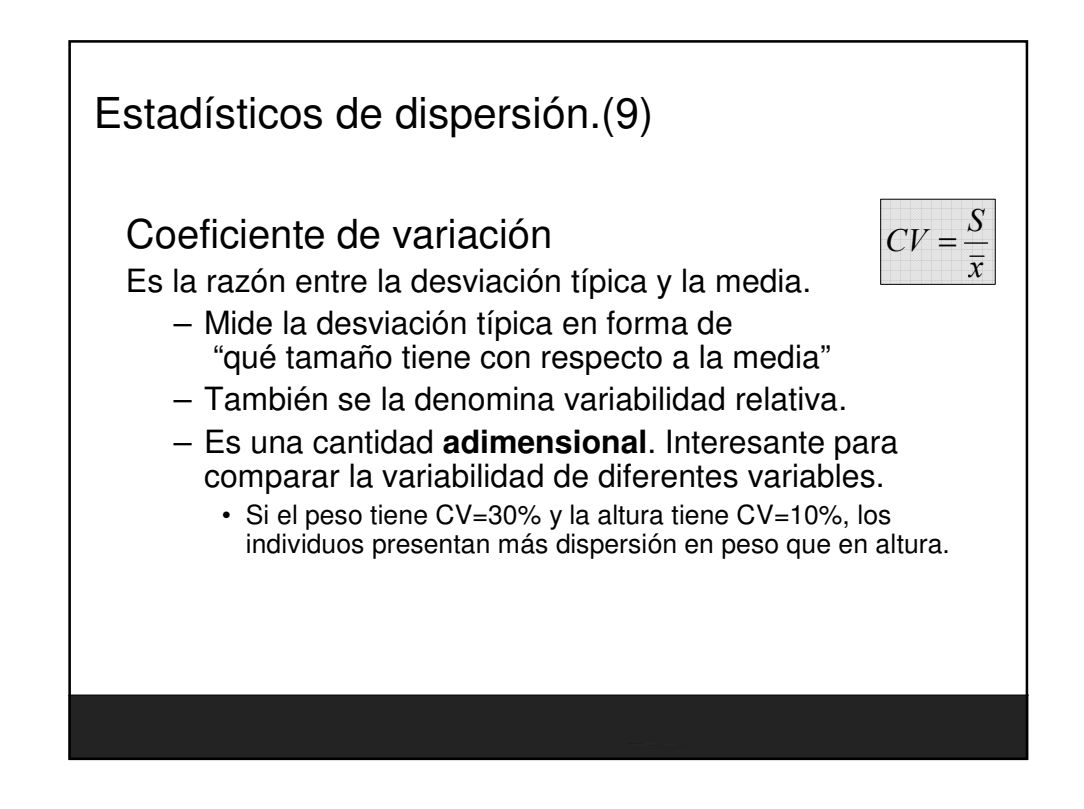

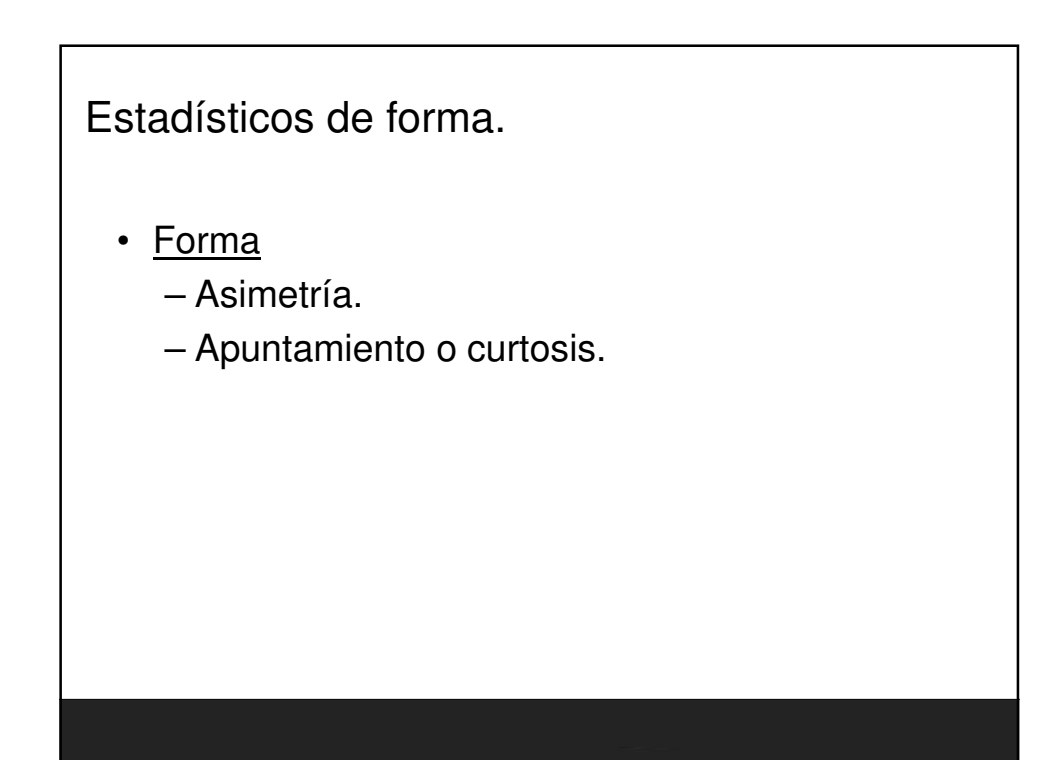

## Estadísticos de forma. (2)

- Las discrepancias entre las medidas de centralización son indicación de asimetría.
- Coeficiente de asimetría. ( positiva o negativa).
- Distribución simétrica → asimetría nula.

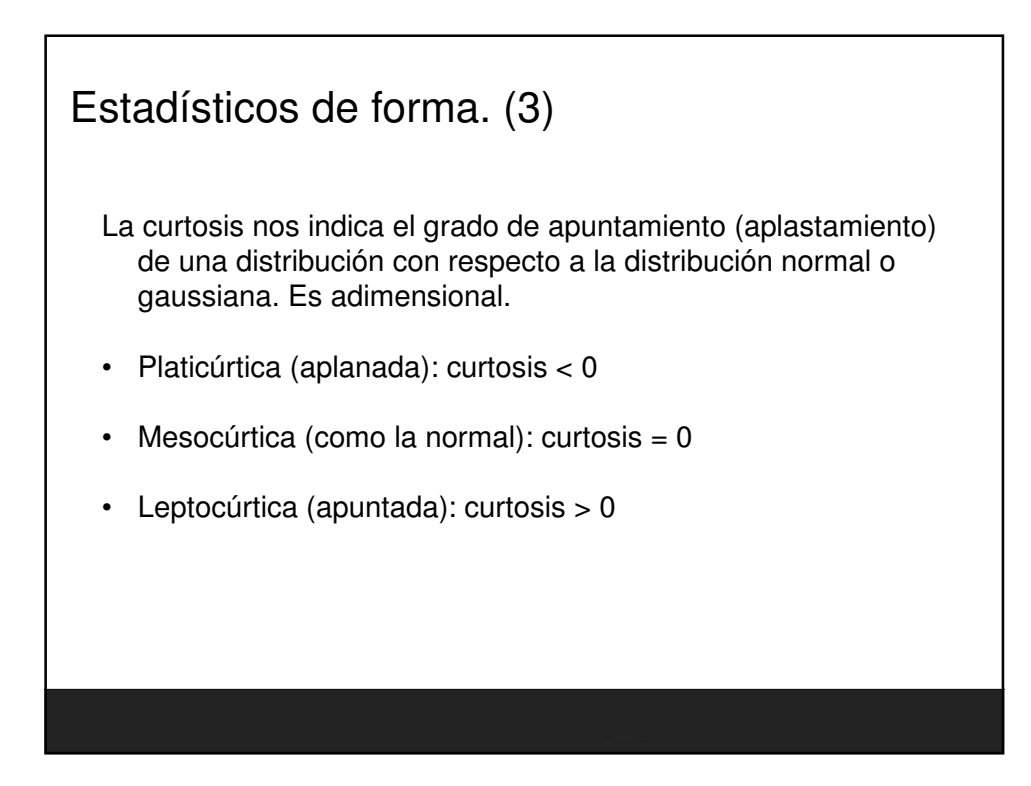
Estadísticos de forma. (3)

- Regla aproximativa (para ambos estadísticos).
	- Curtosis y/o Coef de asimetría entre -1 y 1, es generalmente considerada una muy ligera desviación de la normalidad.
	- Entre -2 y 2 tampoco es malo del todo, según el caso.

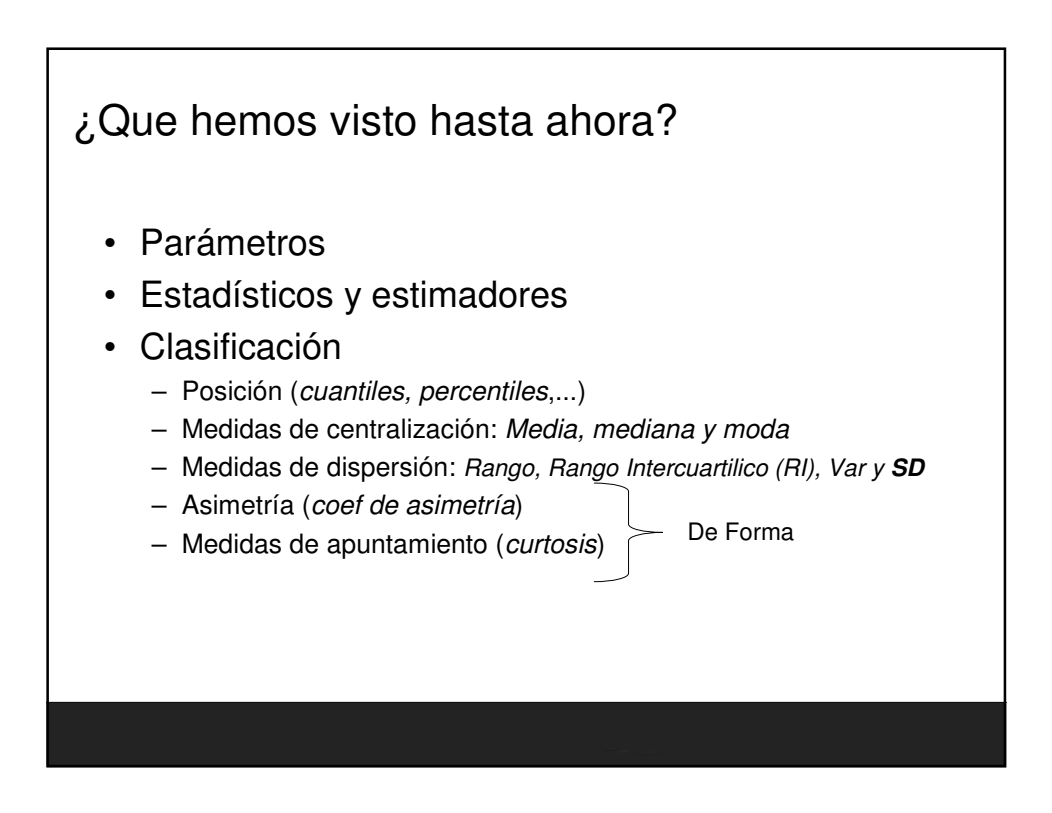

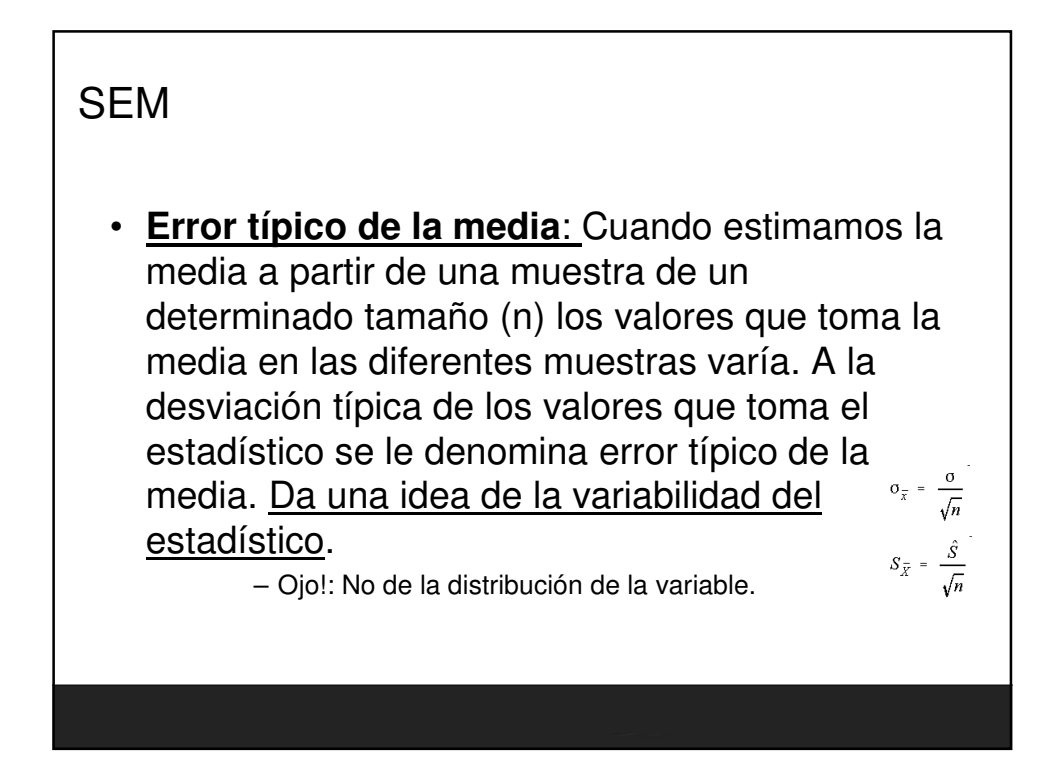

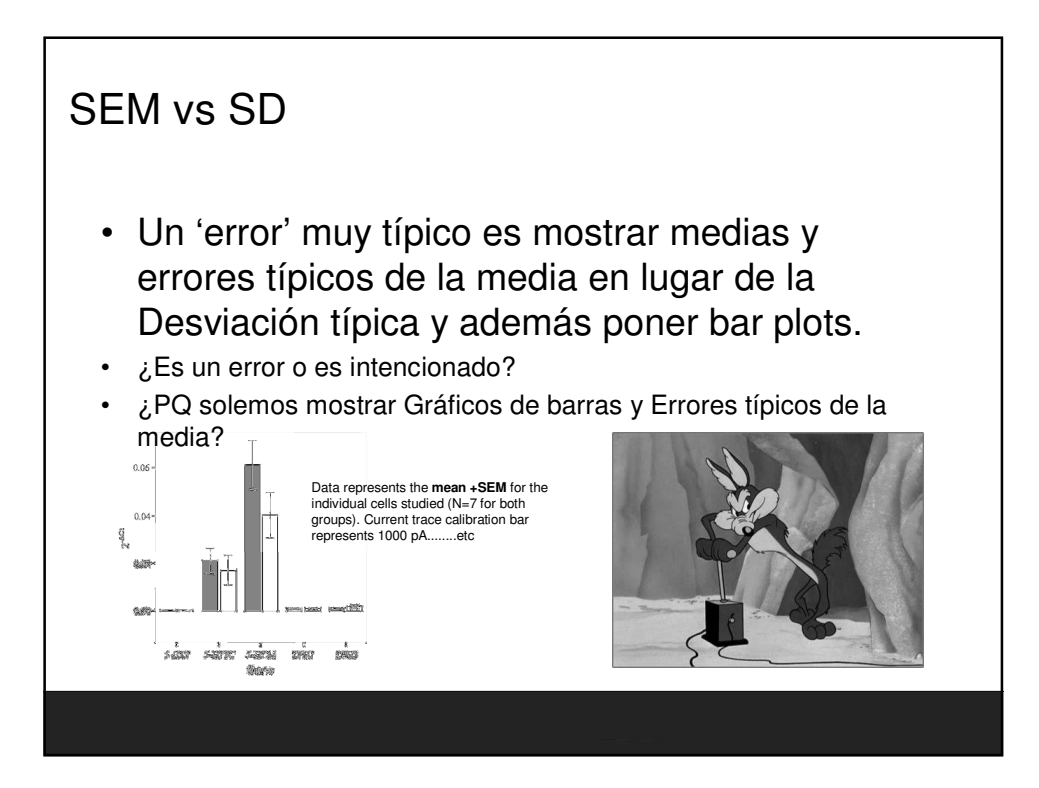

# **Excel**

- Hoja de calculo.
	- Permite manipular datos numéricos y alfanuméricos dispuestos en forma de tablas.
	- Es posible realizar cálculos complejos con fórmulas y funciones y dibujar distintos tipos de gráficas.
- Además ofrece un conjunto de herramientas para el análisis de datos con el que se puede ahorrar tiempo y esfuerzo en un análisis estadístico.
	- Se proporcionan los datos o los rangos de datos y parámetros y MS-Excel utilizará las funciones macro apropiadas para mostrar lo resultados en tablas de resultados.
	- También genera gráficos.

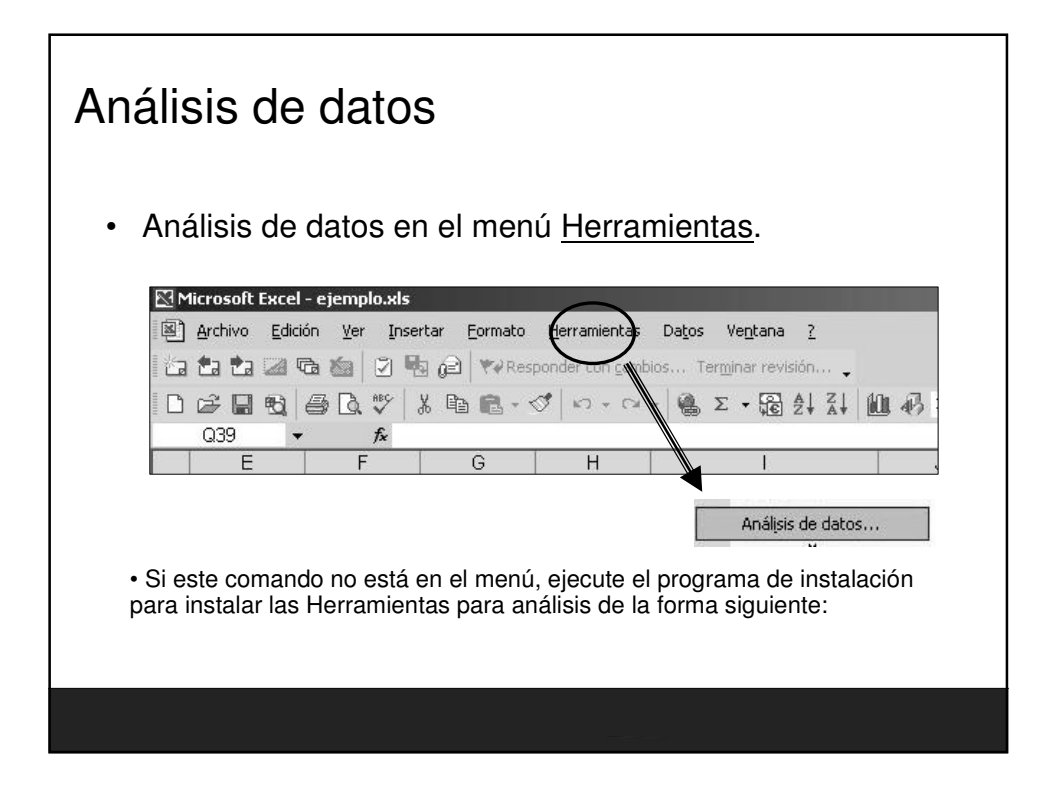

#### Fundamentos Estadisticos para Investigación. Nivel Inicial

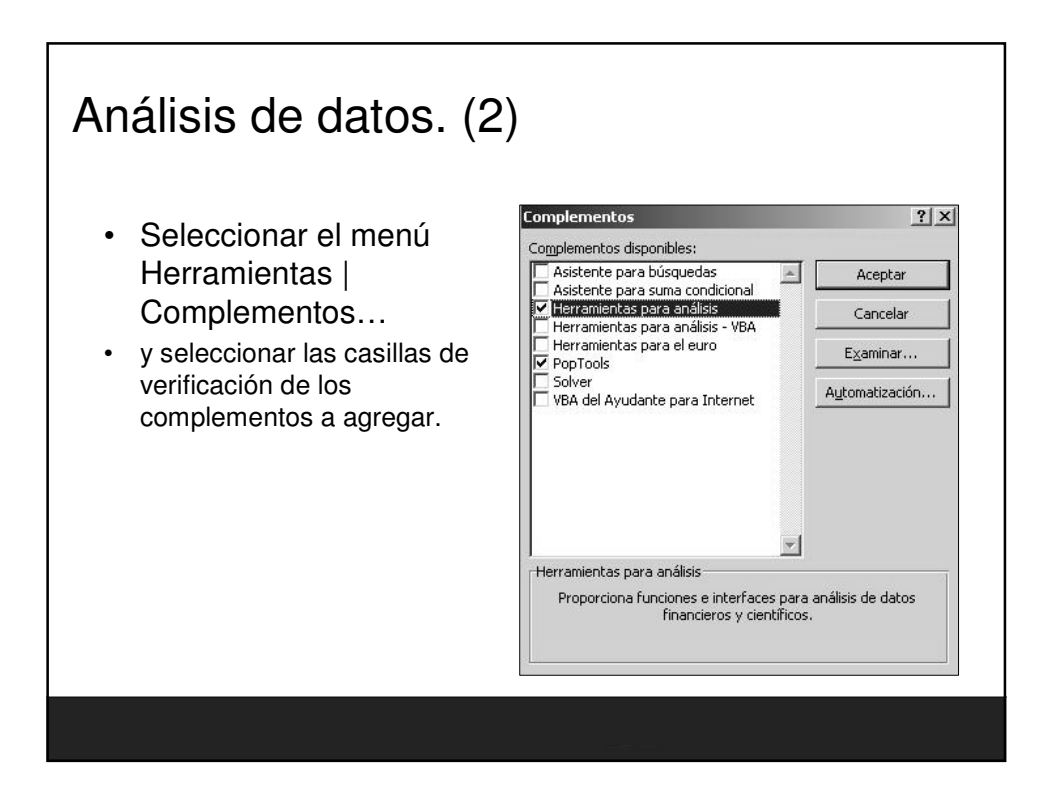

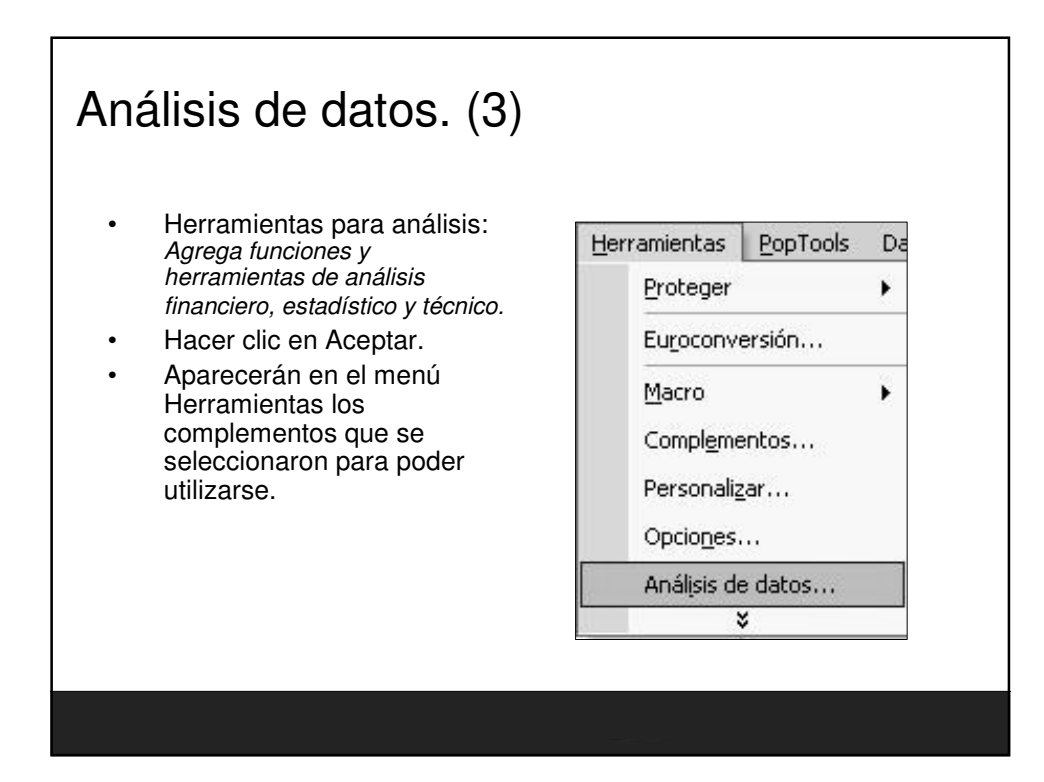

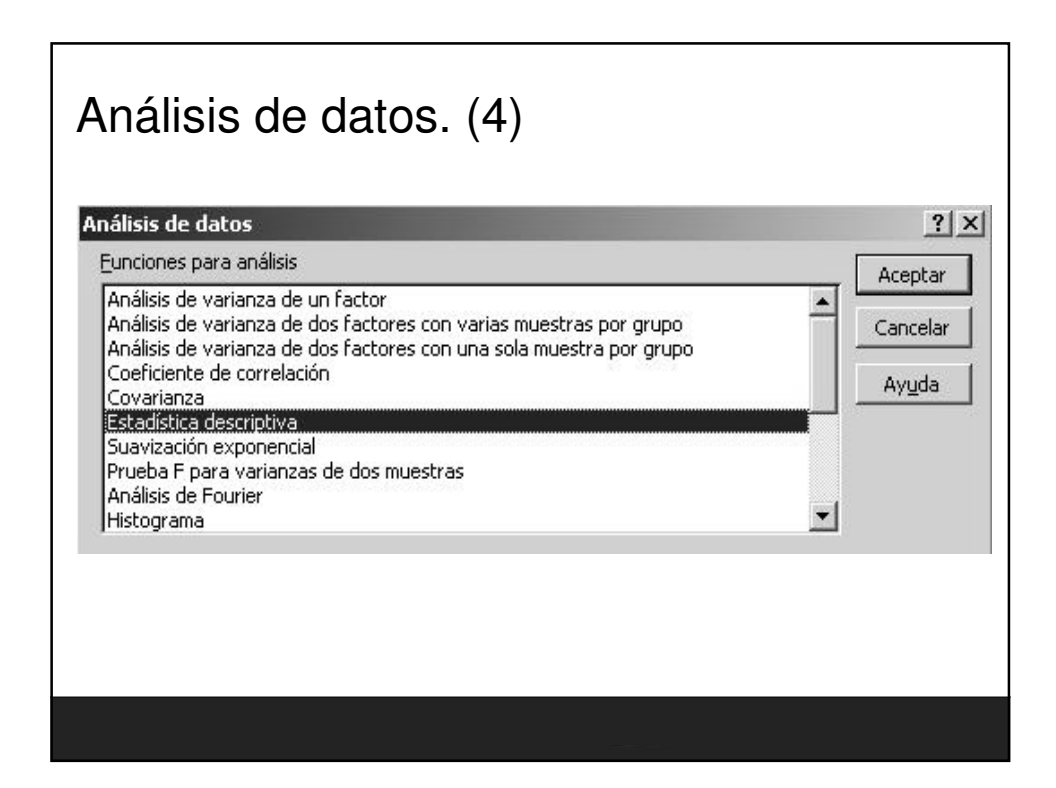

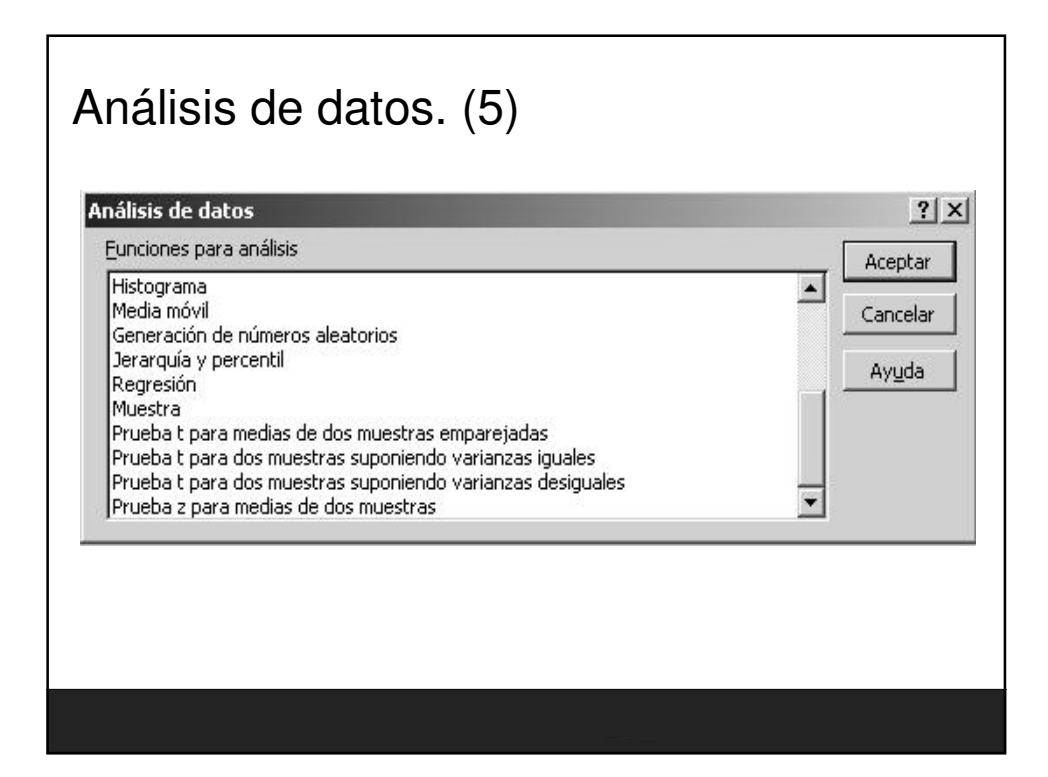

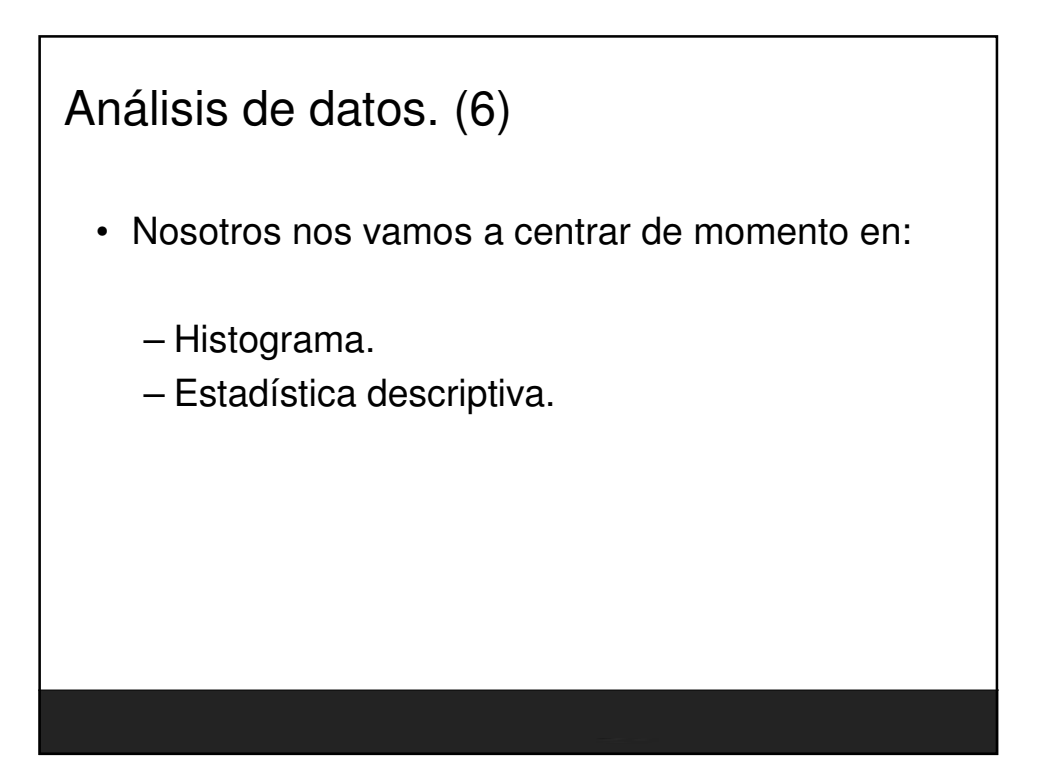

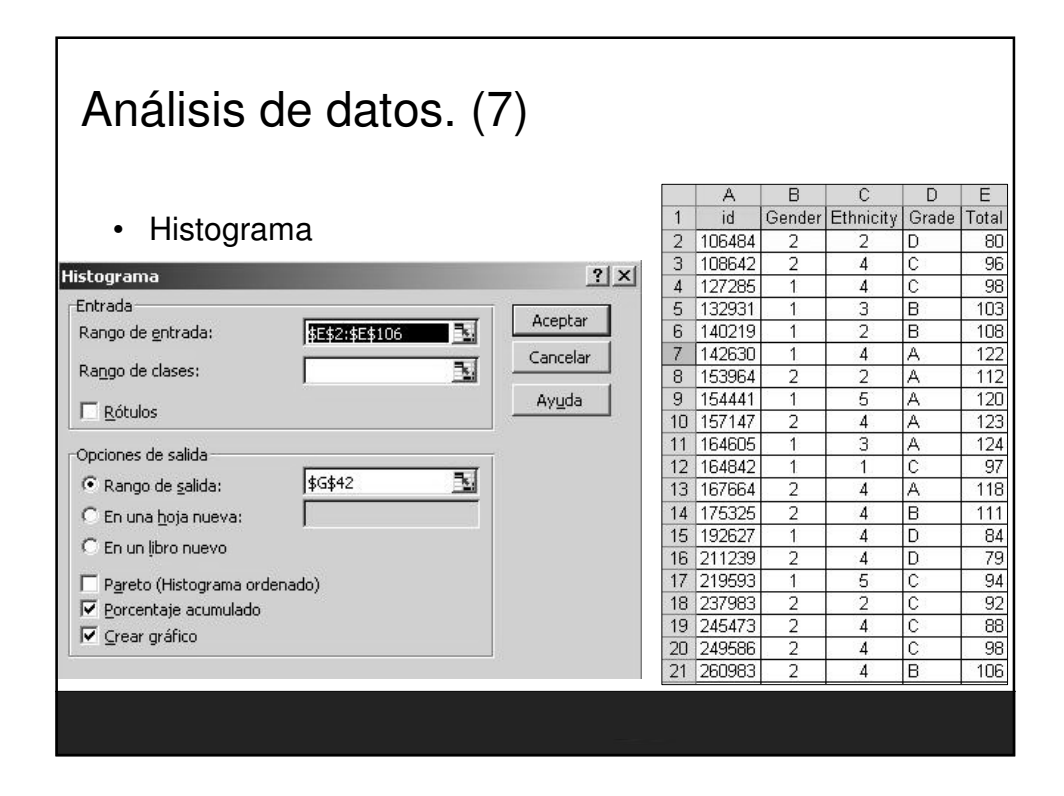

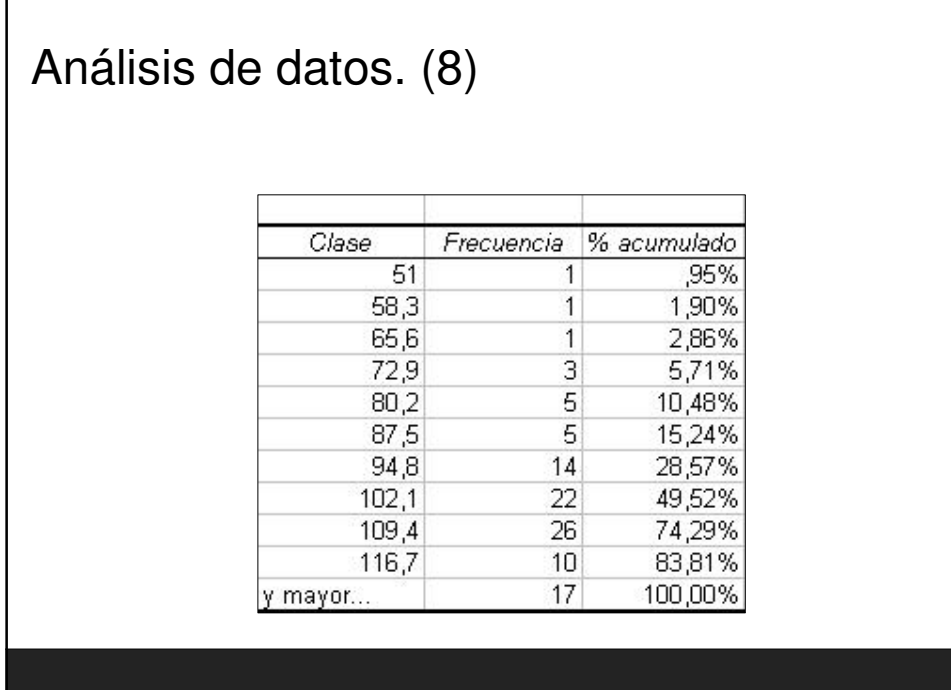

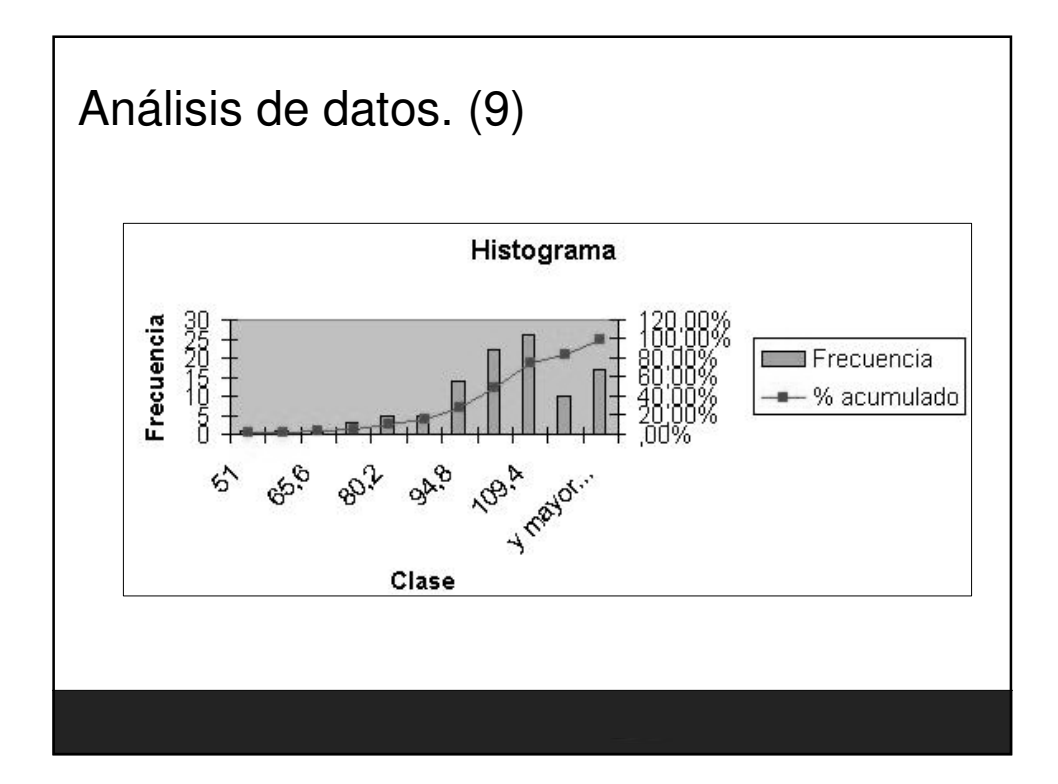

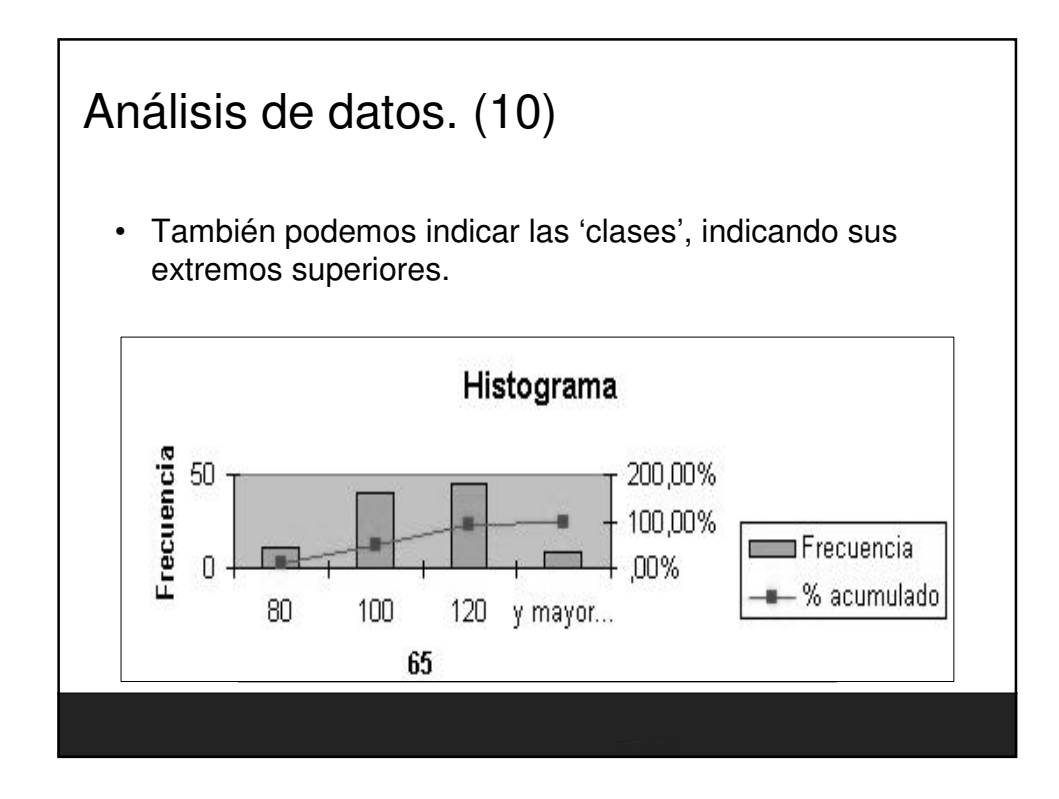

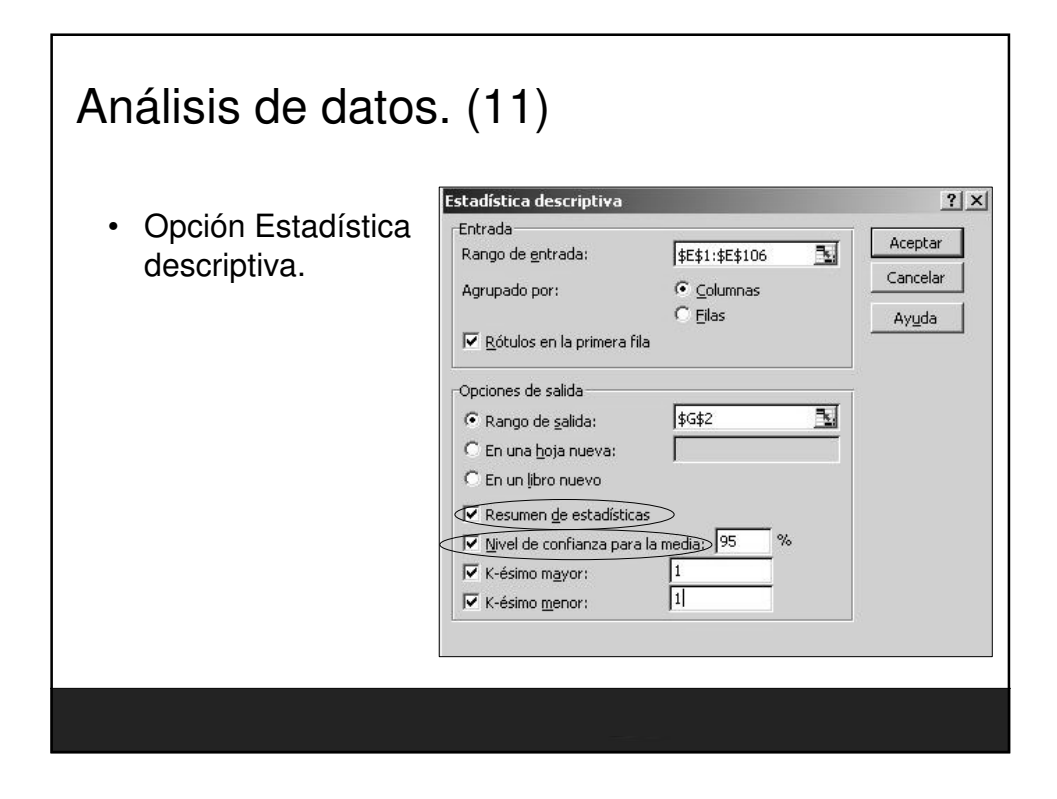

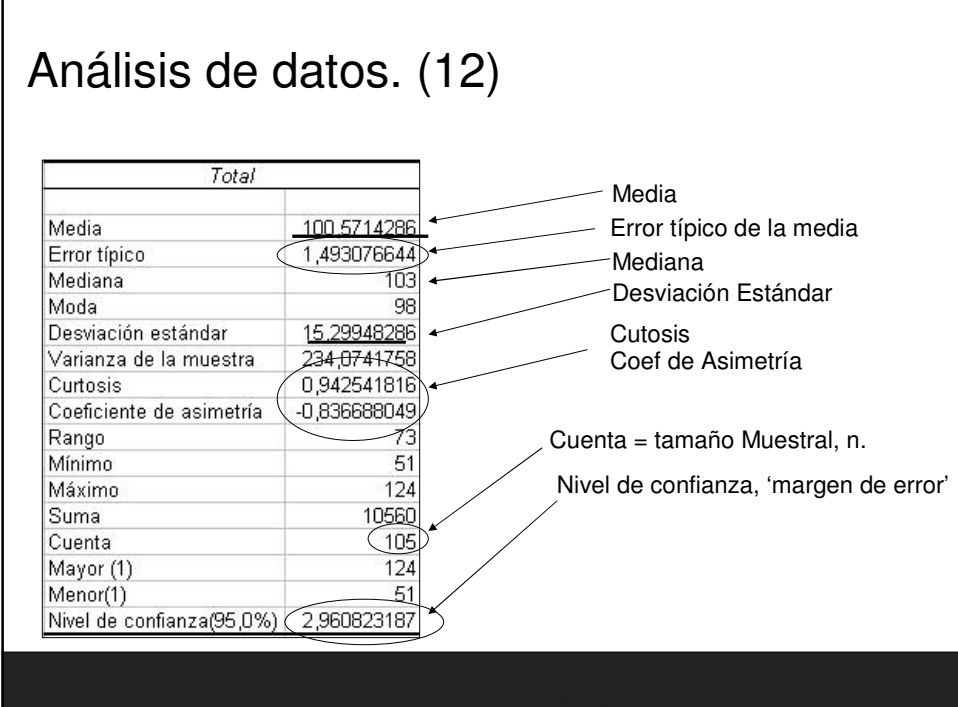

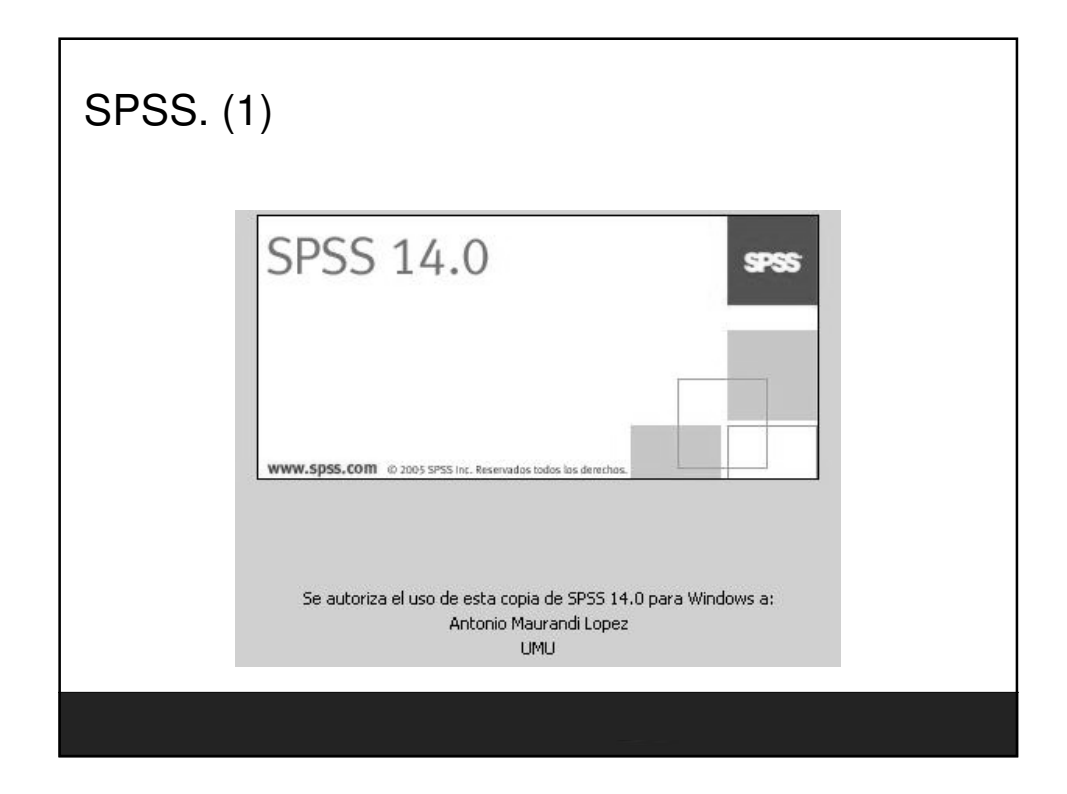

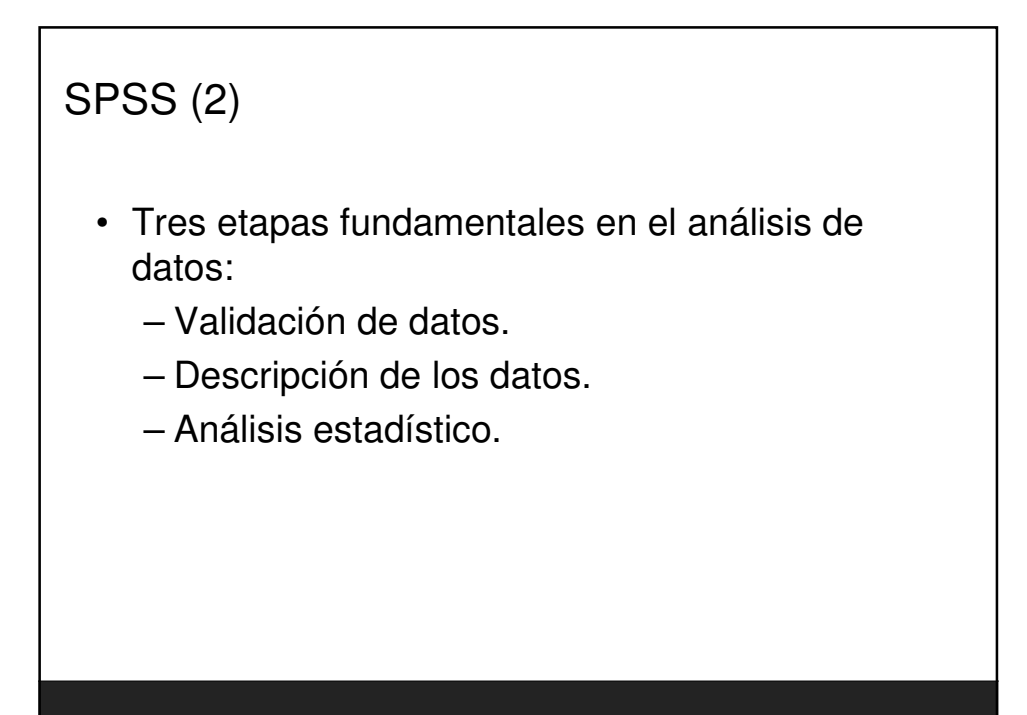

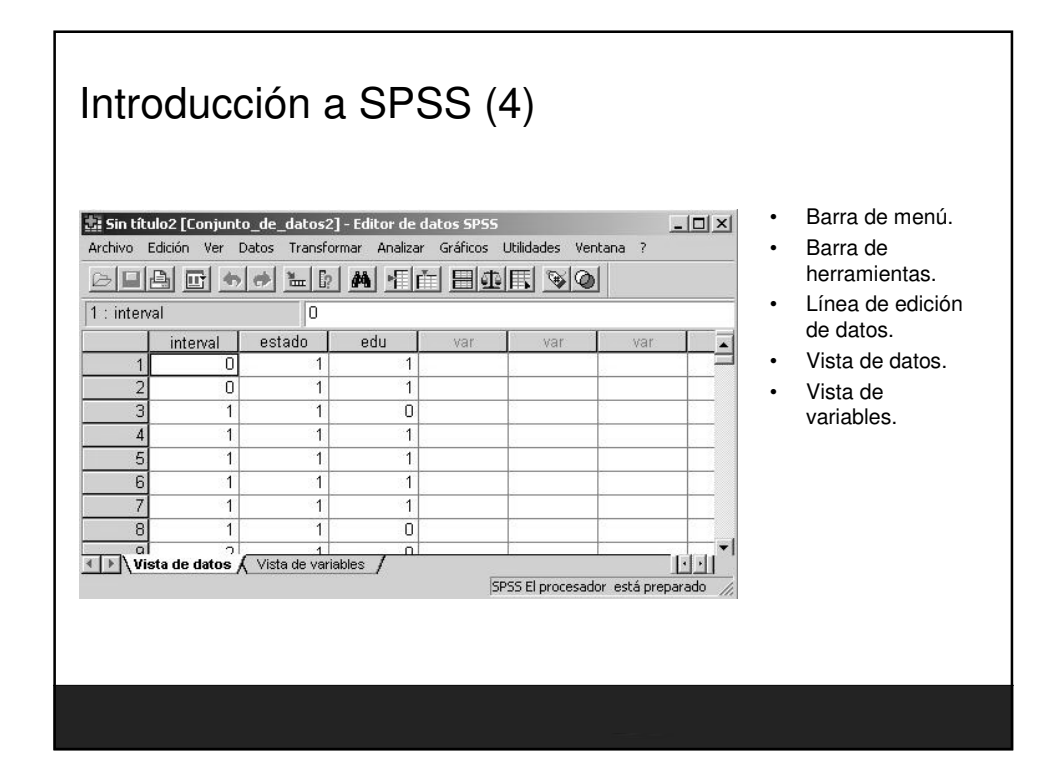

## Introducción a SPSS (5)

- Analizar/Informes/Resúmenes de casos
- Analizar/Estadísticos descriptivos/Frecuencias.
- Analizar/Estadísticos descriptivos/Descriptivos.
- Gráficos
	- Histograma.
	- Diagrama de barras para dos variables.
	- Tallo y hojas.
	- Diagramas de caja.
	- Diagrama de dispersión.
- Correlación entre dos variables.
- Tablas de contingencia.

## Introducción a SPSS (6)

- Menú Datos
	- Ordenar casos…
	- Fundir archivos
	- Segmentar archivo…
	- Ponderar casos…
- Transformar
	- Calcular
	- Recodificar

#### Fundamentos Estadisticos para Investigación. Nivel Inicial

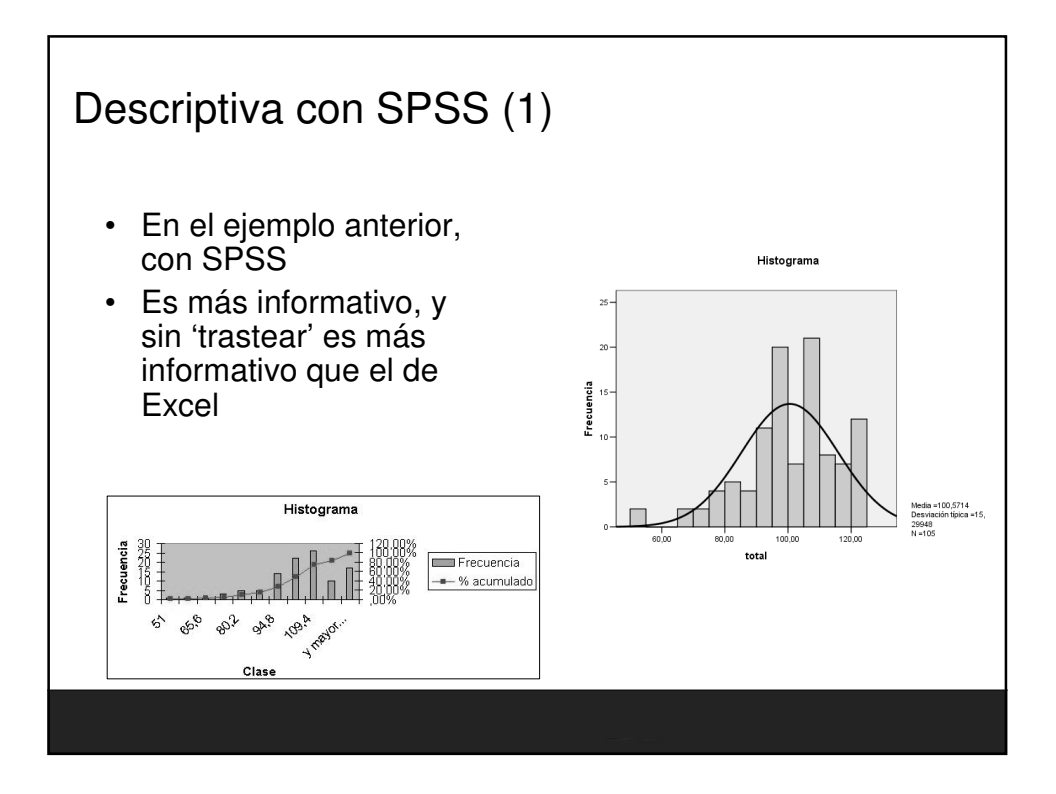

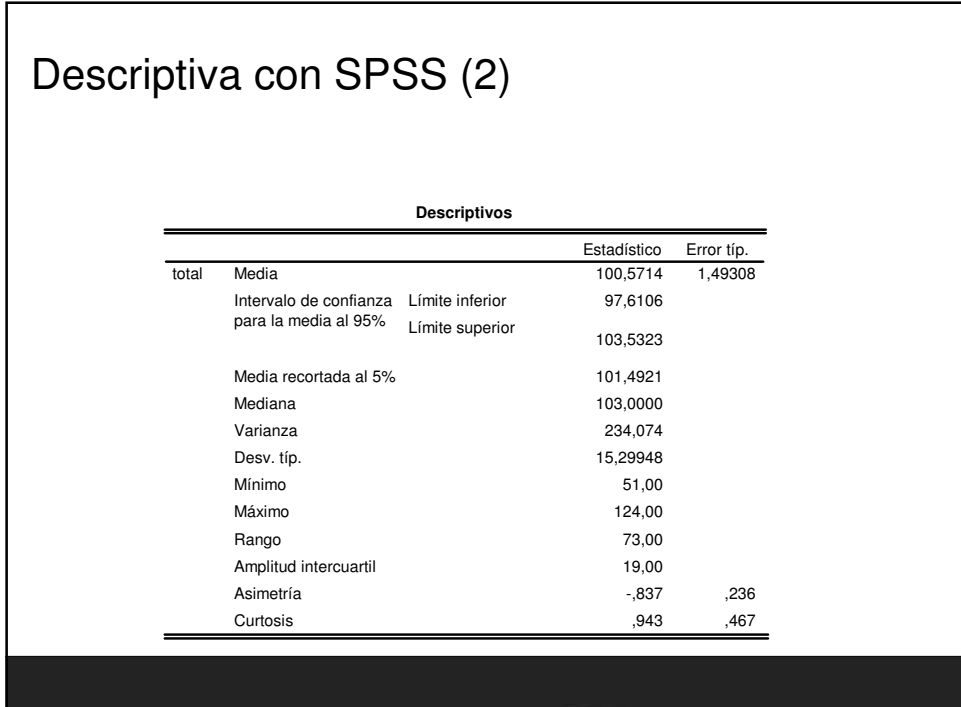

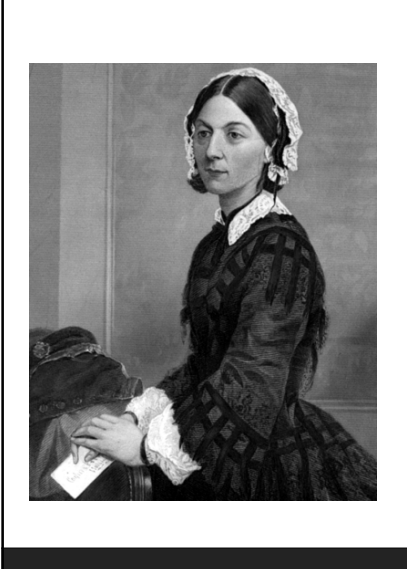

**Florence Nightingale (1820-1910),** Orden del Merito del Reino Unido, británica, es considerada una de las pioneras en la práctica de la enfermería. Se la considera la madre de la enfermería moderna y creadora del primer modelo conceptual de enfermería. Destacó desde muy joven en la matemática, aplicando después sus conocimientos de estadística a la epidemiología y a la estadística sanitaria**. Inventó los gráficos de sectores o histogramas** para exponer los resultados de sus reformas. En 1858, fue la primera mujer miembro de la Statistical Society. Tb fue miembro honorario de la American Statistical Association.

Durante la guerra de Secesión en 1861 fue llamada por el gobierno de la Unión para que organizara sus hospitales de campaña durante la guerra la cual redujo del 44% de heridos al 2.2 %.

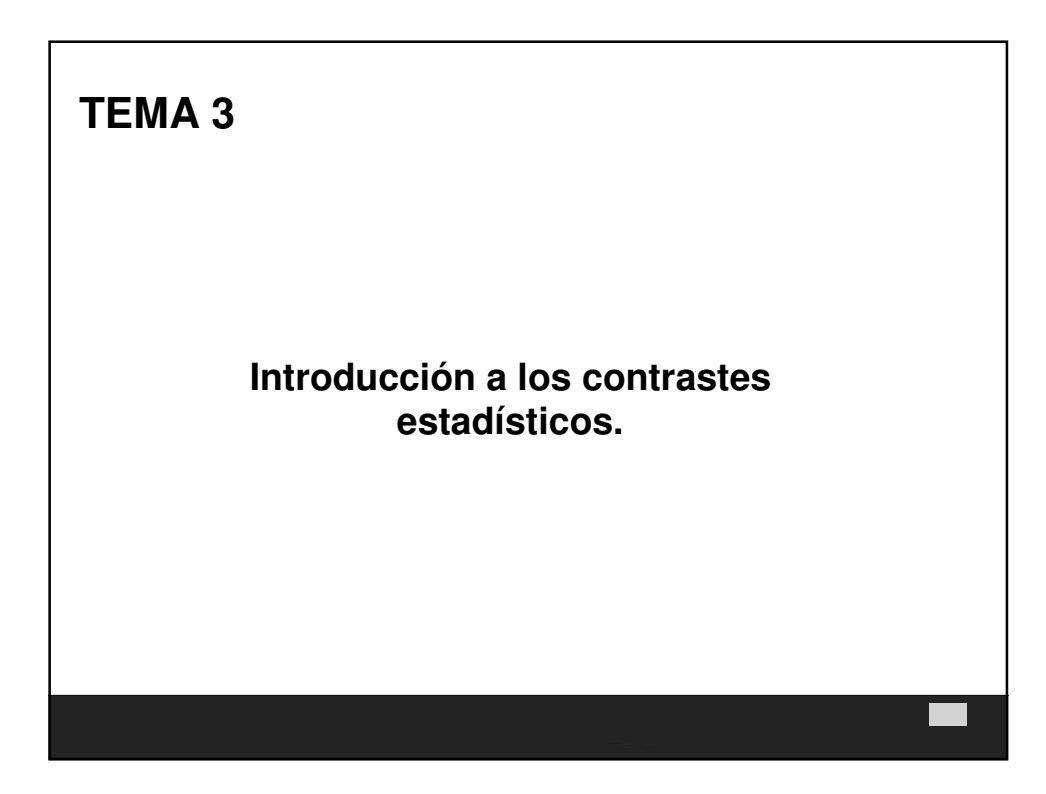

### Tema 3 **Introducción a los contrastes estadísticos.**

- Saber lo que hago.
- Cuándo necesito el apoyo de la estadística.
- Población y muestra.
- La importancia de la independencia de las observaciones.
- Cómo usamos la estadística para extrapolar datos de nuestra muestra a la población.
- Limitaciones de la estadística y sentido común.
- La distribución normal (TCL).
- Intervalos de confianza.
- ¿Por qué el 95%?

#### Tema 3 **Introducción a los contrastes estadísticos. (2)**

- ¿Que es un P-valor? (p-valor, Hip nula).
- Resultados significativos en la ciencia.
- Potencia estadística.
- El problema de las comparaciones múltiples.
- Valores atípicos (Normalización).

Saber lo que hago.

- Las computadoras y los paquetes estadísticos en general son excelentes herramientas para analizar datos.
- Problema. El mal uso:
	- Introducir incorrectamente los datos.
	- Seleccionar un test inapropiado.

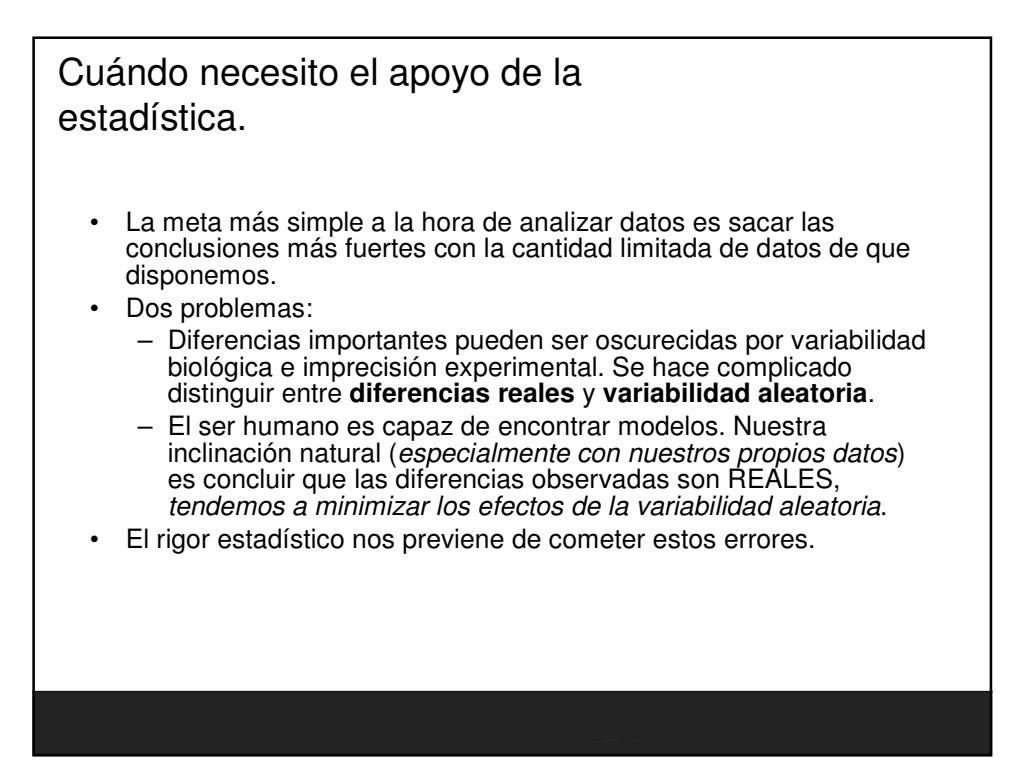

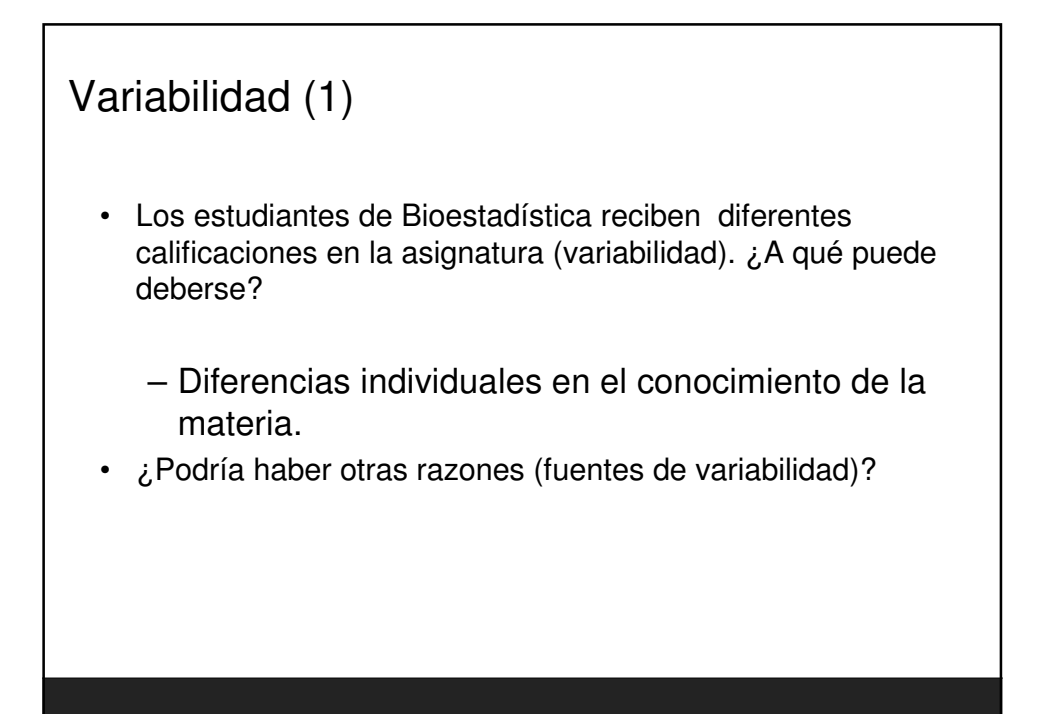

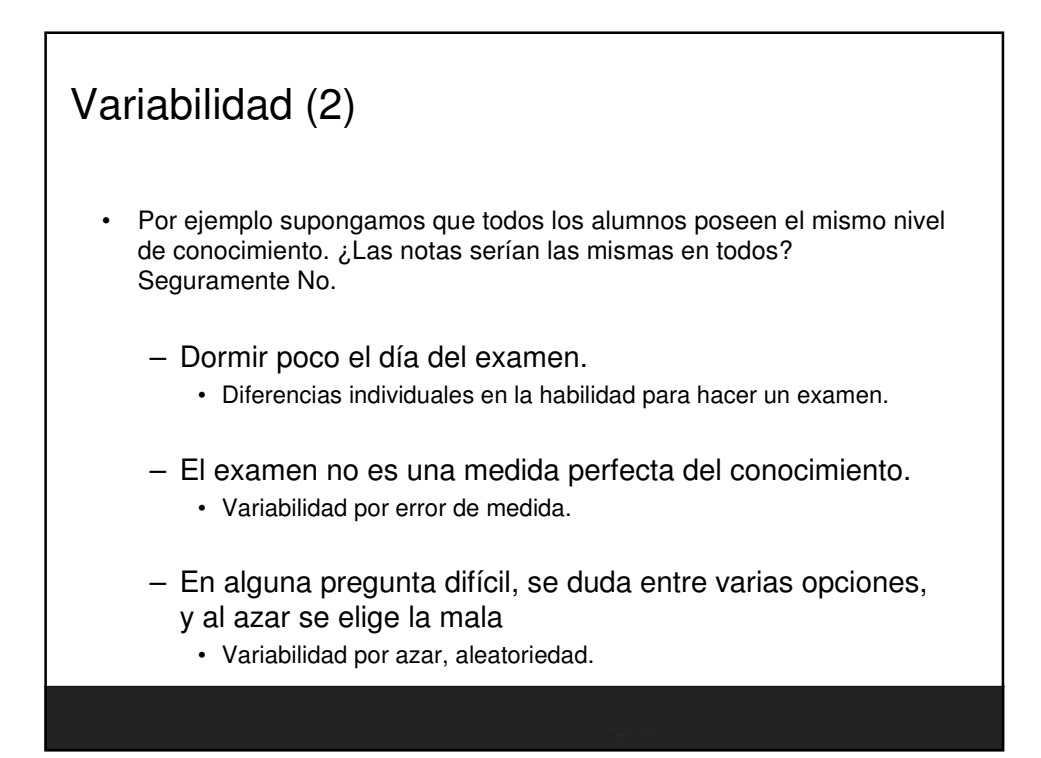

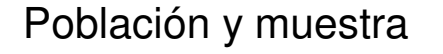

• La idea básica de las estadística es extrapolar, desde los datos recogidos, para llegar a conclusiones más generales sobre la población de la que se han recogido los datos.

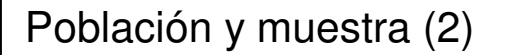

- Los estadísticos han desarrollado métodos basados en un modelo simple:
	- Si razonablemente asumimos que los datos han sido obtenidos mediante un muestreo aleatorio de una población infinita. Analizamos estos datos y hacemos inferencias sobre la población.

### Población y muestra (3)

- No siempre es tan ideal.
	- En un experimento típico no siempre tomamos una muestra de una población, pero queremos extrapolar desde nuestra muestra a una situación más general.
	- En esta situación aún podemos usar el concepto de población y muestra si definimos la muestra como los 'datos recogidos' y la población como los datos que habríamos recogido si repitiéramos el experimento un número infinito de veces.

La importancia de la independencia de las observaciones.

- No solo es necesario que los datos provengan de una población. También es necesario que cada sujeto, (cada observación) sea 'escogido' independientemente del resto.
- Ejemplos:

– Si realizas un experimento biomédico 3 veces, y cada vez por triplicado, no tenemos 9 valores independientes. Si promediamos los triplicados, entonces tenemos 3 valores medios independientes.

– Si en un estudio clínico muestreamos 10 pacientes de una clínica y otros 10 de un Hospital. No hemos muestreado 20 individuos independientes de la población. Probablemente hemos muestreado dos poblaciones distintas.

Cómo usamos la estadística para extrapolar datos de nuestra muestra a la población.

- Hay tres enfoques básicos.
- 1. El primer método consiste en asumir que la población sigue un distribución especial conocida como **Normal** o Gaussiana (campana de Gauss).
	- Los tests te permiten hacer inferencias sobre la media (y tb sobre otras propiedades).
	- Los tests más conocidos pertenecen a este enfoque.
	- También se conoce como enfoque paramétrico.

Cómo usamos la estadística para extrapolar datos de nuestra muestra a la población (2)

- 2. El segundo enfoque consiste en ordenar los valores y ordenarlos de mayor a menor (rangos) y comparar distribuciones de rangos.
	- Es el principio básico de los tests no-paramétricos.
- 3. El tercer enfoque es conocido como 'Resampling'.
	- Se escapa a los objetivos de este curso.

Limitaciones de la estadística y sentido común.

- La idea básica de las estadística es extrapolar desde los datos recogidos para llegar a conclusiones más generales sobre la población de la que proceden los datos.
	- El problema es que solo podemos aplicar las inferencias a la población de la que hemos obtenido las muestras .
	- Generalmente queremos ir mas lejos .

Limitaciones de la estadística y sentido común. (2)

- Desafortunadamente la estadística no nos puede ayudar con estas extrapolaciones.
	- En este caso se necesita juicio científico y sentido común para hacer inferencias más allá de las limitaciones de la estadística.
	- El análisis estadístico es solo parte de la interpretación de nuestros datos.

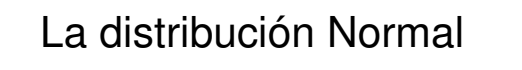

- La distribución normal tiene características matemáticas especiales que hacen la base de la mayoría de los test estadísticos. La razón, el TCL.
- TCL: Teorema central de limite
	- Si tus muestras son suficientemente grandes, la distribución de las medias seguirá una distribución Normal.

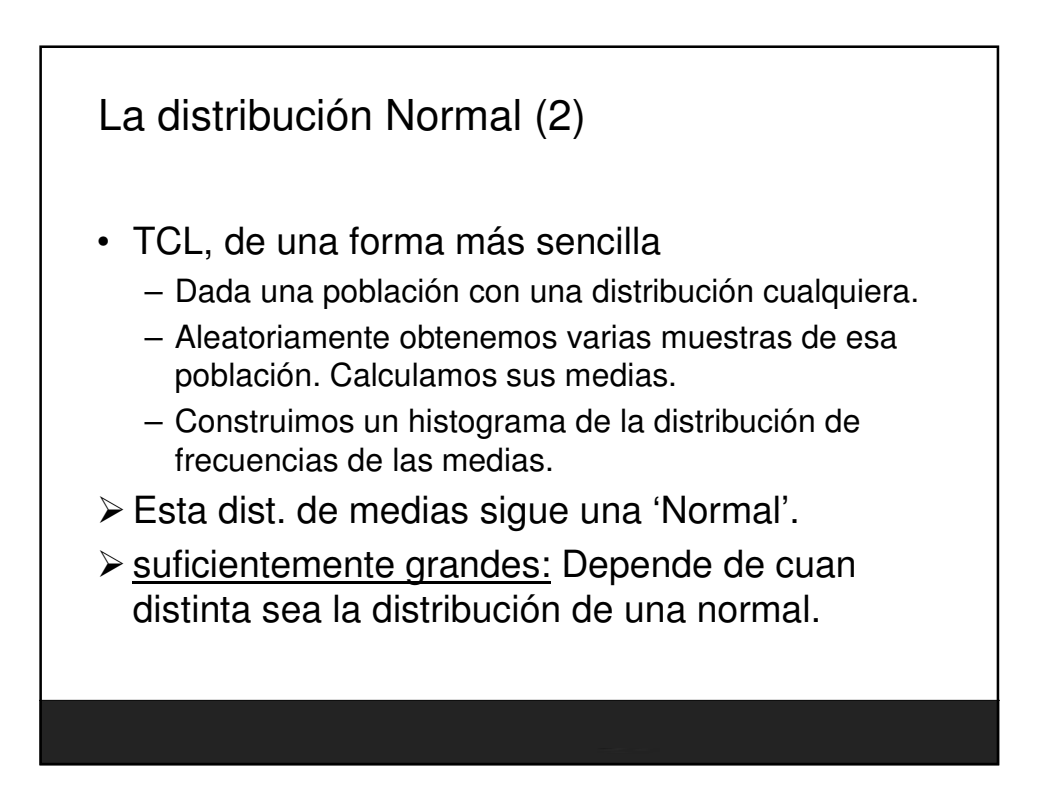

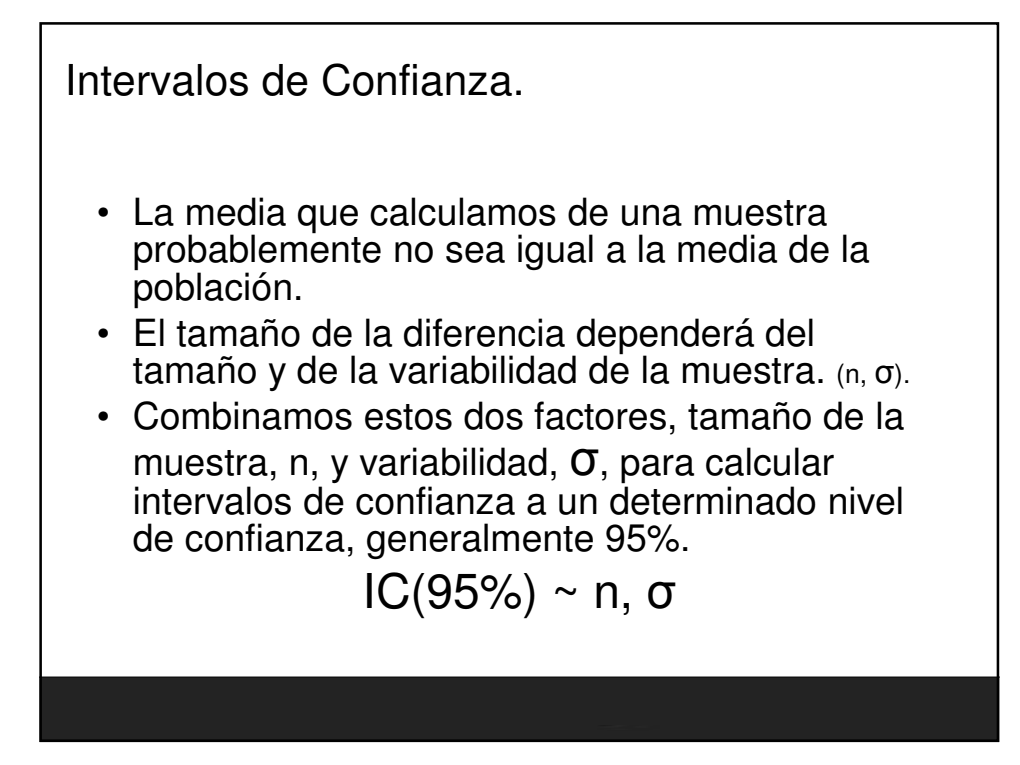

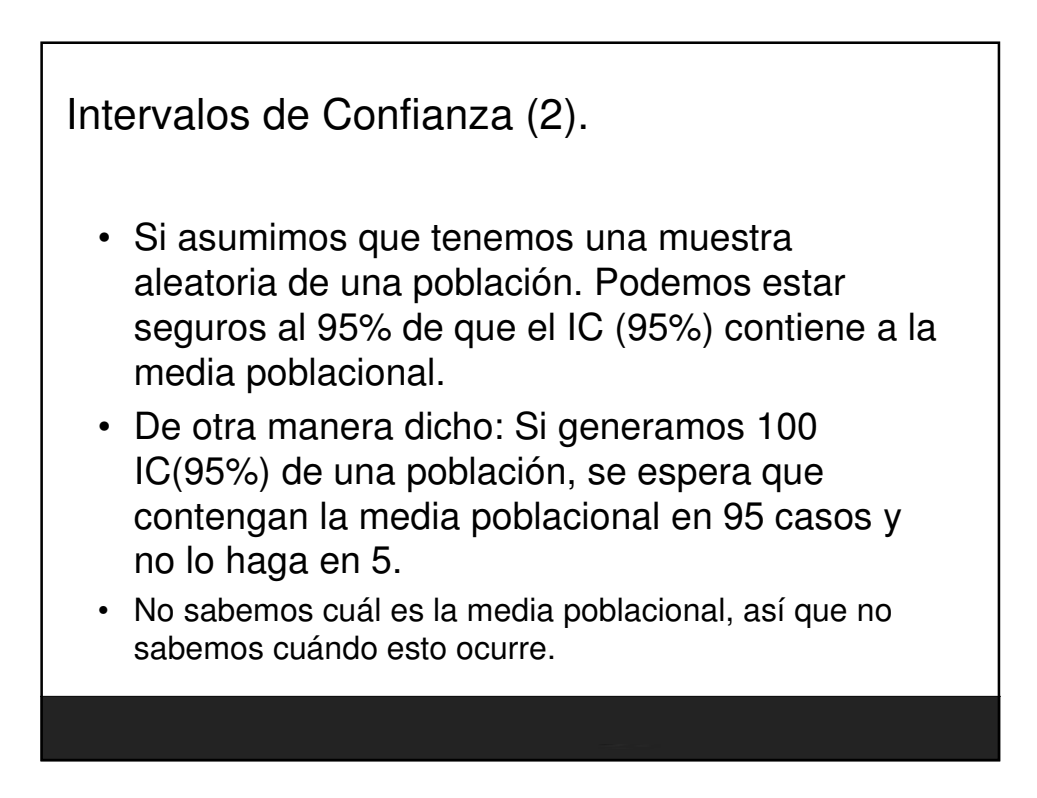

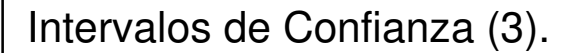

- Que asumimos cuando interpretamos un IC para una media:
	- Muestreo aleatorio de una población.
	- La población se distribuye, aproximadamente, como una Normal.
		- Si n es grande no es tan importante está condición.
	- Existe independencia de las observaciones.
	- Si se viola alguna de estas condiciones, el IC real es más 'ancho' que el calculado.

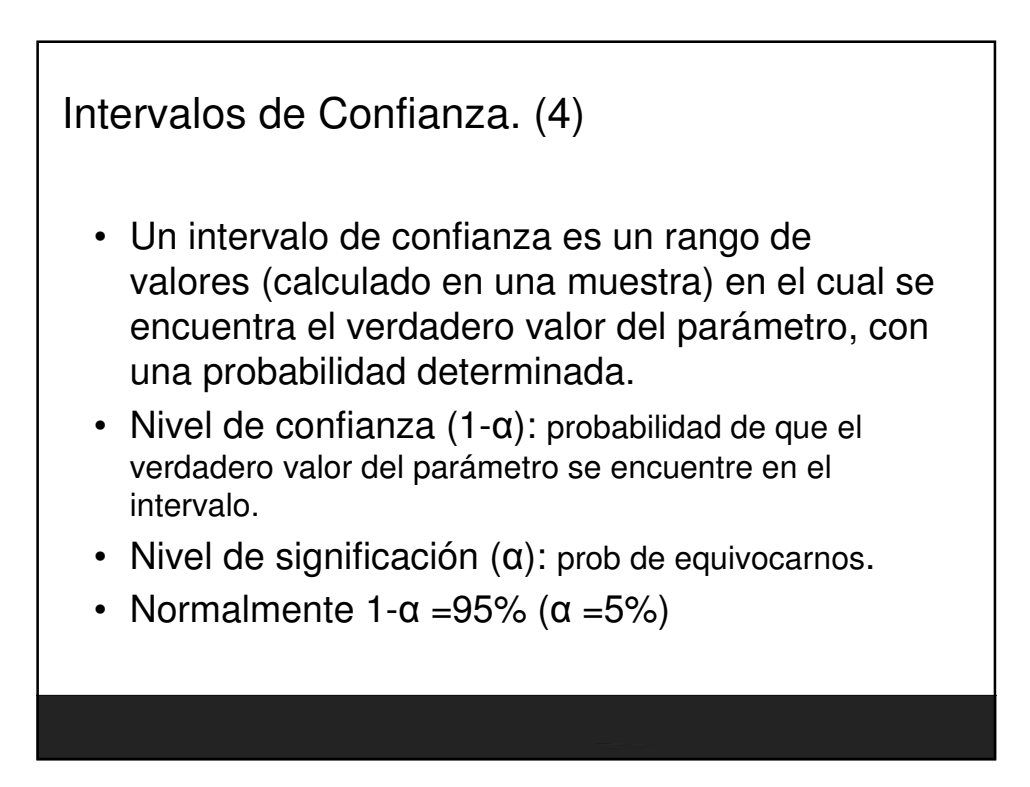

¿Por que el 95%?

- No hay nada especial con el 95%, se pueden calcular IC para cualquier grado de confianza.
- A más confianza más grande el intervalo.
	- "Lo que se gana en seguridad se pierde en precisión".

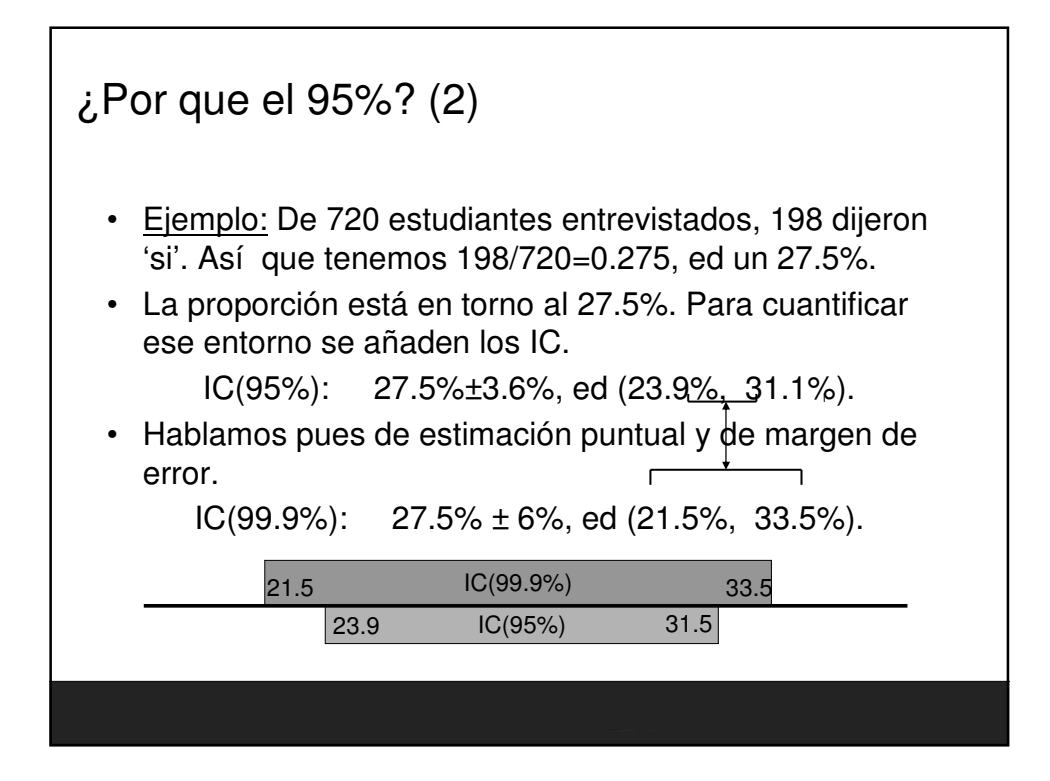

¿Que es un P-valor?

- Observar medias muestrales diferentes no es suficiente evidencia de que sean diferentes las medias poblacionales.
- Es posible que sean iguales y que la diferencia observada se deba a una coincidencia.
- Nunca se puede estar seguro. Lo único que se puede hacer es calcular las probabilidades de equivocarnos.

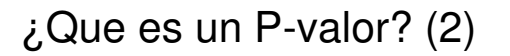

- Si las poblaciones tienen la misma media realmente: ¿Cuál es la probabilidad de observar una diferencia tan grande o mayor entre las medias muestrales?.
- El P valor es una probabilidad de 0 a 1.
- Si p es pequeño, podemos concluir que la diferencia entre muestras ('probablemente') no es debida al azar.

– Concluiríamos que tiene distintas medias.

¿Que es un P-valor? (3)

Otra forma de ver lo mismo.

- $-$  Los estadísticos hablan de hipótesis nula (H<sub>o</sub>).
- La hipótesis nula dice/es que 'no hay diferencia entre las medias'.
- La hipótesis nula es lo contrario que la hipótesis experimental.
- Así podemos definir p-valor como la probabilidad de observar una diferencia tan grande o mayor que la observada si la hipótesis nula fuera cierta.

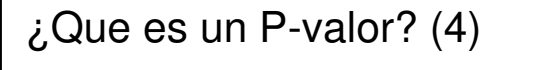

- Se dice que rechazamos la hipótesis nula si p<0.05, la diferencia es estadísticamente significativa (ss).
- Si p>0.05, no rechazamos la hipótesis nula y decimos que la diferencia no es estadísticamente significativa (ns).
- No podemos decir que la H<sub>0</sub> sea verdad, simplemente no la rechazamos, es decir: No tenemos suficiente evidencia para rechazar la hipótesis de igualdad (ed la Ho).

Resultados significativos en la ciencia.

- El termino Significativo es muy atractivo para los científicos.
- Es muchas veces malinterpretado.
- El significado el lenguaje natural no es el mismo.
	- Significativo en estadística ≠ importante.
	- Significativo en estadística ≠ interesante.
- $\cdot$  Si  $\alpha$ =0.05, un resultado se dice significativo cuando ocurre menos del 5% de las veces si la poblaciones fueran realmente idénticas.

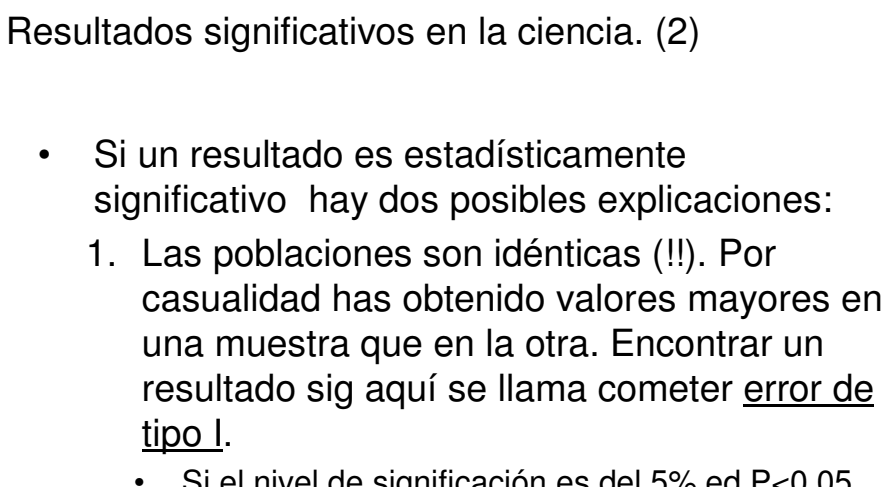

Si el nivel de significación es del 5% ed P<0.05, se comete este error en el 5% de los experimentos donde no hay diferencia real.

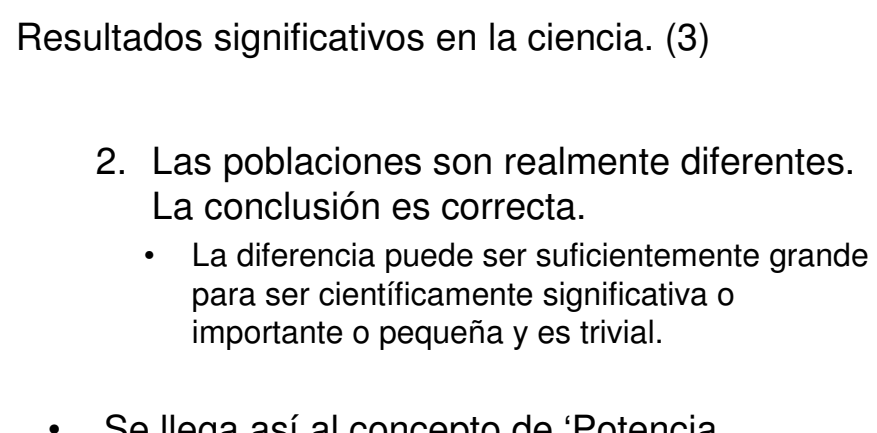

• Se llega así al concepto de 'Potencia Estadística'.

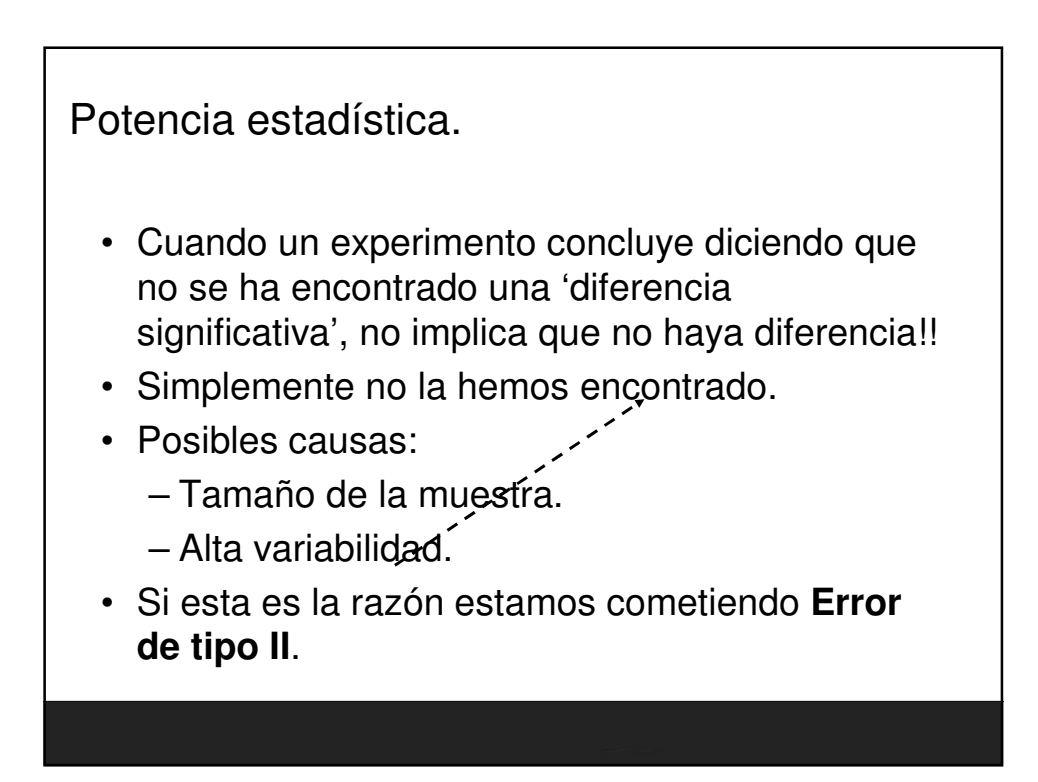

Potencia estadística.(2)

- ¿Cuánta potencia tiene nuestro análisis para encontrar hipotéticas diferencias en el caso de existir estas?.
- La potencia depende del tamaño (n) y de la cantidad de variación de la muestra (desviación estándar o típica).
- También influye el tamaño de lo que es para nosotros una diferencia, o ¿Cuánto han de diferir para considerarlos distintos?.

 $\rho$  n=(σ\*1.96/d)^2, z<sub>1-α/2</sub>=1.96, α=0.05

El problema de las comparaciones múltiples

- Interpretar un p-valor es sencillo.
- Si la hip nula es cierta, hay un 5% de posibilidades de que una selección aleatoria de sujetos muestre una diferencia tan grande (o mayor) como la que muestran.

El problema de las comparaciones múltiples. (2)

- Interpretar muchos p-valores a la vez puede no ser tan sencillo.
- Si testeamos diferentes hip nulas (independientes) a la vez, con un nivel de significación del 0.05 hay más de un 5% de probabilidades obtener un resultado significativo por azar.

El problema de las comparaciones múltiples. (3)

- SI hacemos 3 test con  $\alpha$ =0.05.
- La probabilidad de no cometer error de tipo I es 0.95 (95%) para cada test.
- Suponemos que los tests son independientes.
- La probabilidad General de **NO** cometer Error de tipo I es:  $(0.95)^3 = 0.875$ .
- Así la probabilidad General de cometer Error de tipo I es 1- $(0.95)^3$ =1-0.875=0.143, ed 14.3%
- Se ha incrementado de 5% a 14.3% !!

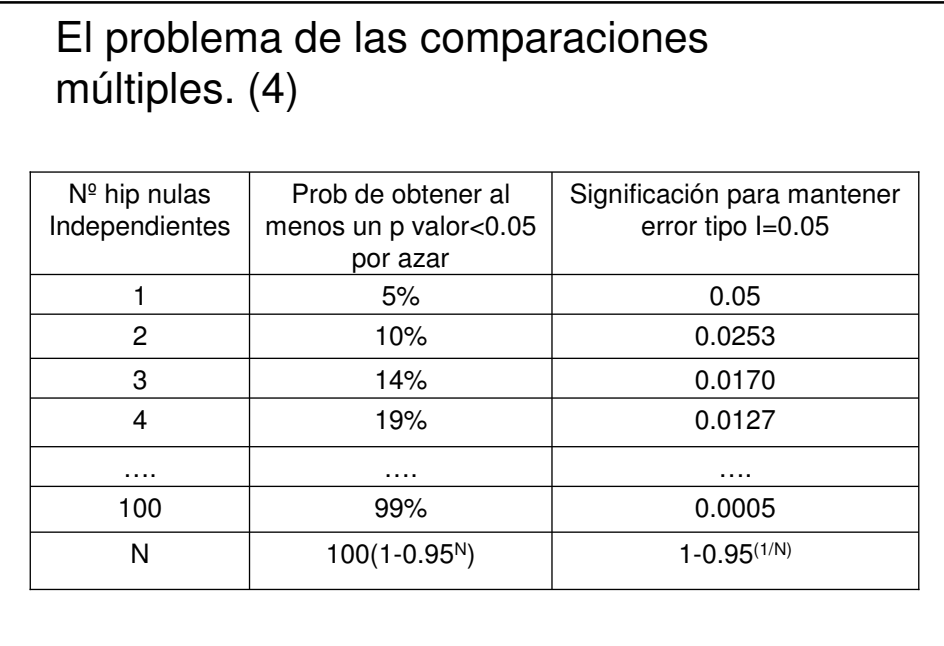

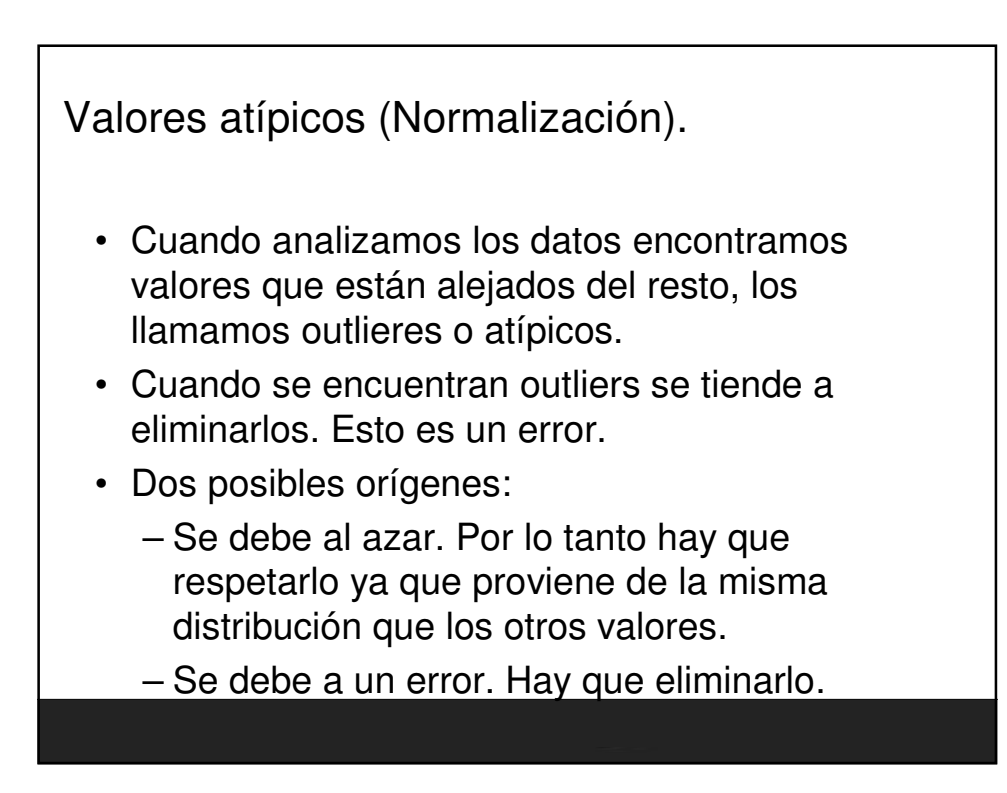

Valores atípicos (Normalización).(2)

- Nunca podemos estar seguros, pero si podemos calcular la probabilidad de obtener un valor tan distinto de los otros por casualidad. Suponiendo que la población provenga de una normal.
	- Probabilidad es pequeña: podemos concluir que se debe a un error. Estamos justificados para eliminarlo.
	- Cómo encontramos outliers: 'Normalizando'.

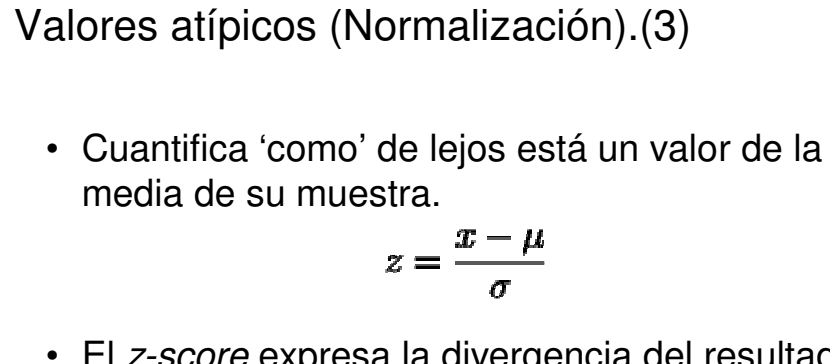

- El z-score expresa la divergencia del resultado experimental  $x$  con el valor mas probable  $\mu$ como un múltiplo de las desviación típica.
- Cuando mas grande el z-score, menos probable es que el valor experimental se deba al azar.

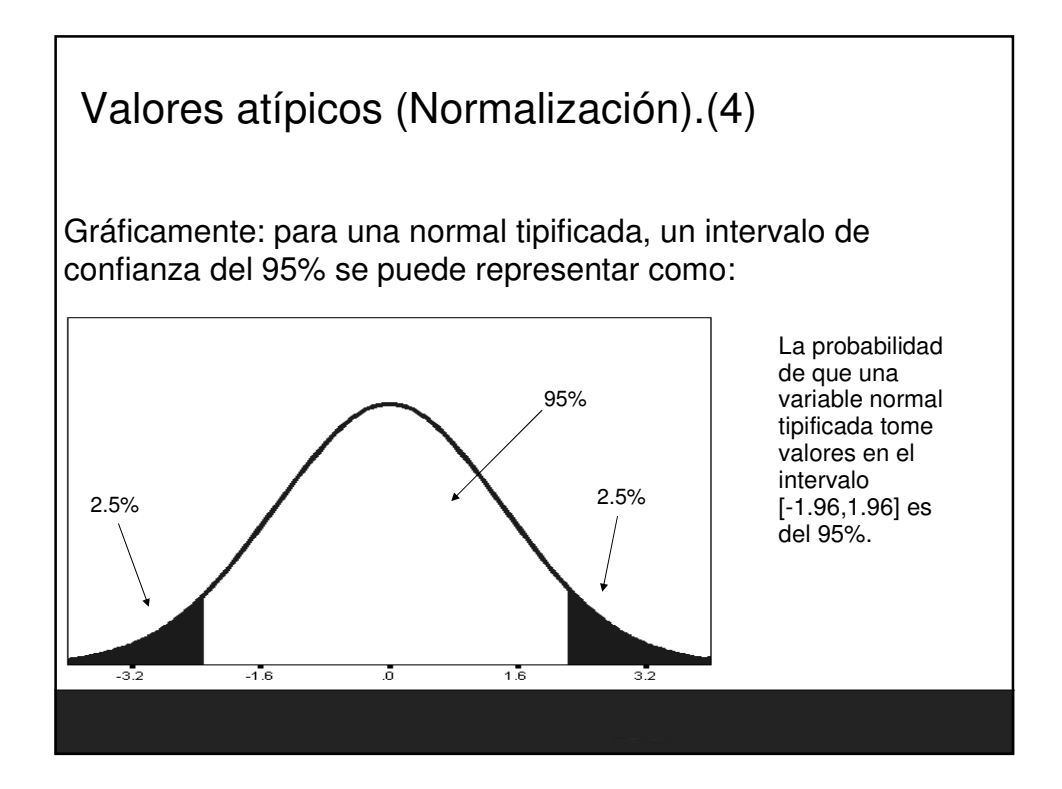

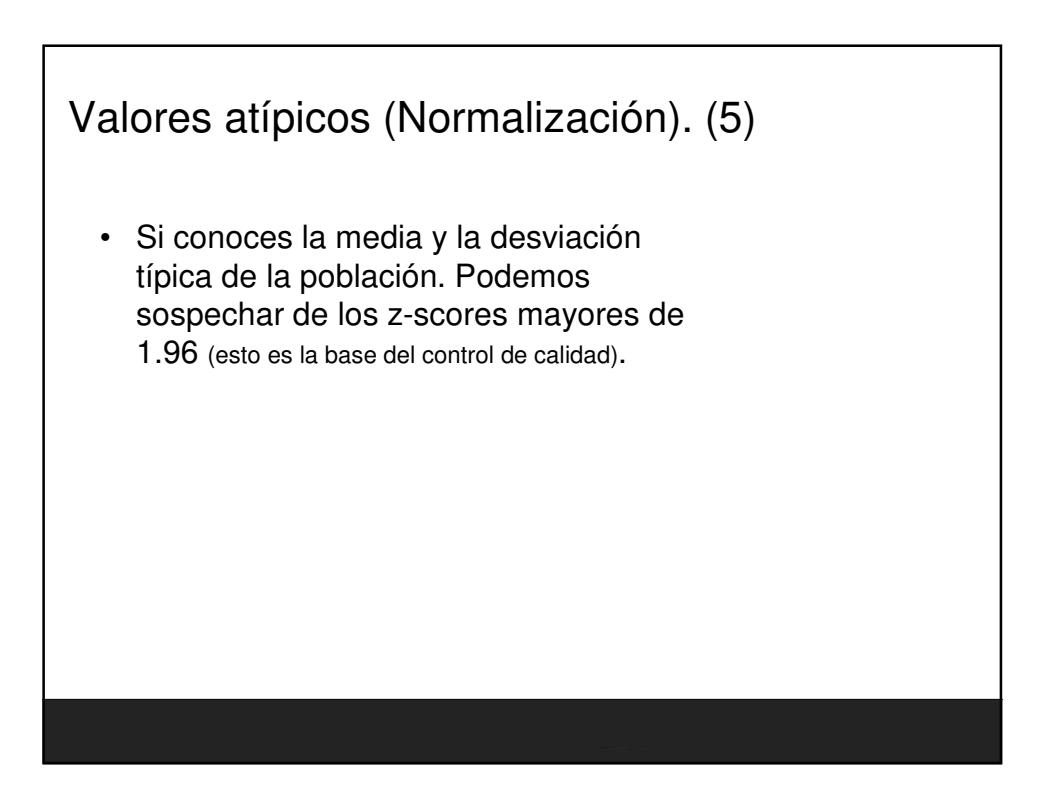

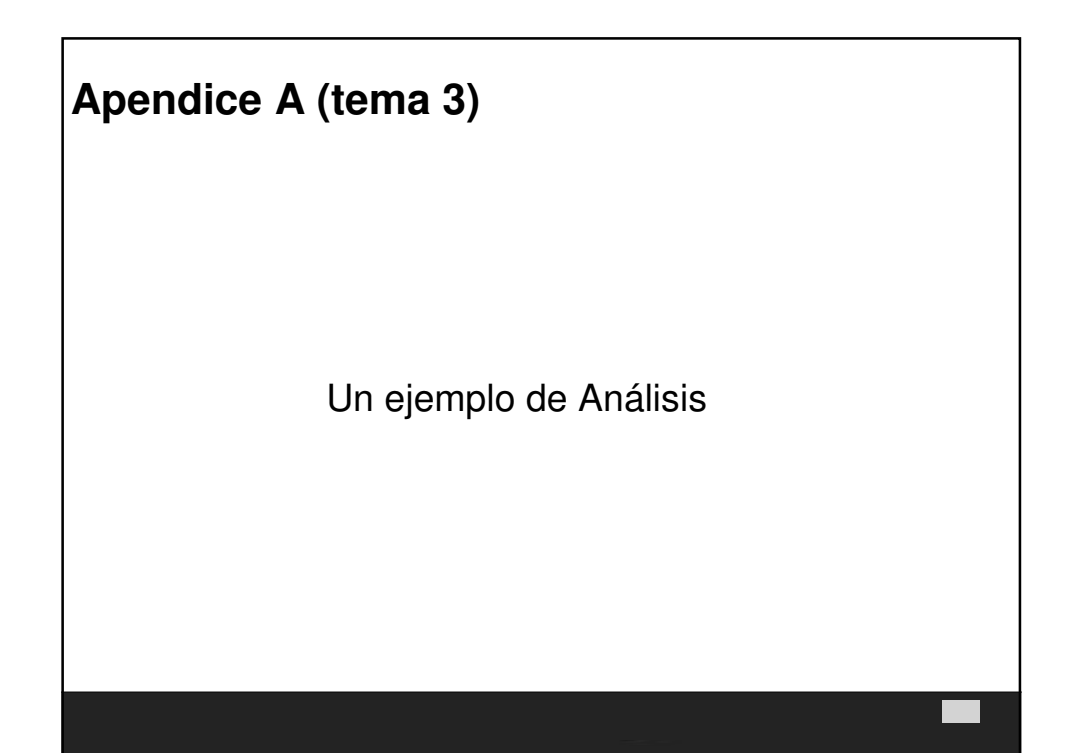

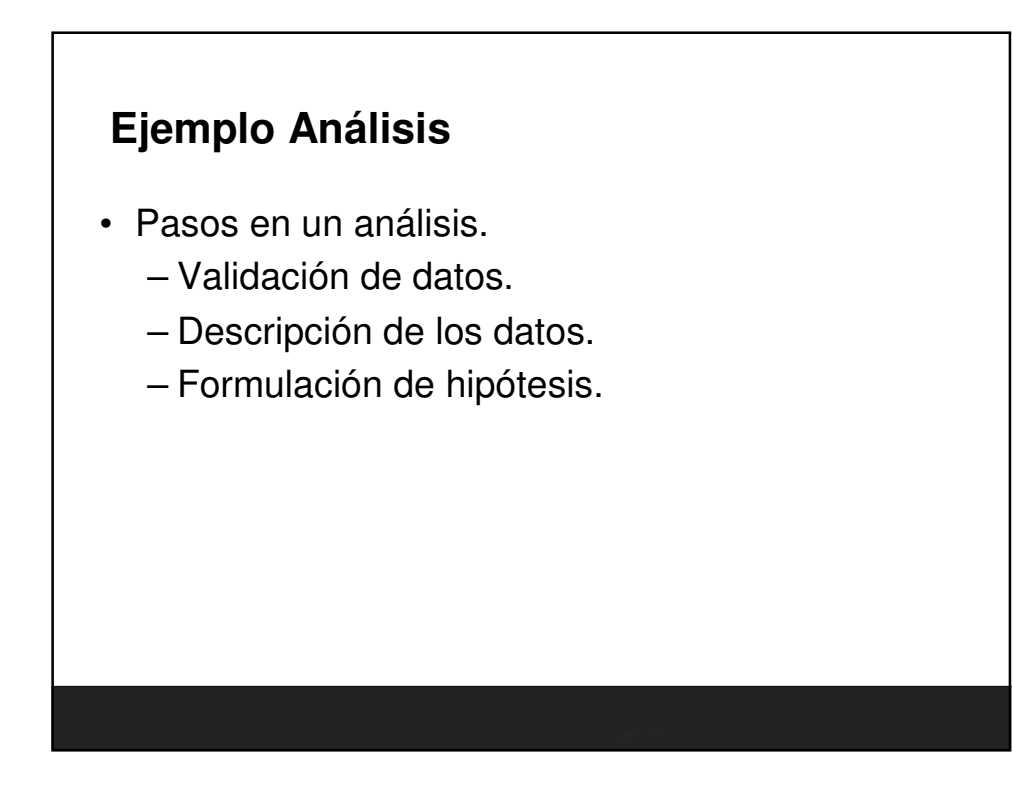

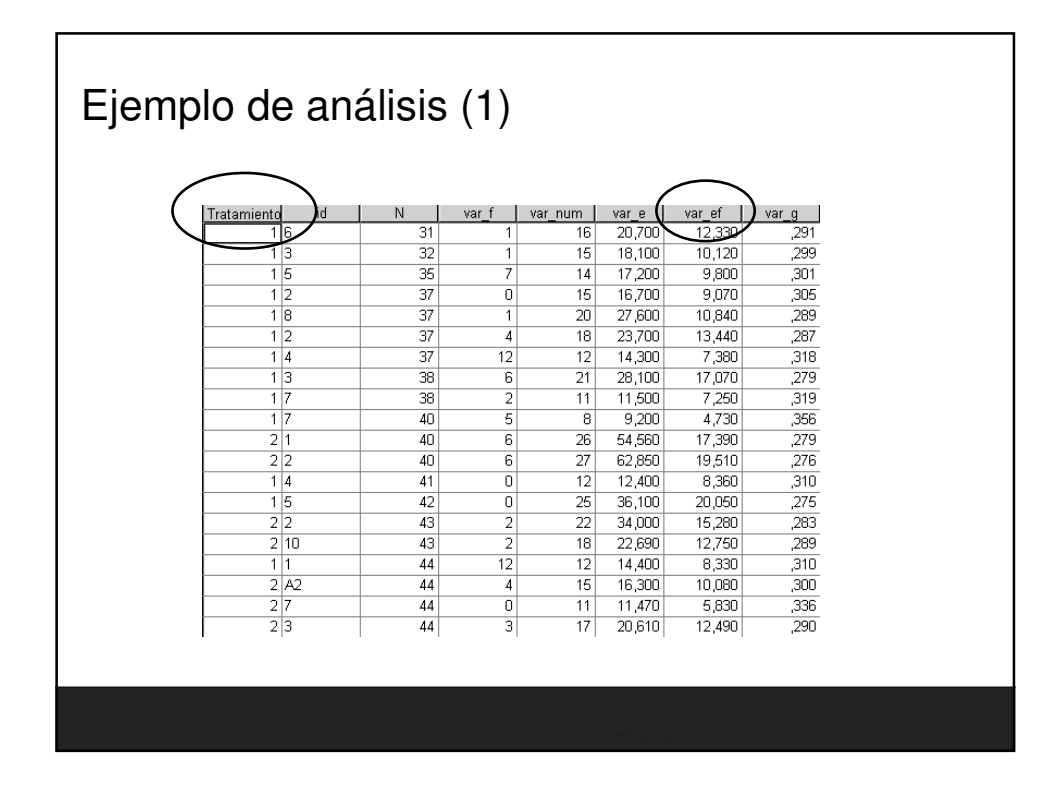

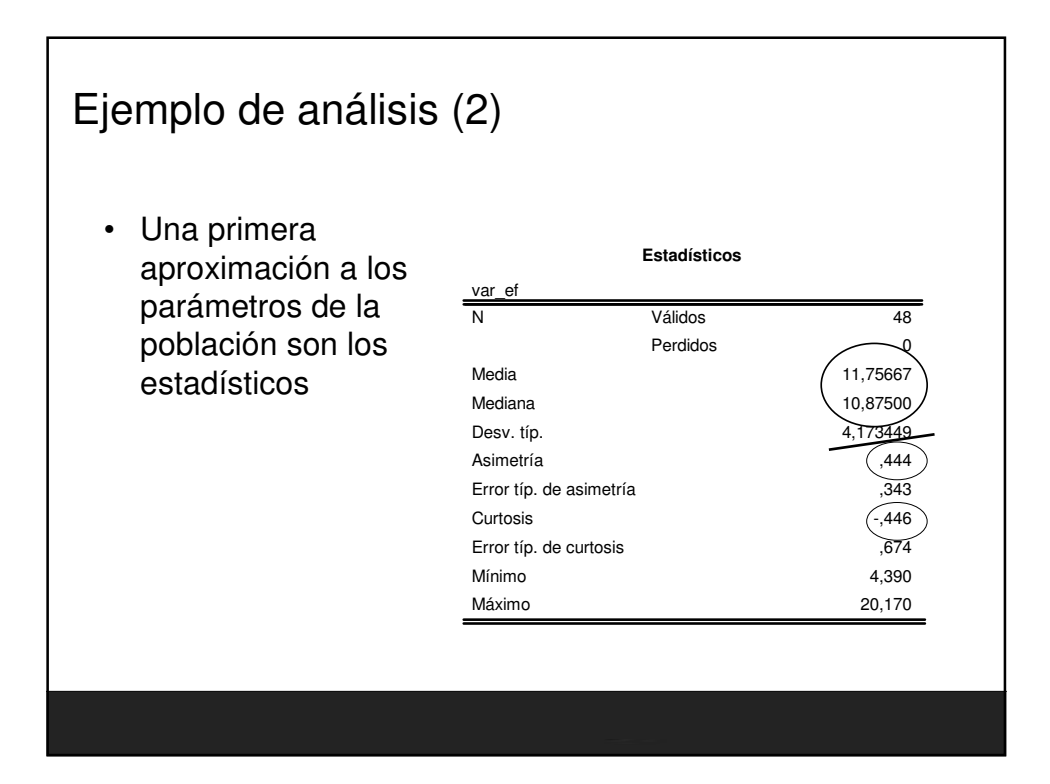

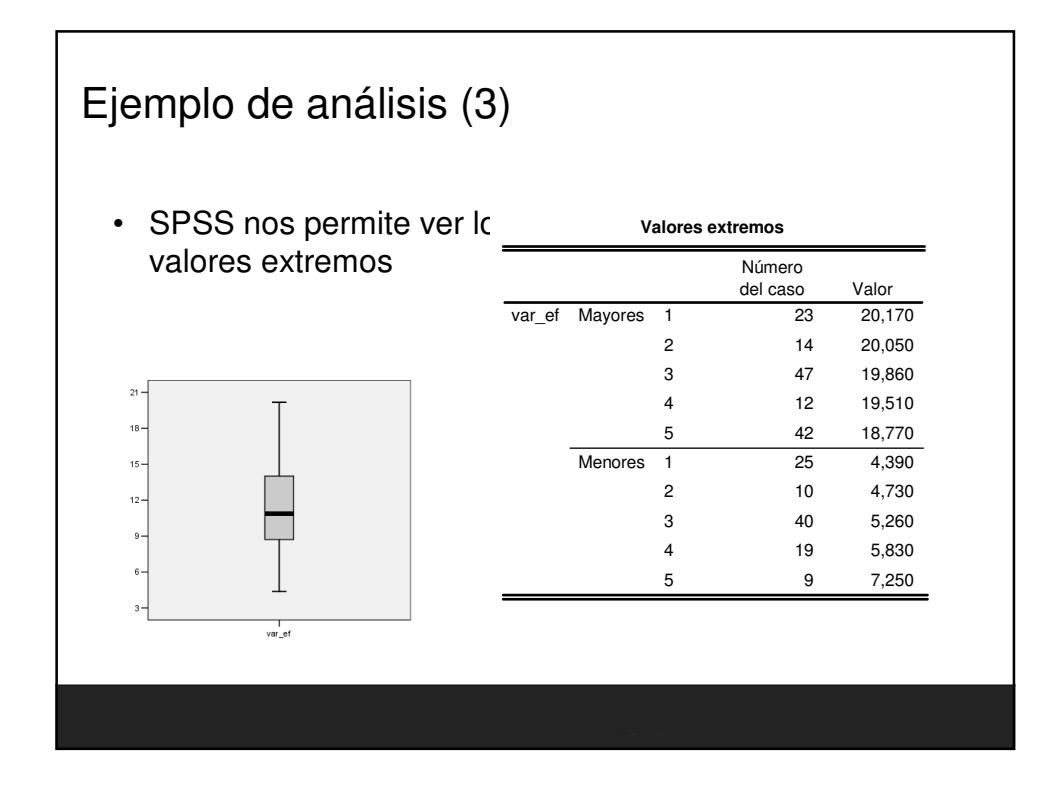

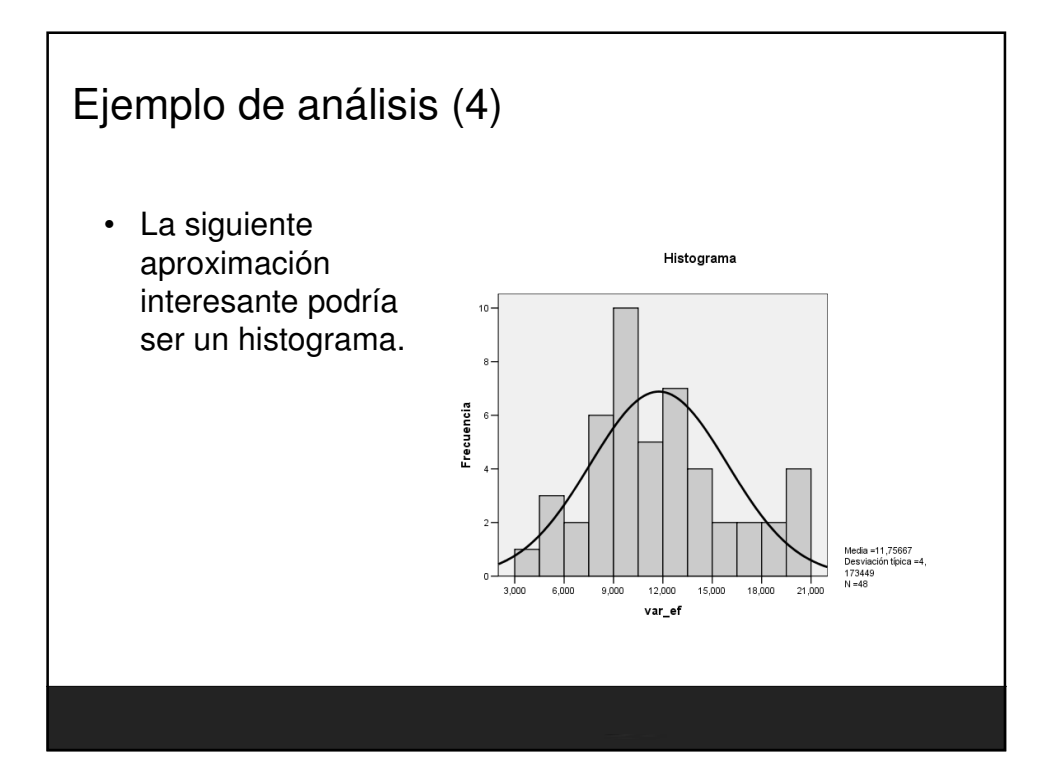
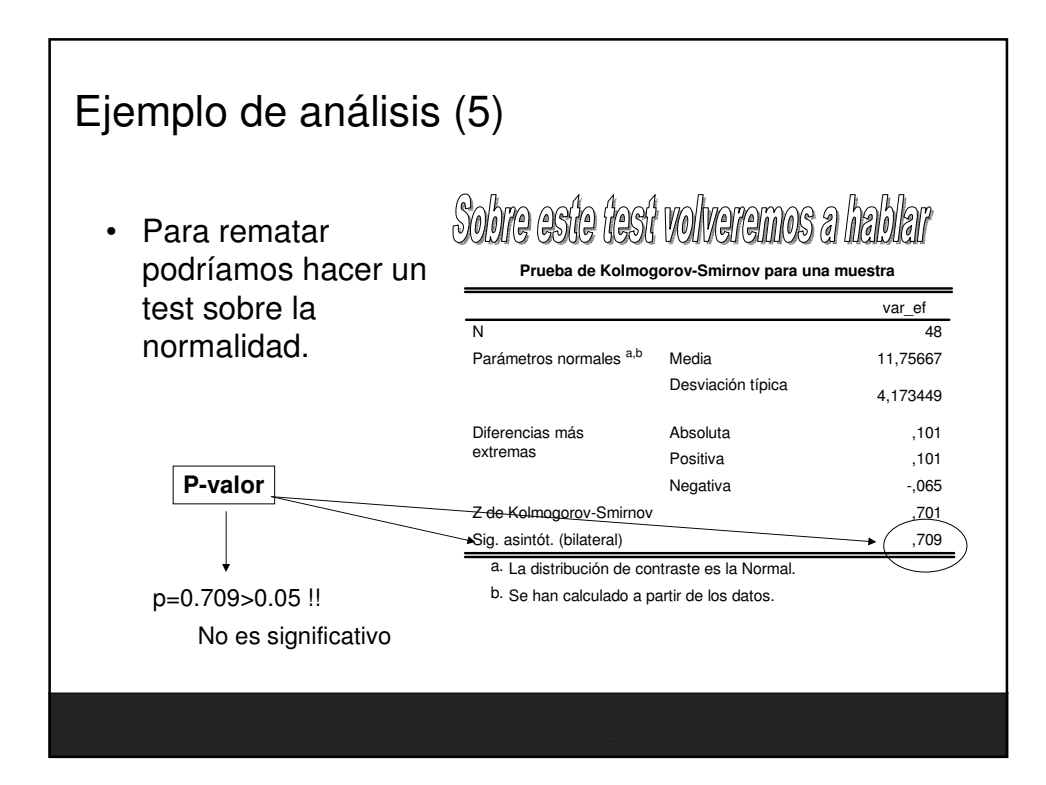

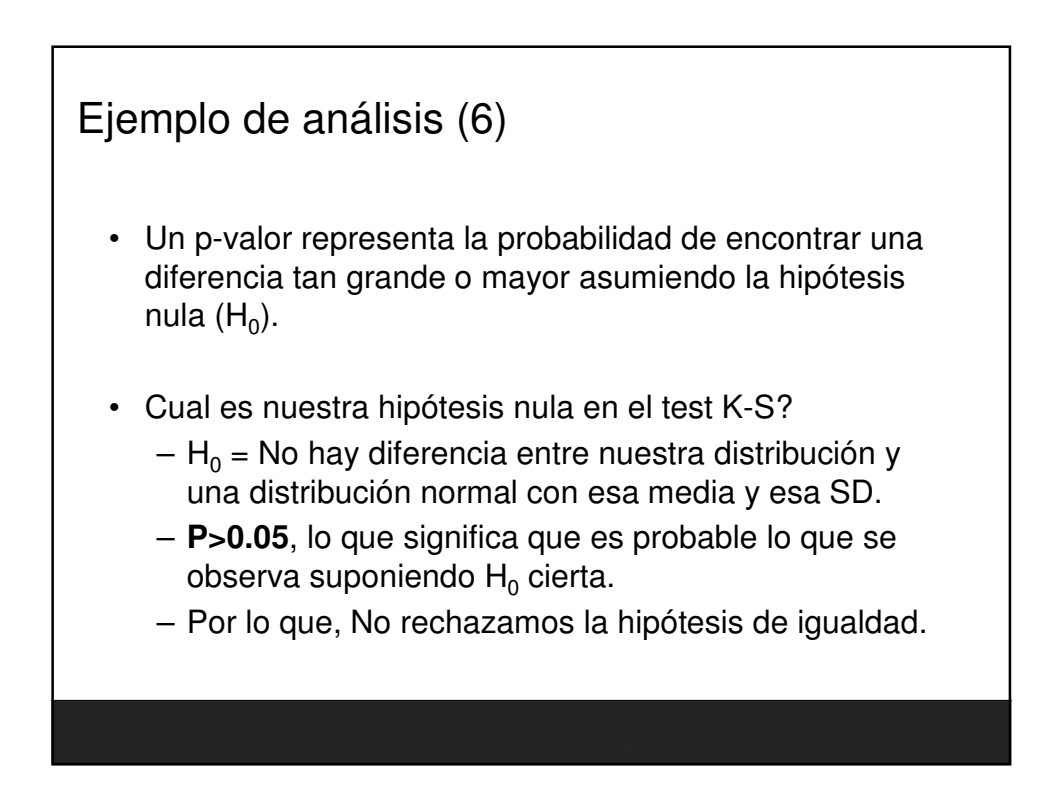

Ejemplo de análisis (7)

- Recapitulamos.
	- No hay indicios de errores de medición, no creemos que haya valores atípicos.
	- No rechazamos la hipótesis nula de normalidad.

Ahora debemos plantear nuestra hipótesis

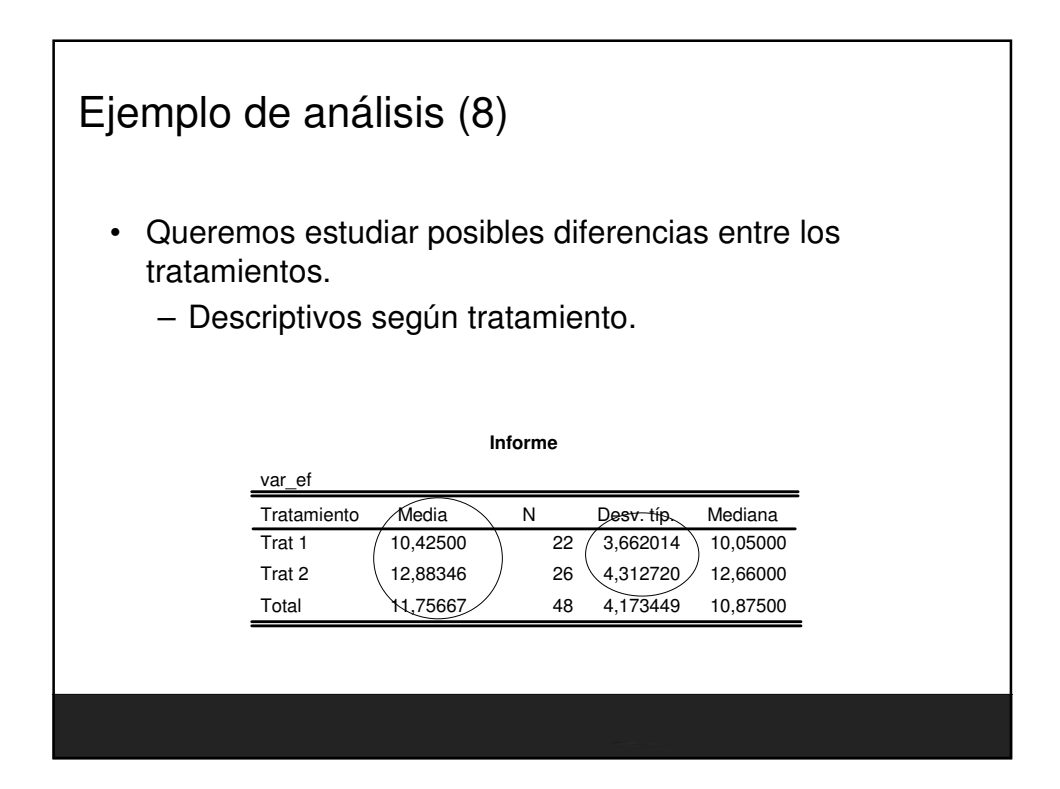

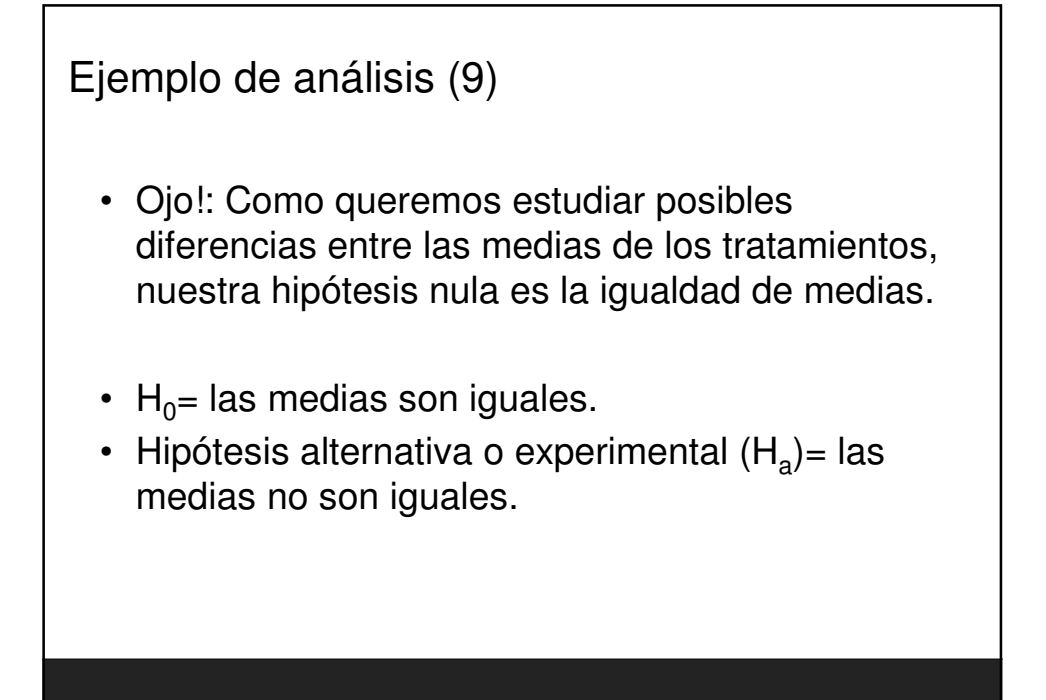

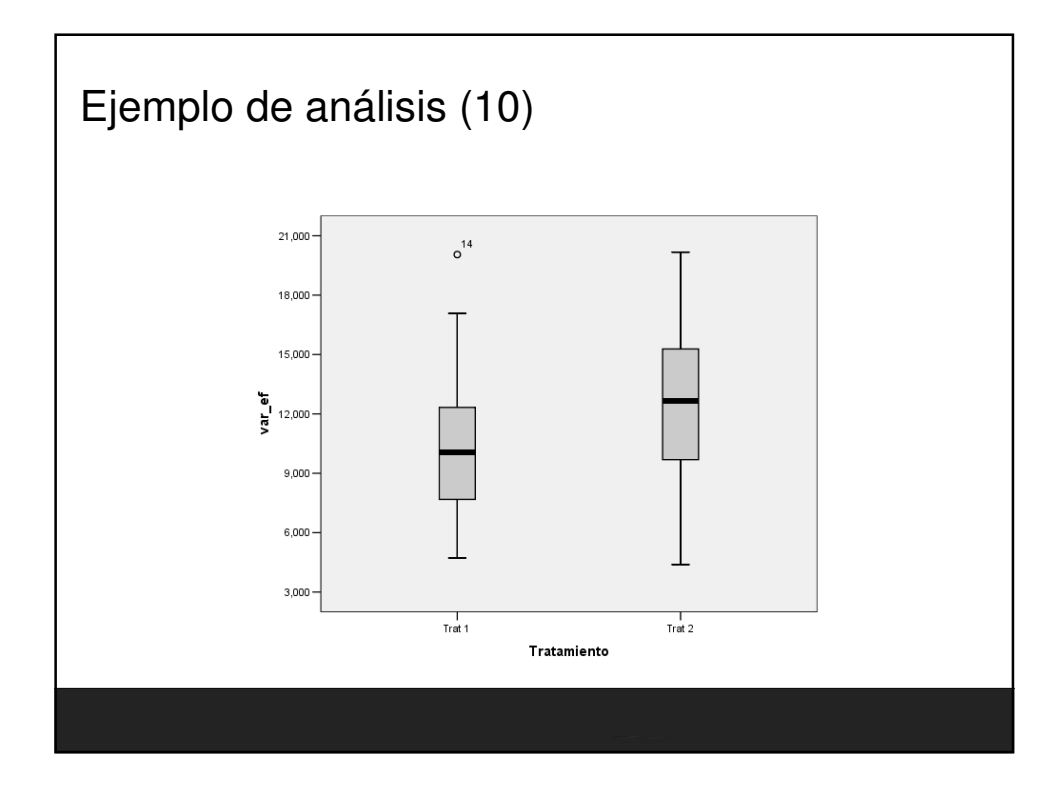

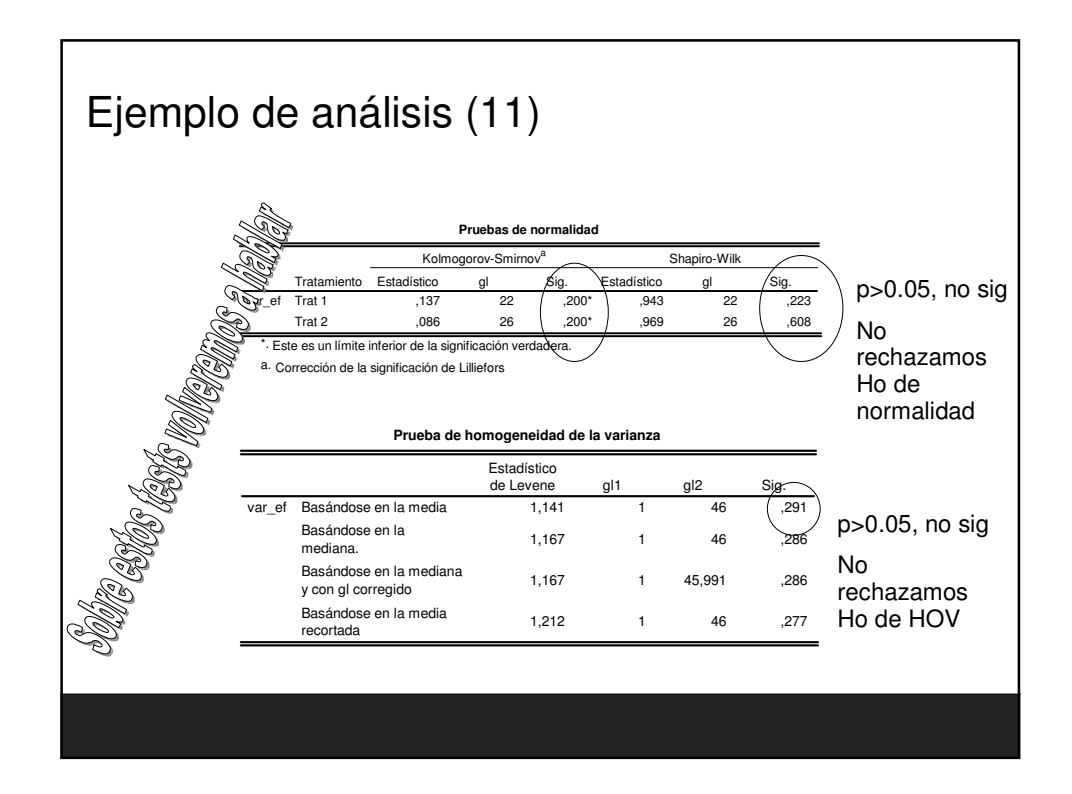

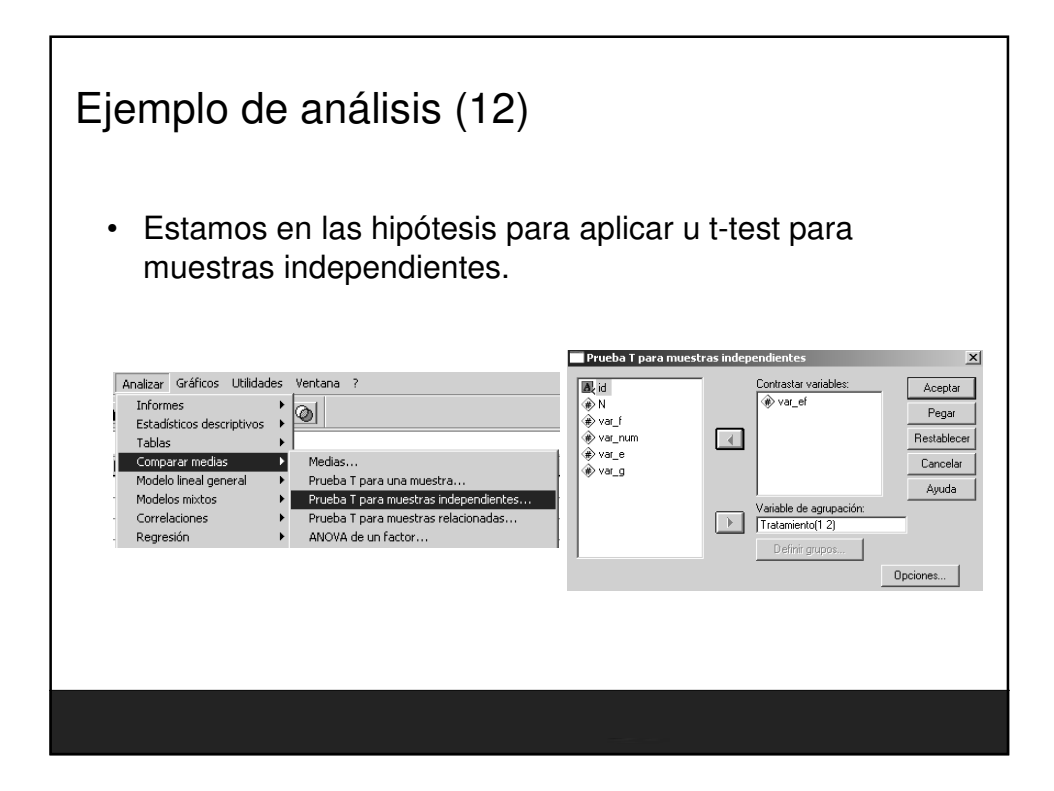

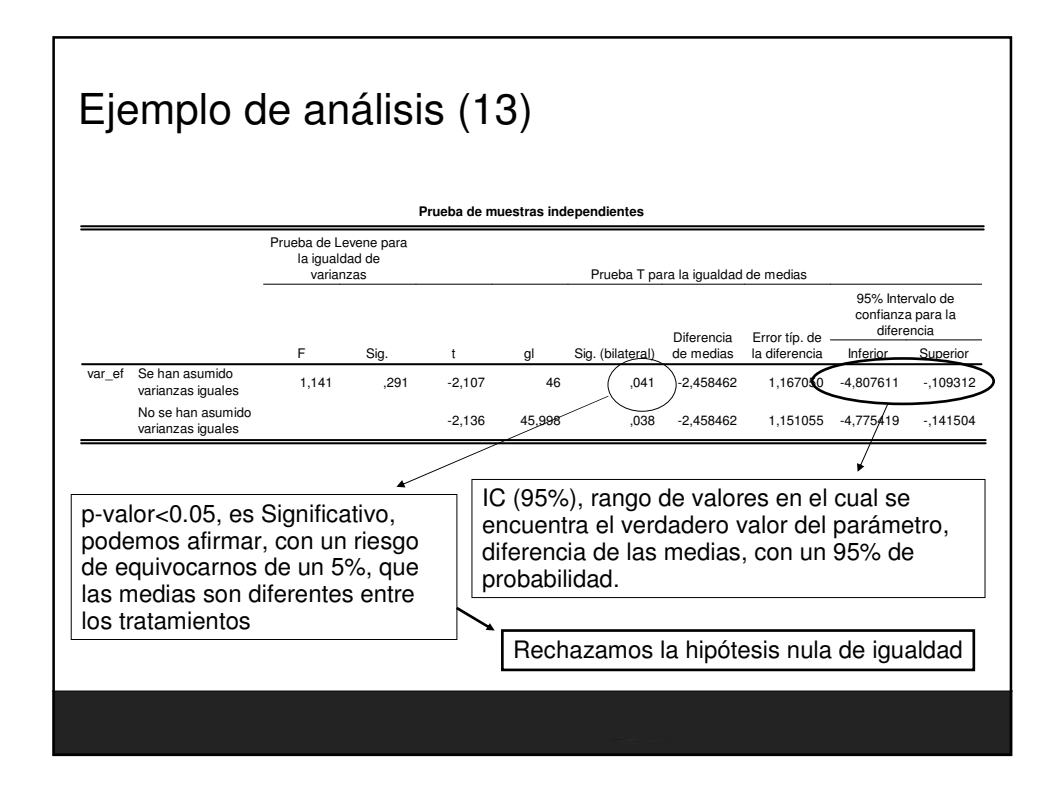

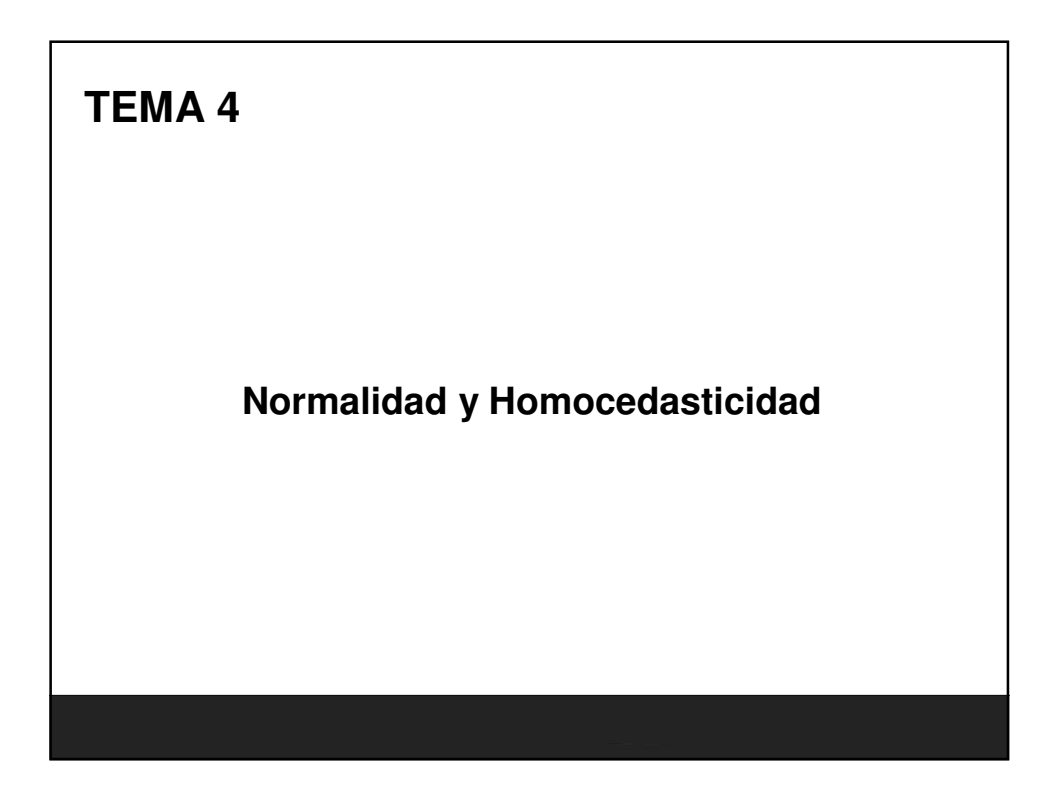

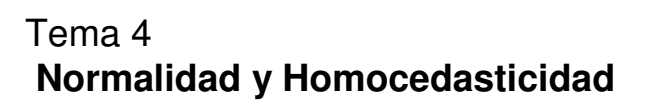

- Normalidad
- Homocedasticidad
- Hipótesis iniciales.
	- KS y Levene con SPSS
- Transformación de variables.

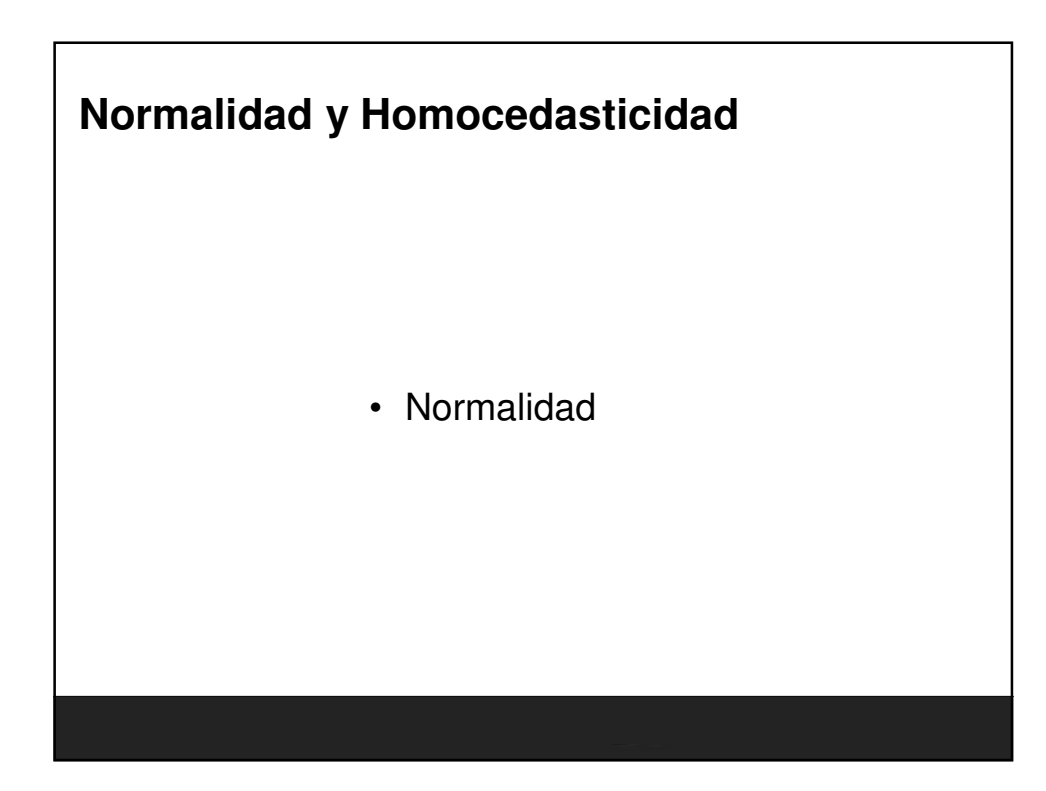

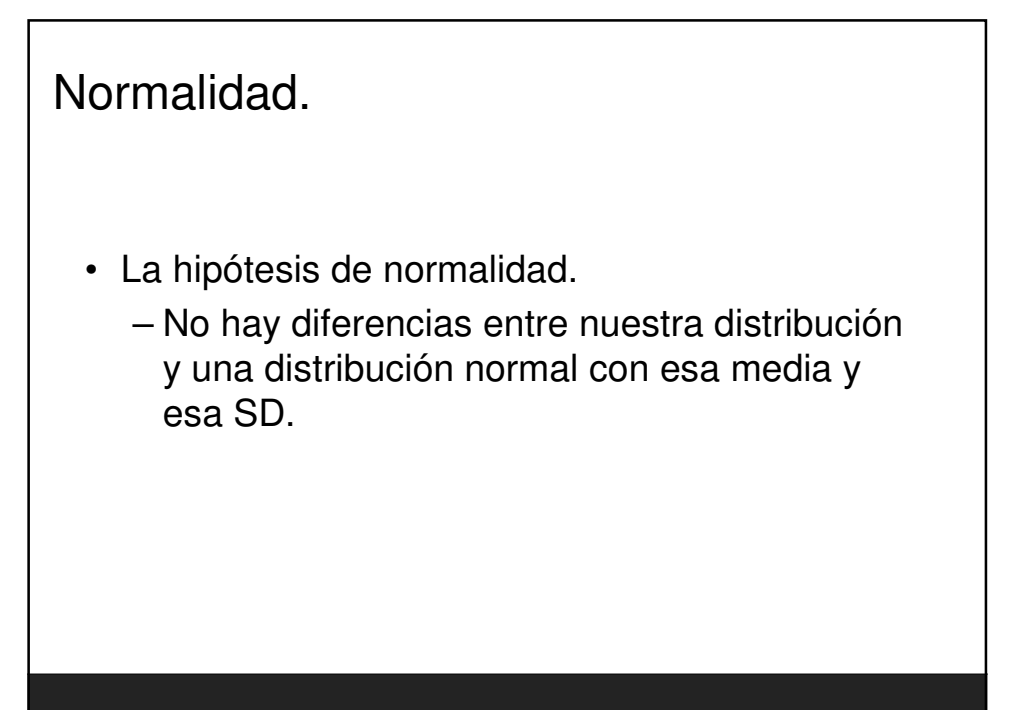

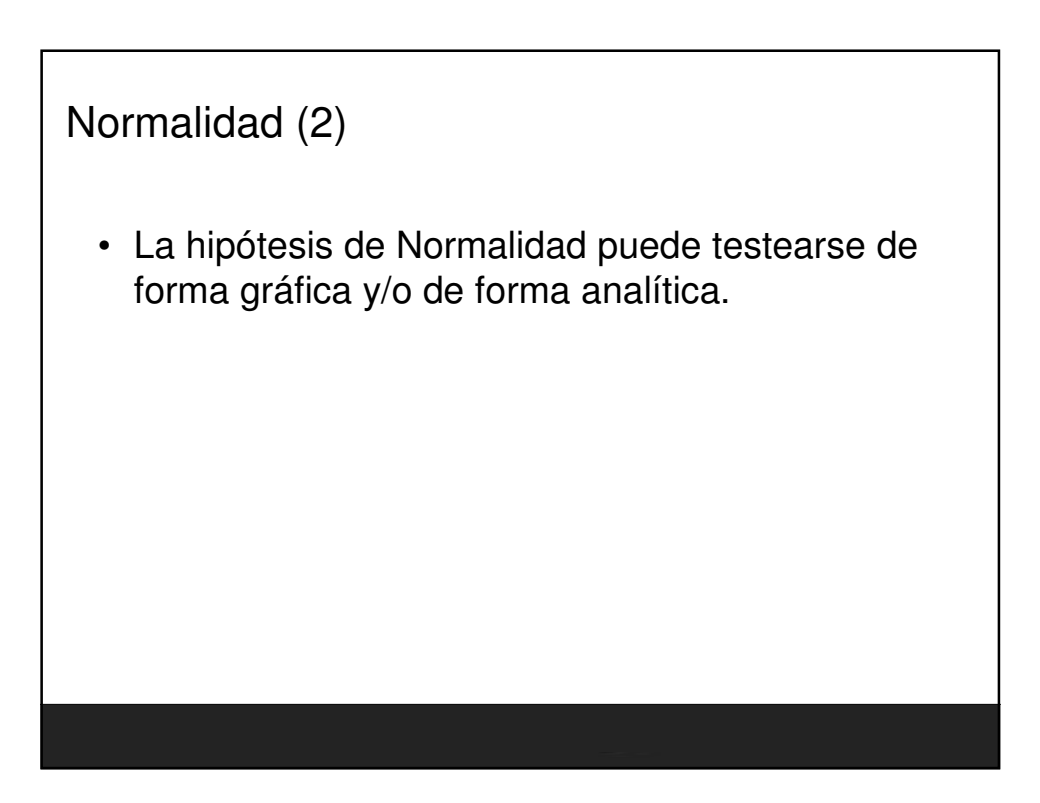

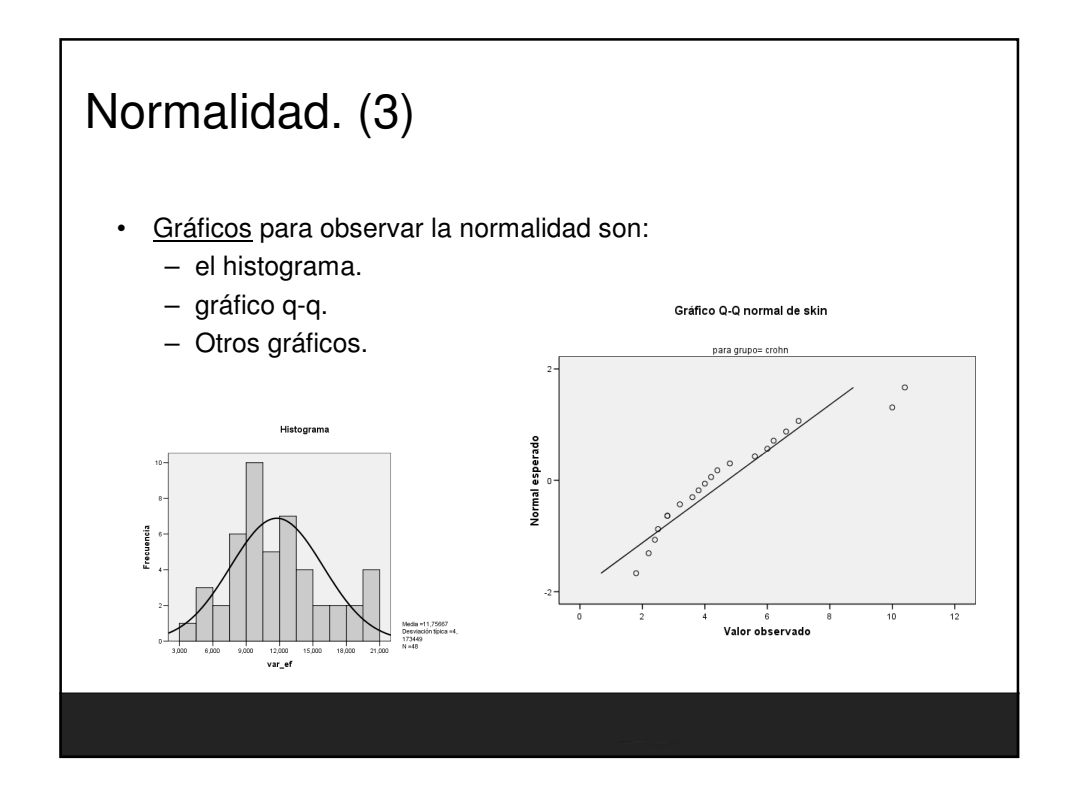

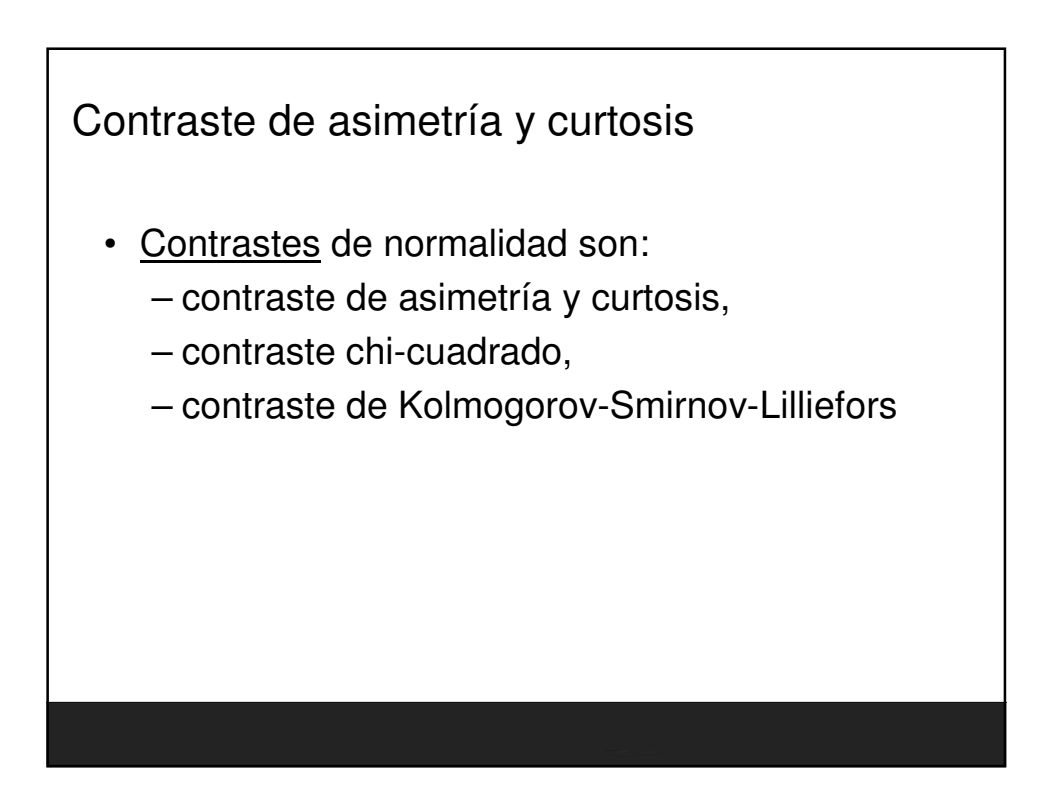

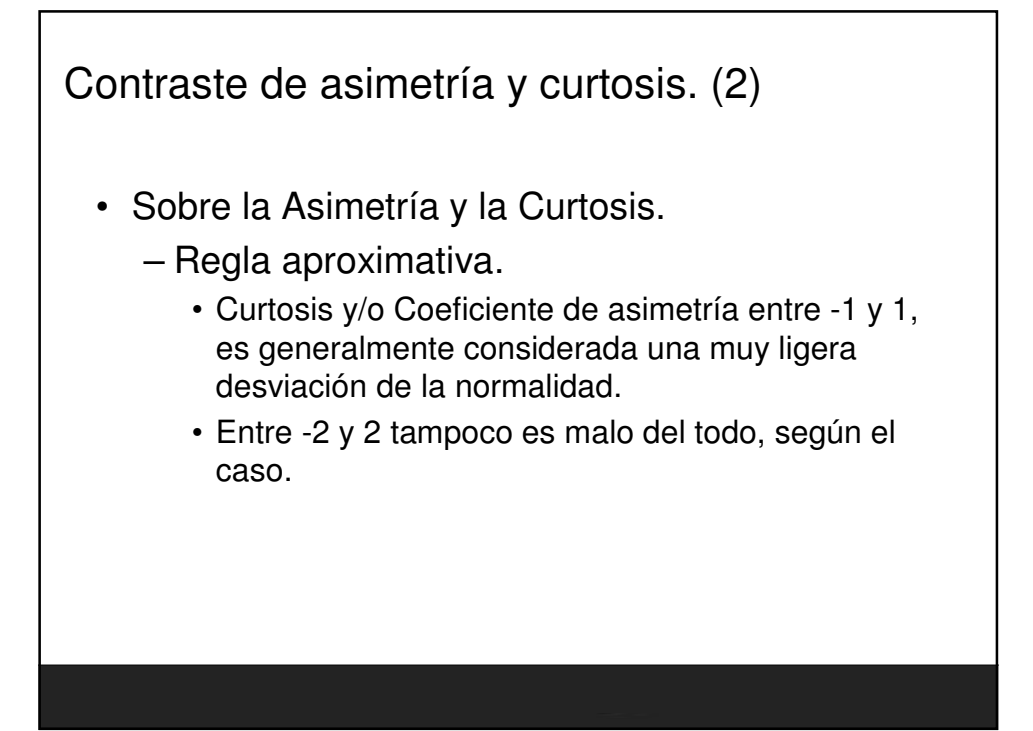

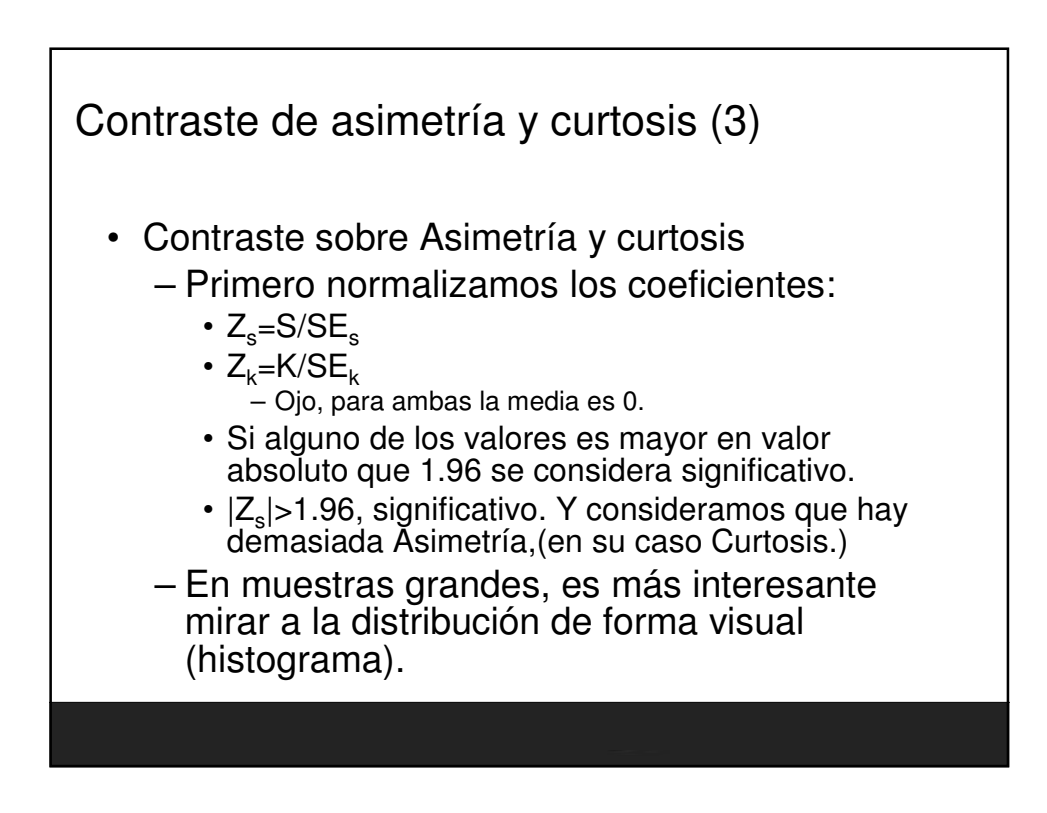

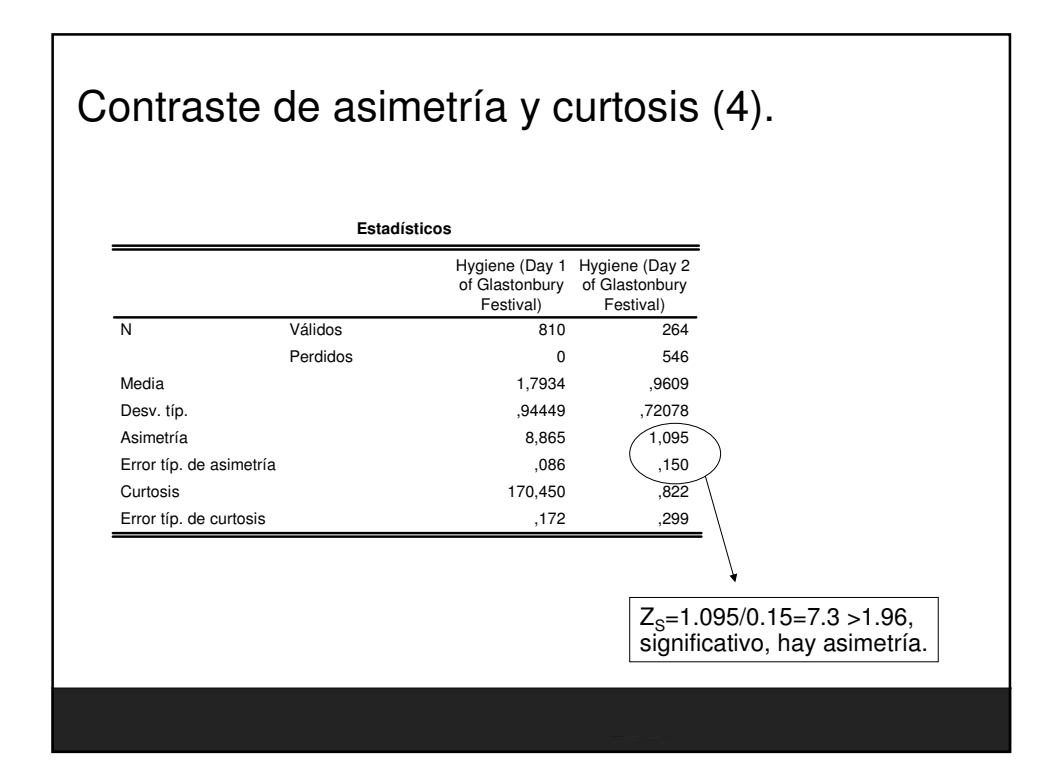

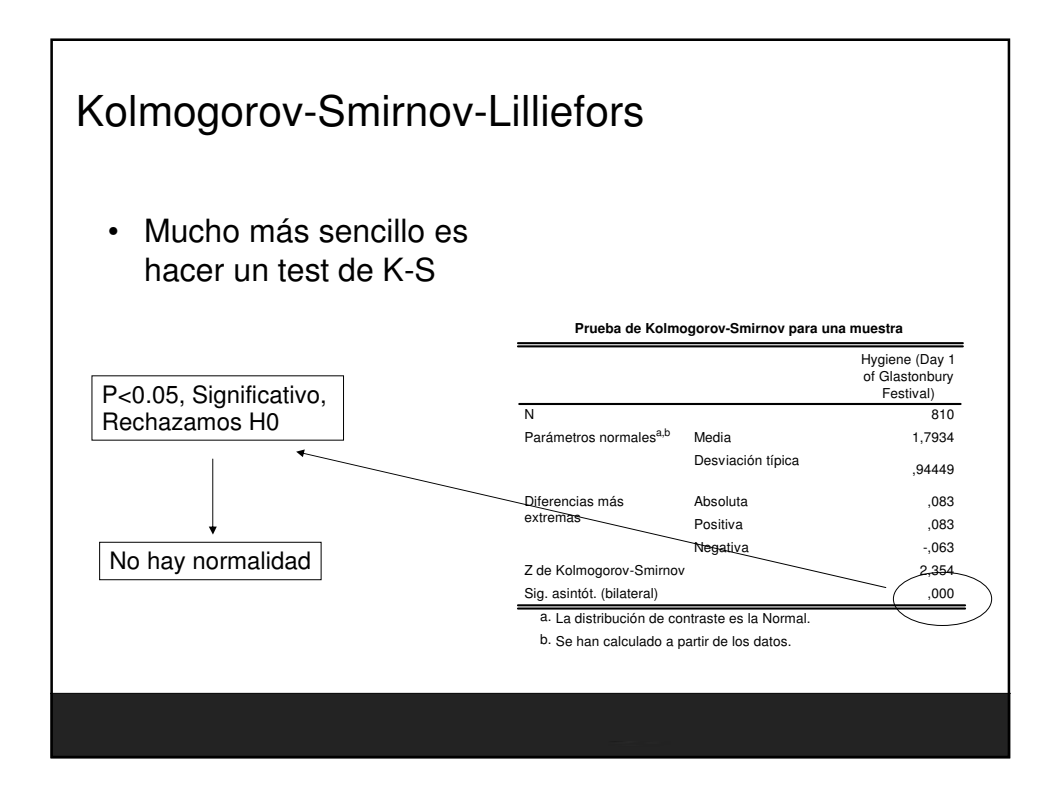

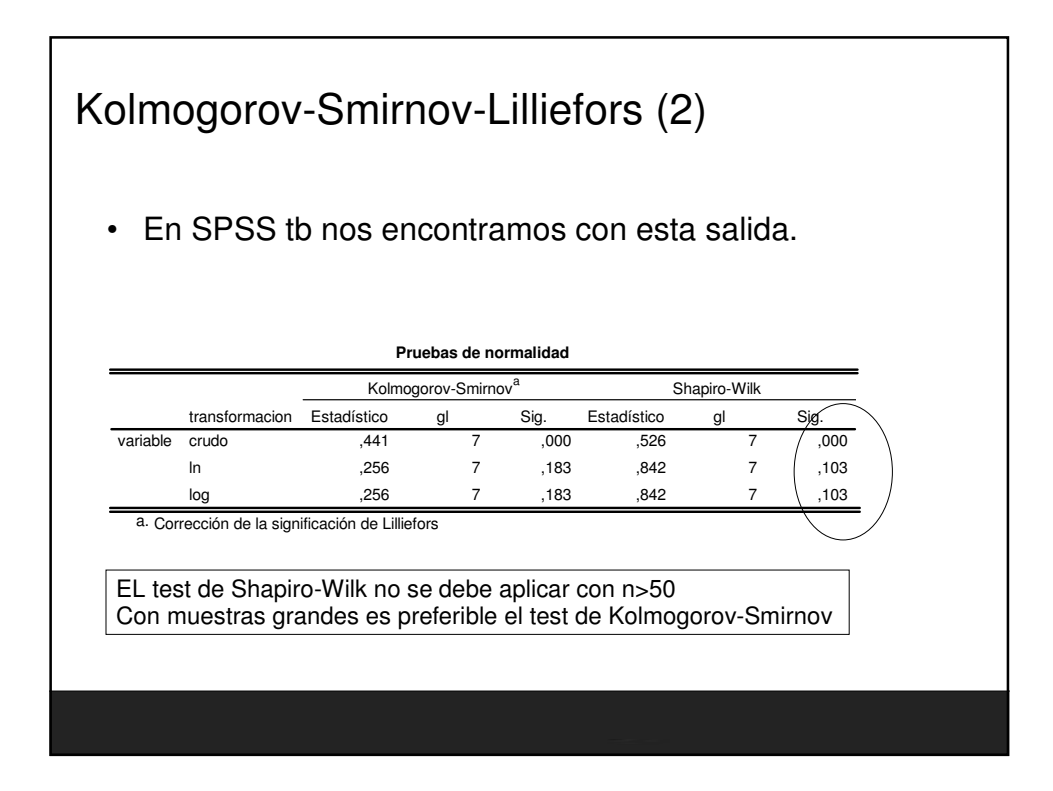

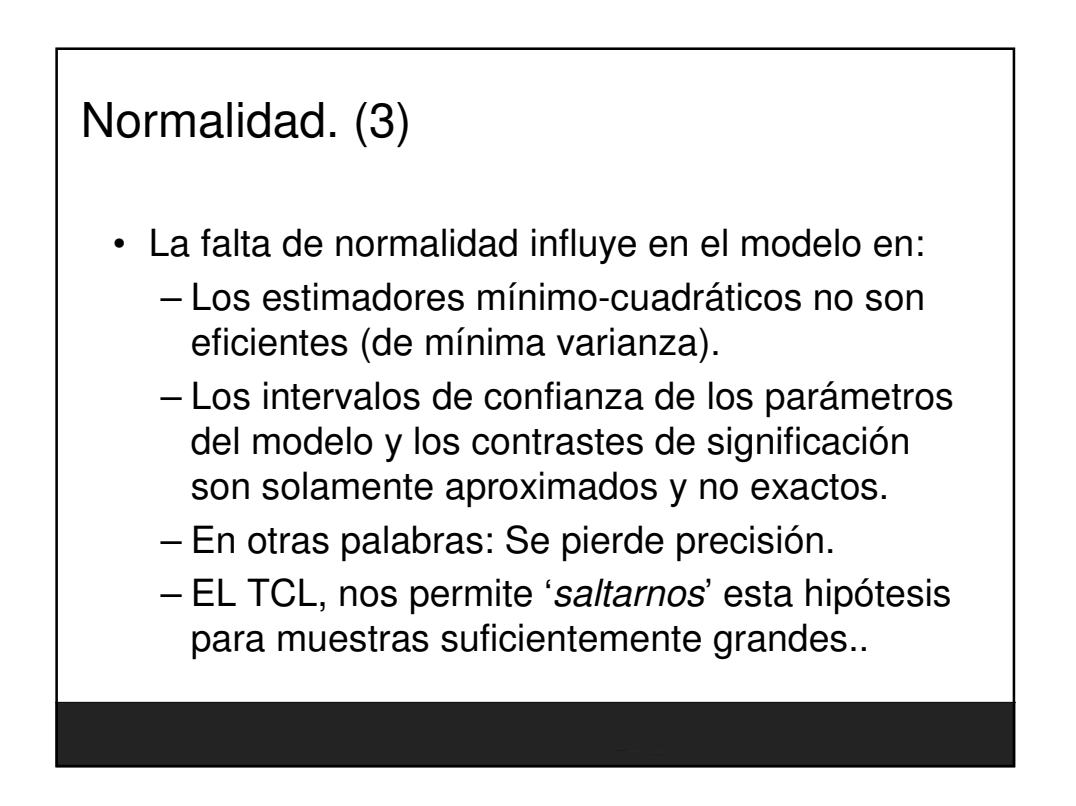

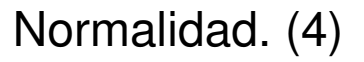

- Causas que originan falta de normalidad:
	- Existen observaciones heterogéneas:
		- errores en la recogida de datos;
		- el modelo especificado no es correcto (por ejemplo, no se ha tenido en cuenta una variable de clasificación cuando las observaciones proceden de diferentes poblaciones).
	- Hay observaciones atípicas. (estimadores robustos)
	- Existe asimetría en la distribución. (transformación de Box-Cox, HEV)

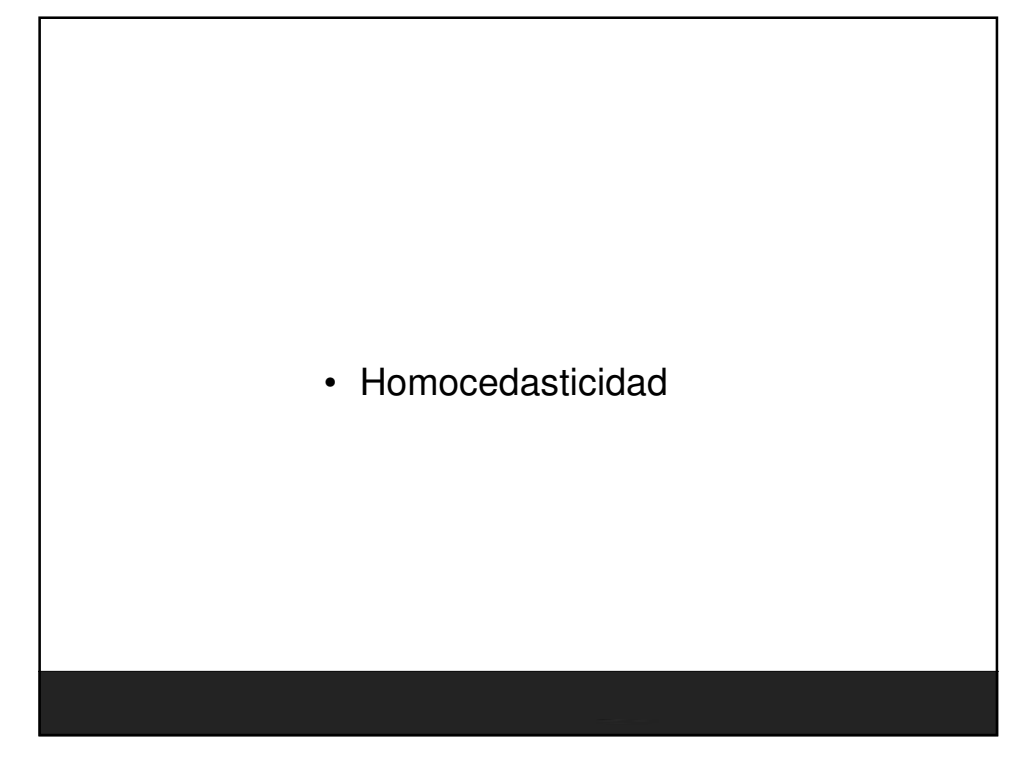

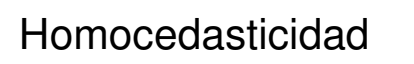

- Homocedasticidad= Homogeneidad de varianzas = **HOV**
- La varianza es constante (no varía) en los diferentes niveles del factor.
- La falta de homocedasticidad se denomina heterocedasticidad =**HEV**.

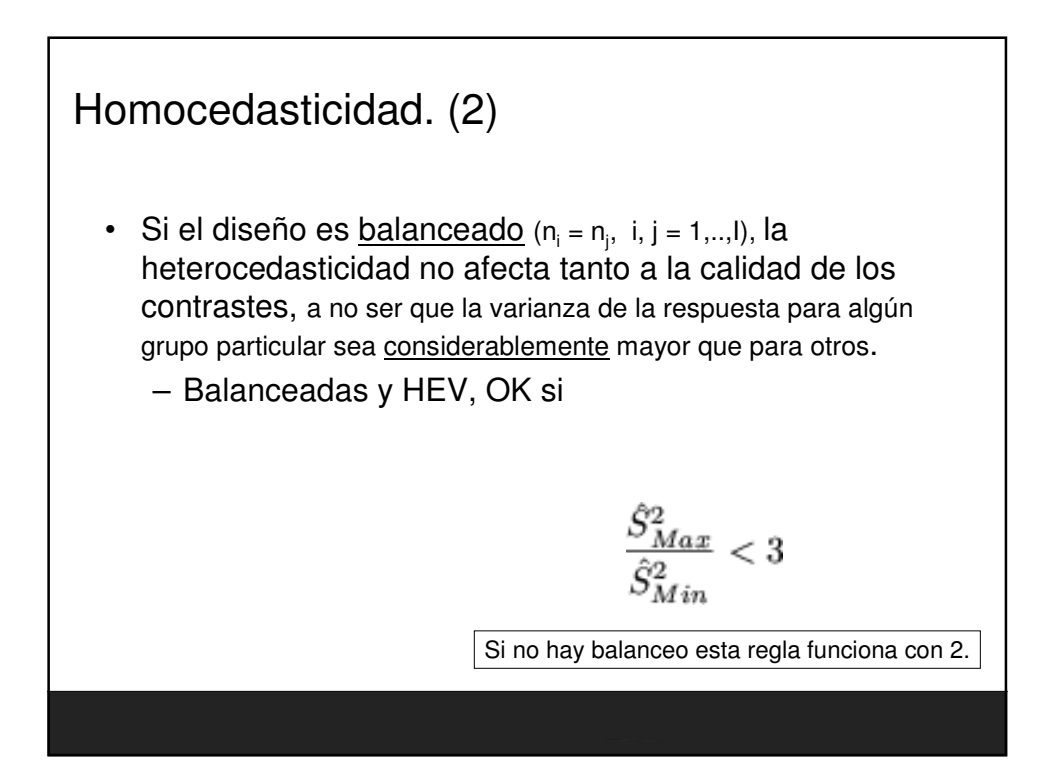

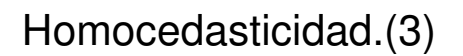

- Si los tamaños muéstrales son muy distintos, se verifica que:
	- Si los grupos con tamaños muéstrales pequeños tienen mayor varianza la probabilidad de cometer un error de **tipo I** en las pruebas de hipótesis será menor de lo que se obtiene y los niveles de confianza de los intervalos serán inferiores a lo que se cree. $\rightarrow$ Conservador
	- Si los tratamientos con tamaños muestrales grandes tienen mayor varianza, entonces se tendrá el efecto contrario y las pruebas serán mas liberales. Ojo!: Es peor que los grandes la tengan grande

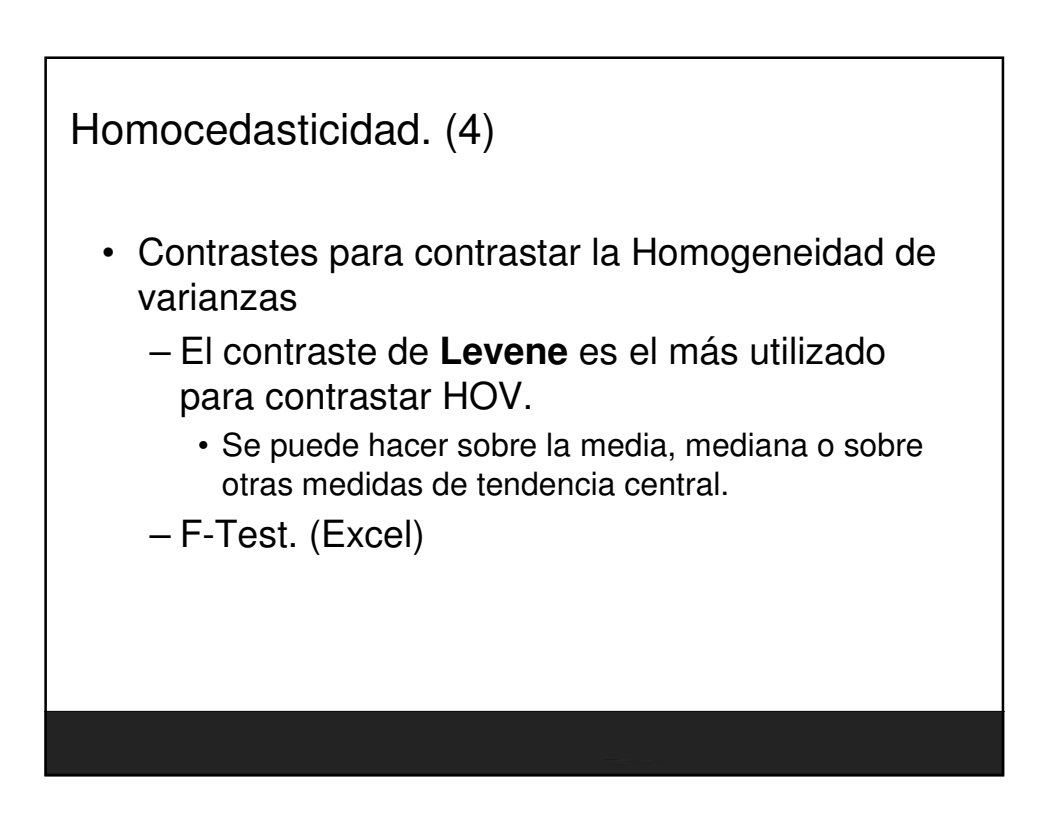

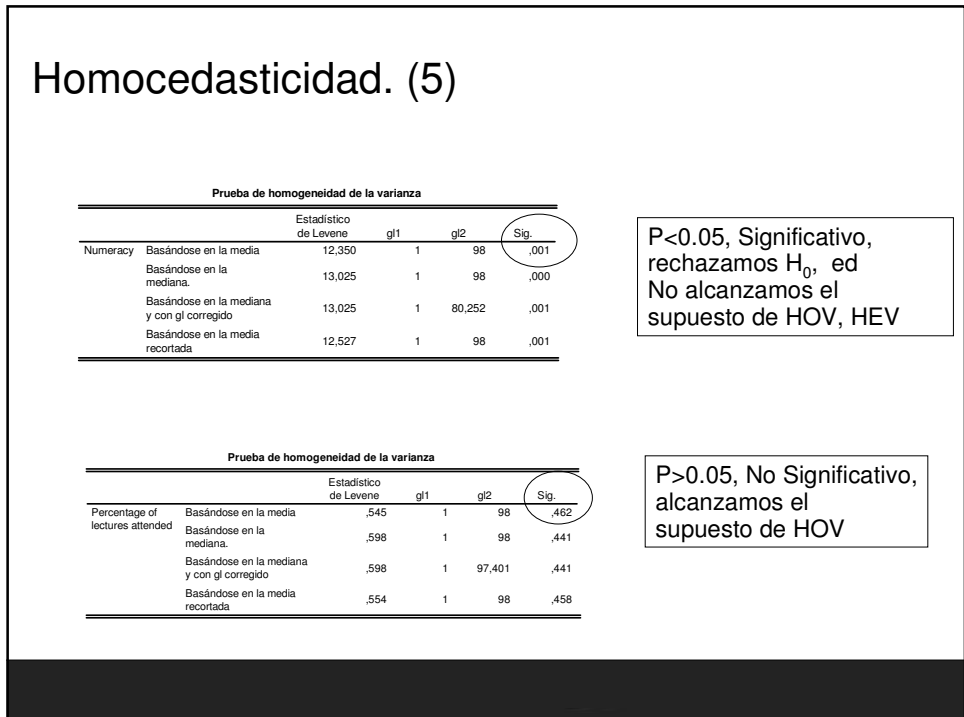

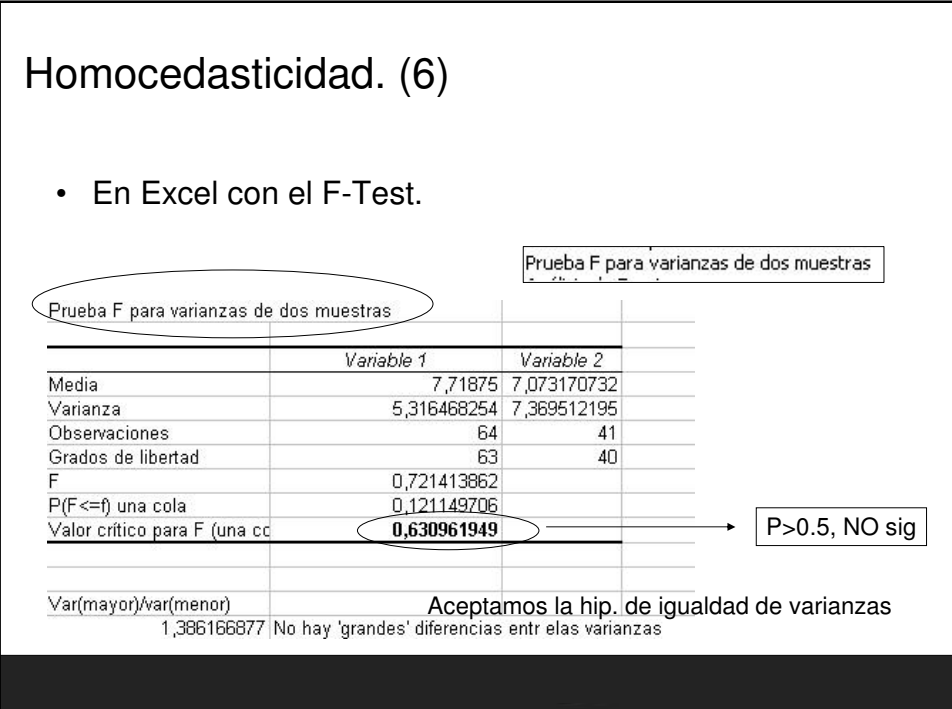

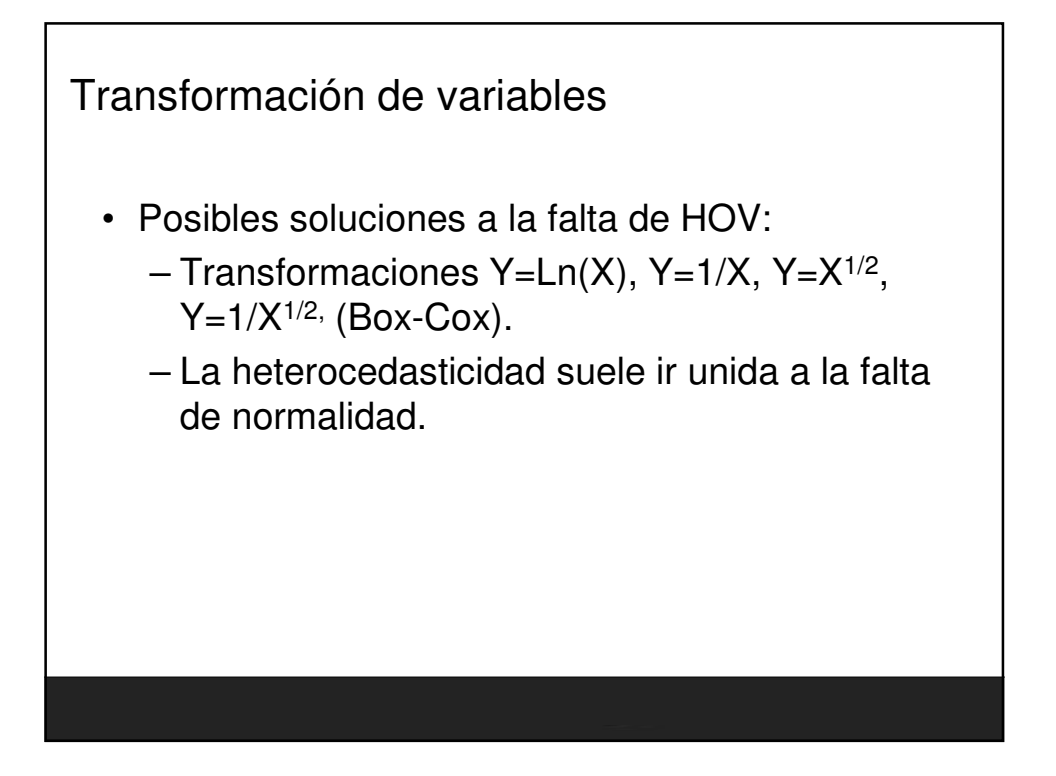

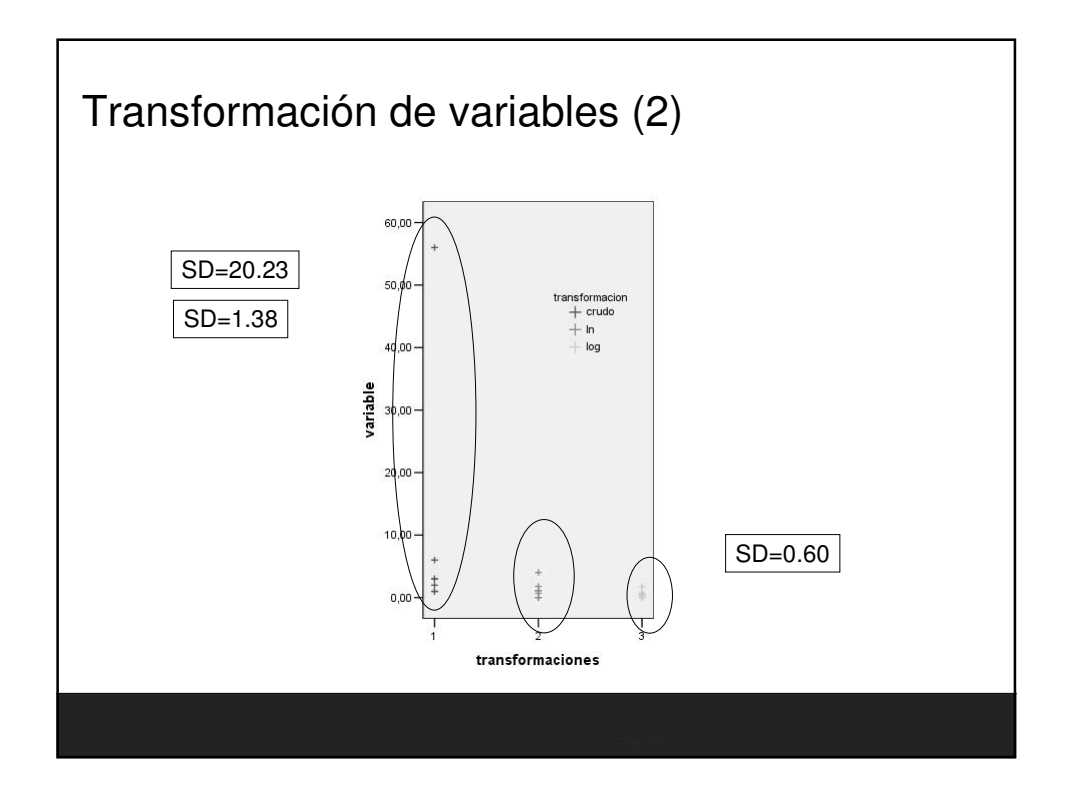

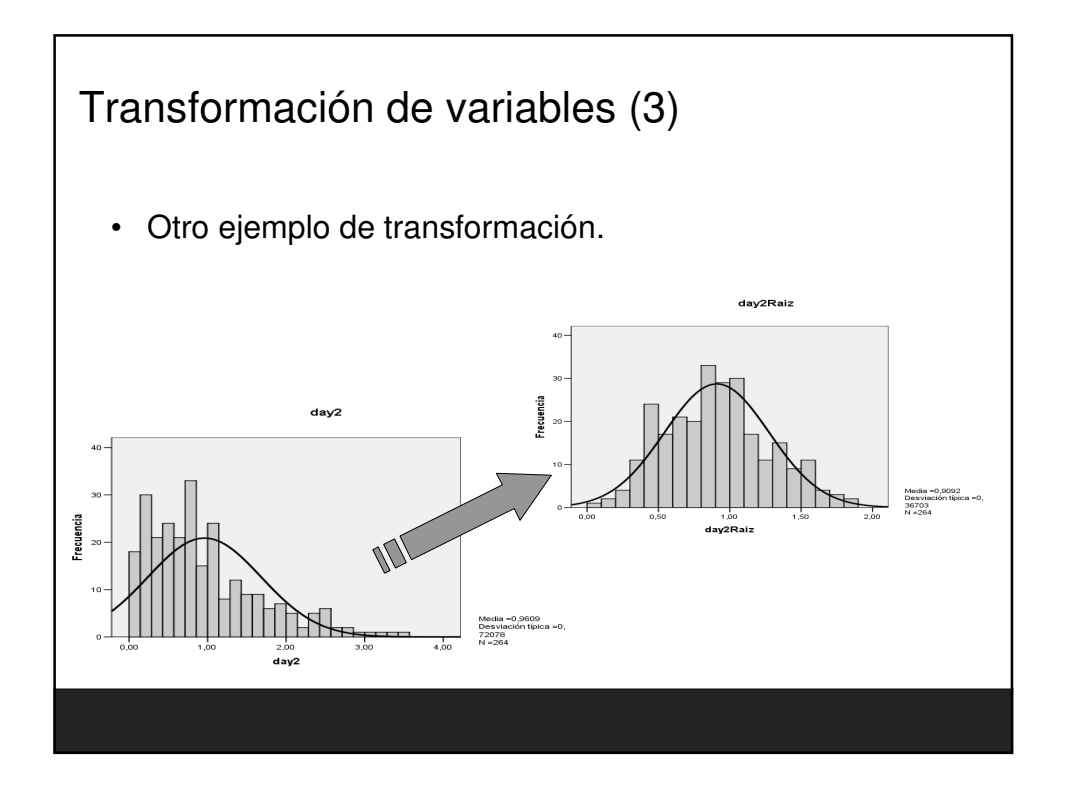

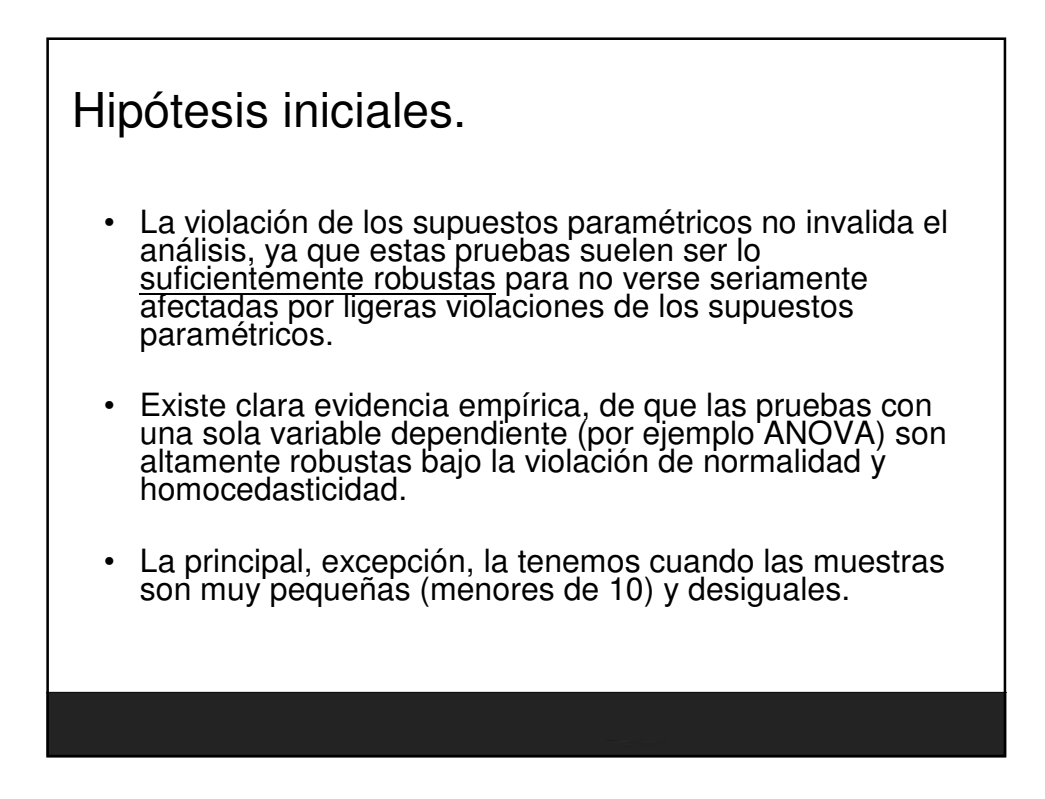

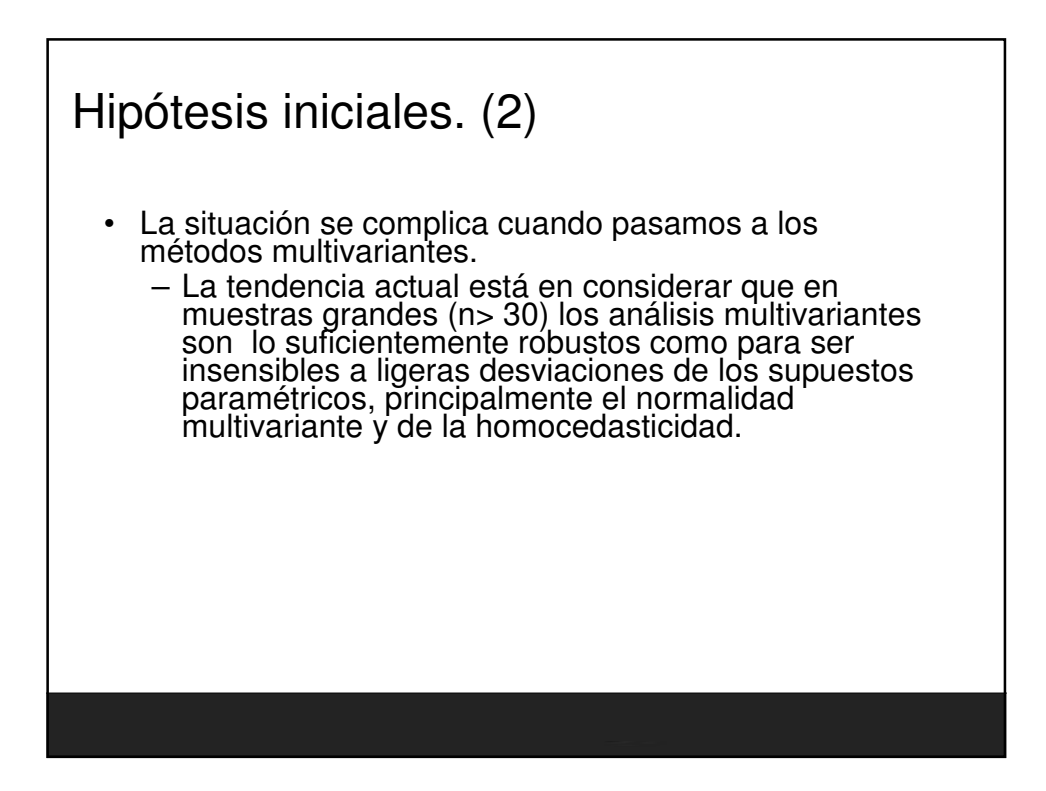

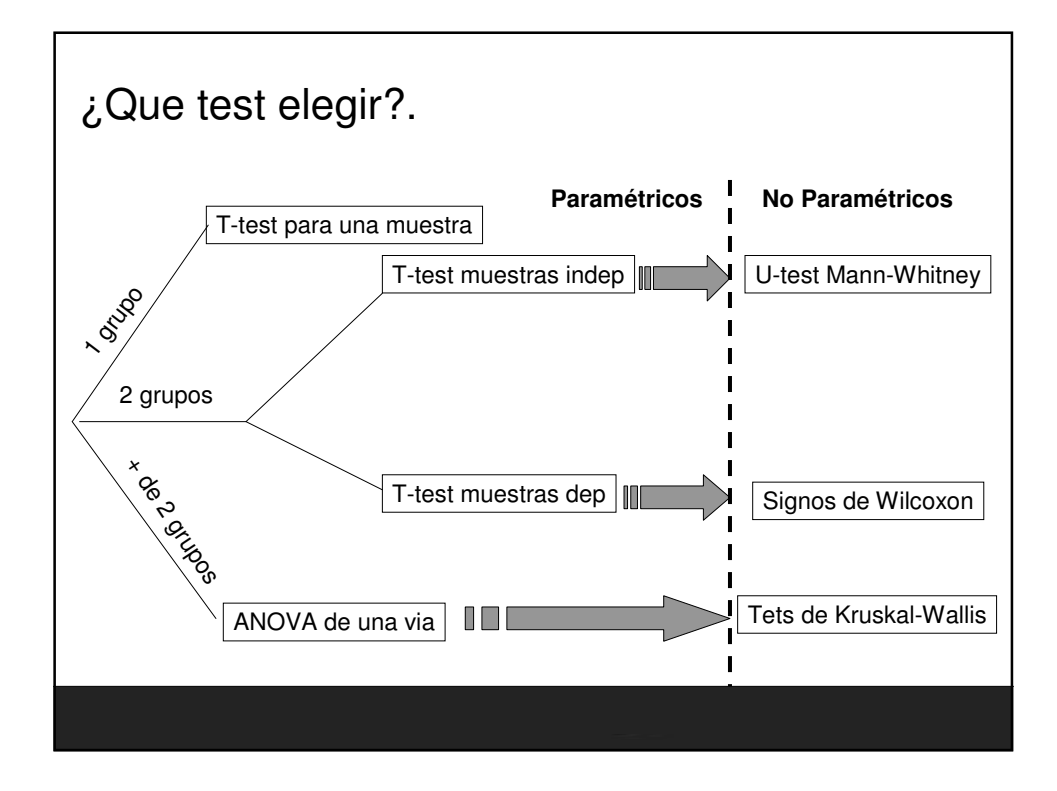

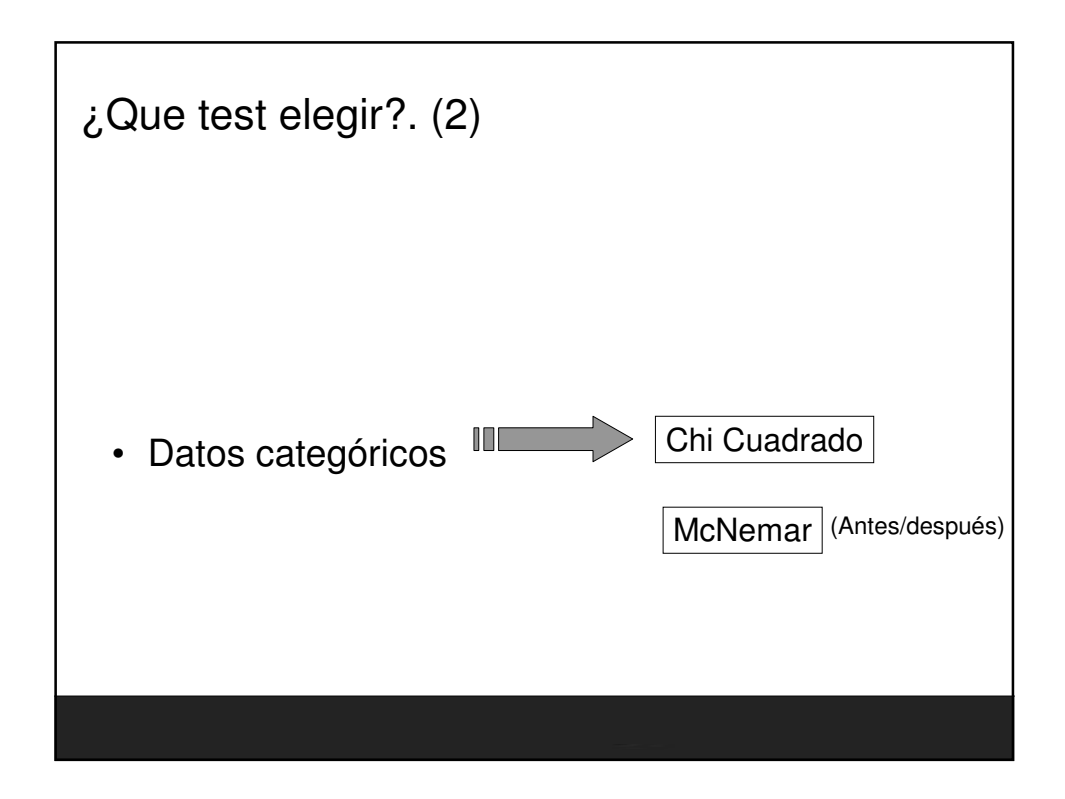

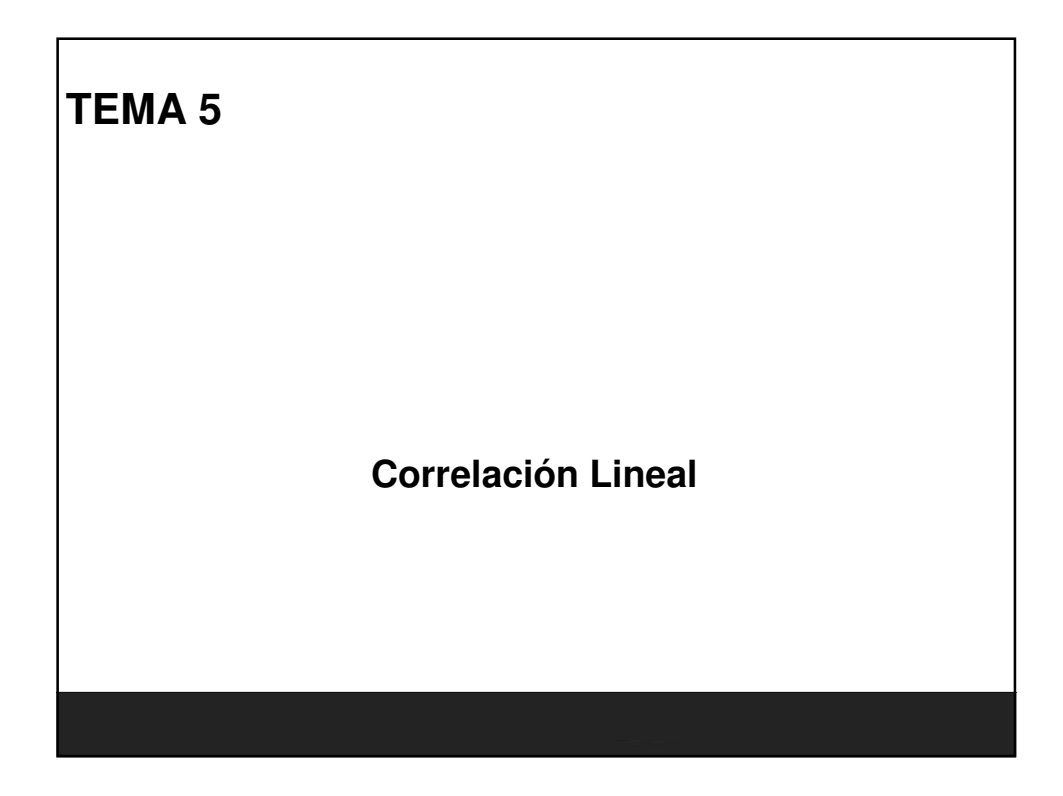

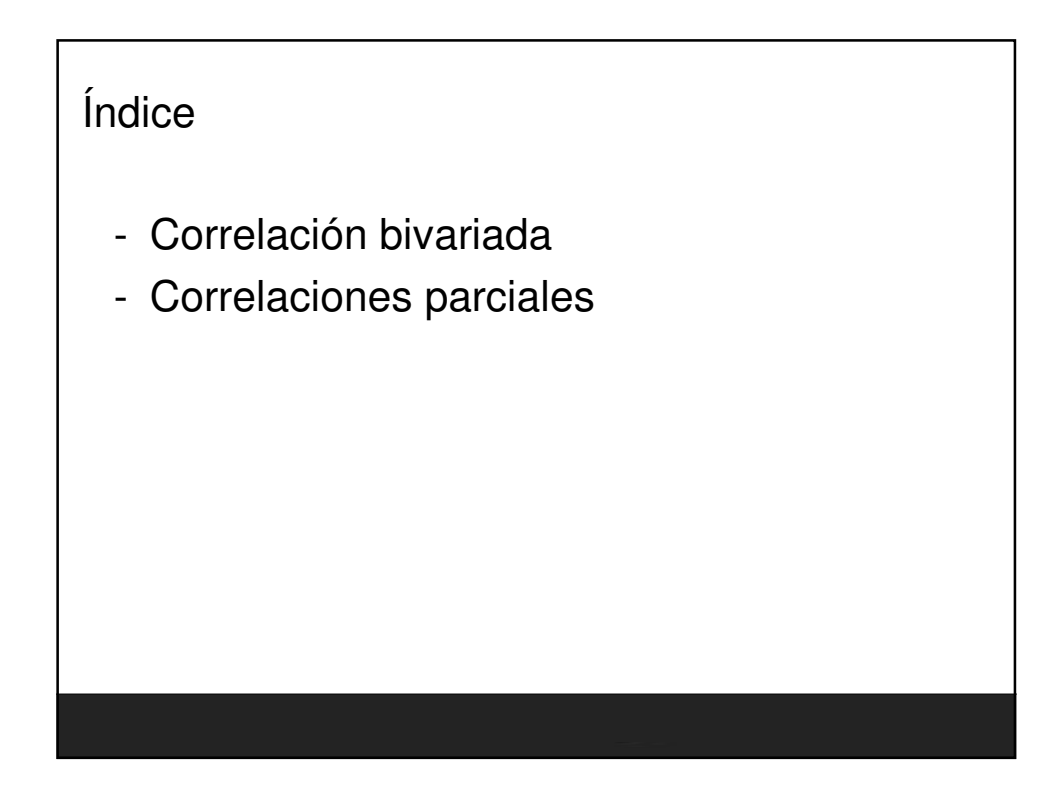

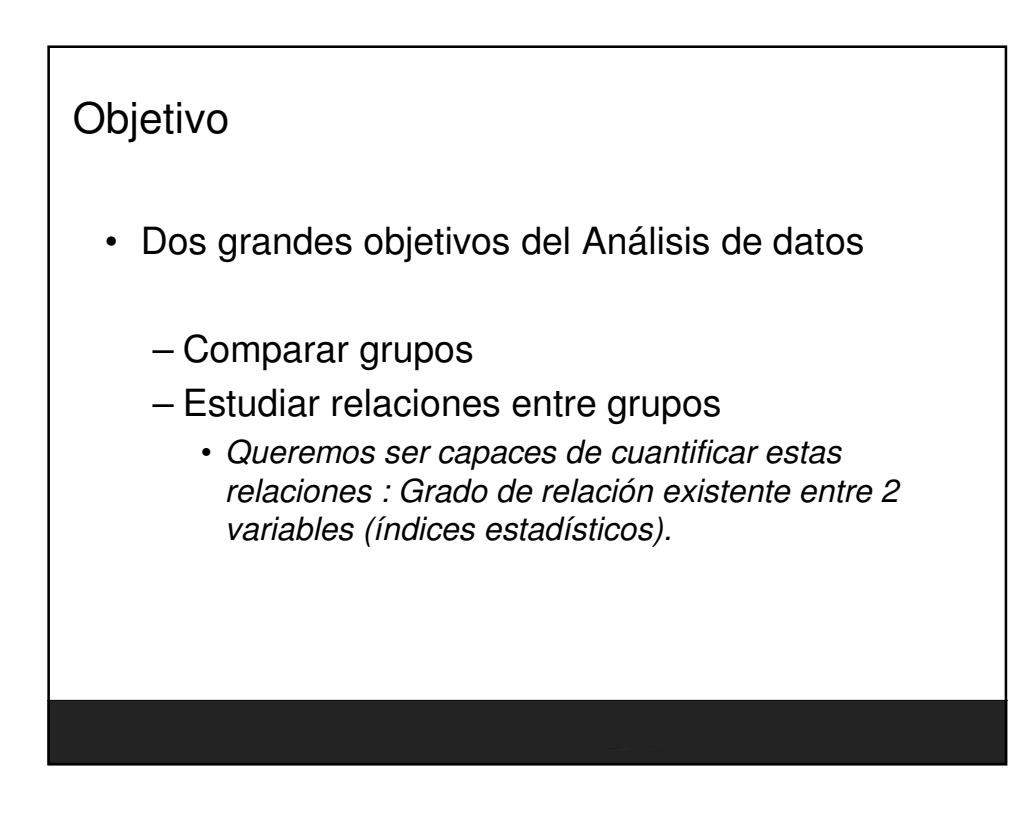

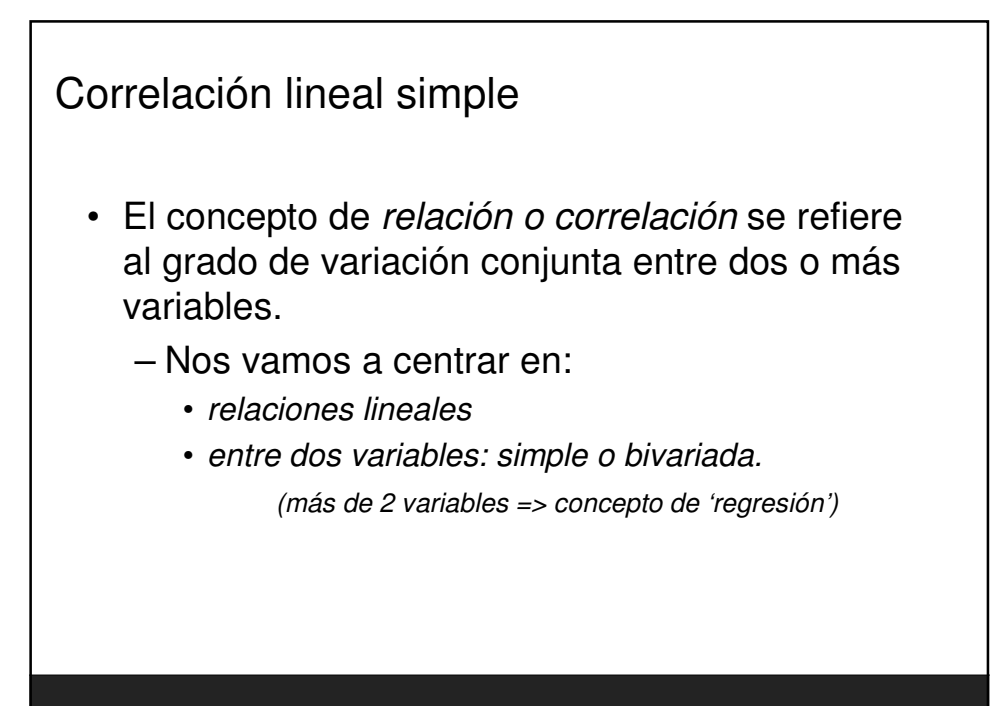

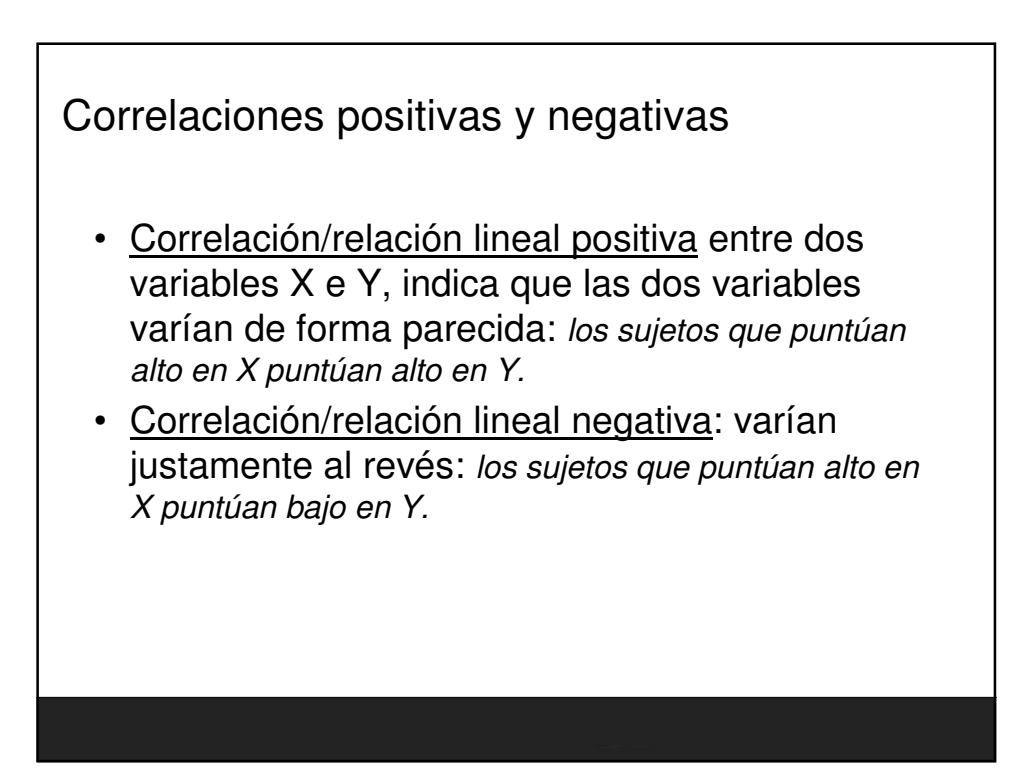

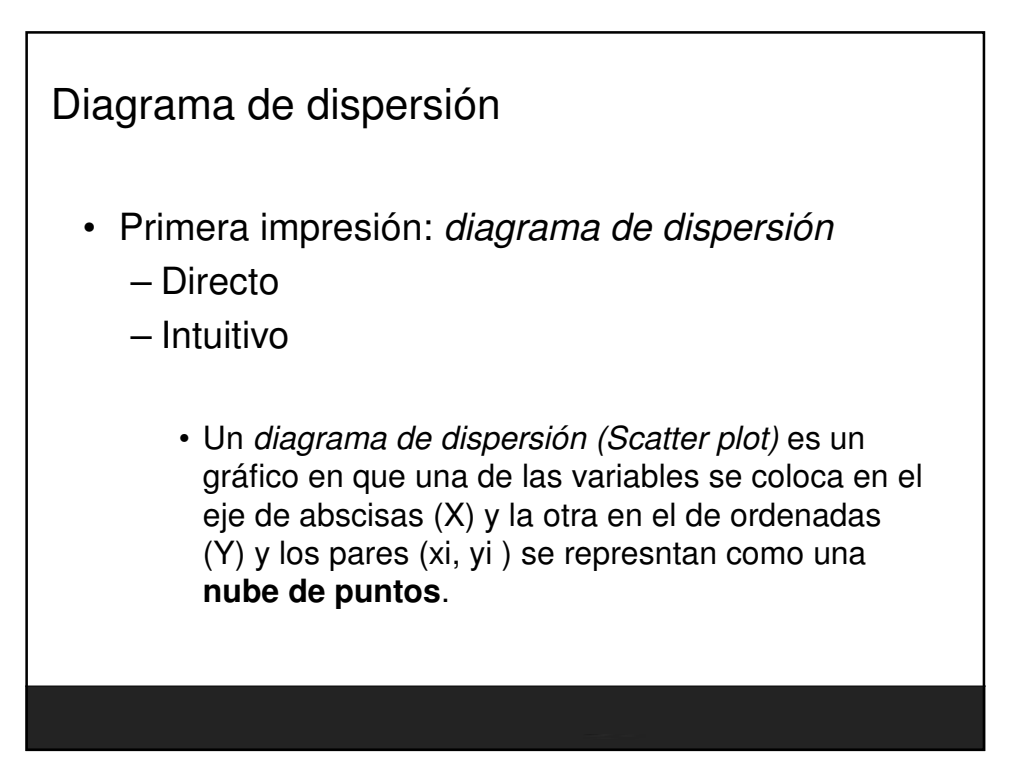

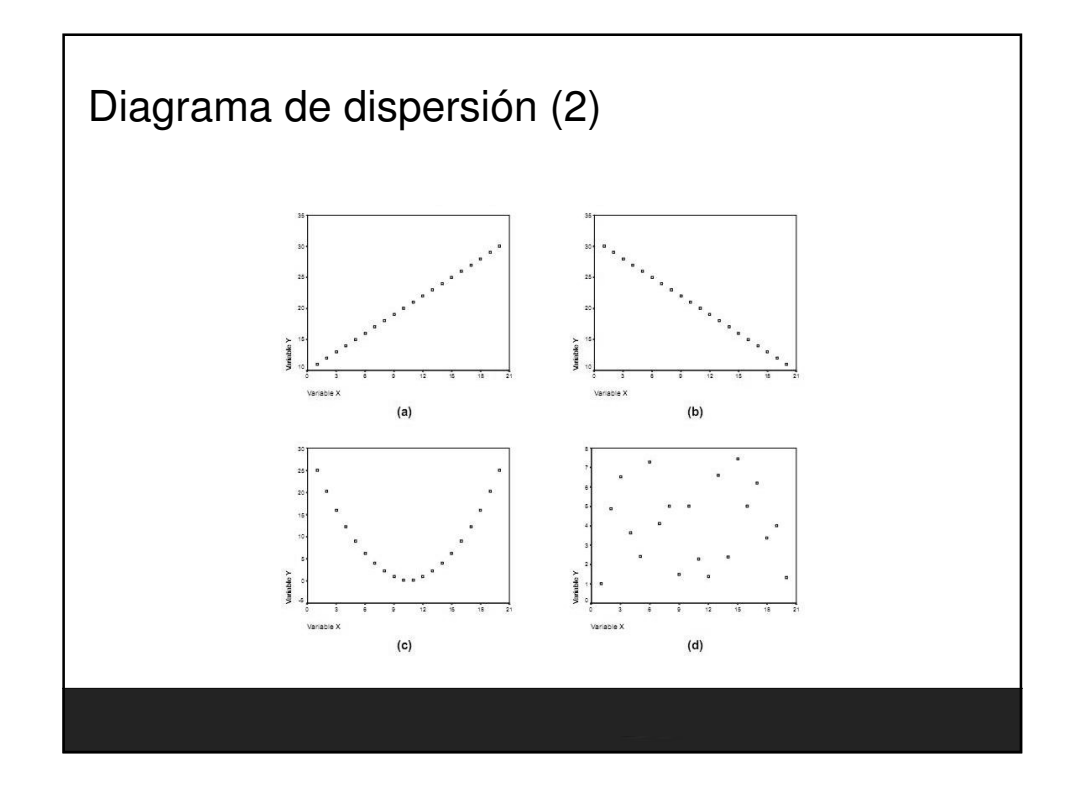

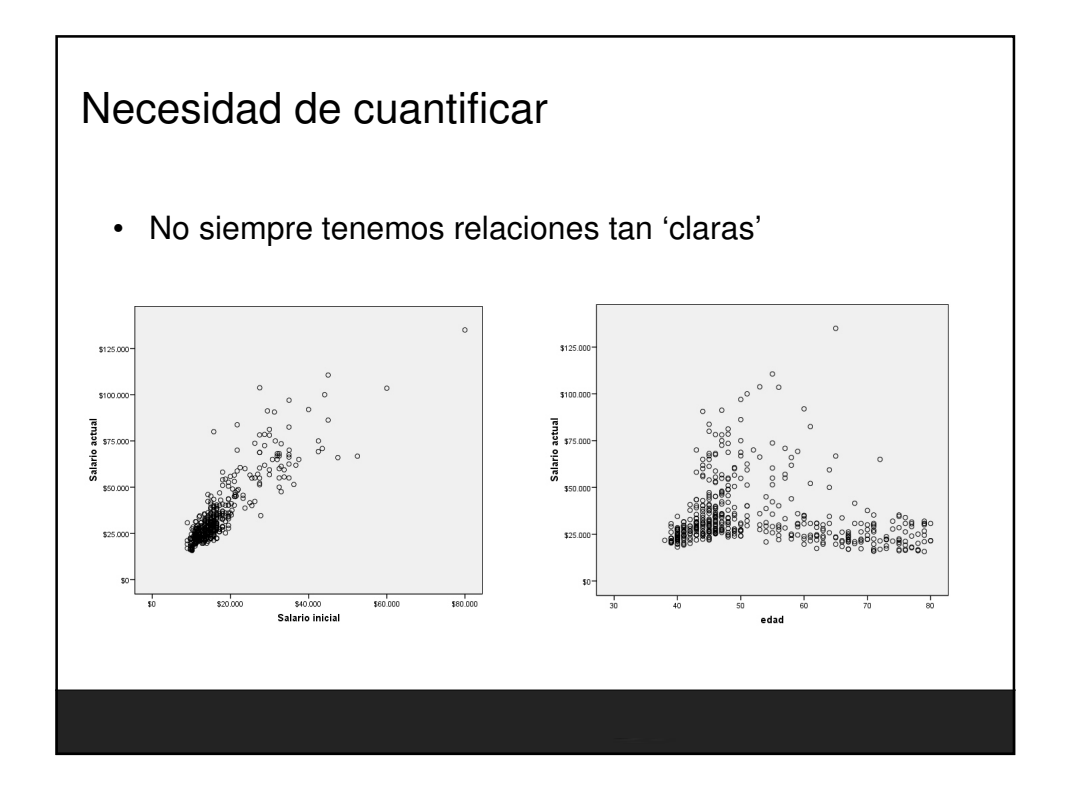

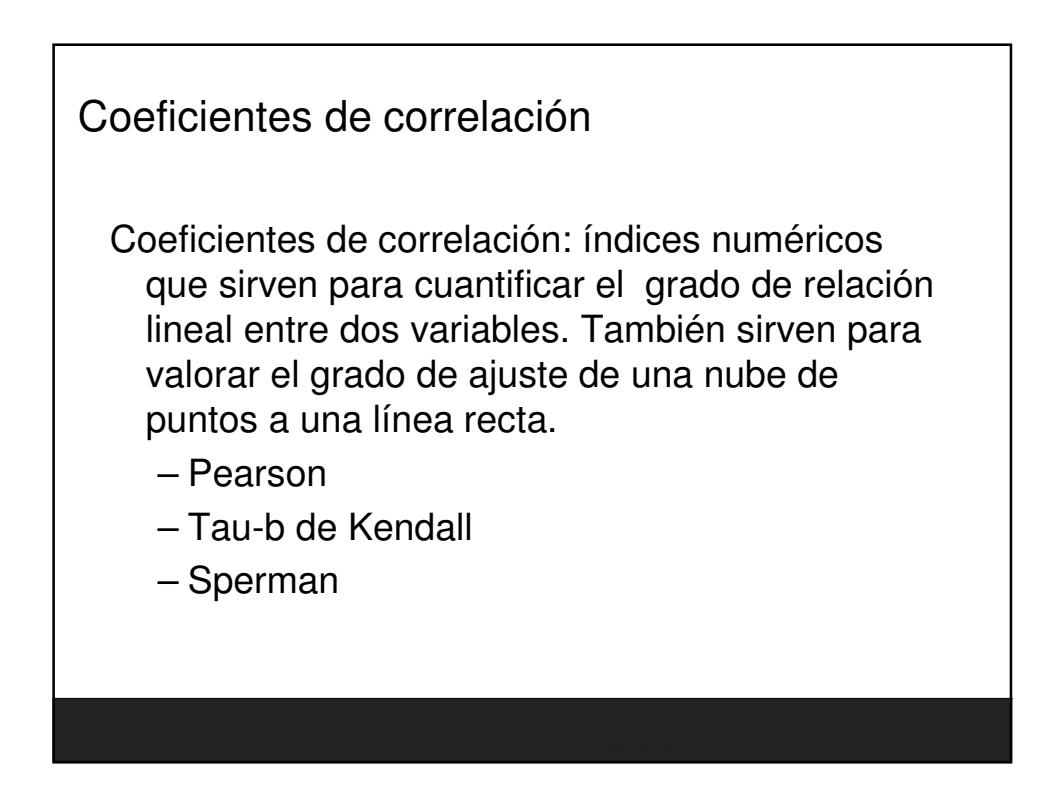

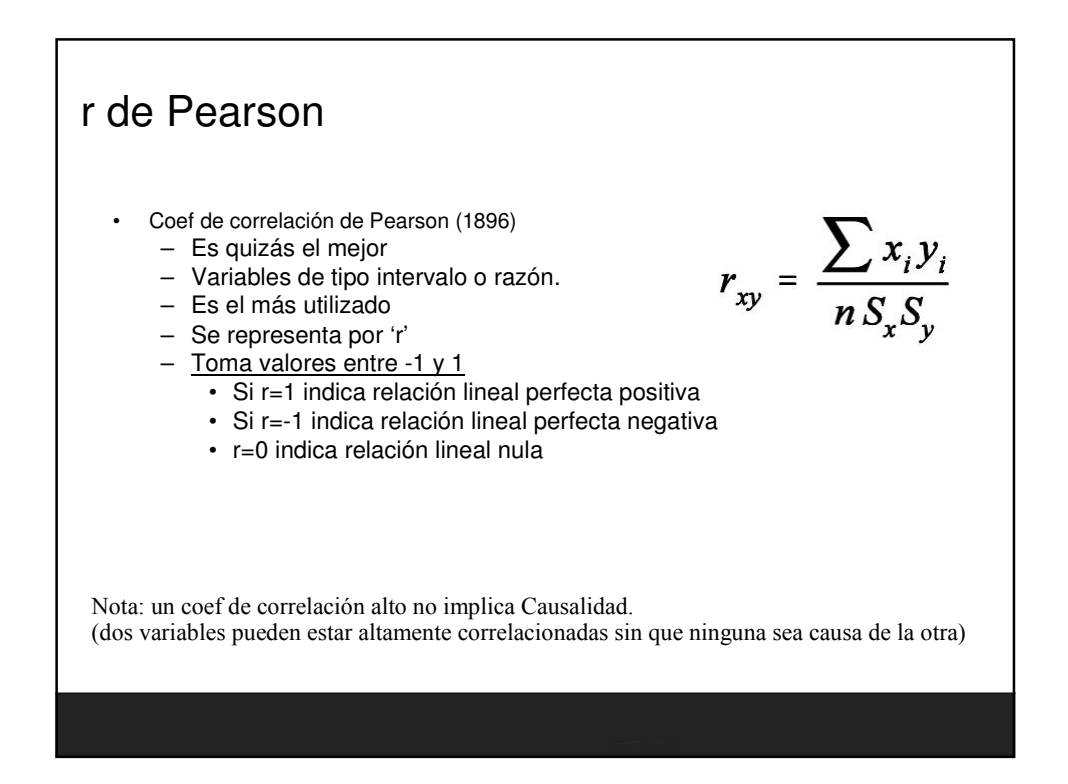

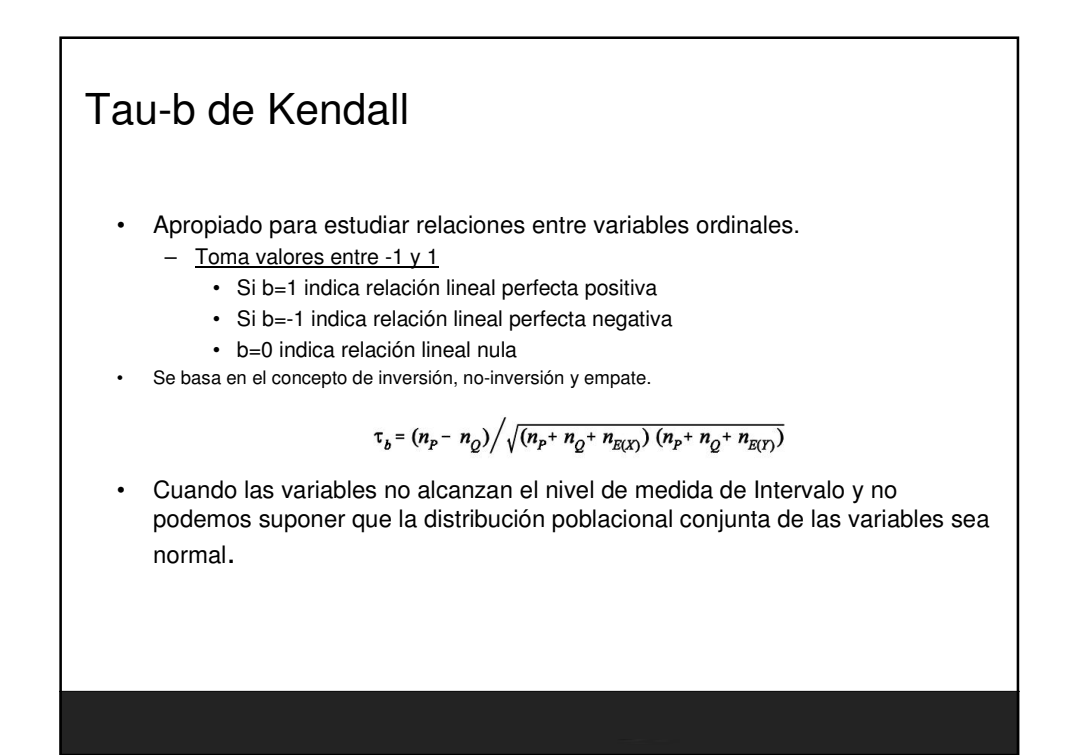

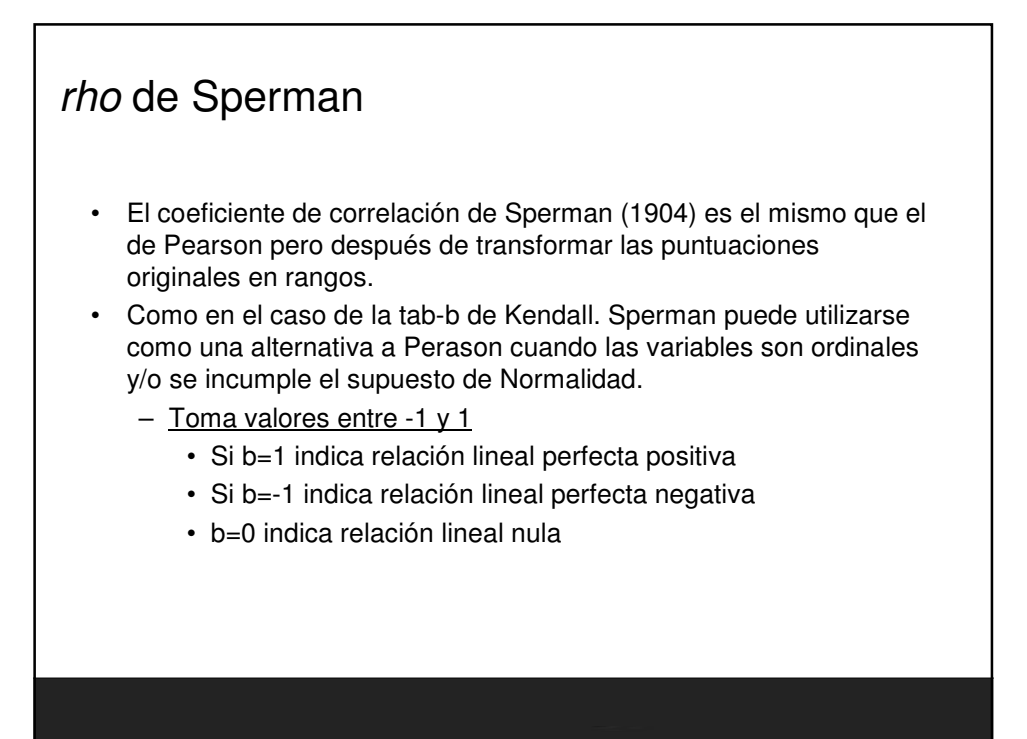

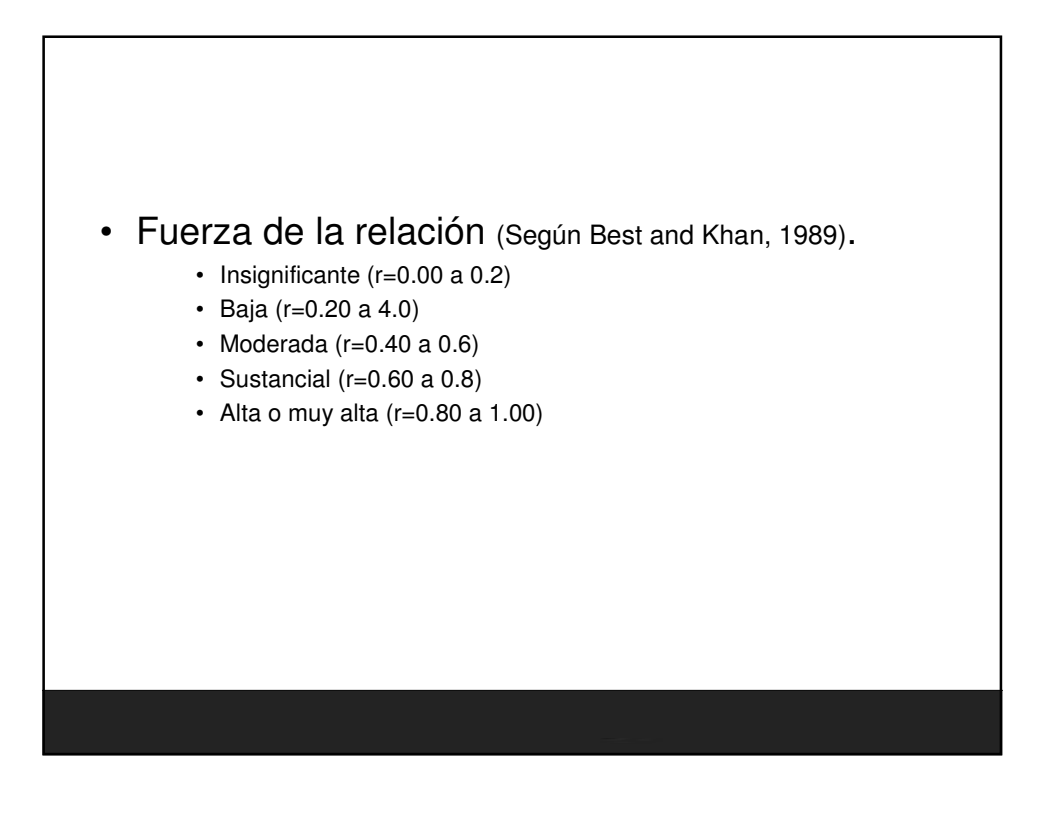

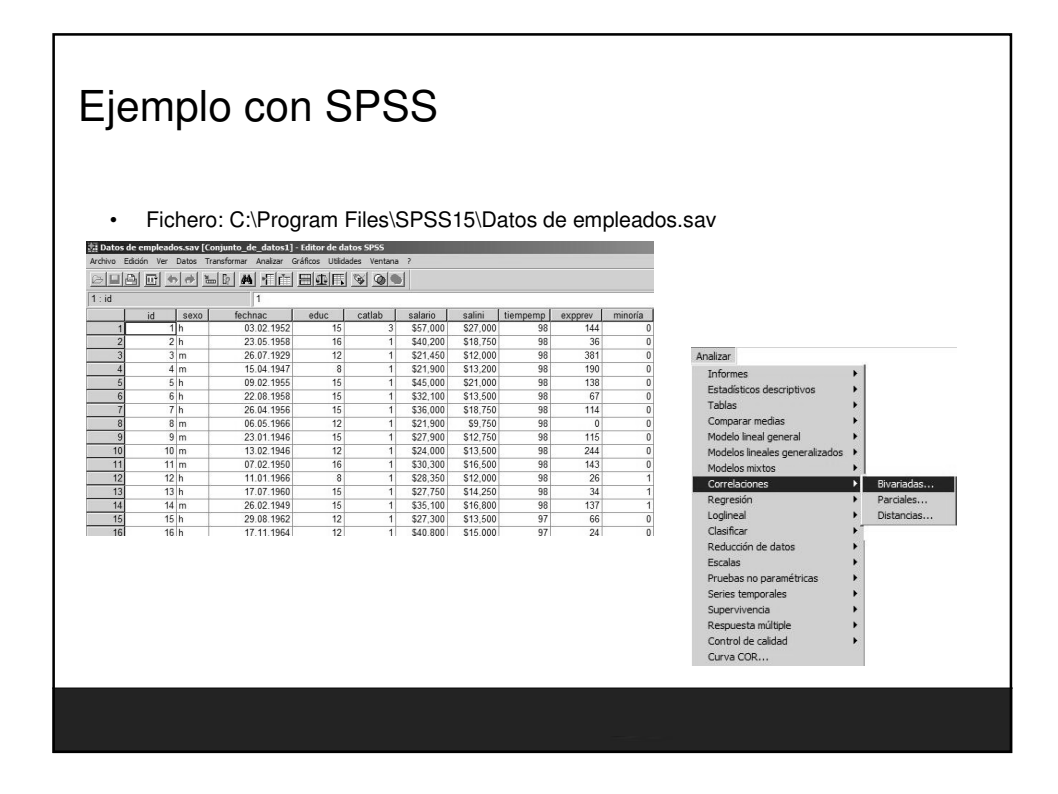

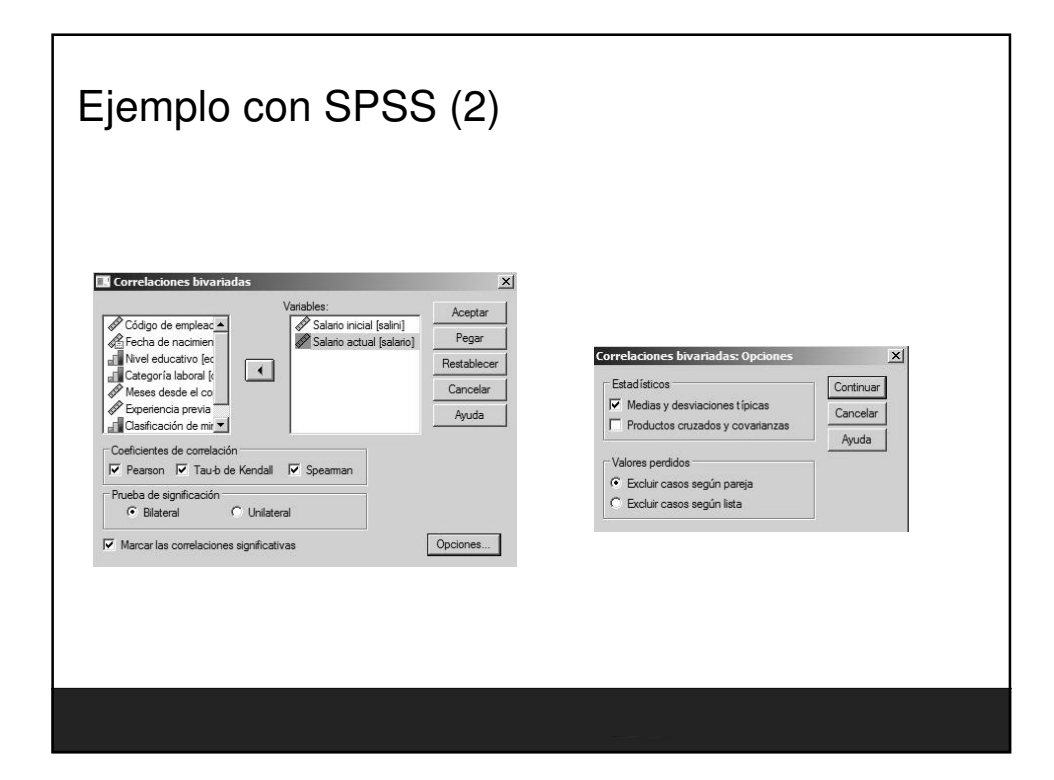

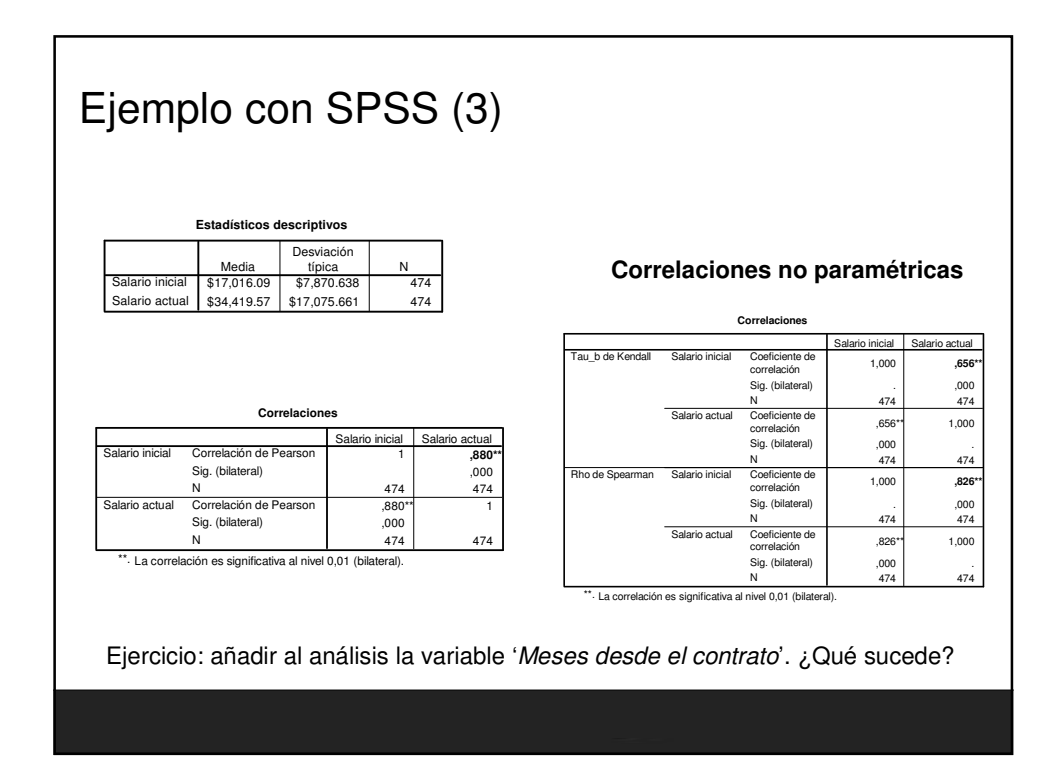

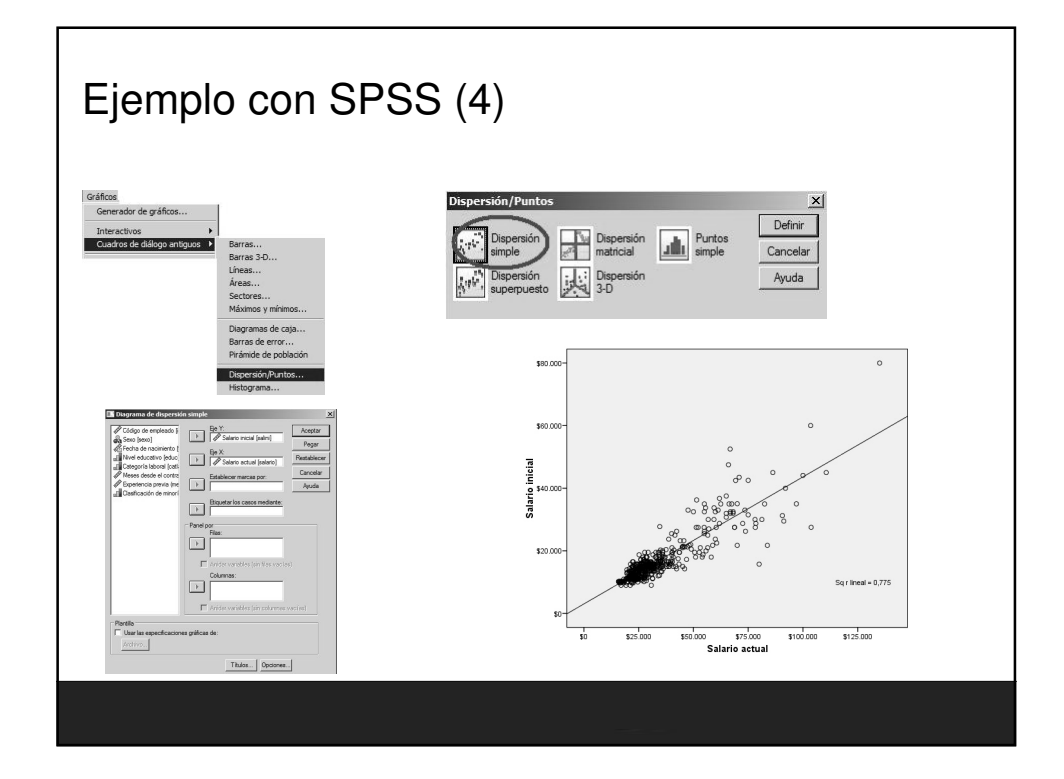

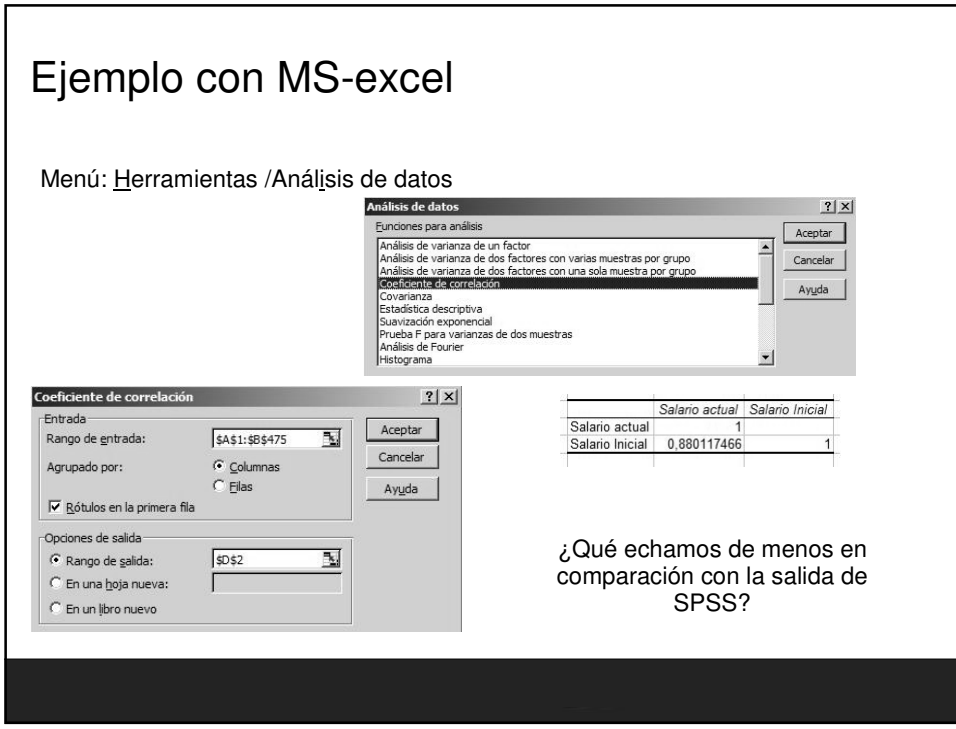

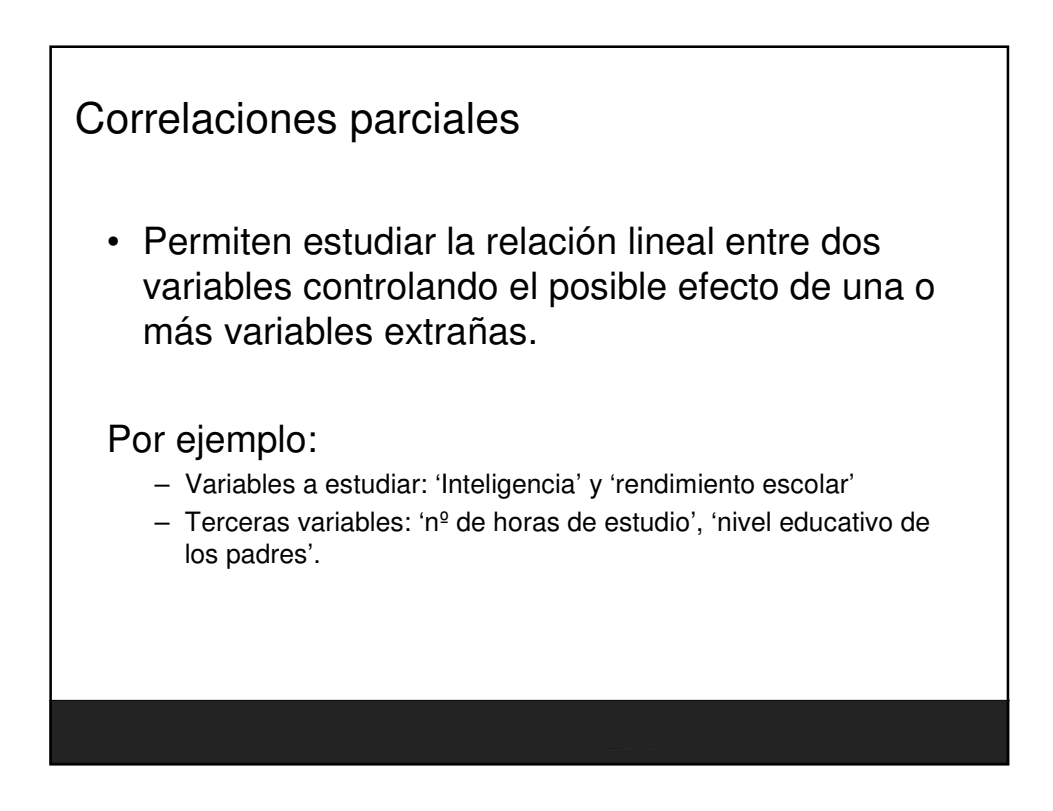

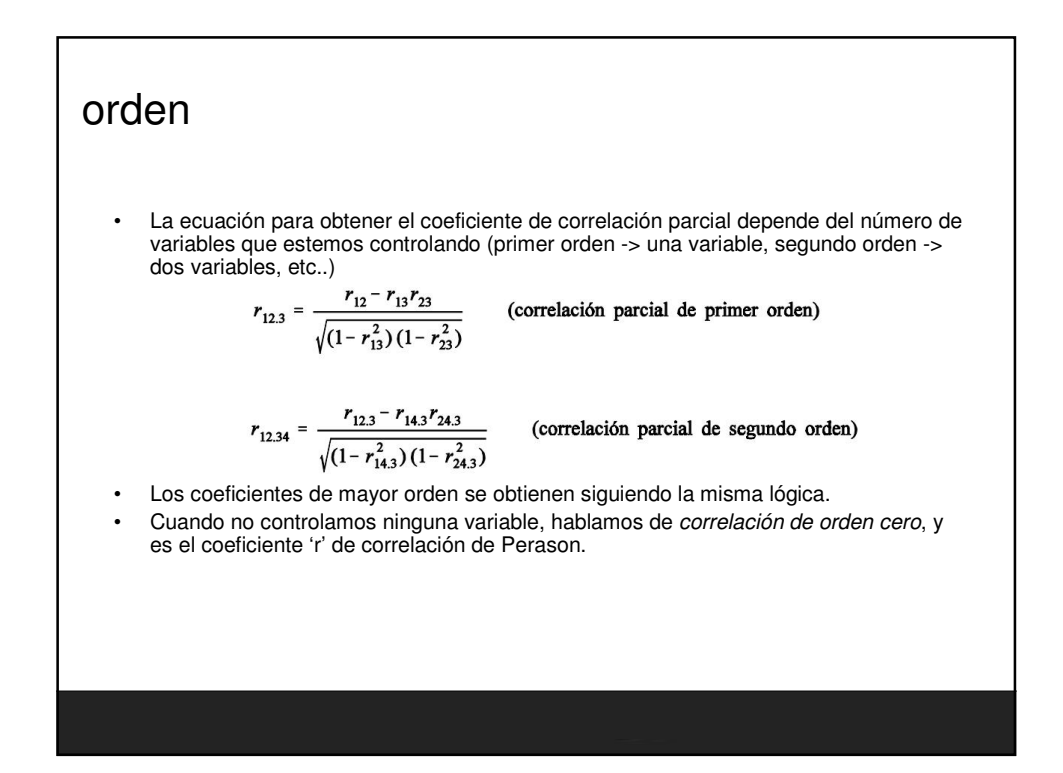

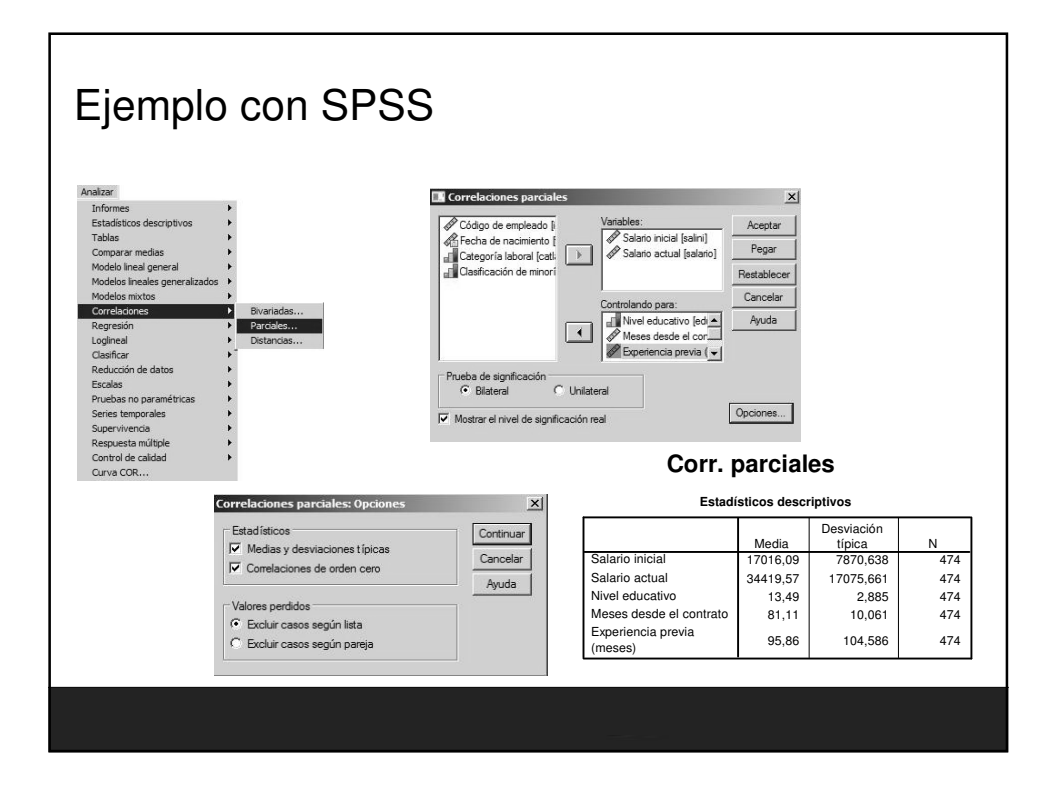

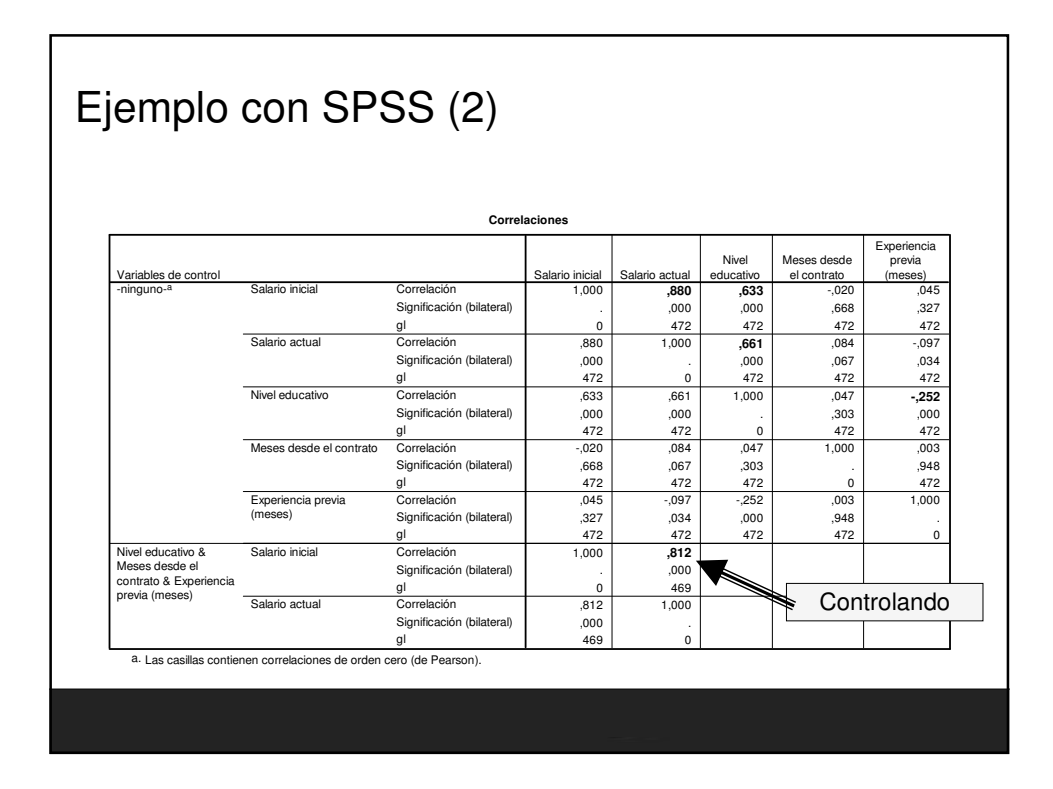

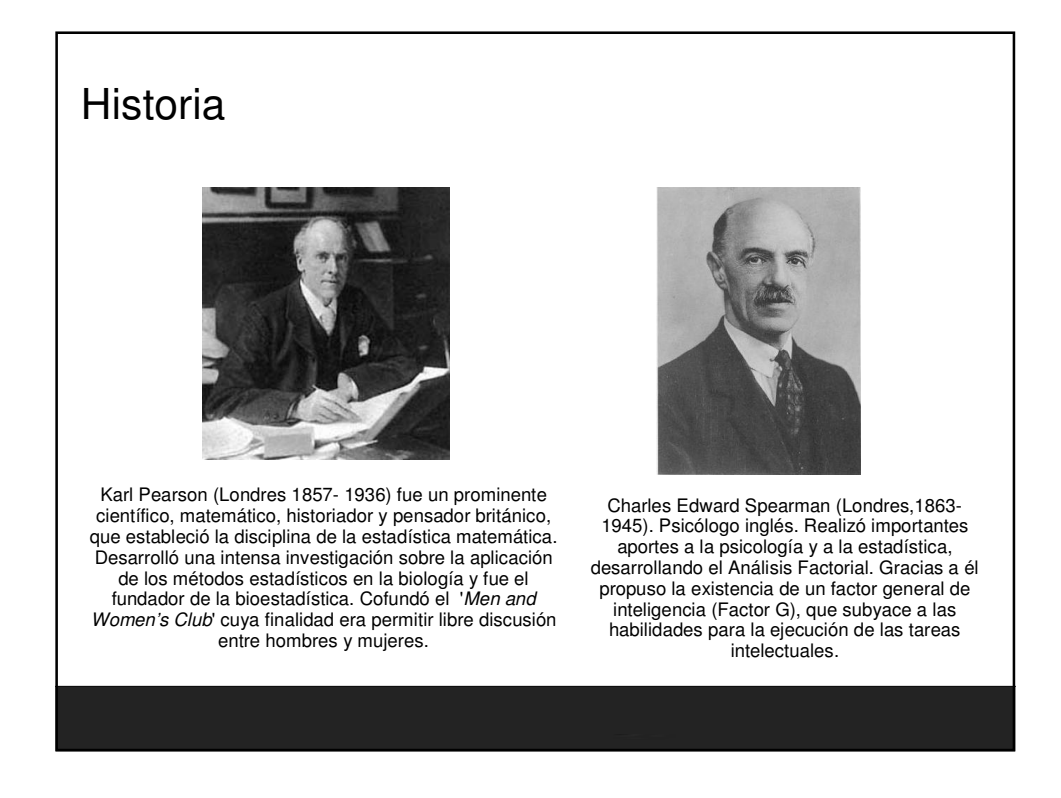

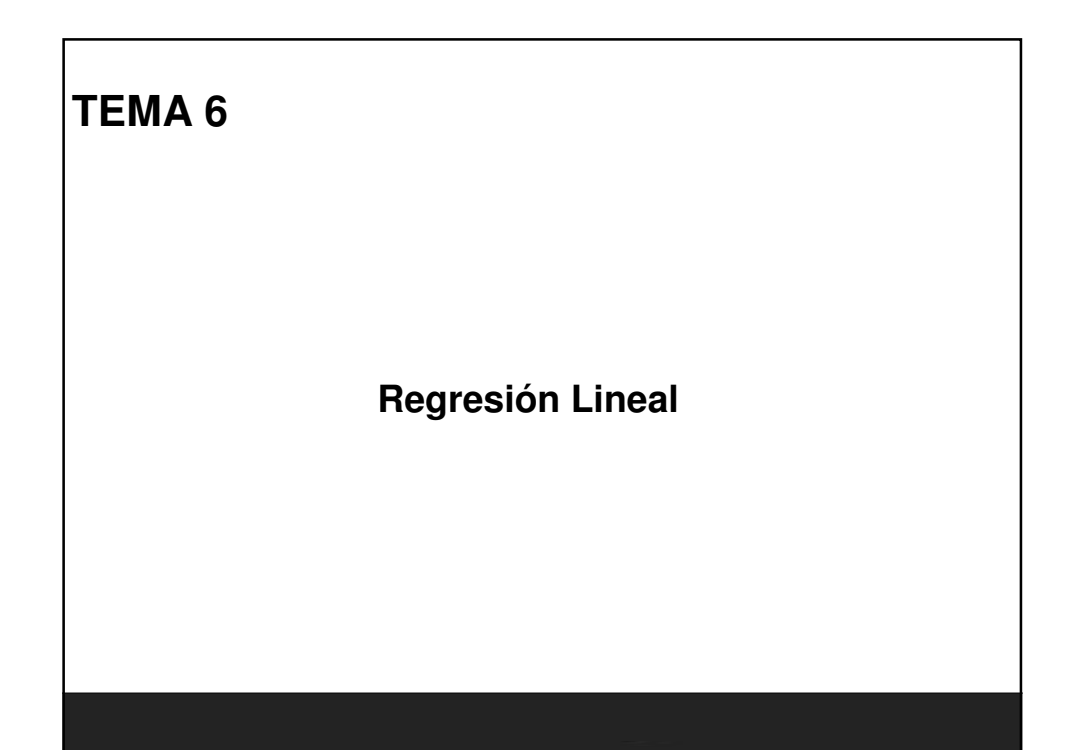

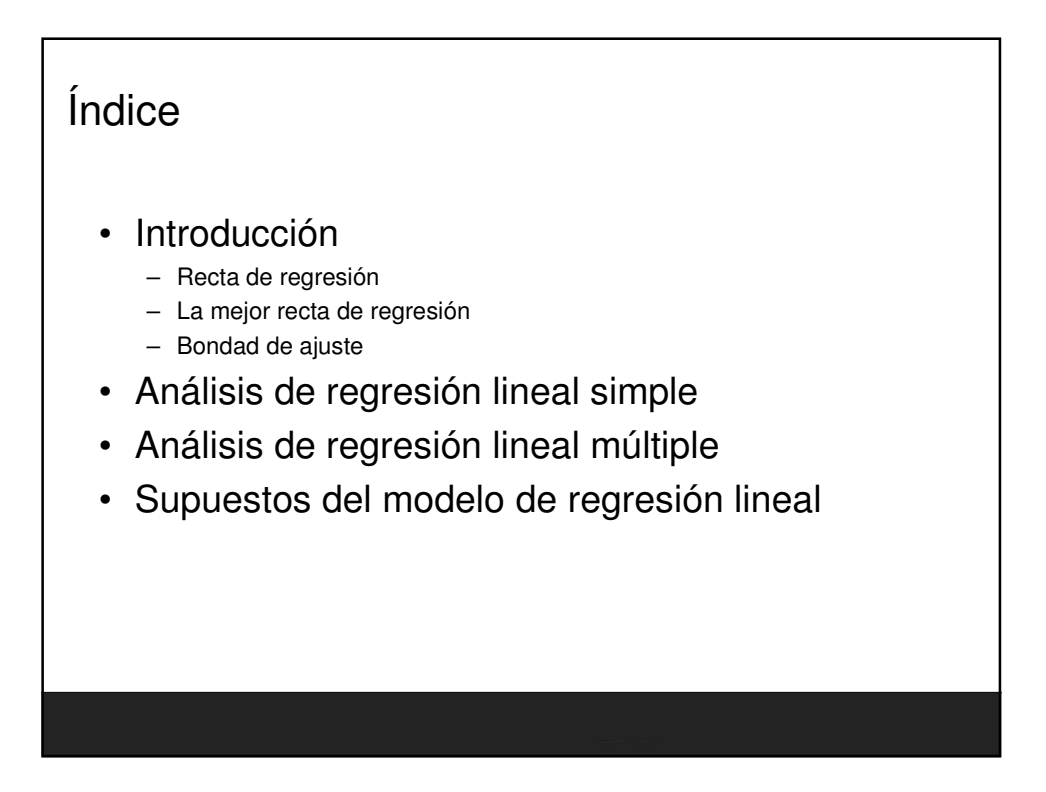

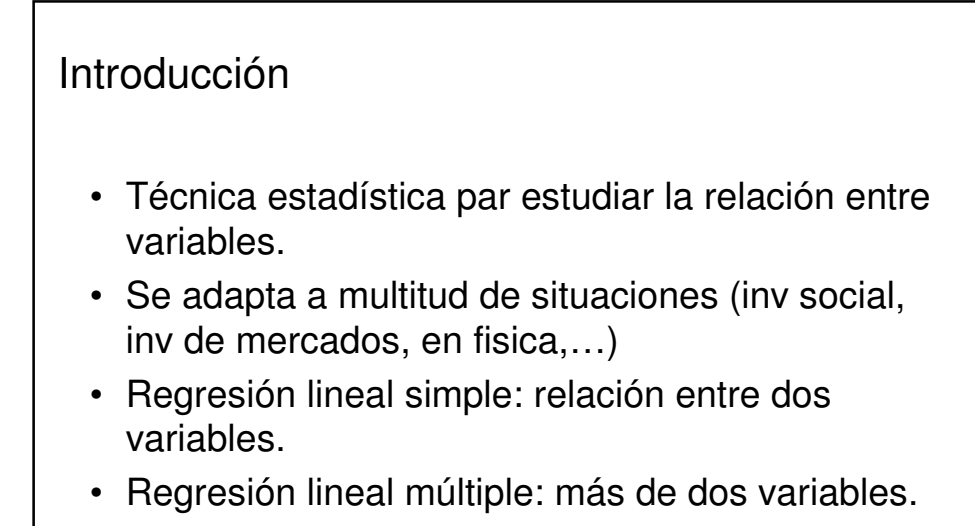

## Introducción

- Se utiliza para explorar y cuantificar la relación entre una variable llamada dependiente o criterio (Y) y una o más variables llamadas independientes o predictoras  $(X_1, X_2,...X_k)$ .
- Tb para construir una ecuación lineal con fines predictivos.

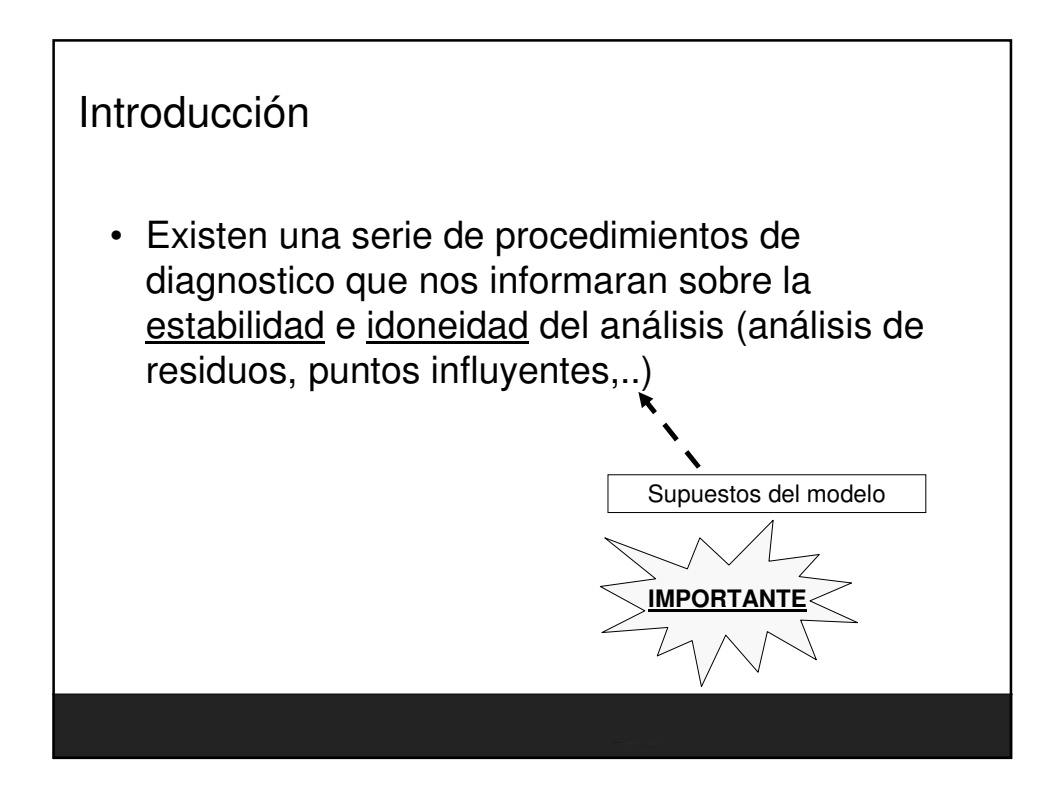

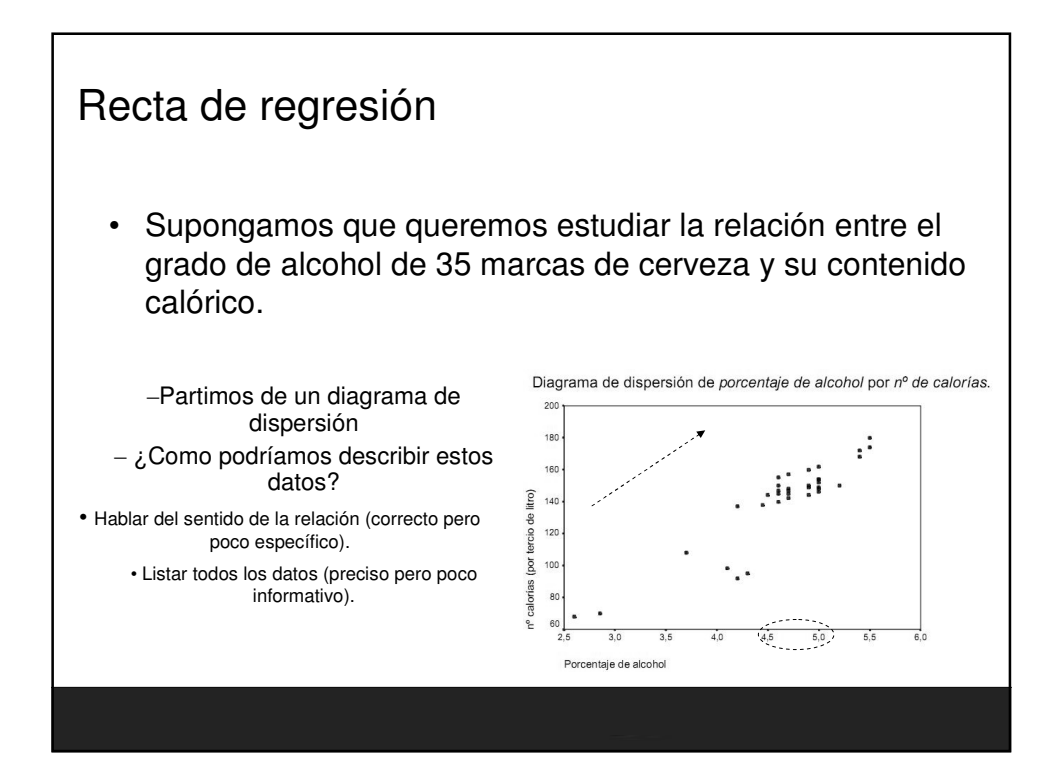

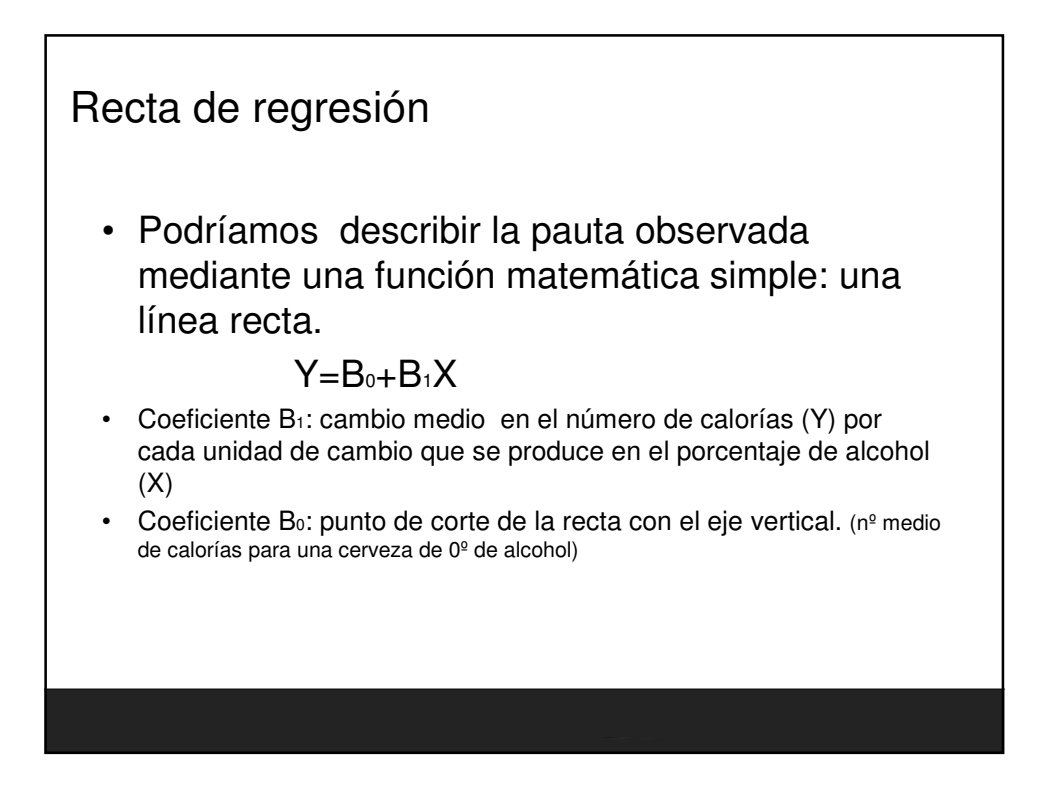

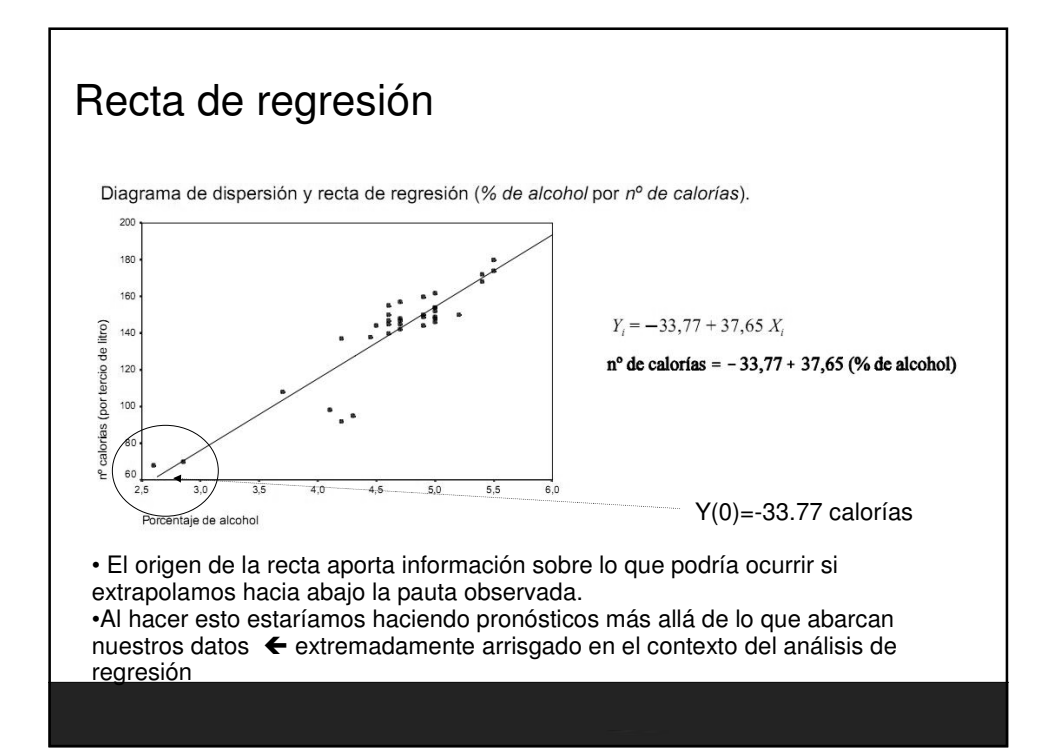

## Fundamentos Estadisticos para Investigación. Nivel Inicial

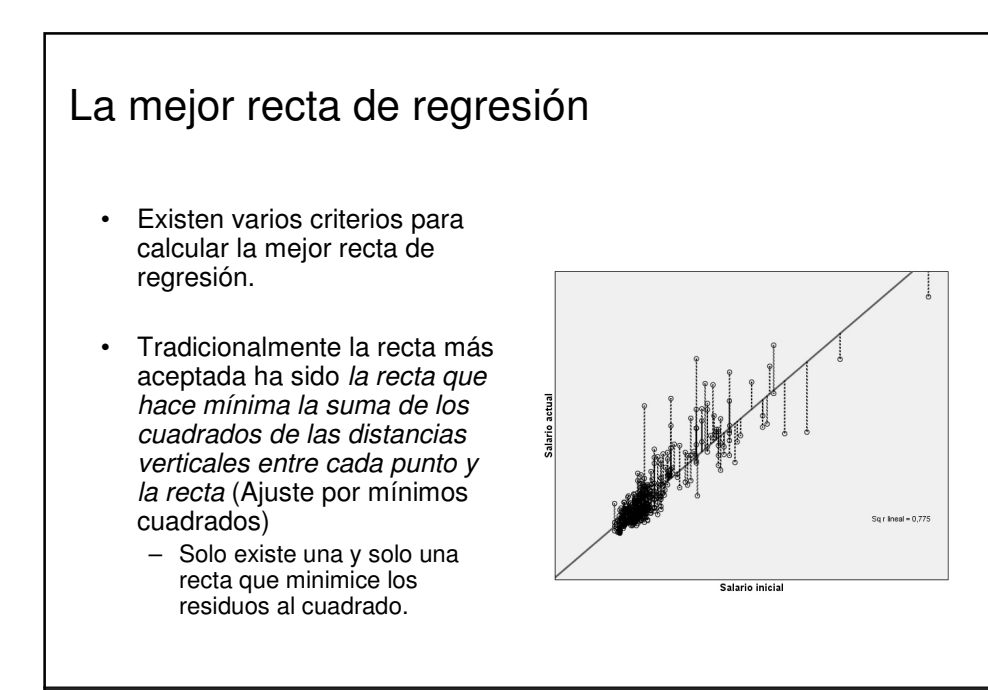

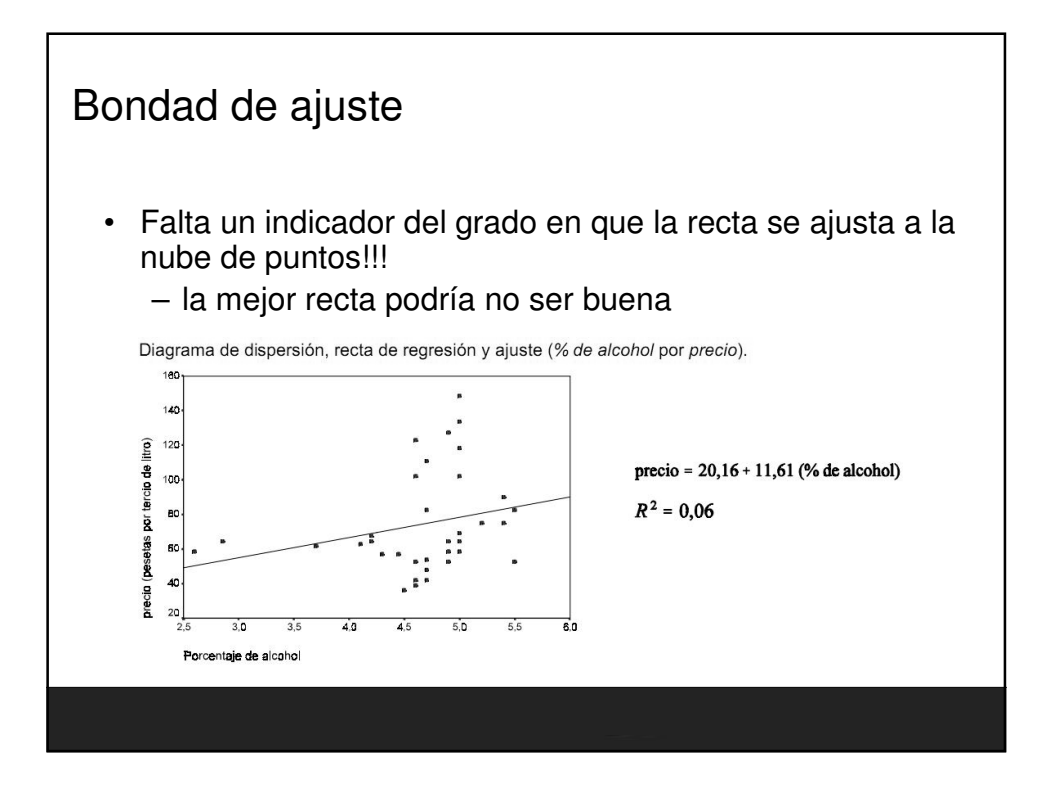

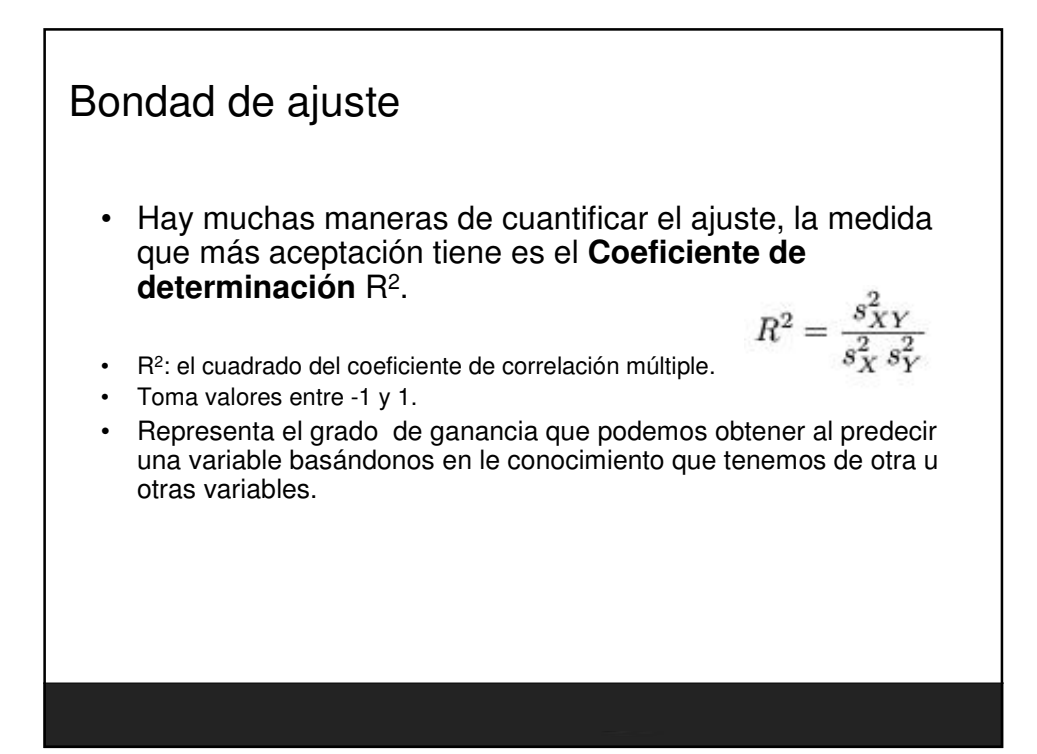

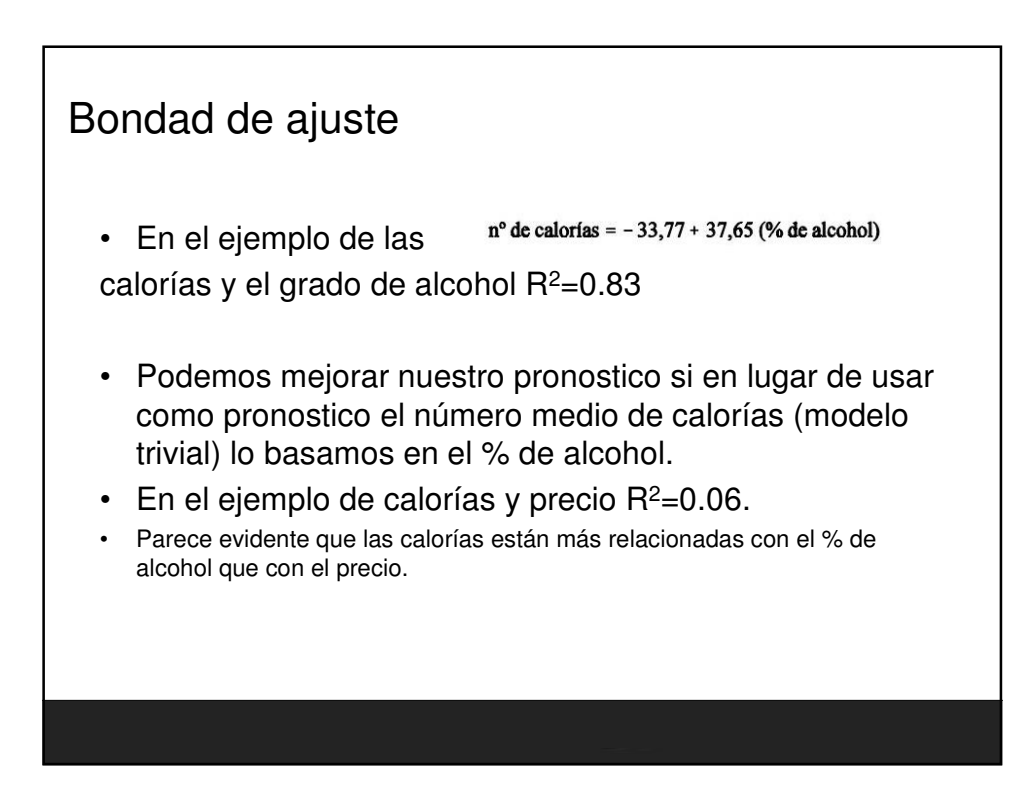
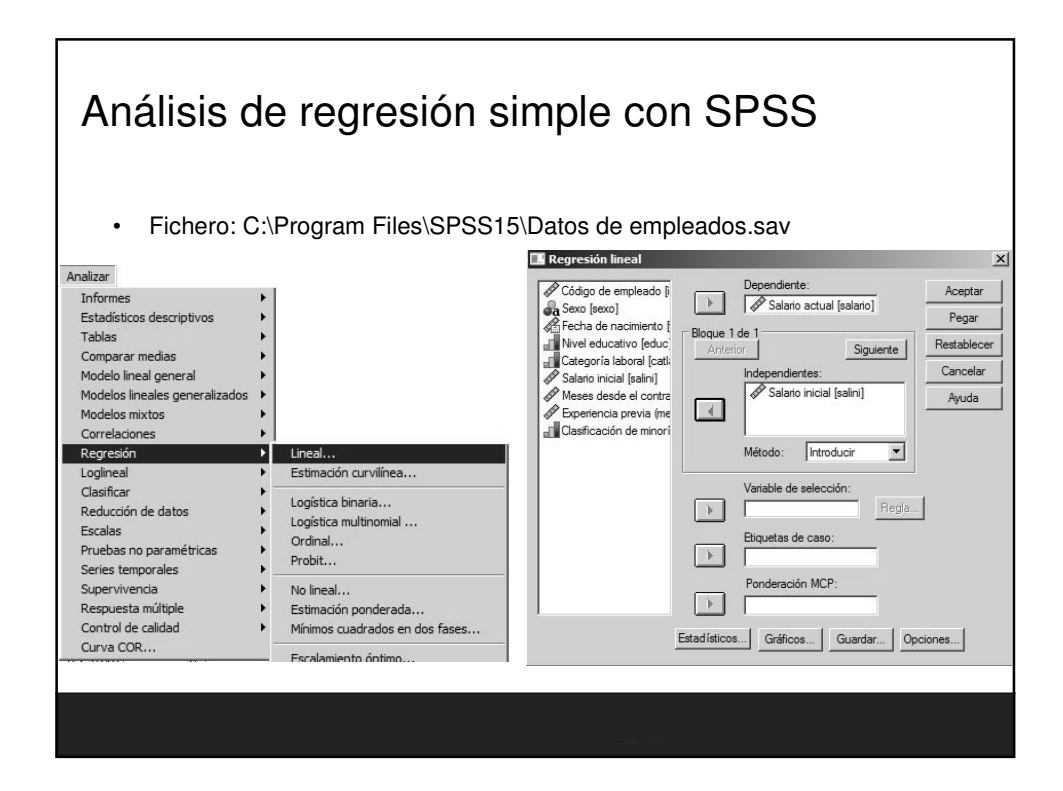

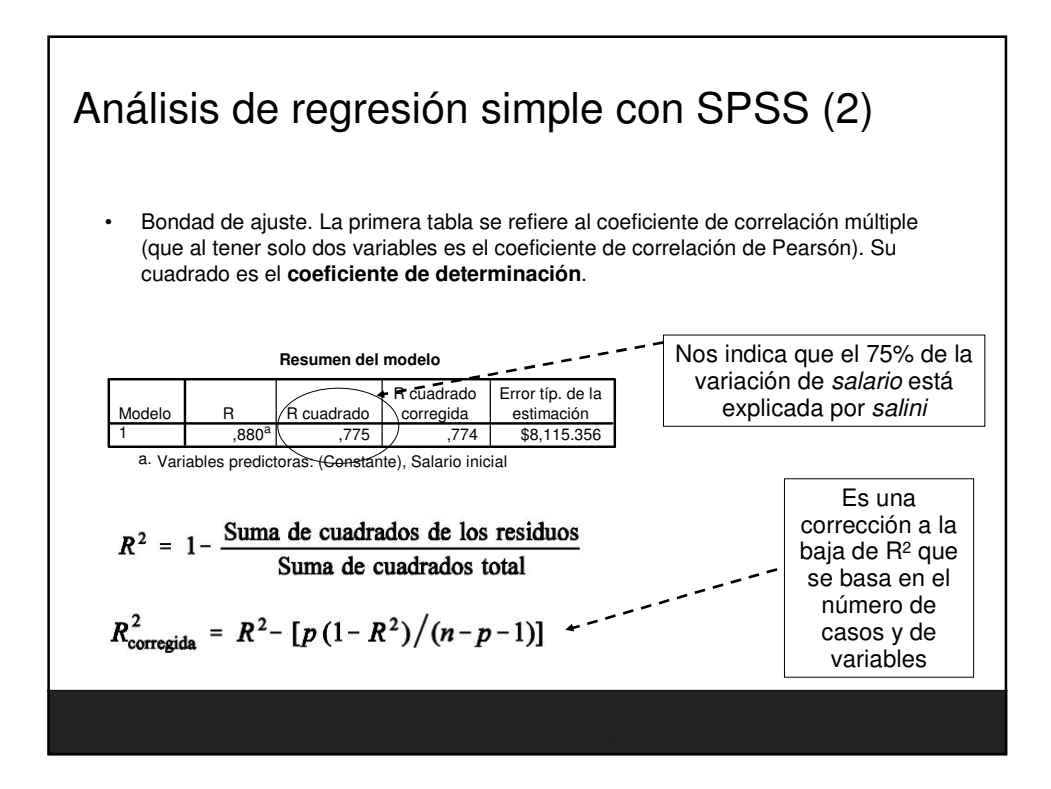

### Fundamentos Estadisticos para Investigación. Nivel Inicial

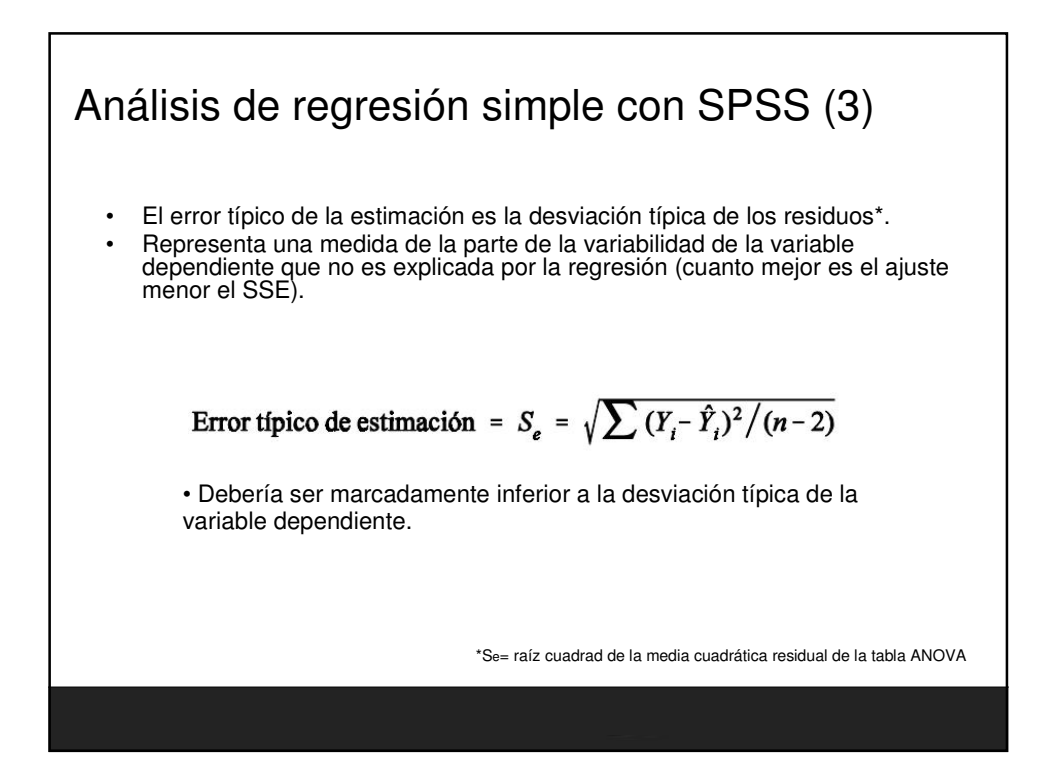

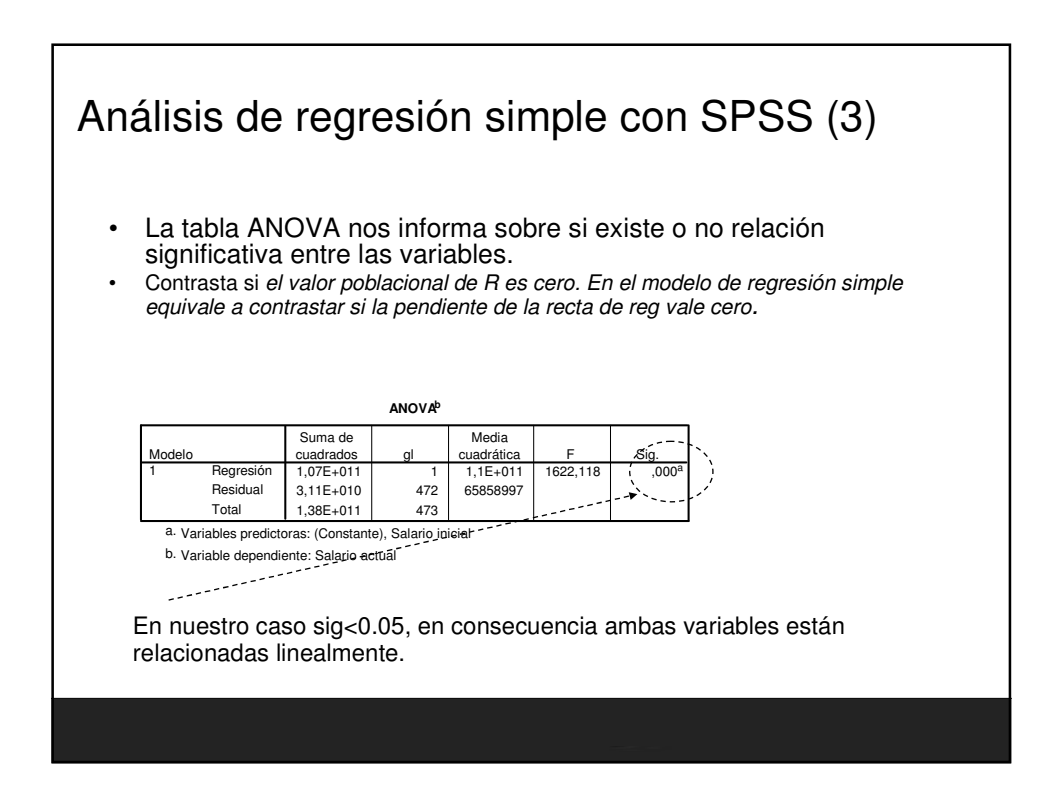

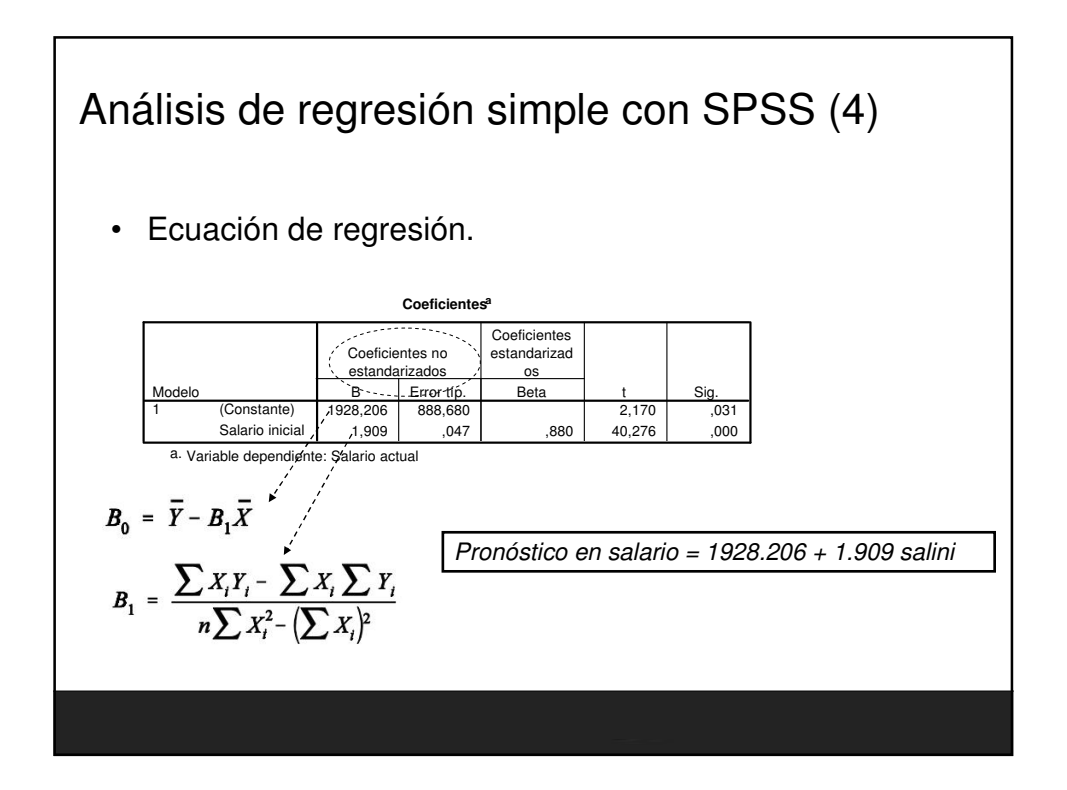

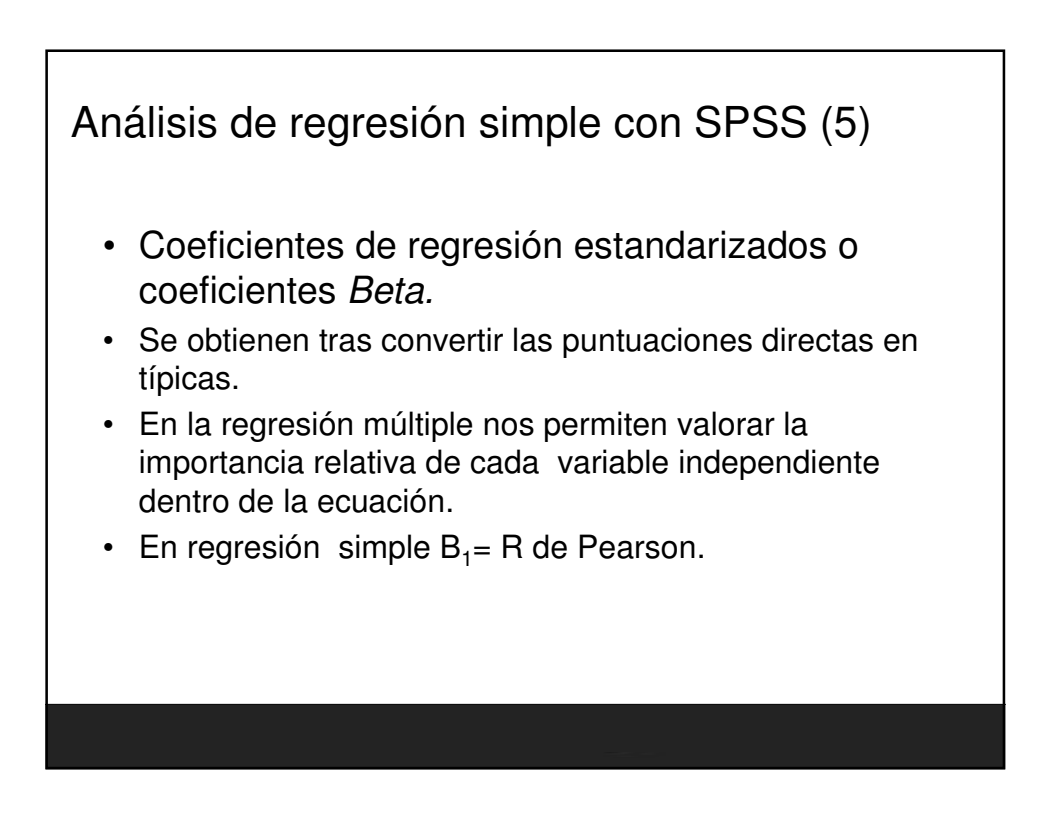

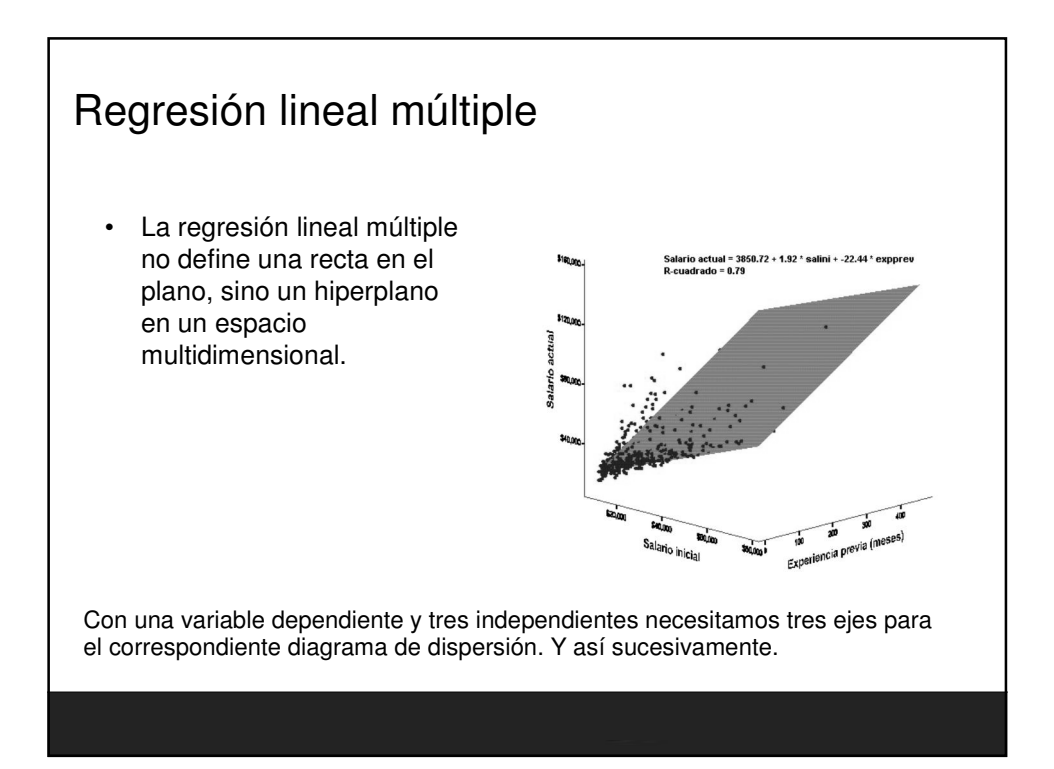

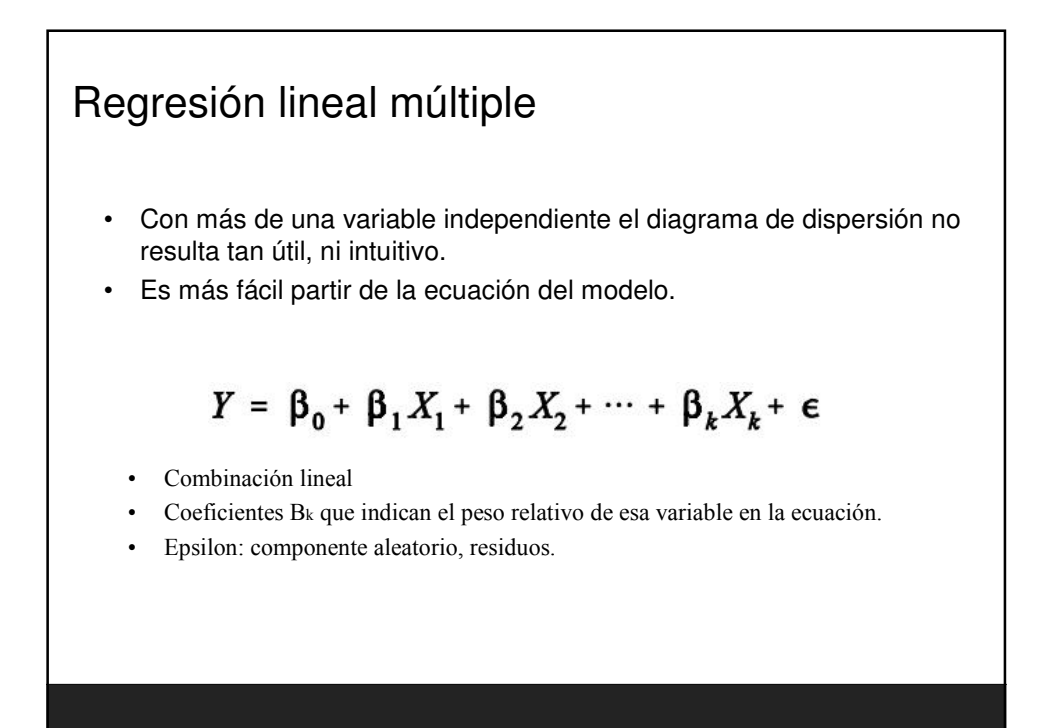

### Regresión lineal múltiple

• Al igual que en la regresión lineal simple se ajusta la recta por el **método de los mínimos cuadrados**. Es decir, haciendo que las diferencias entre los valores observados y los pronosticado sean mínimas.

• Este modelo se basa en una serie de supuestos (linealidad, independencia, normalidad, homocedasticidad y no co-linealidad) que veremos después.

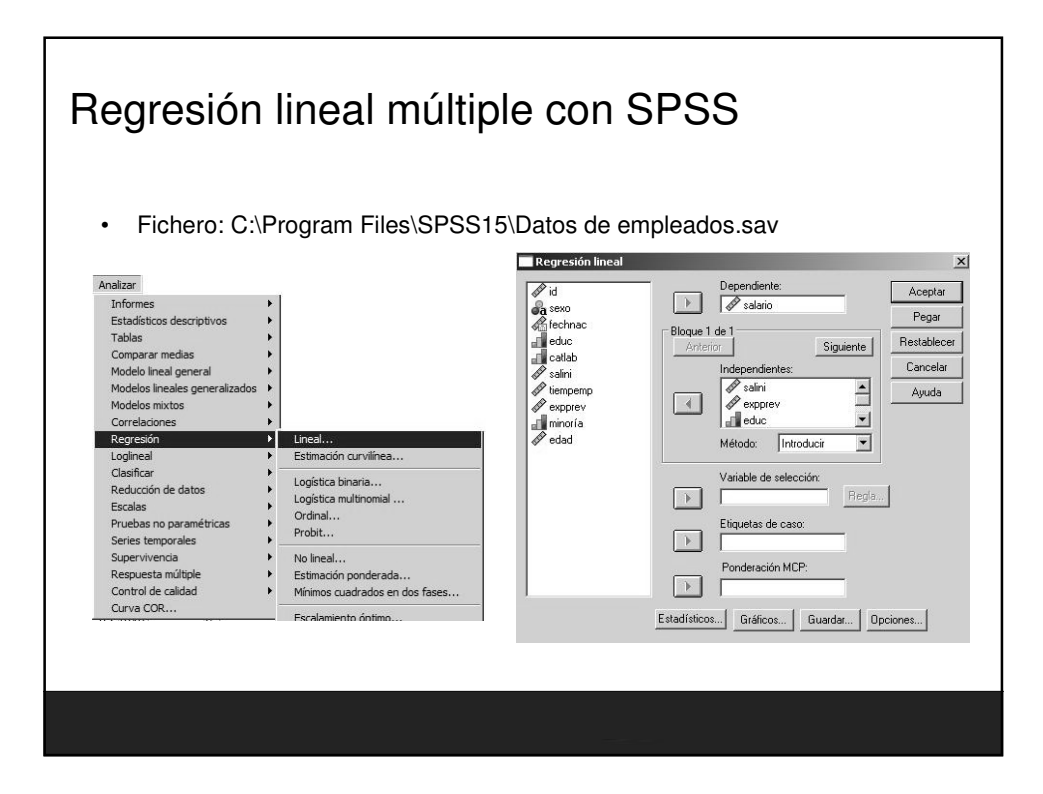

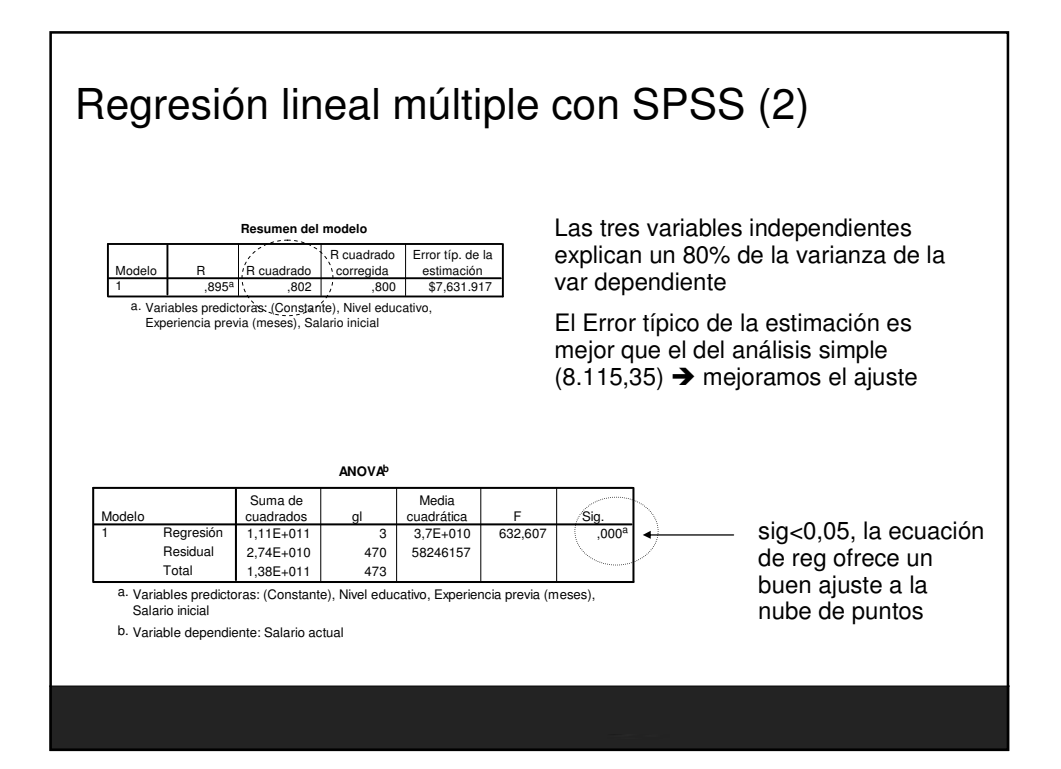

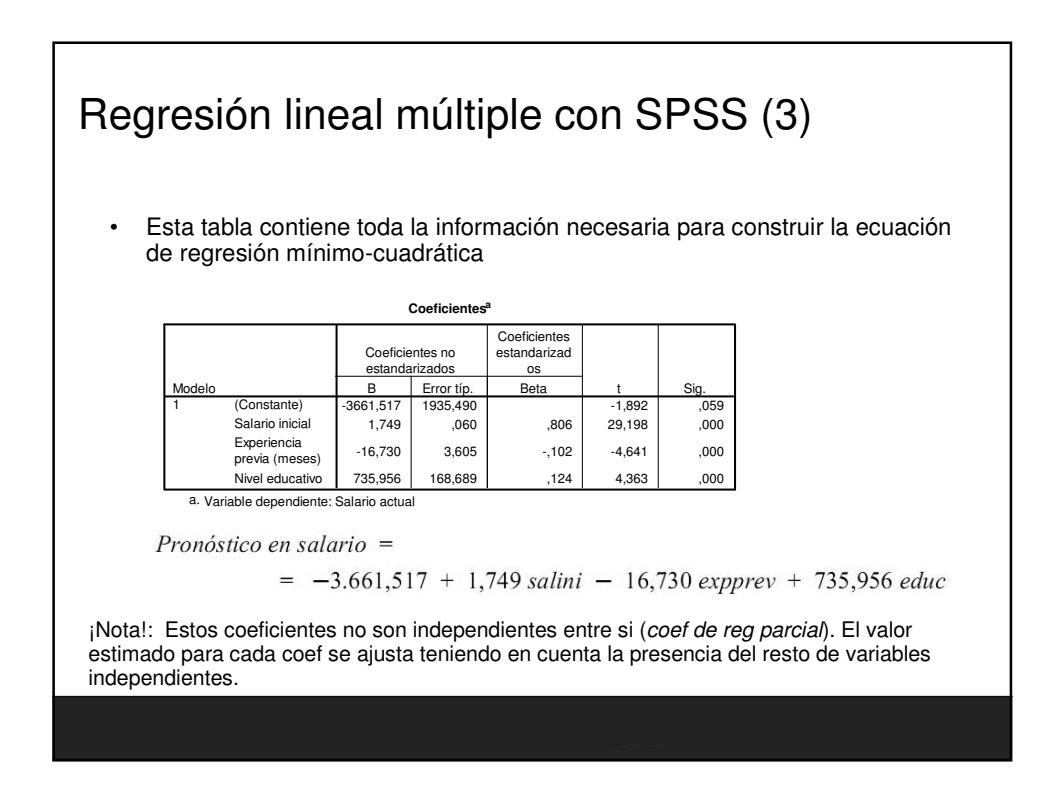

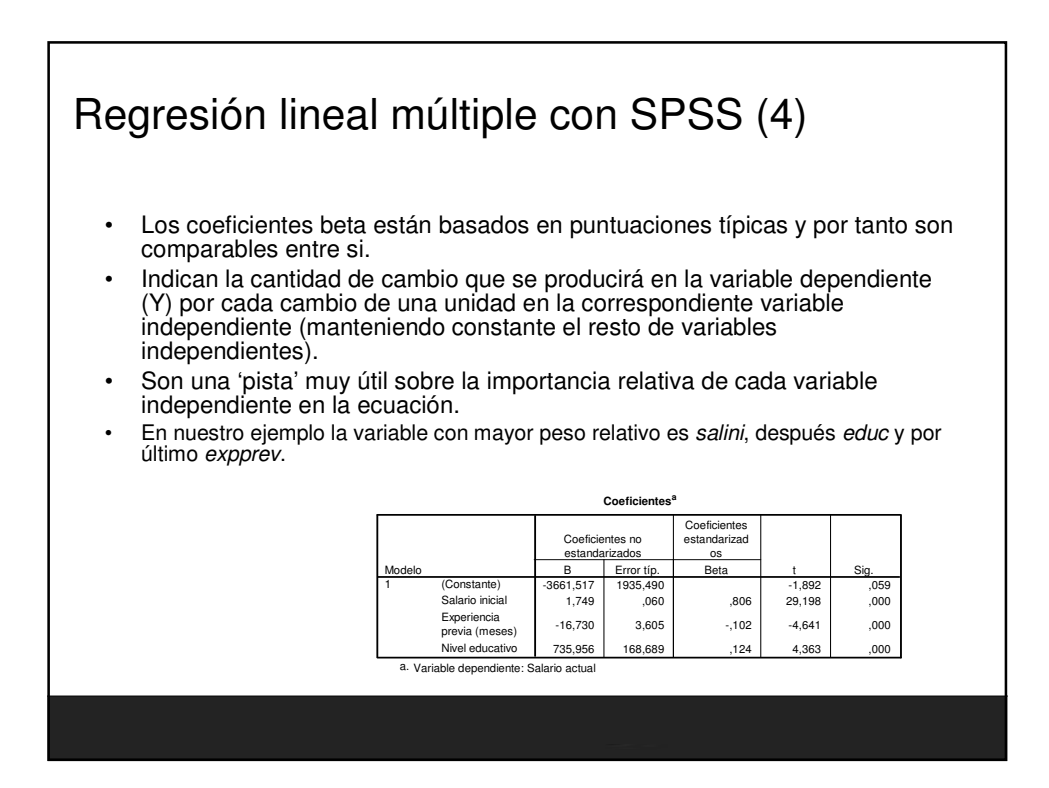

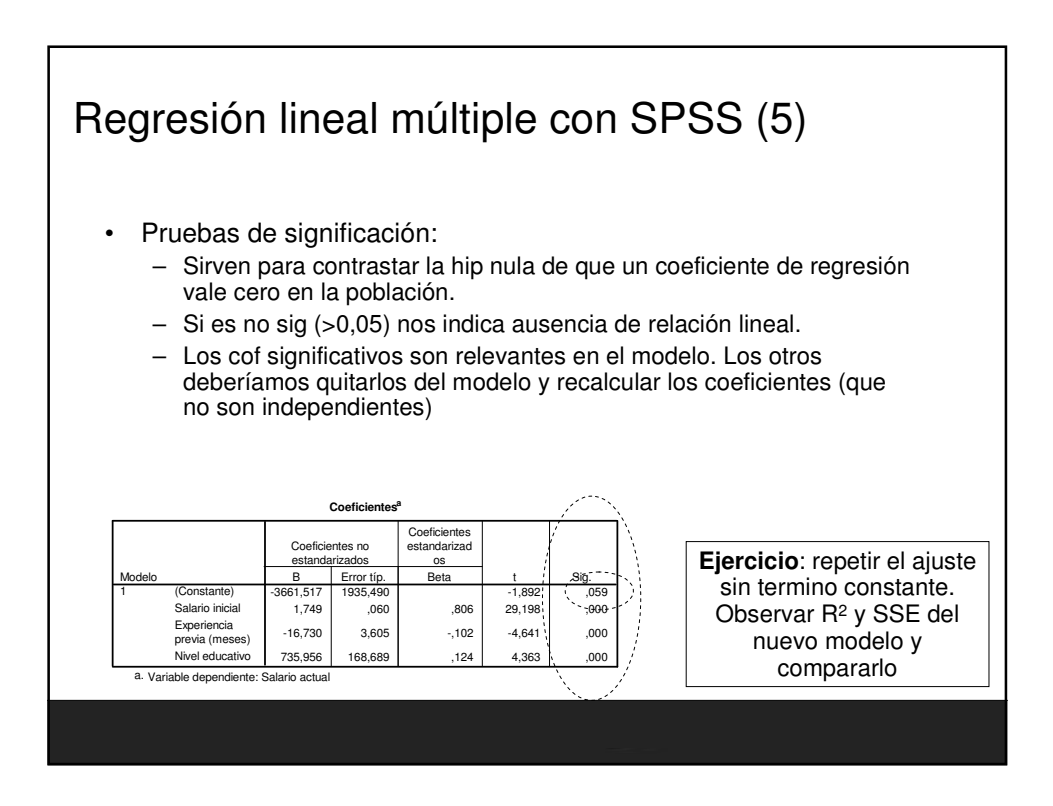

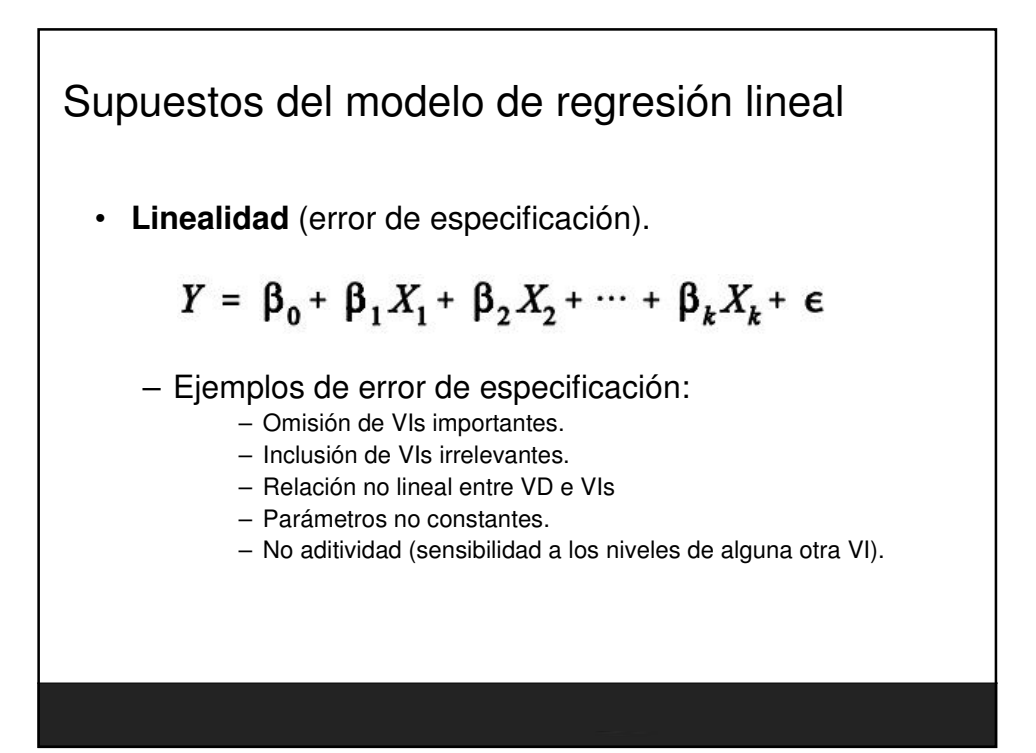

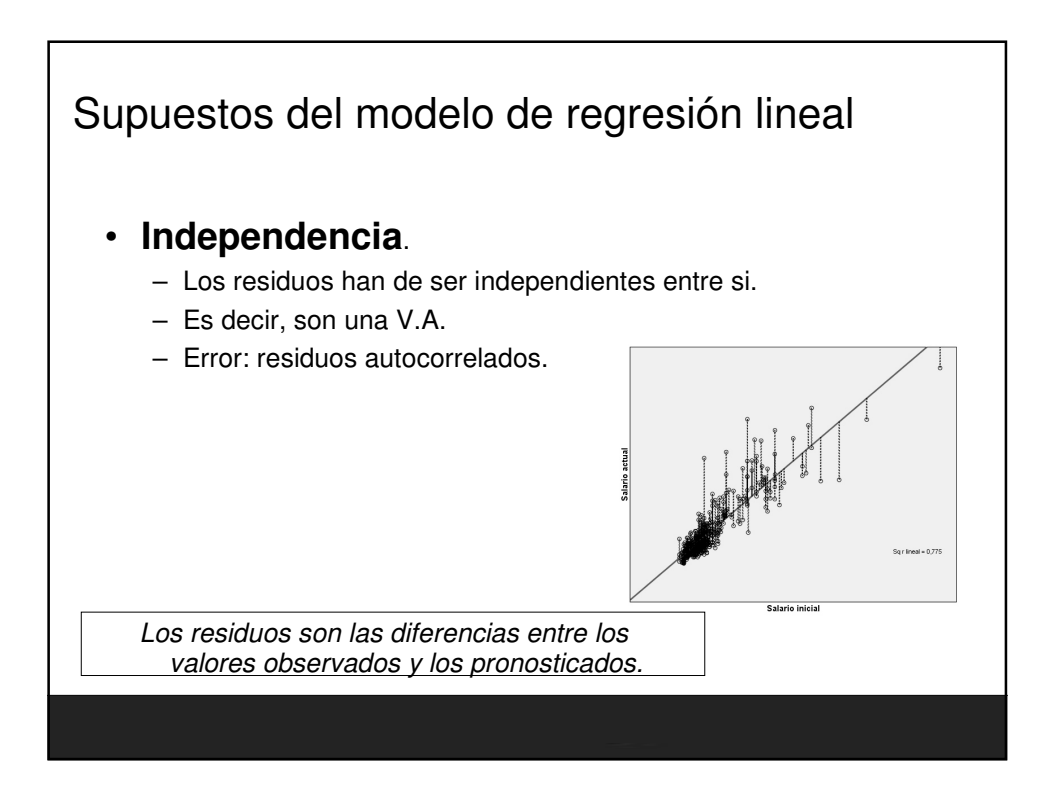

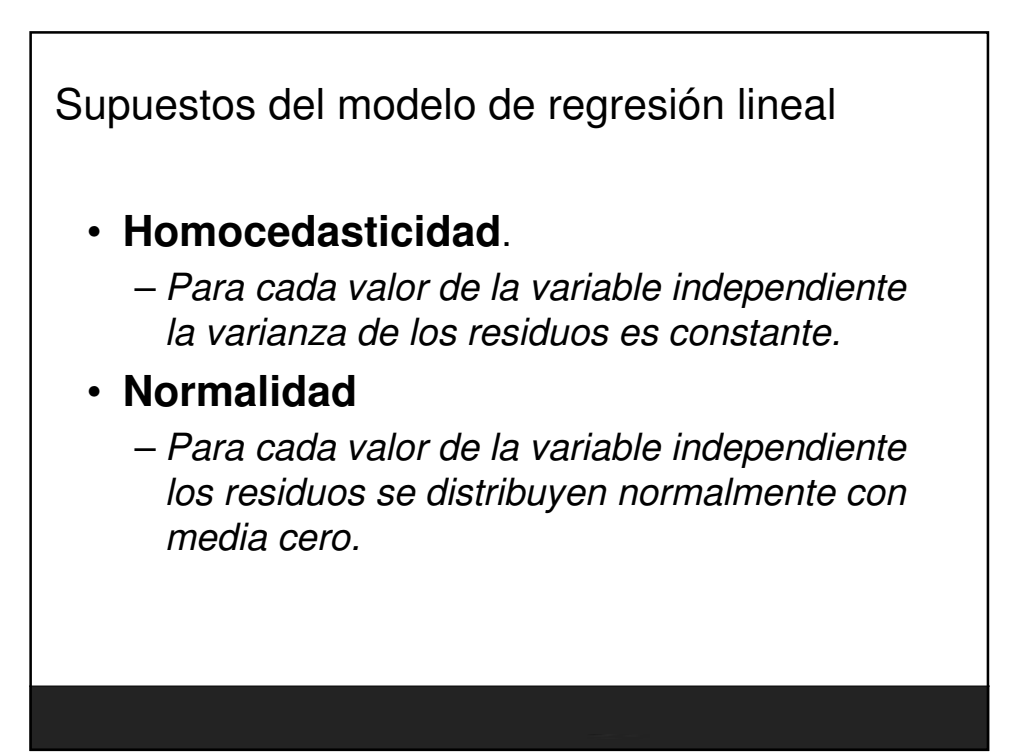

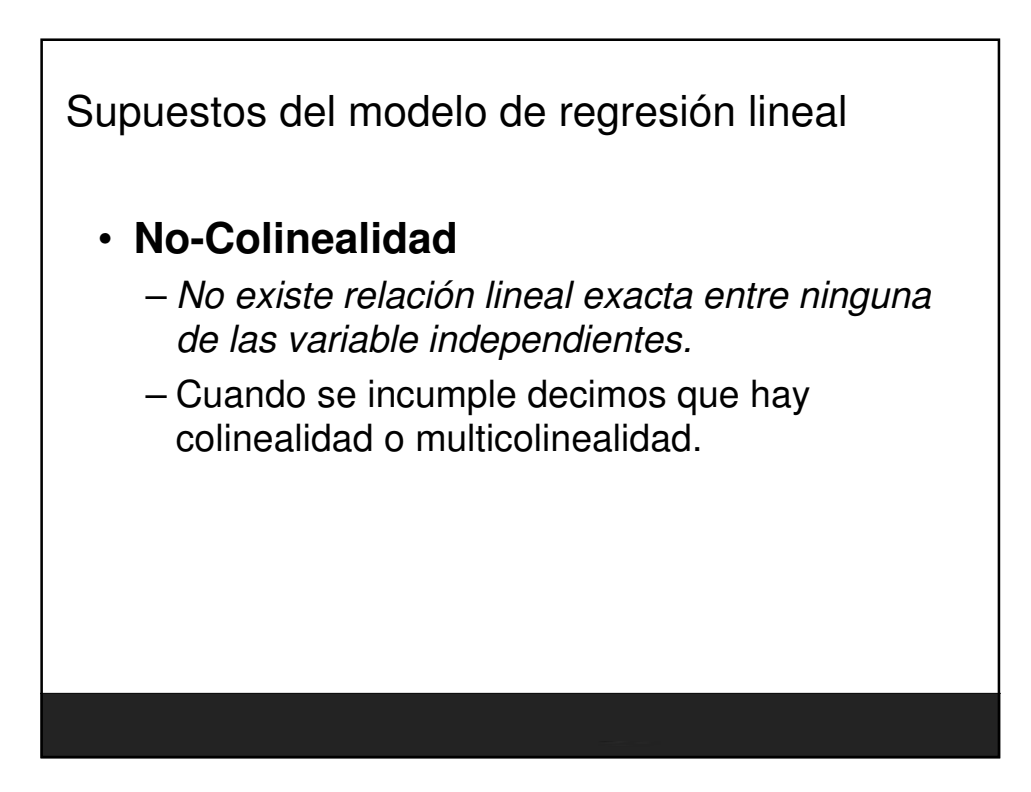

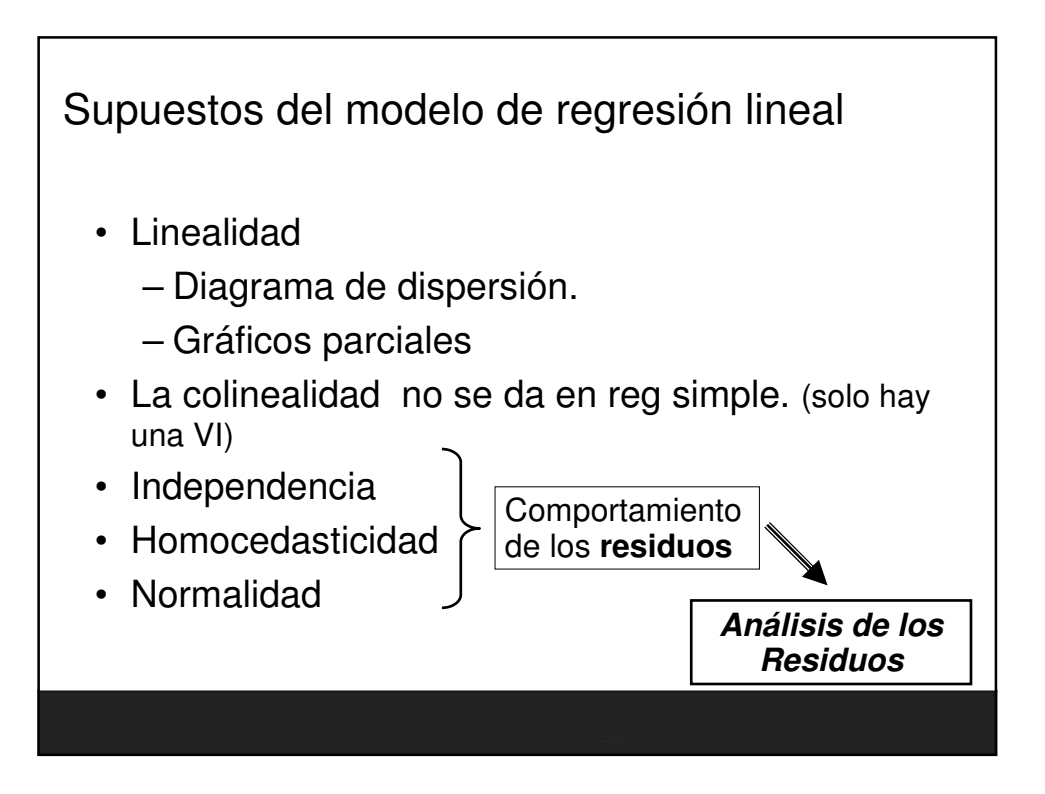

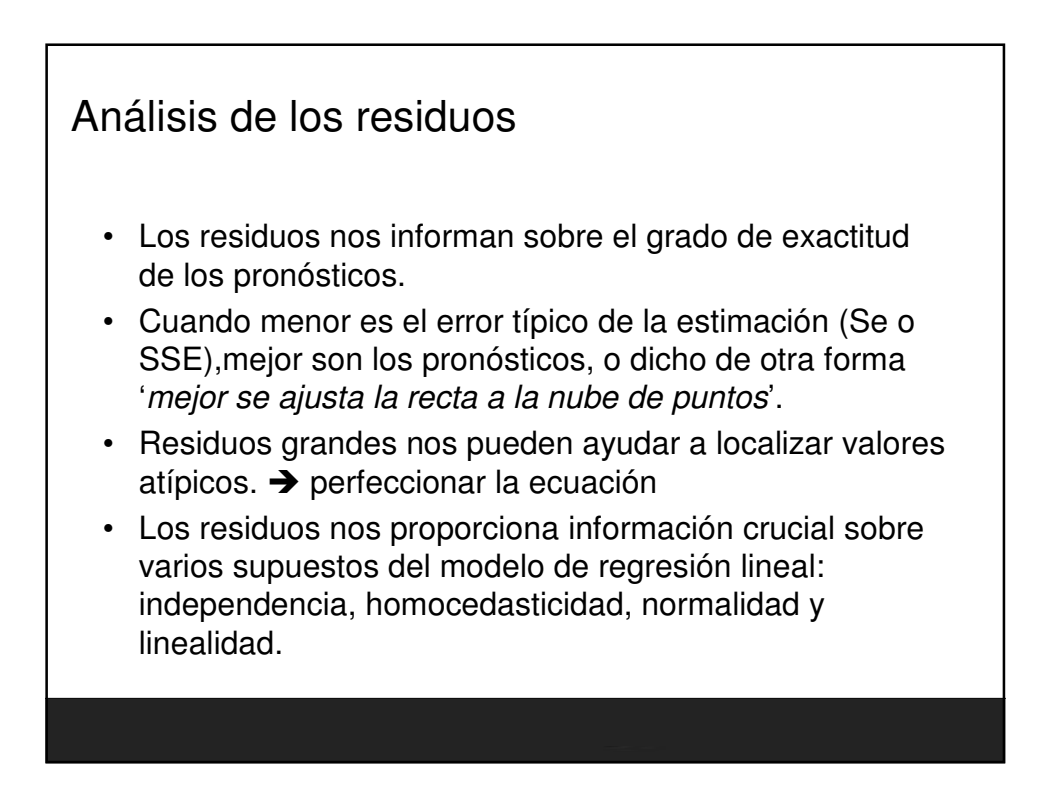

### Fundamentos Estadisticos para Investigación. Nivel Inicial

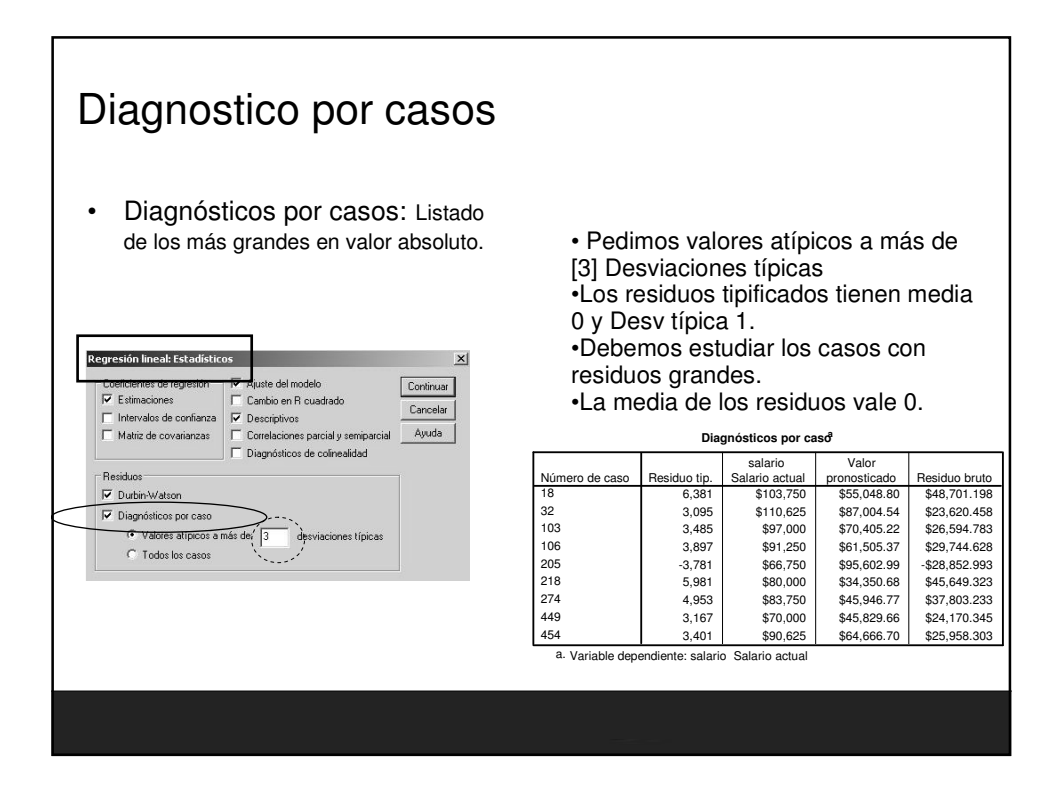

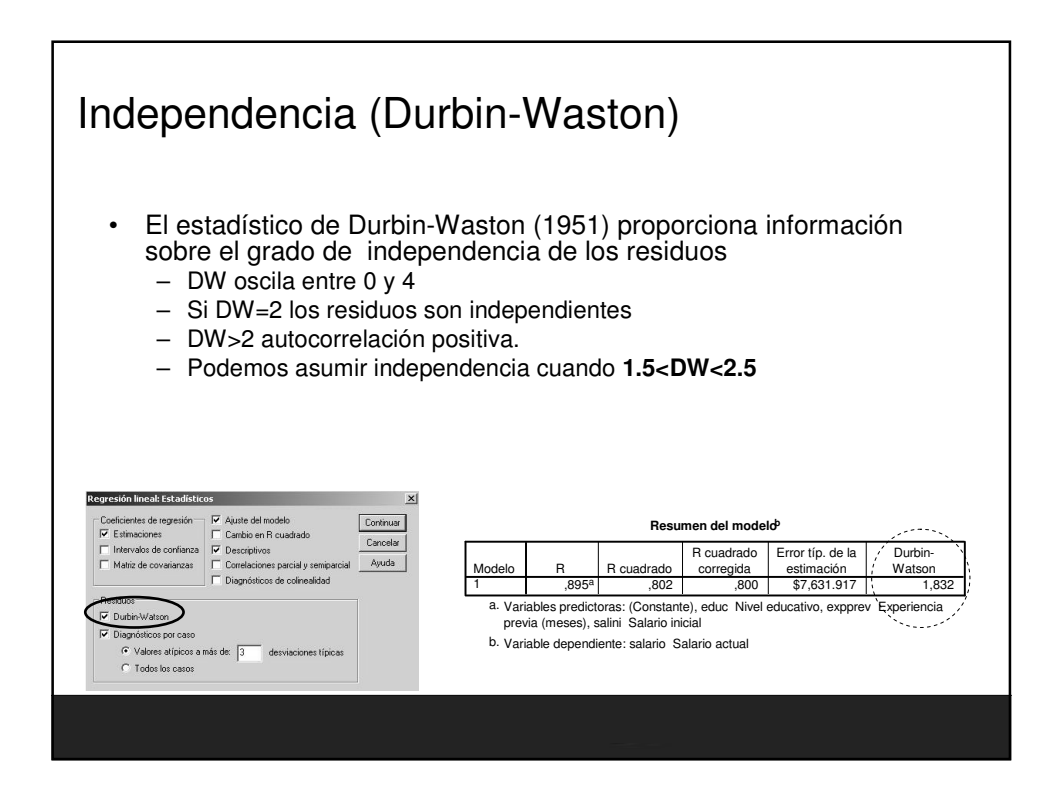

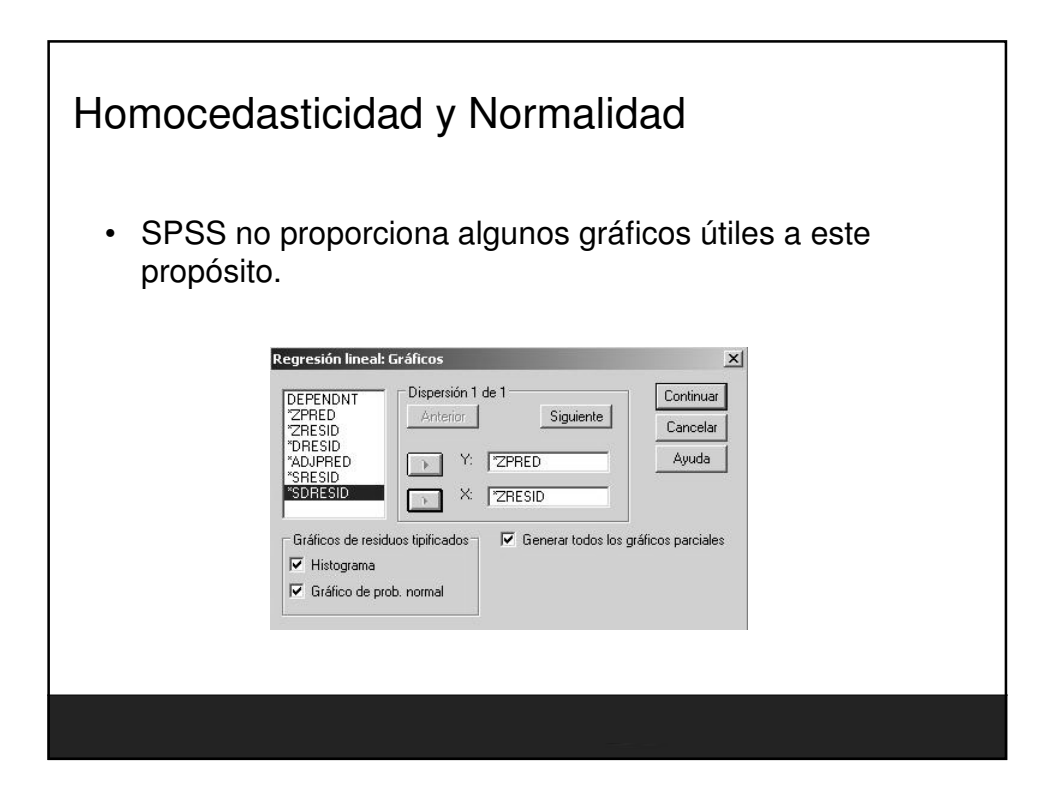

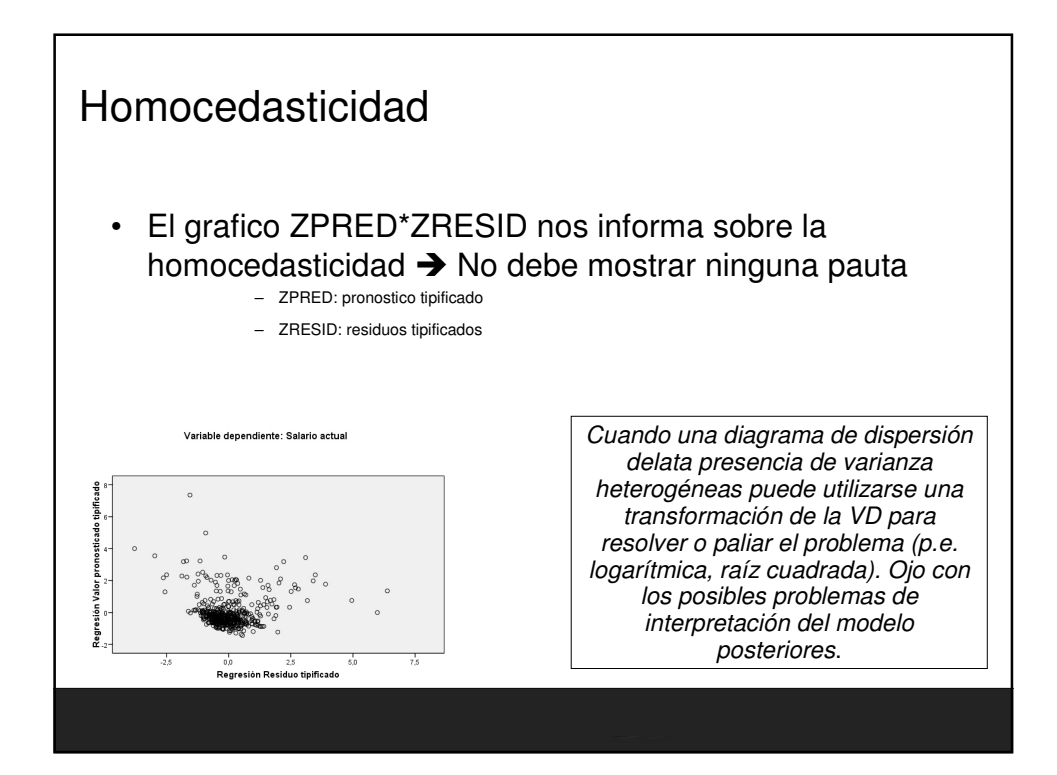

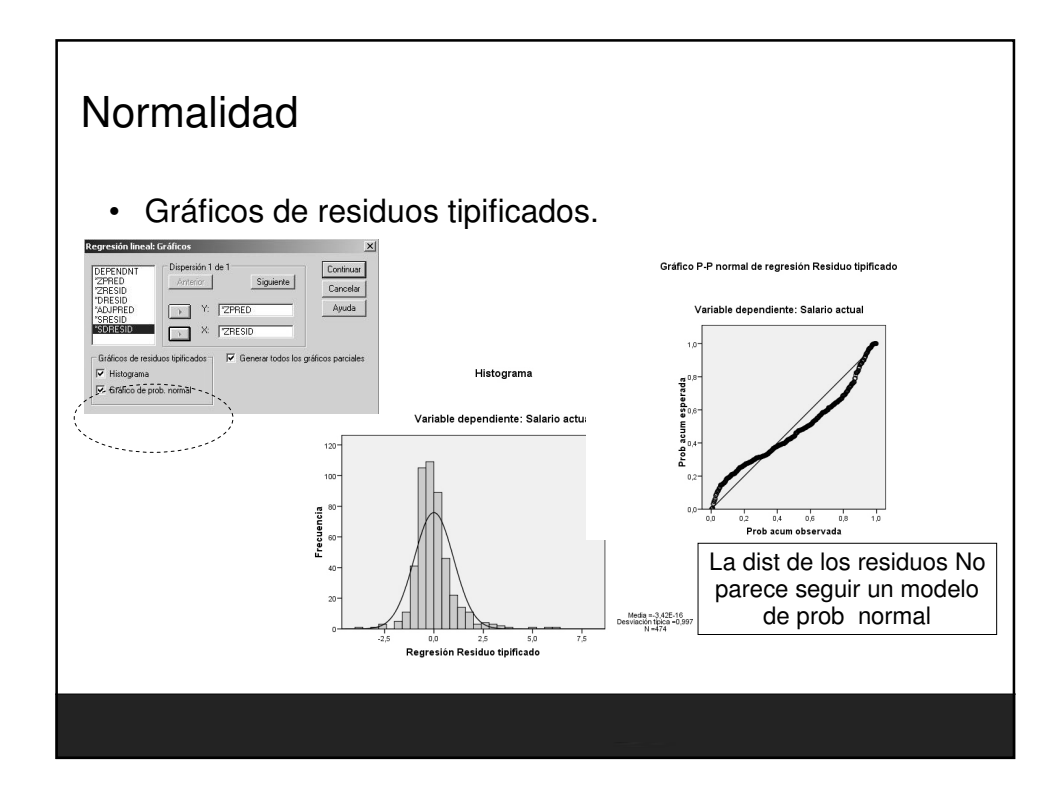

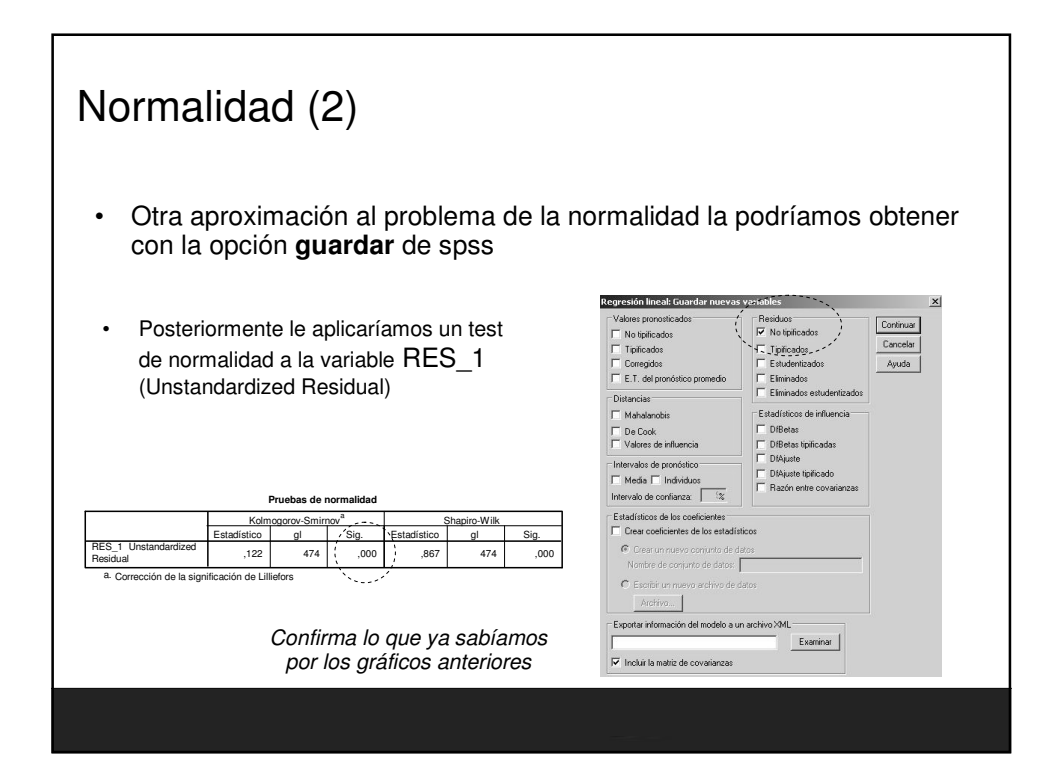

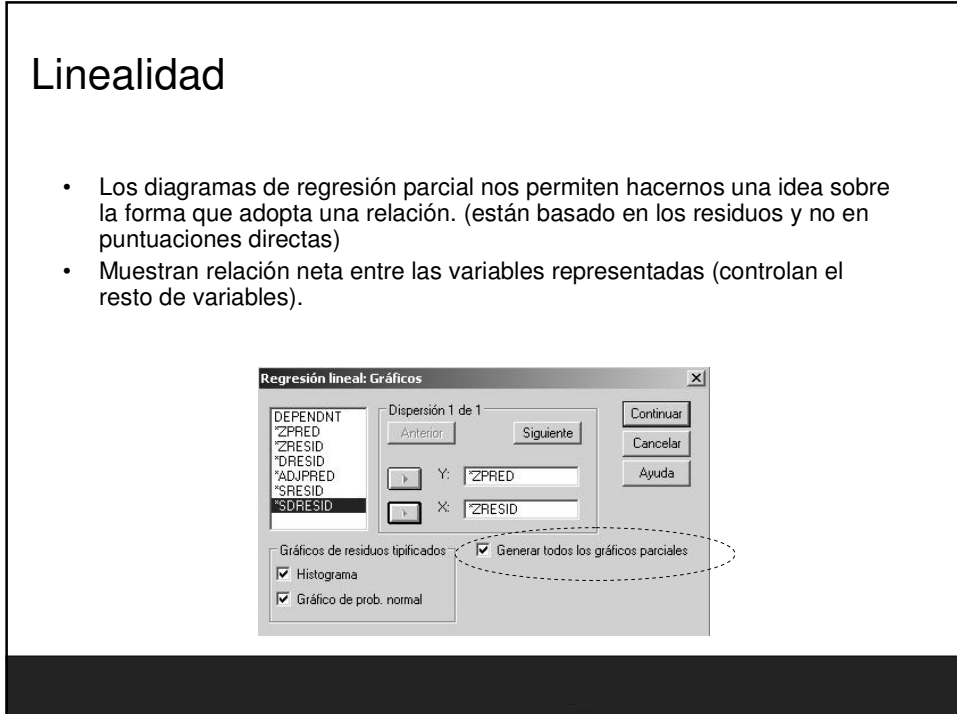

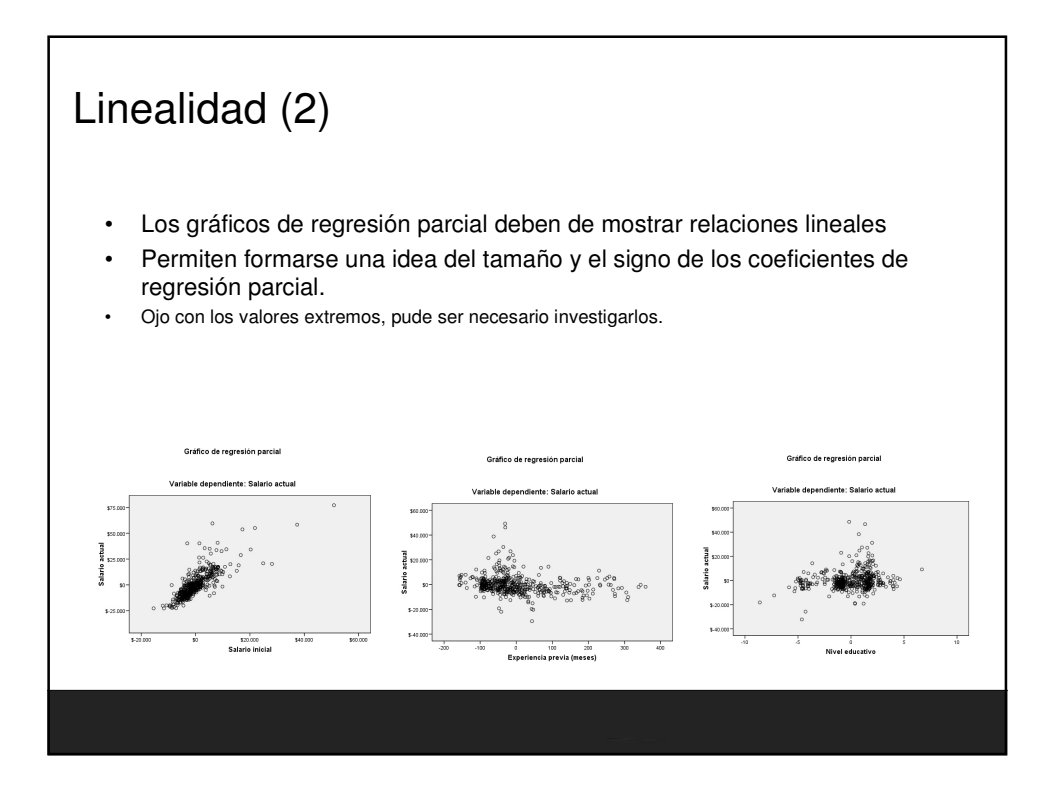

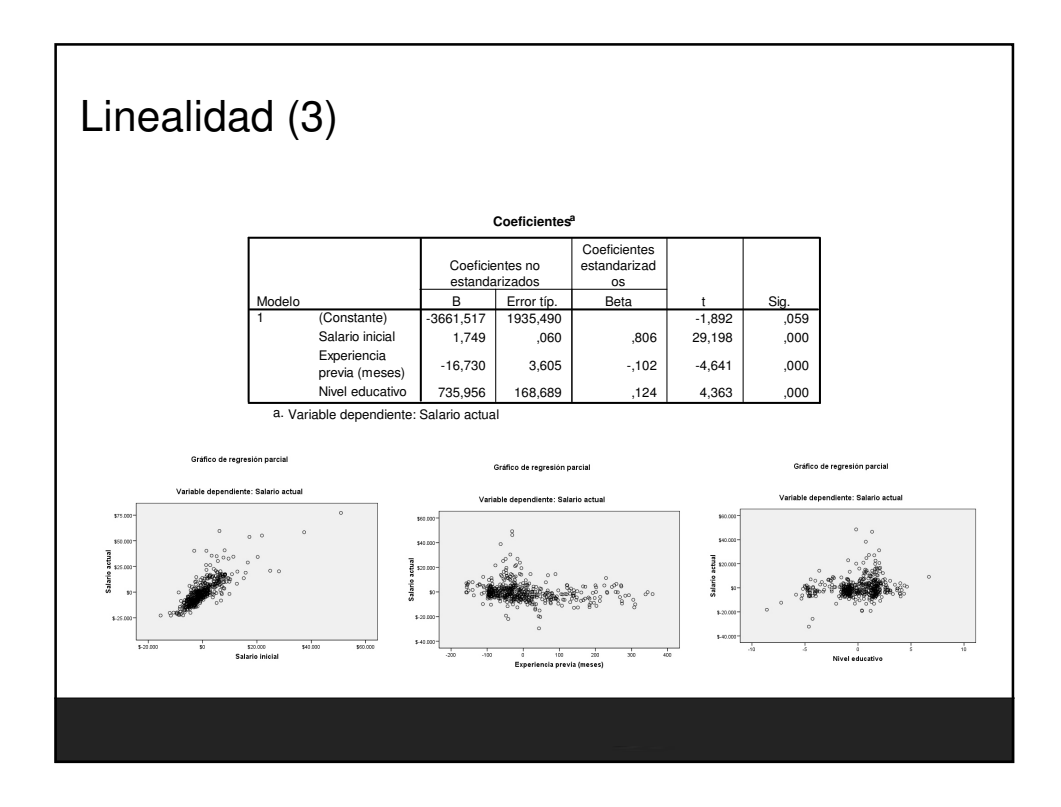

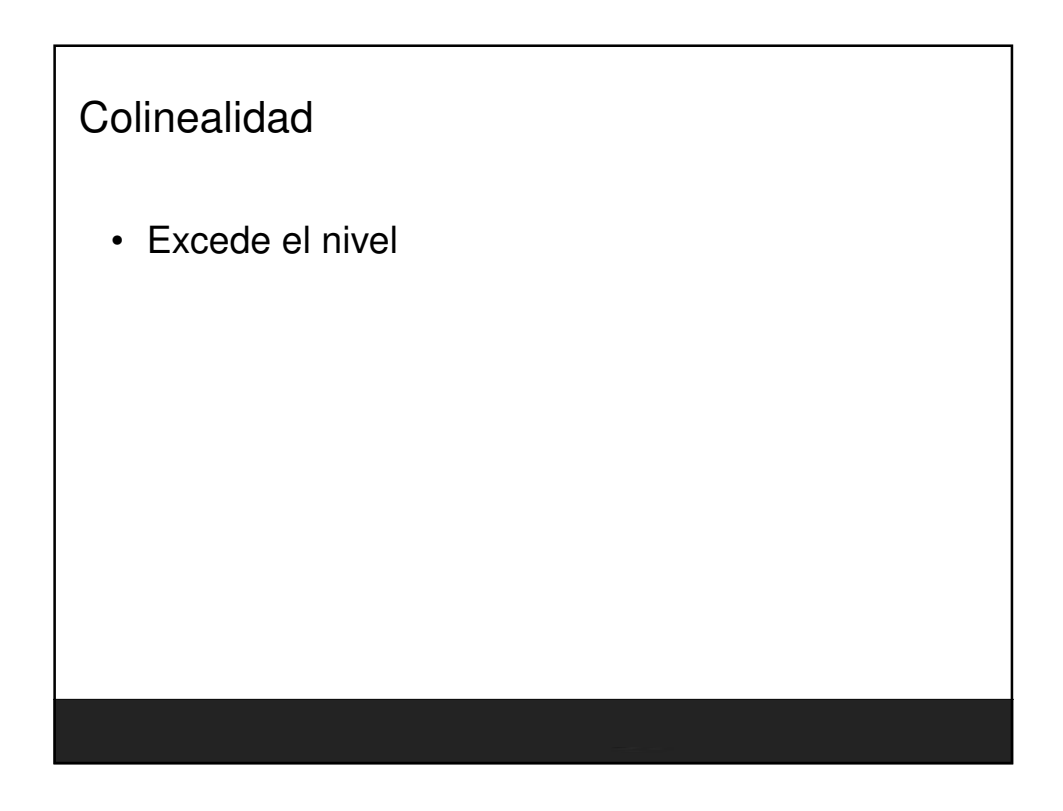

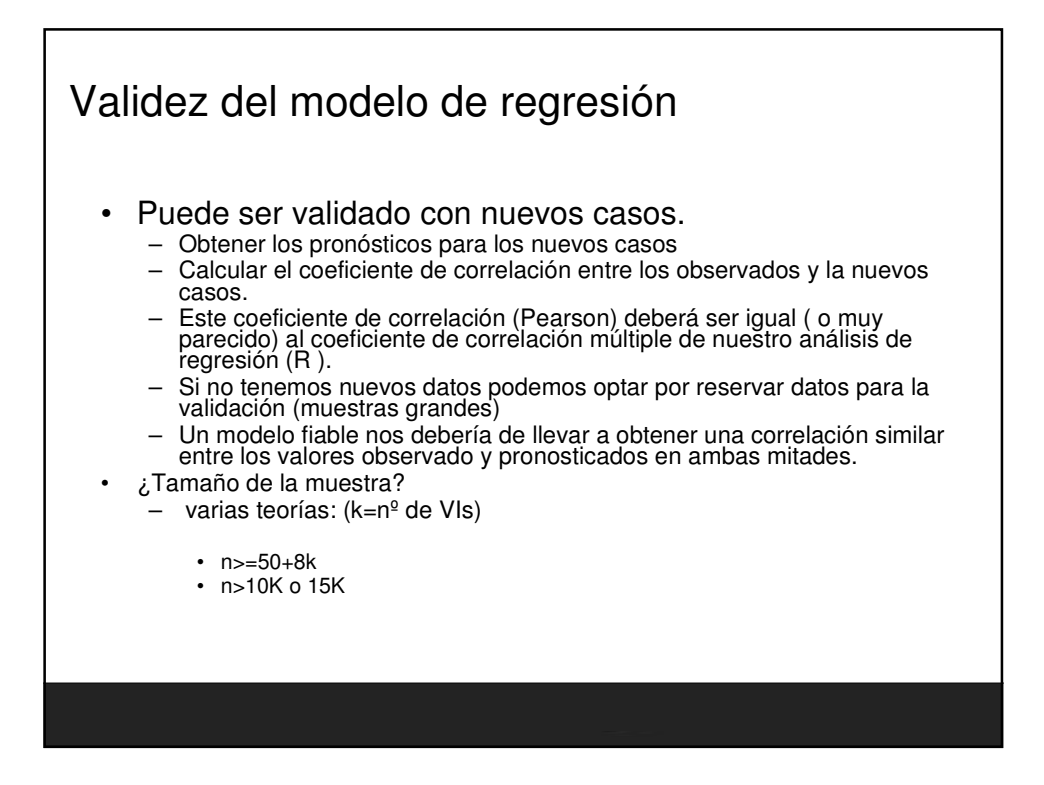

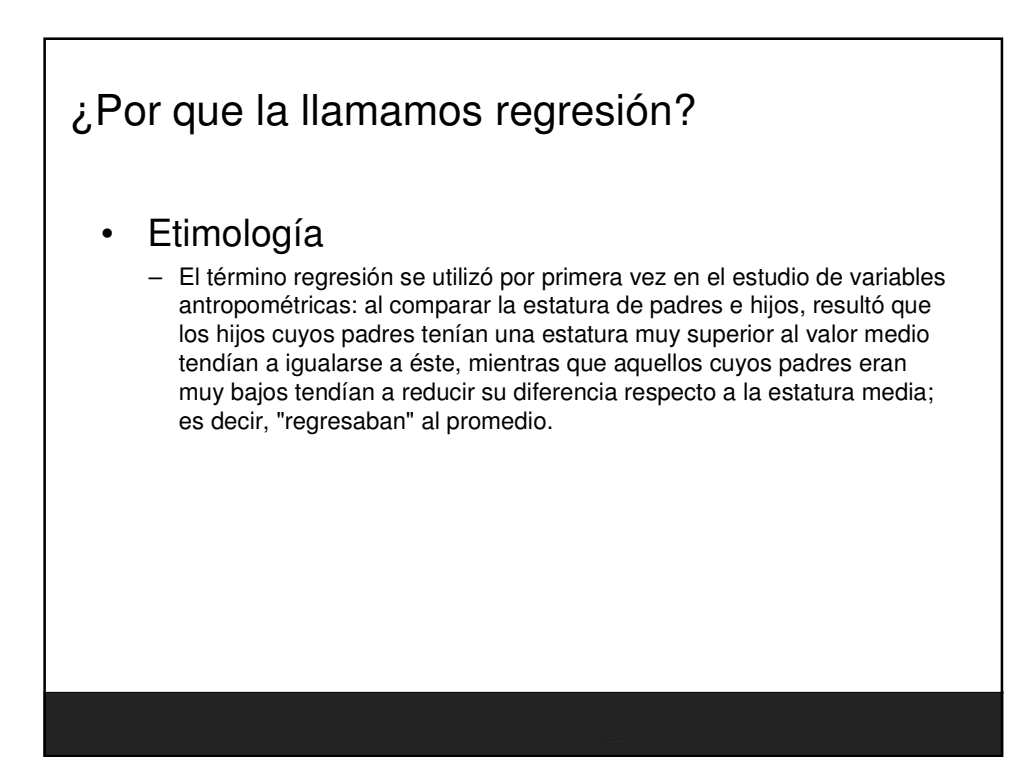

## Curiosidad y consideraciones

- En medicina, las primeras evidencias relacionando la mortalidad con el fumar tabaco vinieron de estudios que utilizaban la regresión lineal.
- Los investigadores incluyen una gran cantidad de variables en su análisis de regresión en un esfuerzo por eliminar factores que pudieran producir correlaciones espurias. En el caso del tabaquismo, los investigadores incluyeron el estado socio-económico para asegurarse que los efectos de mortalidad por tabaquismo no sean un efecto de su educación o posición económica.
- No obstante, es imposible incluir todas las variables posibles en un estudio de regresión
- En el ejemplo del tabaquismo, un hipotético gen podría aumentar la mortalidad y aumentar la propensión a adquirir enfermedades relacionadas con el consumo de tabaco. Por esta razón, en la actualidad las pruebas controladas aleatorias son consideradas mucho más confiables que los análisis de regresión.

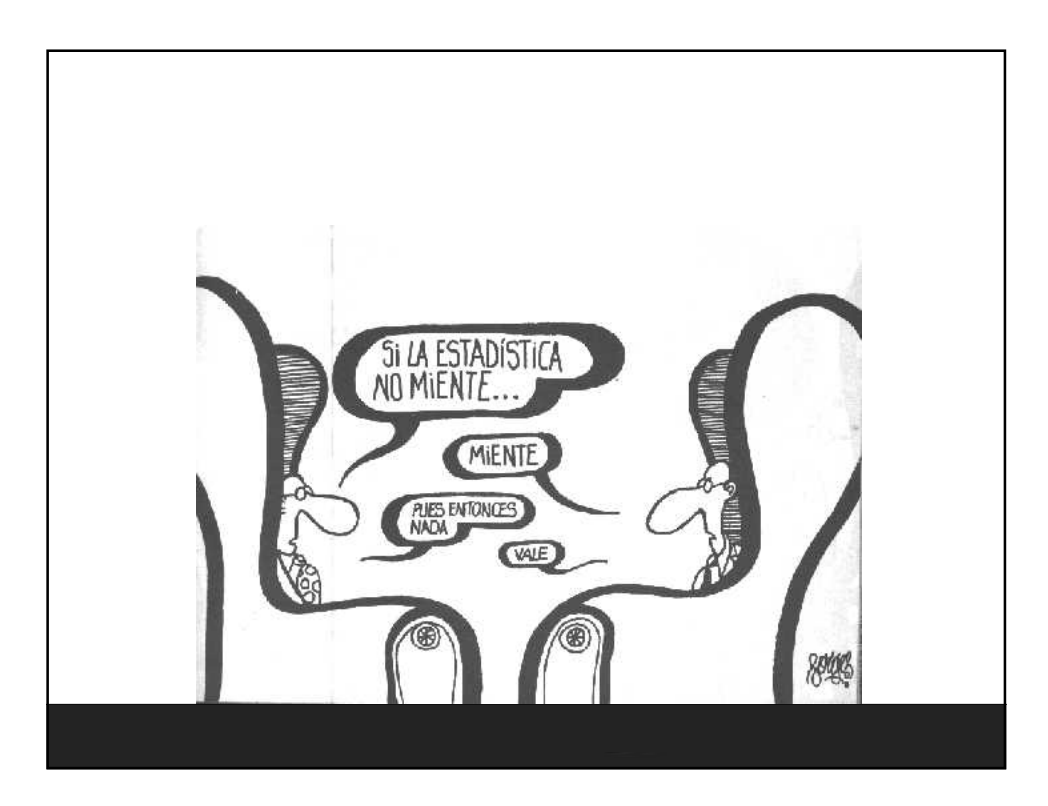

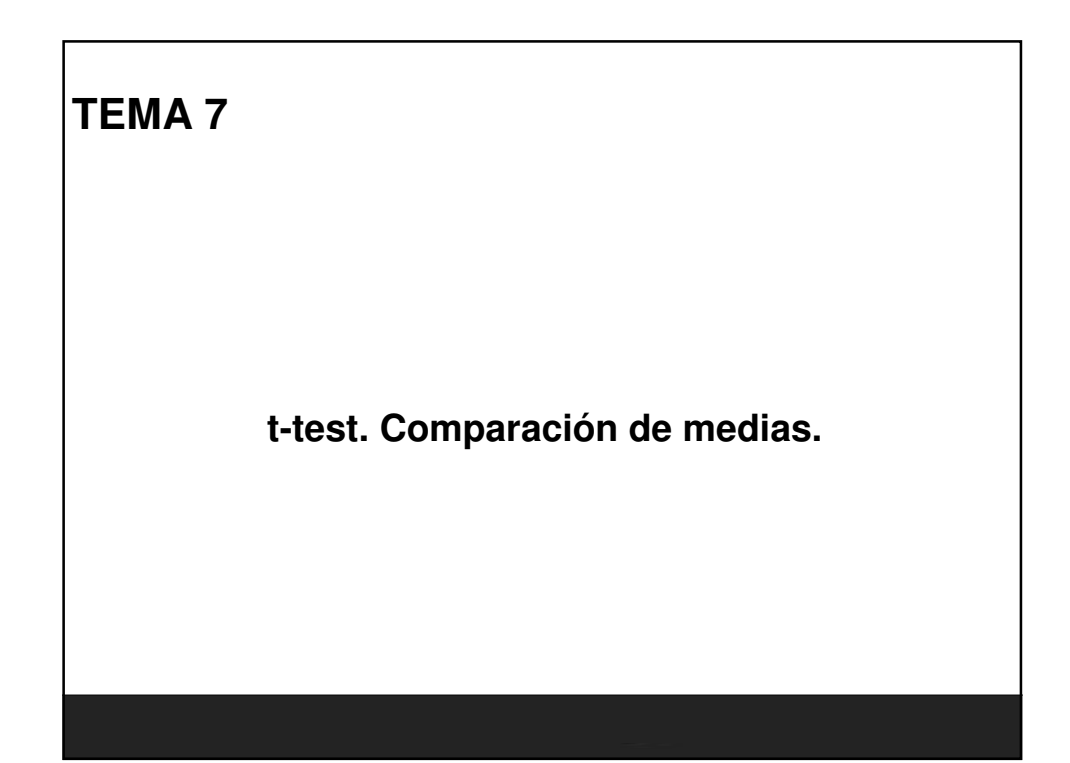

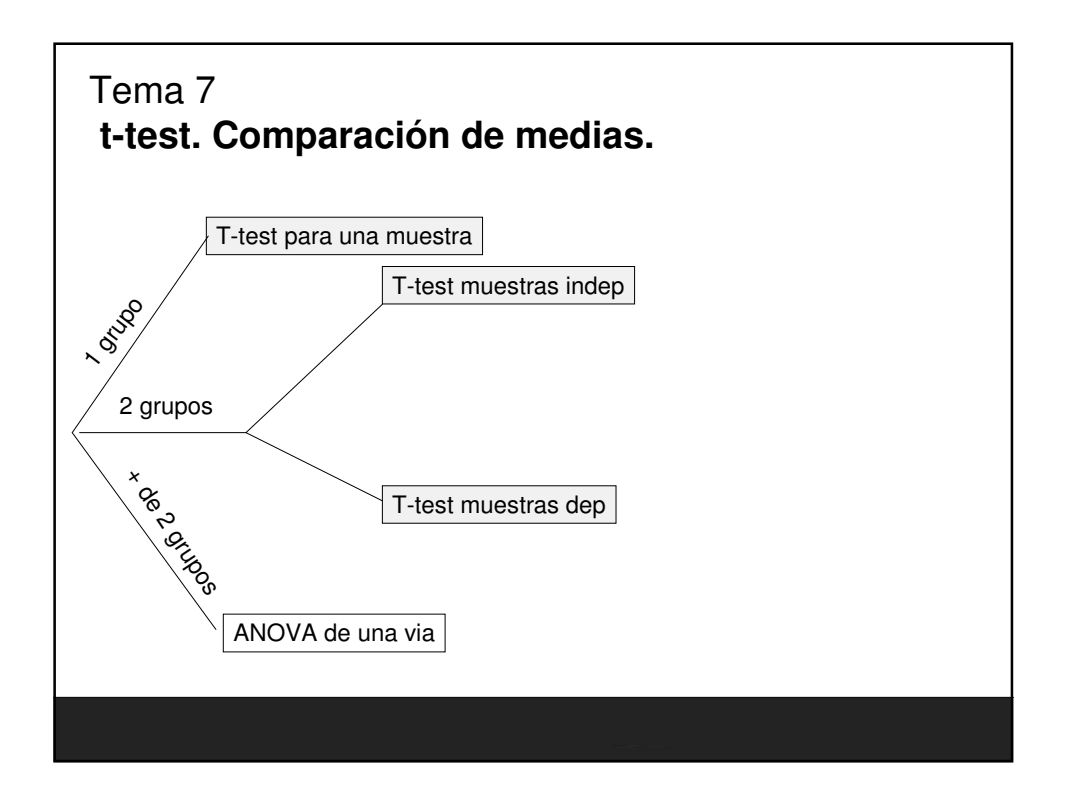

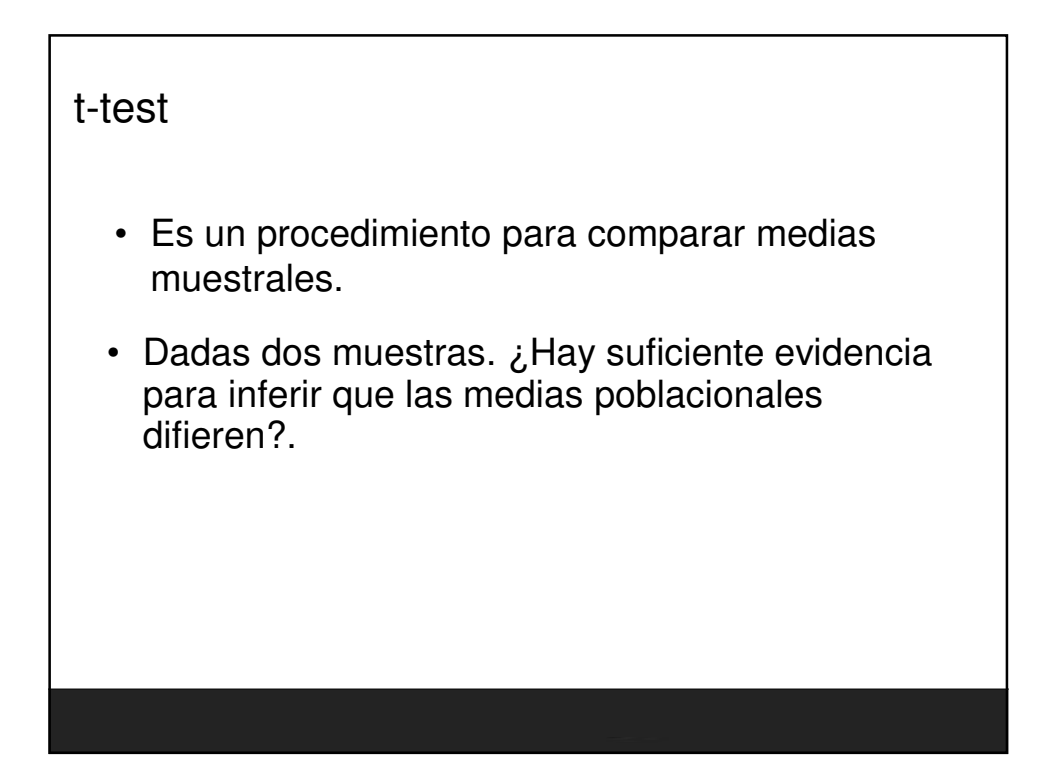

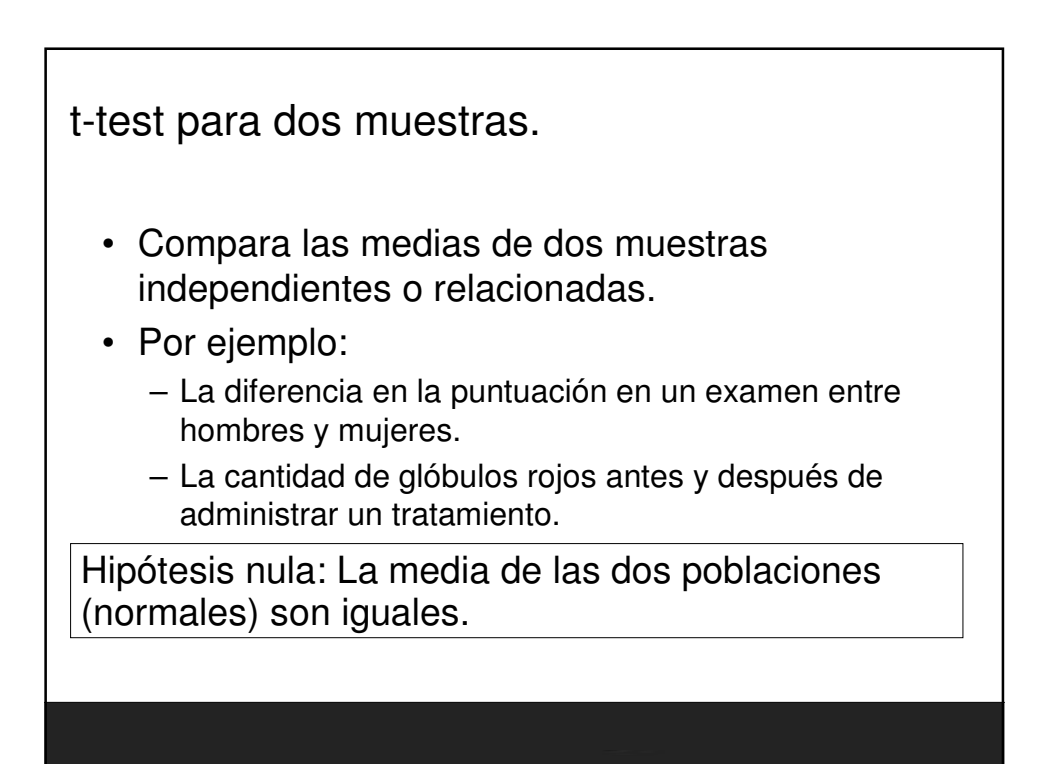

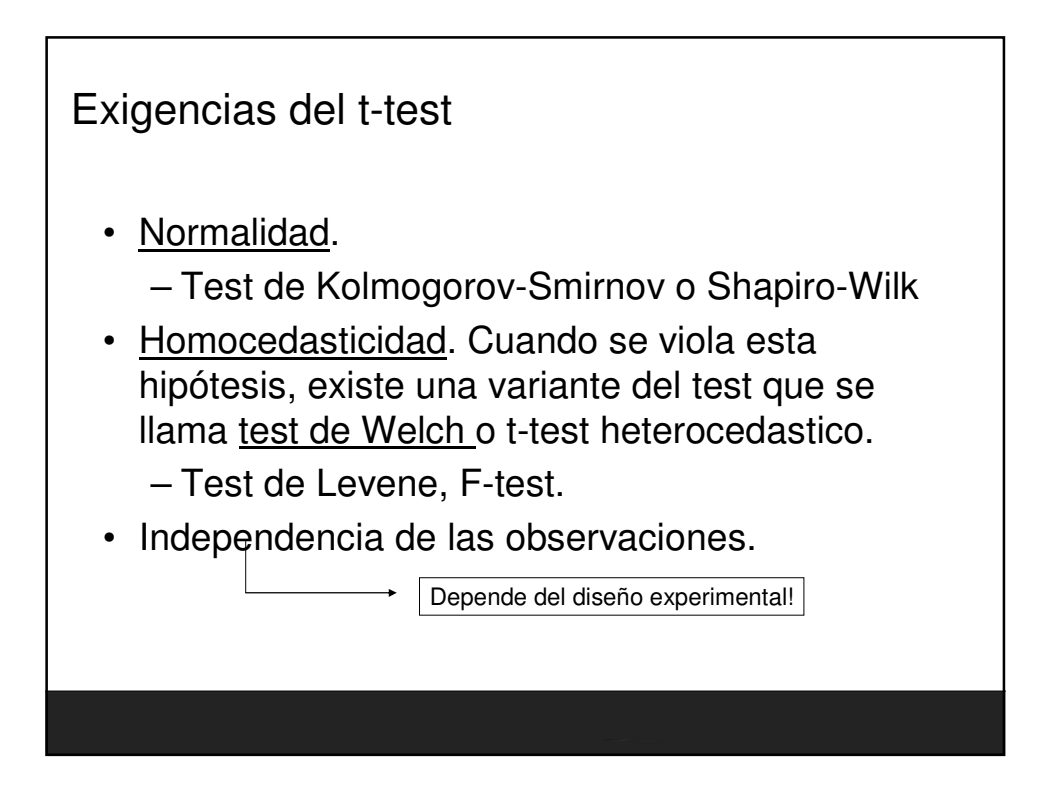

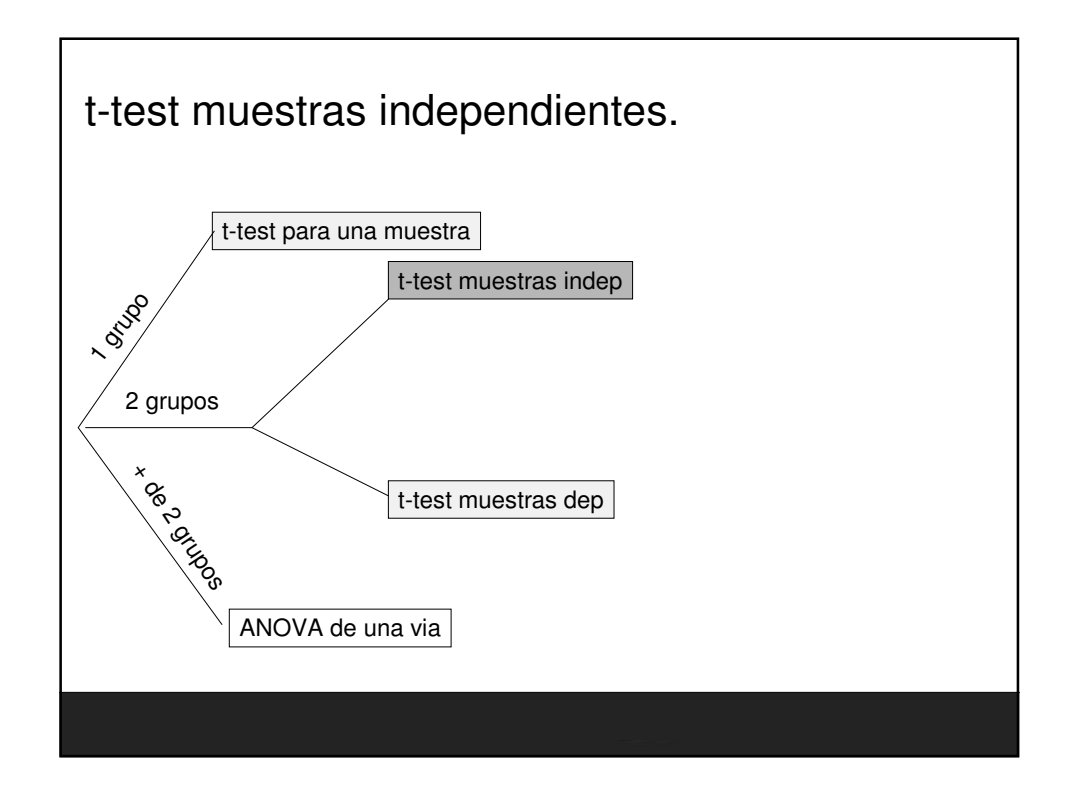

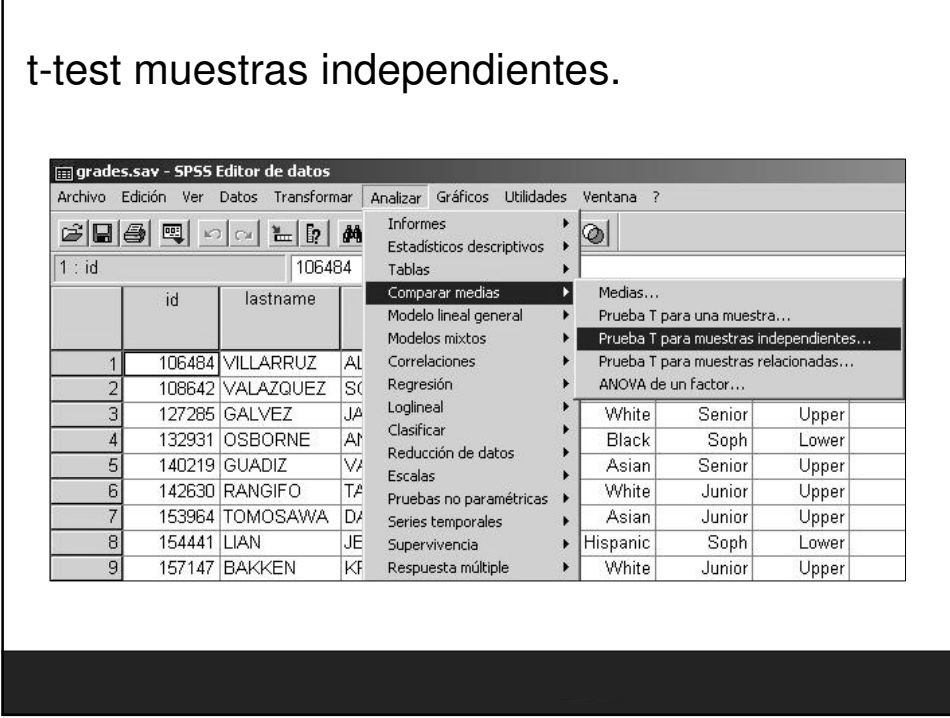

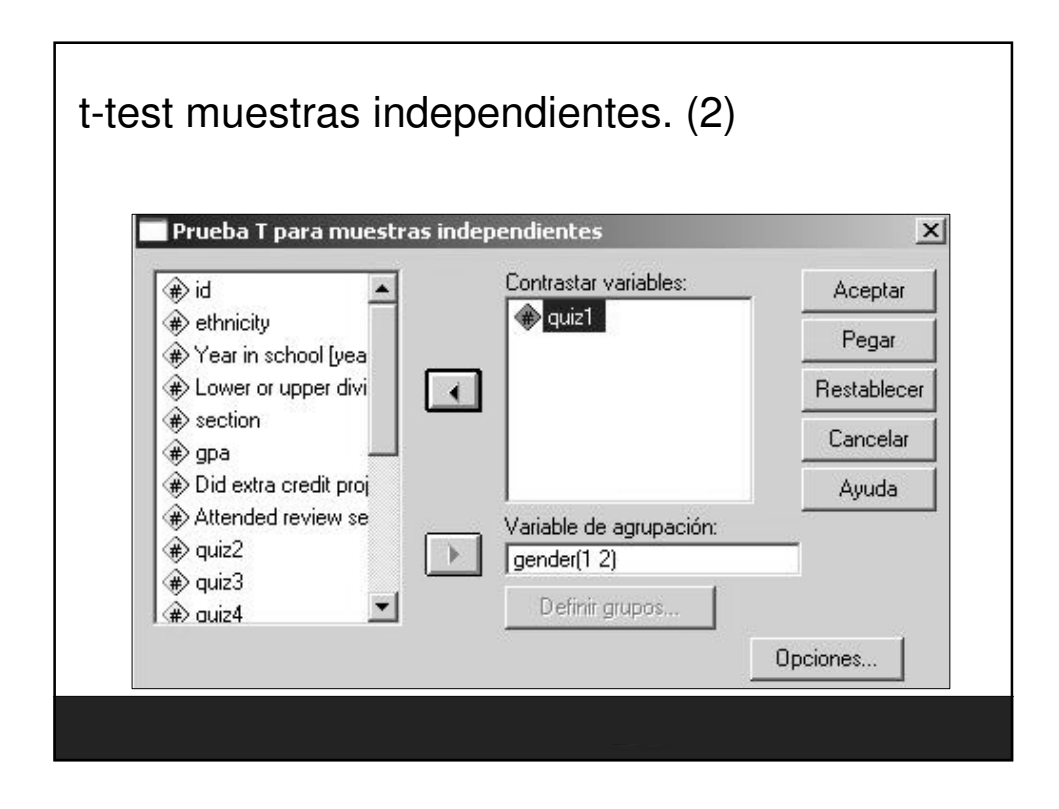

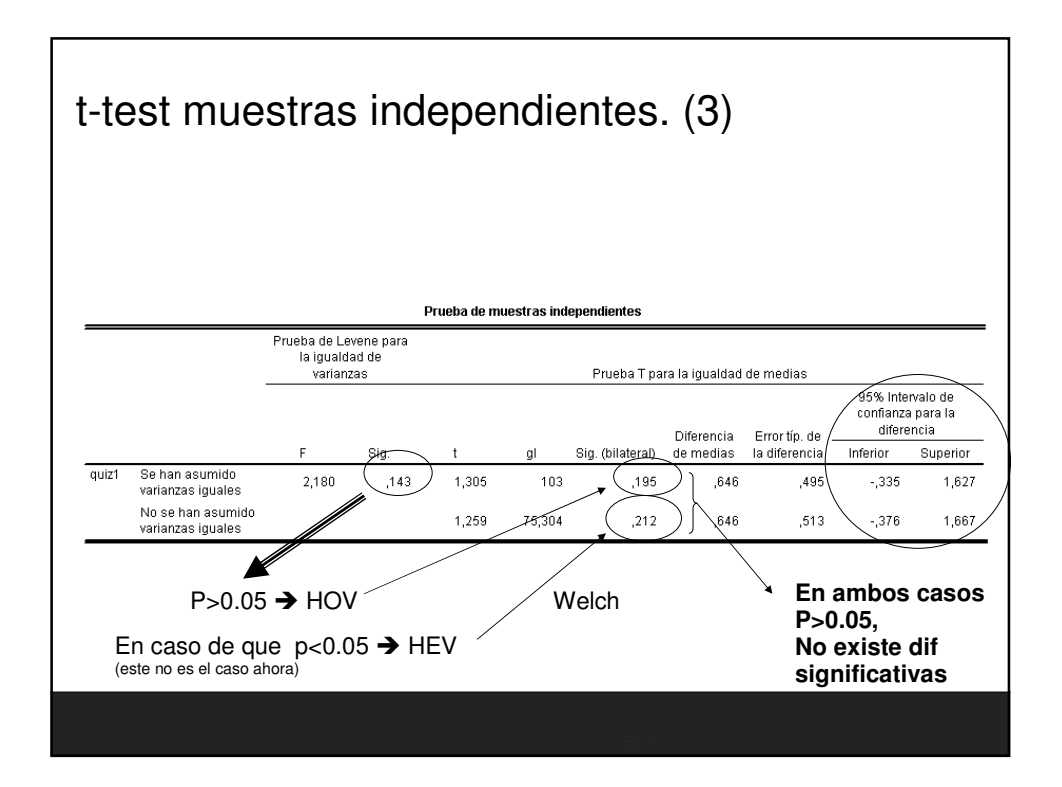

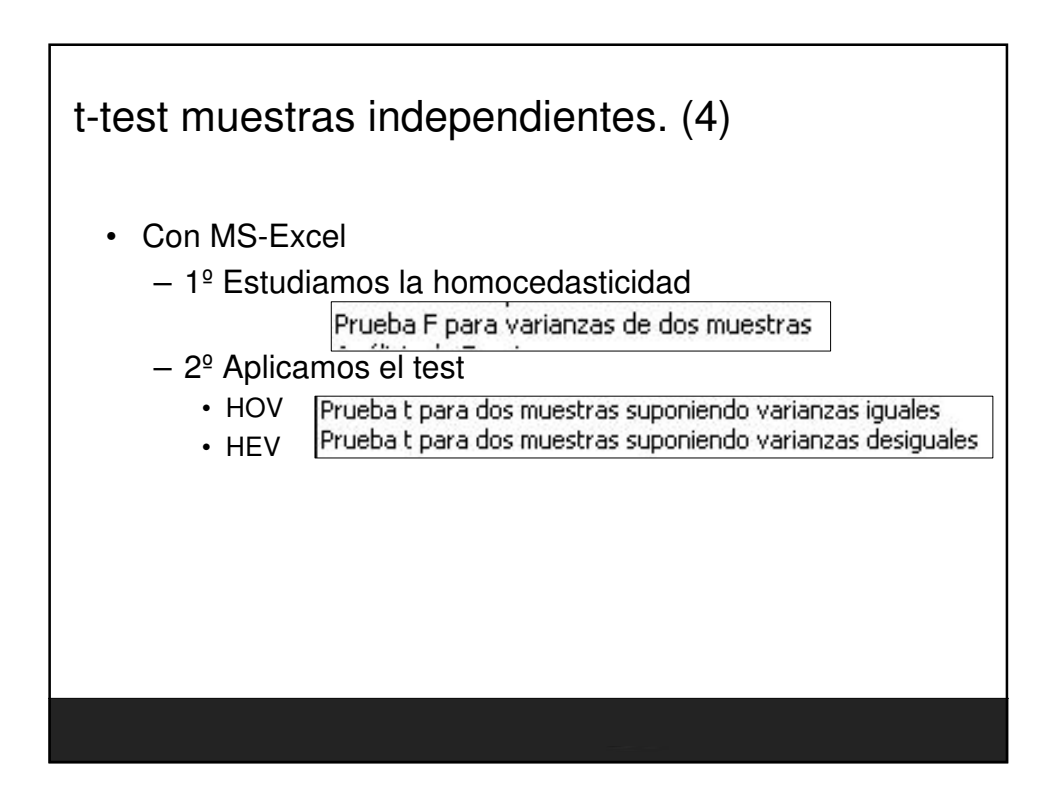

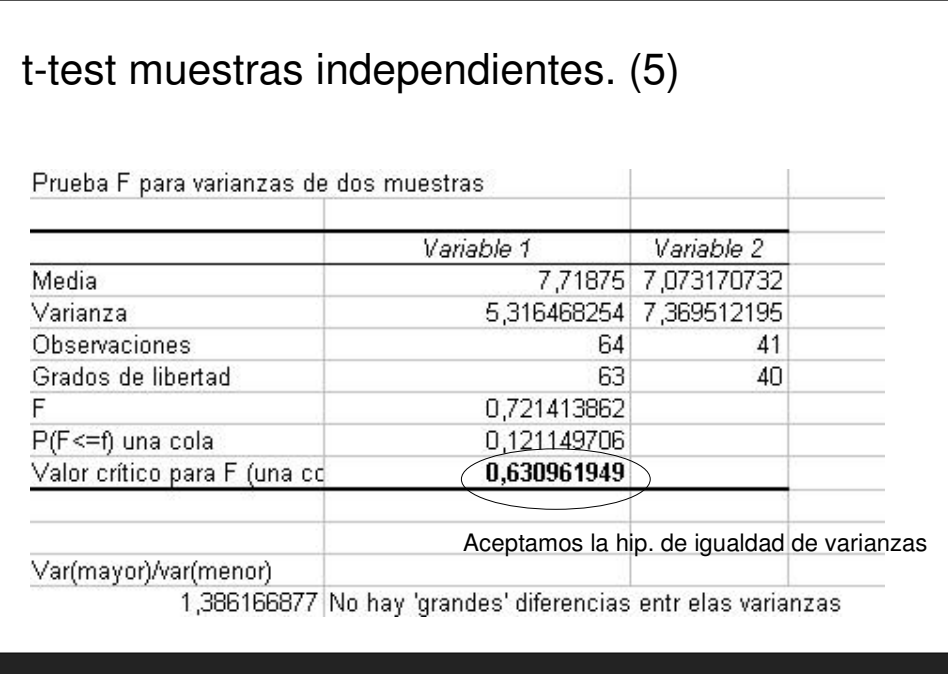

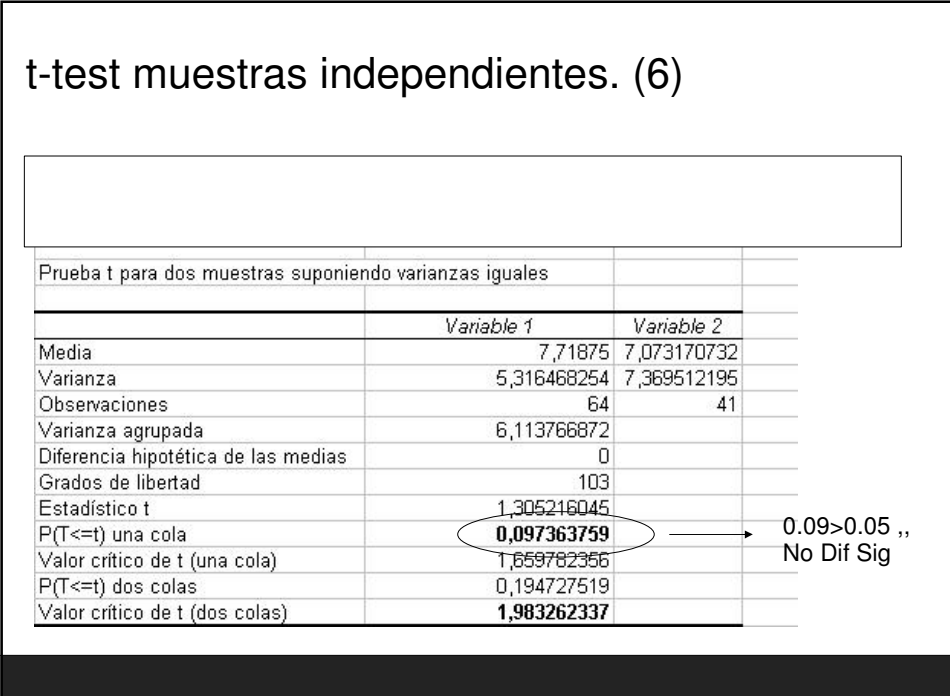

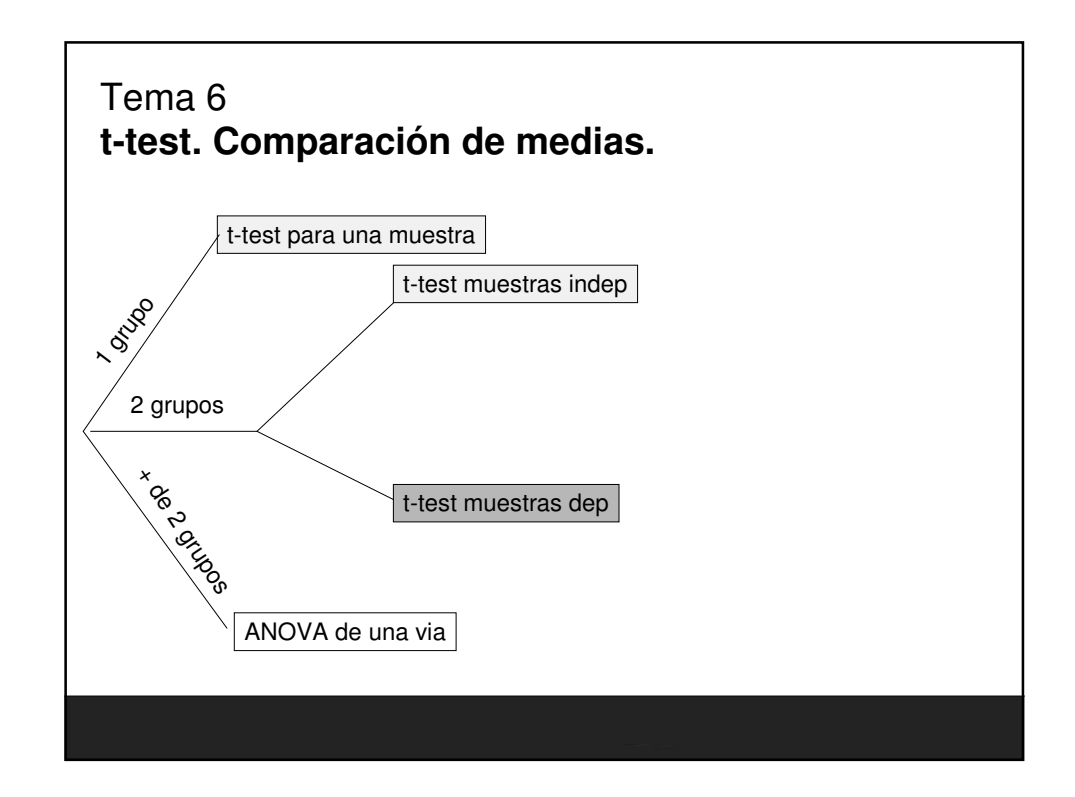

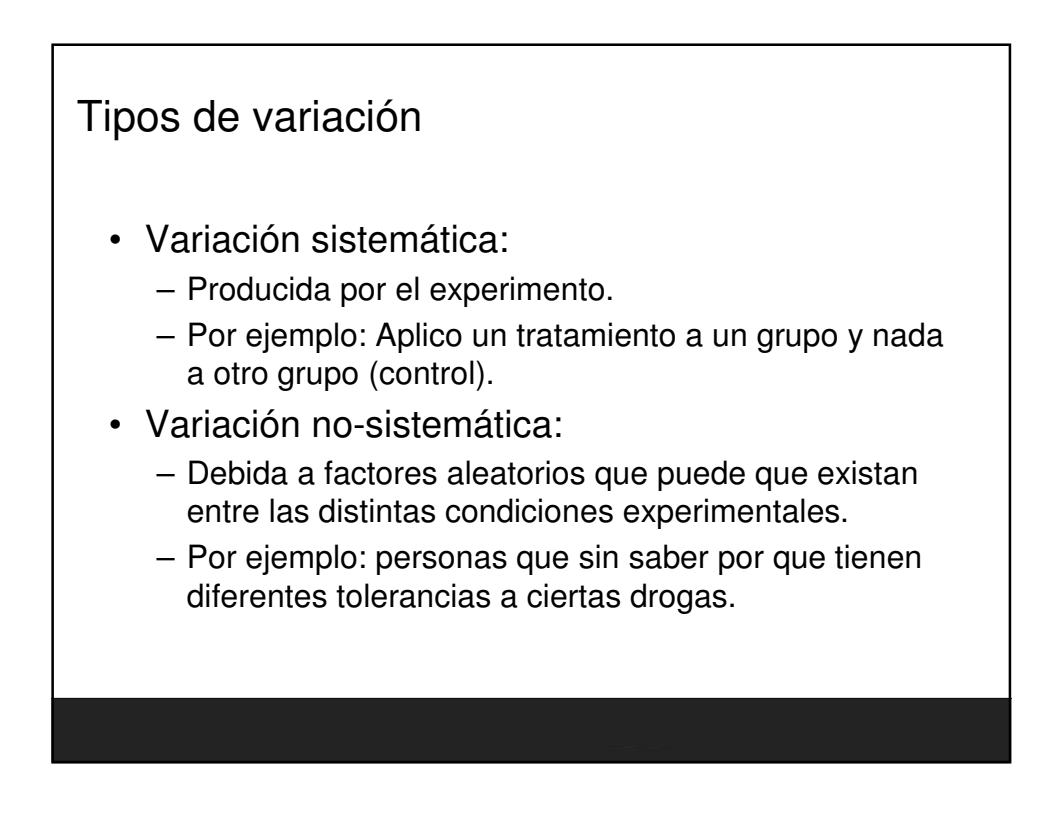

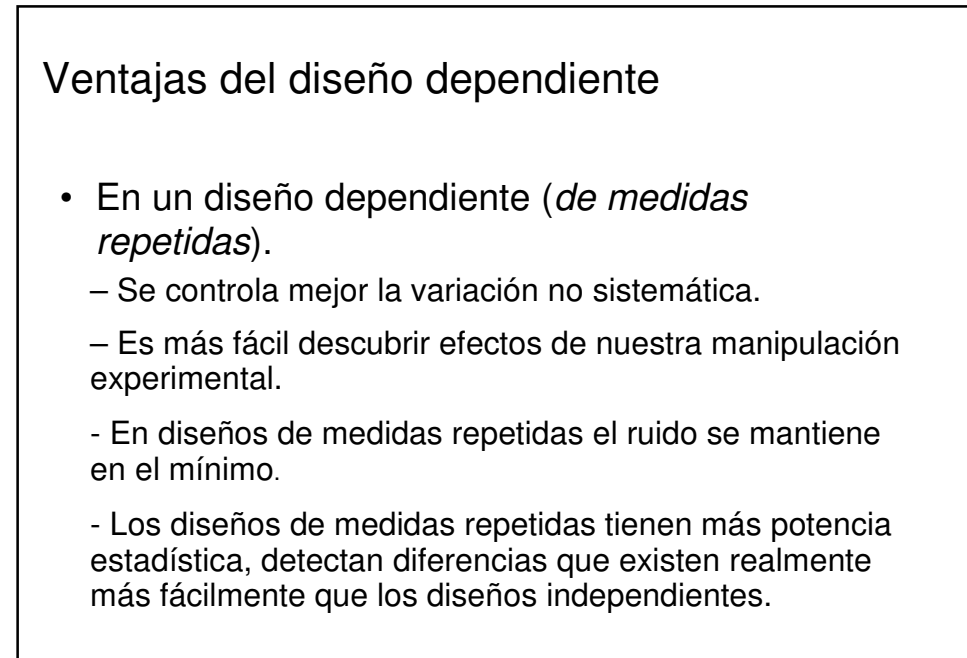

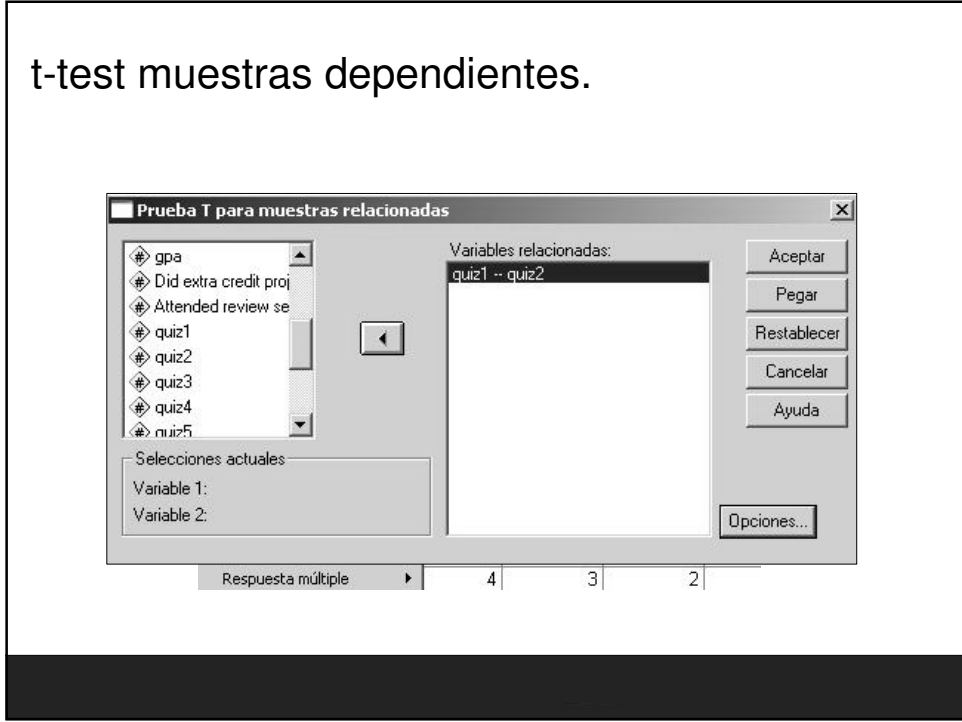

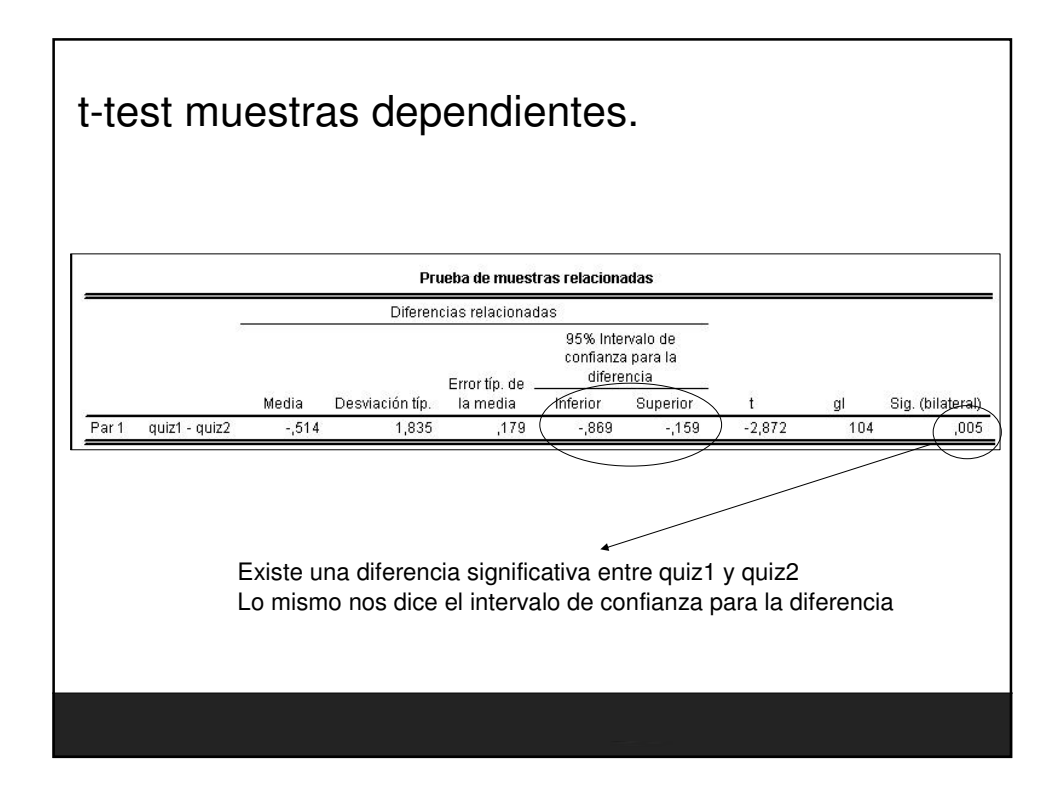

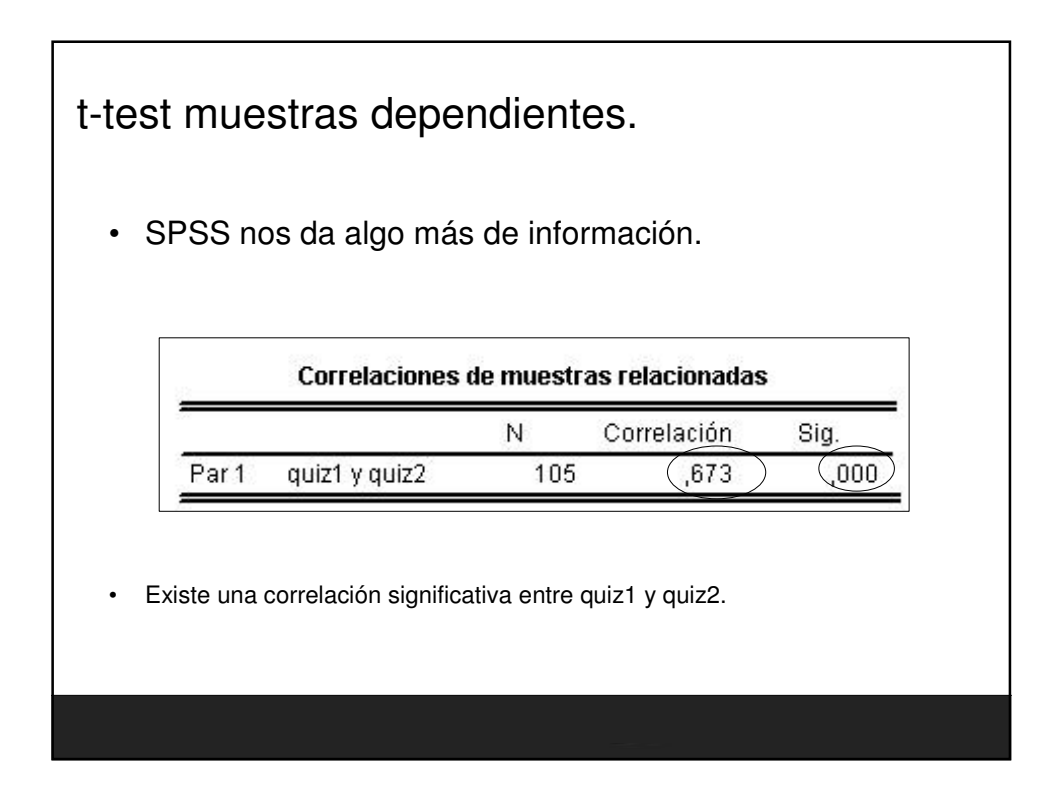

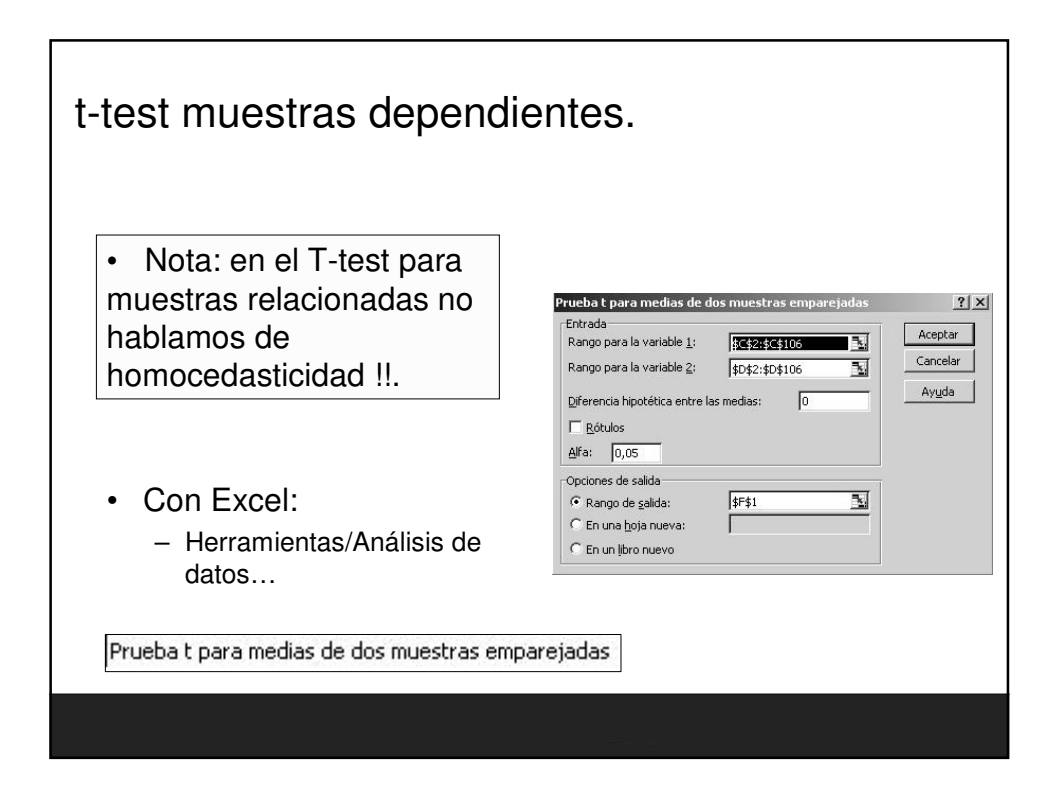

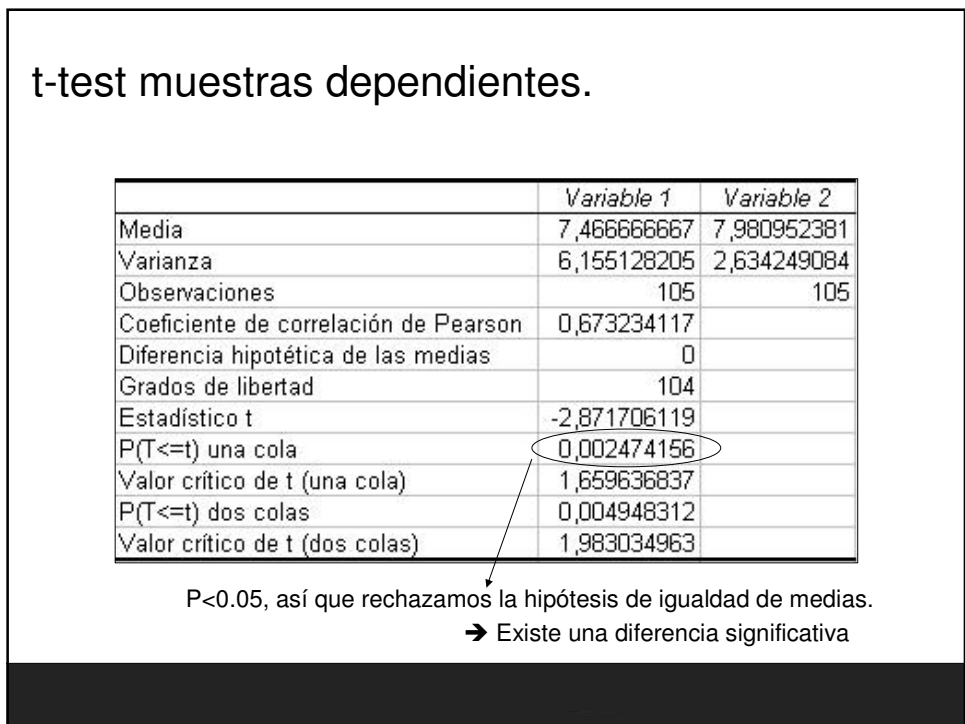

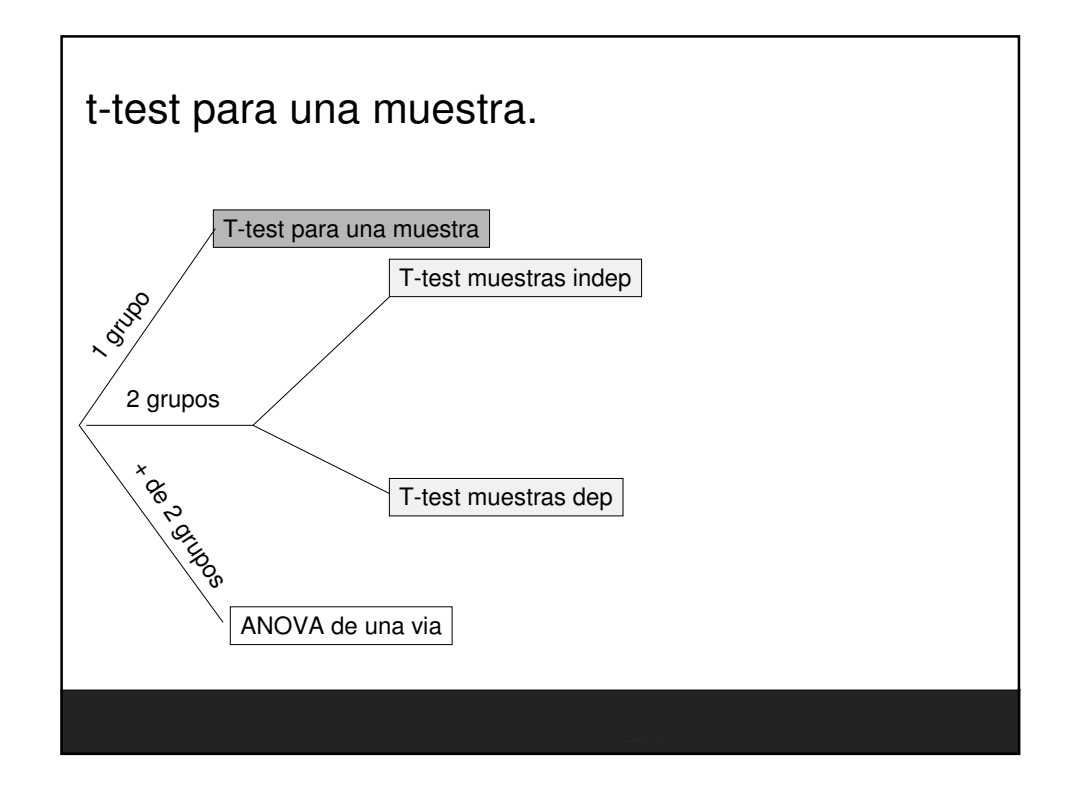

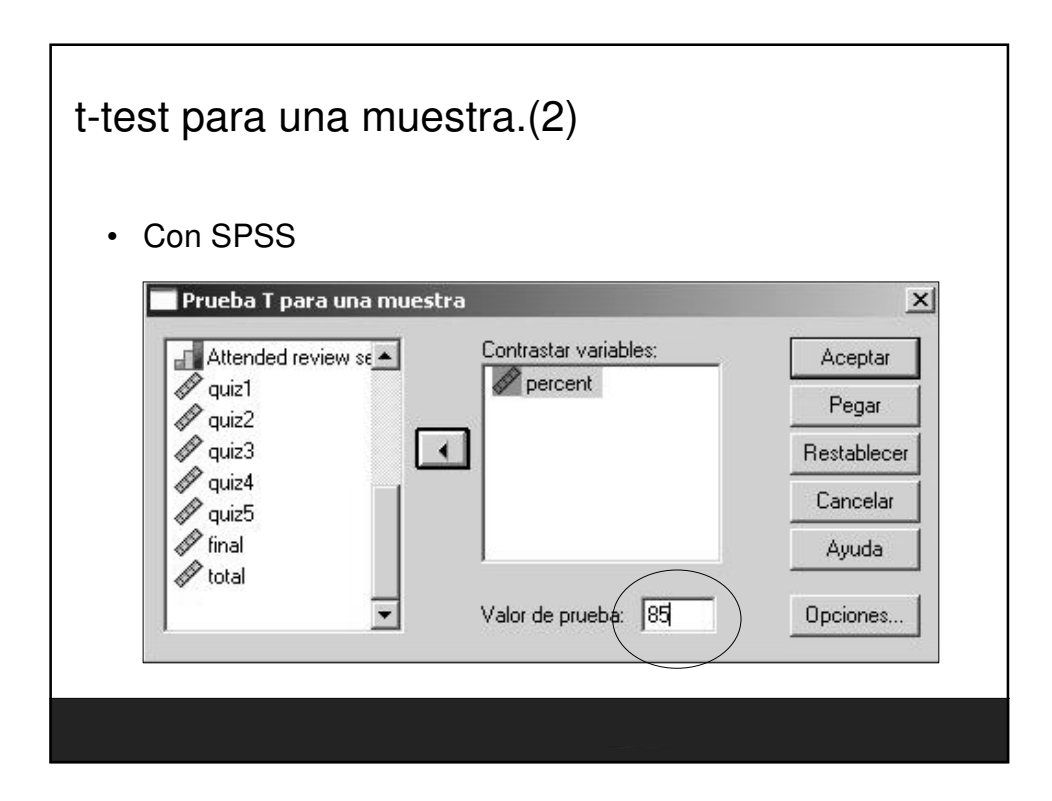

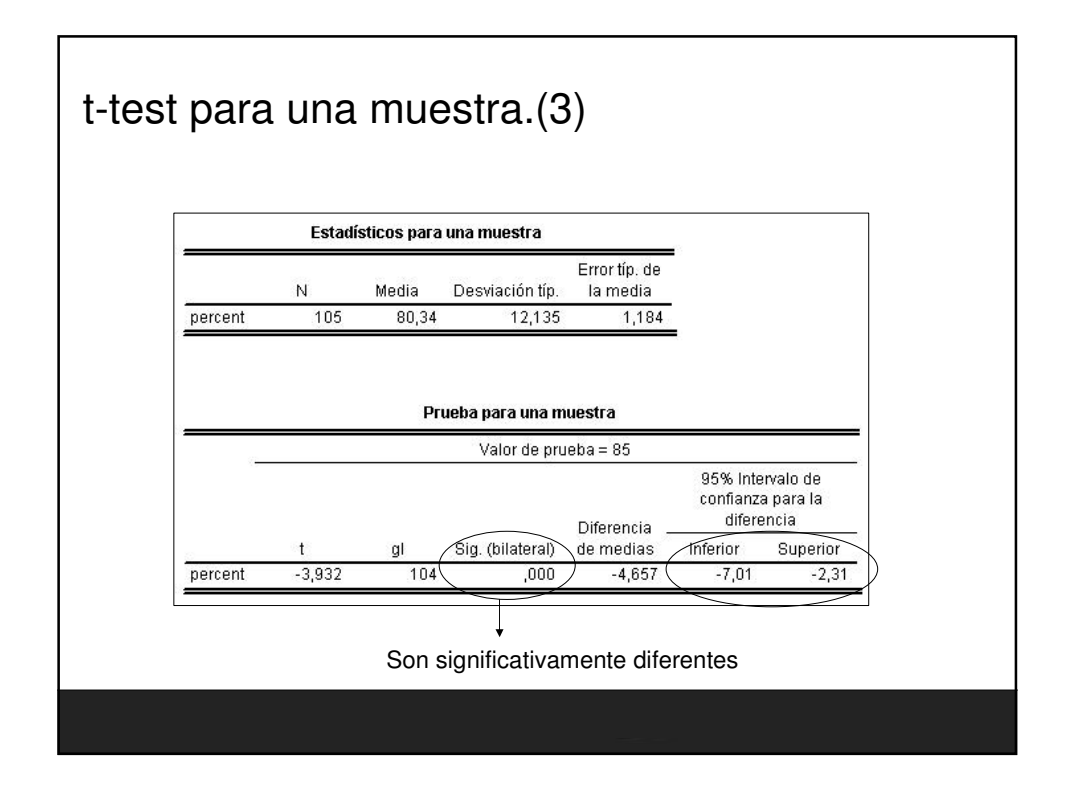

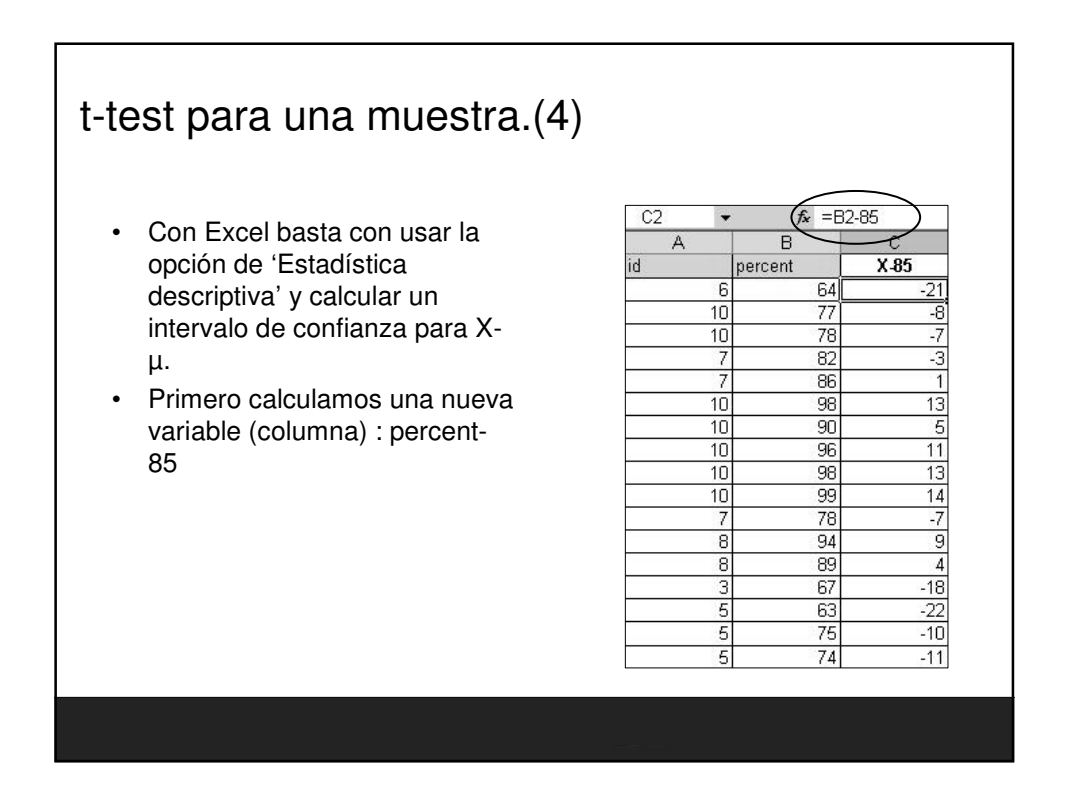

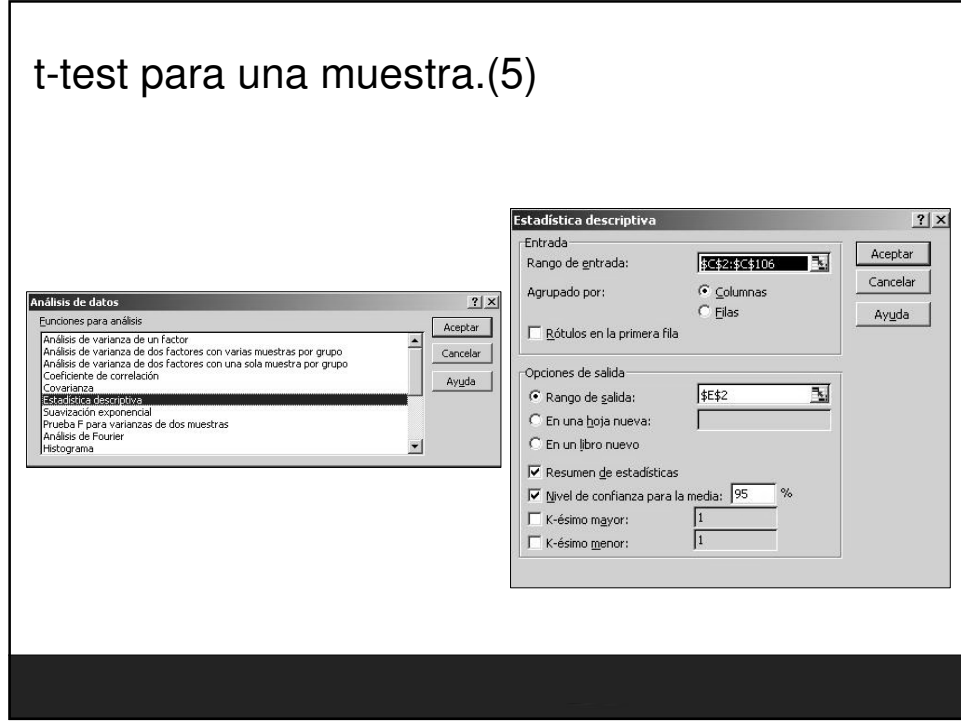

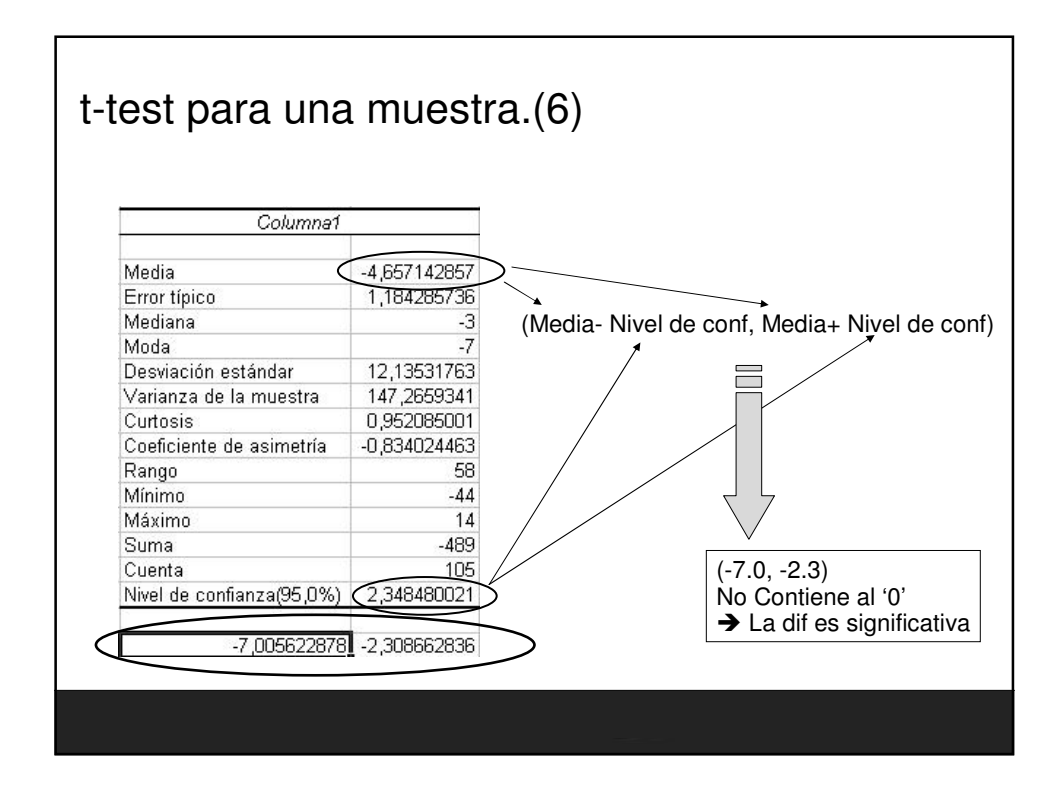

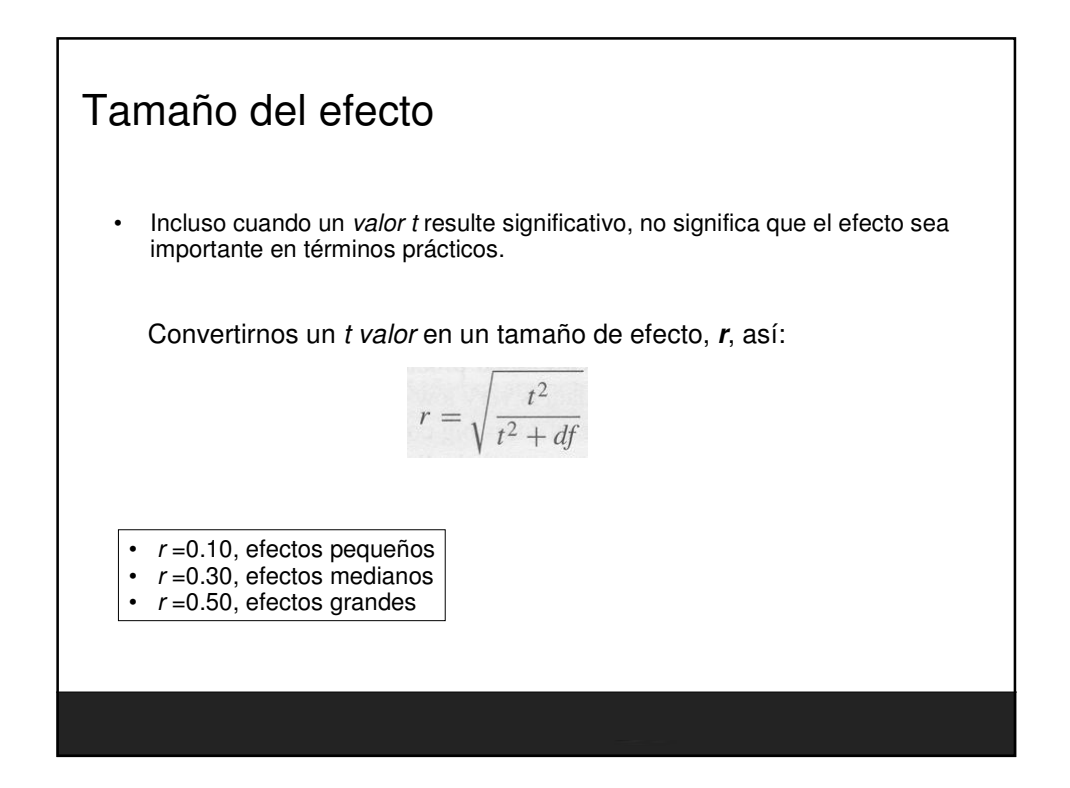

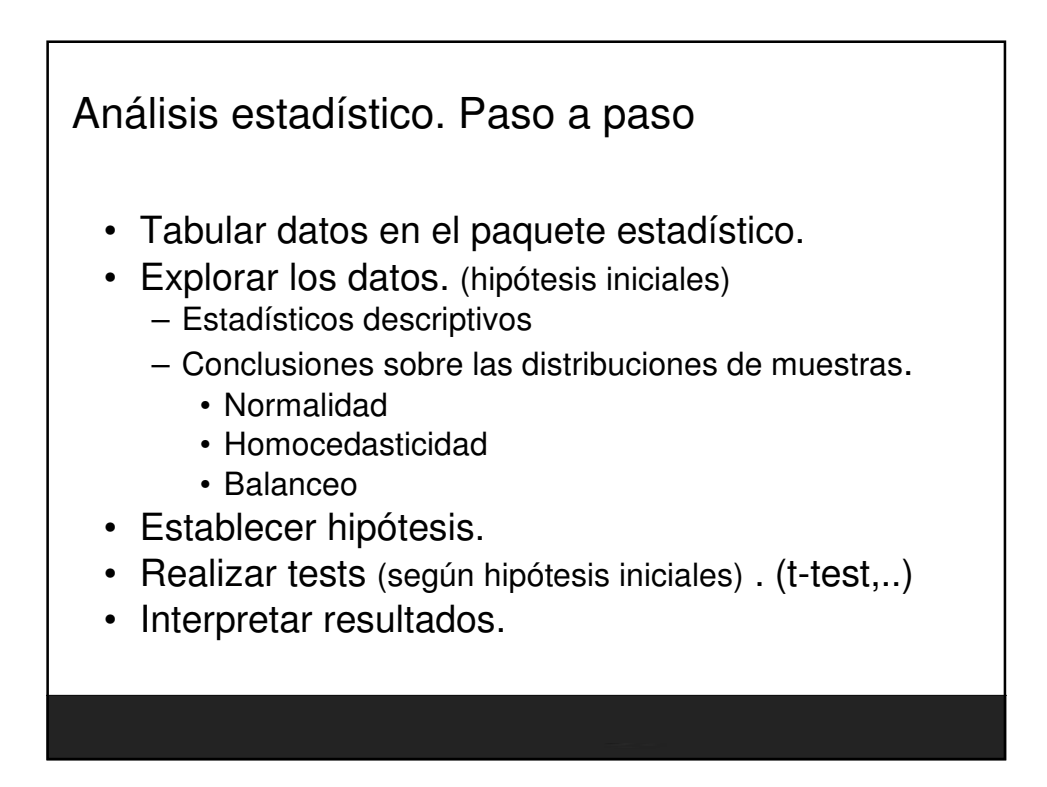

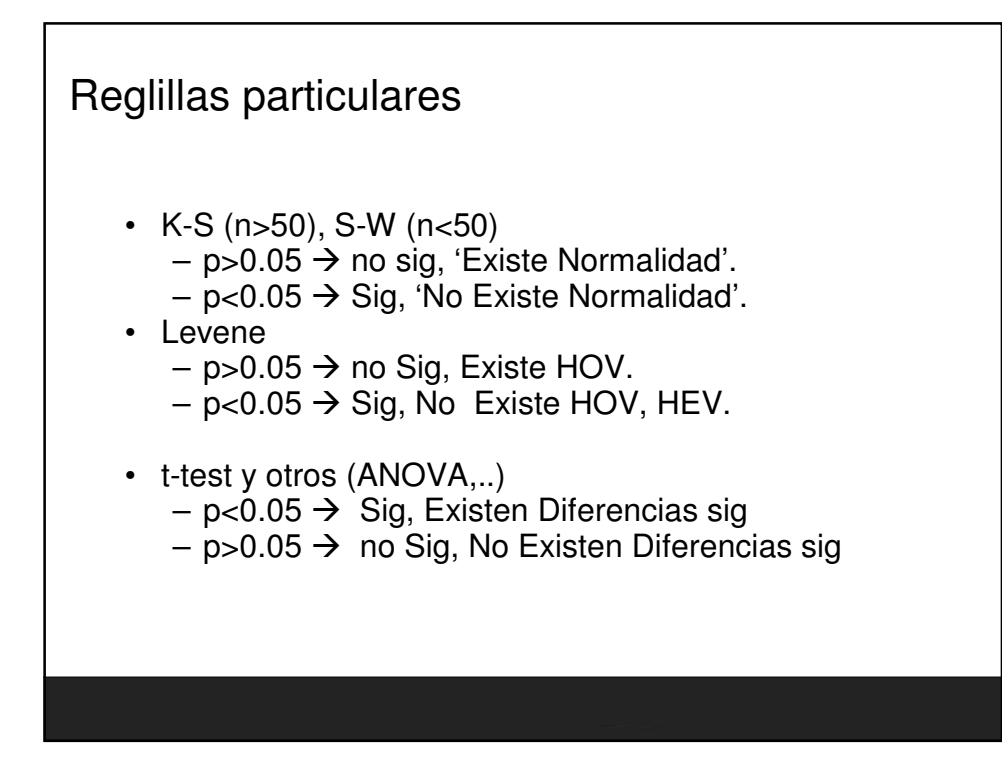

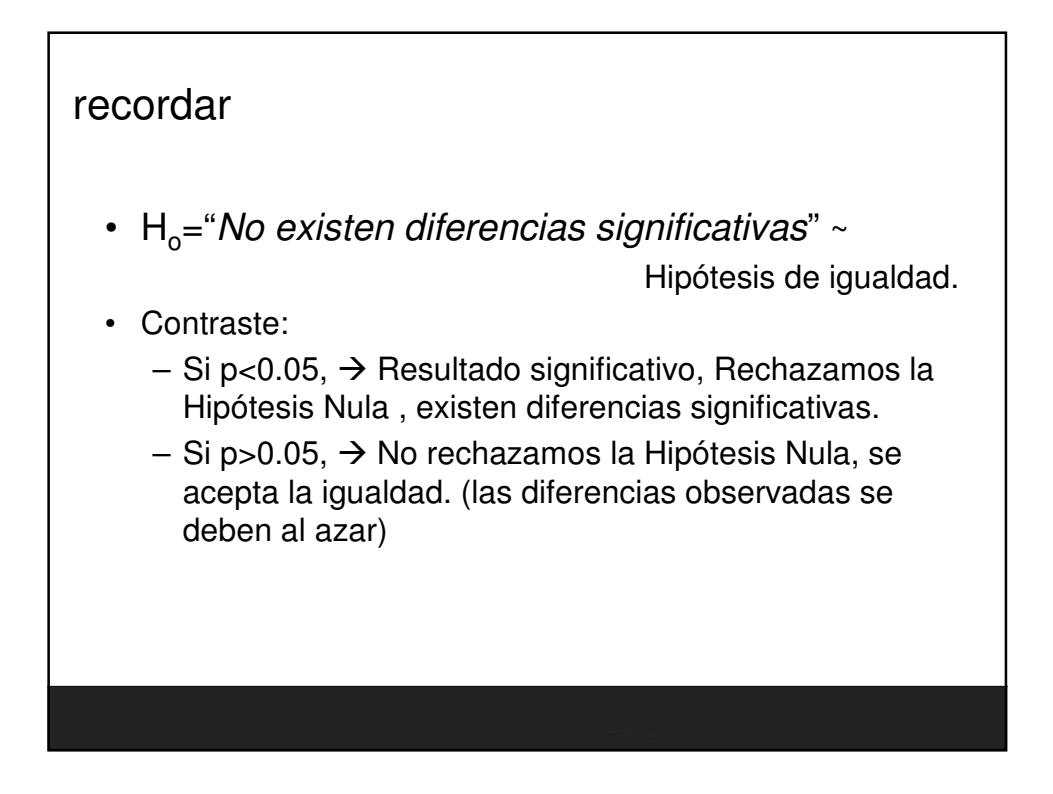

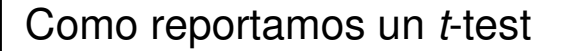

- Medias y desviaciones típicas de cada grupo.
- Valor de t y grados de libertad.
- Significativo (p<0.05) o no significativo  $(p>0.05)$ .
- Si es significativo, tamaño del efecto, r.

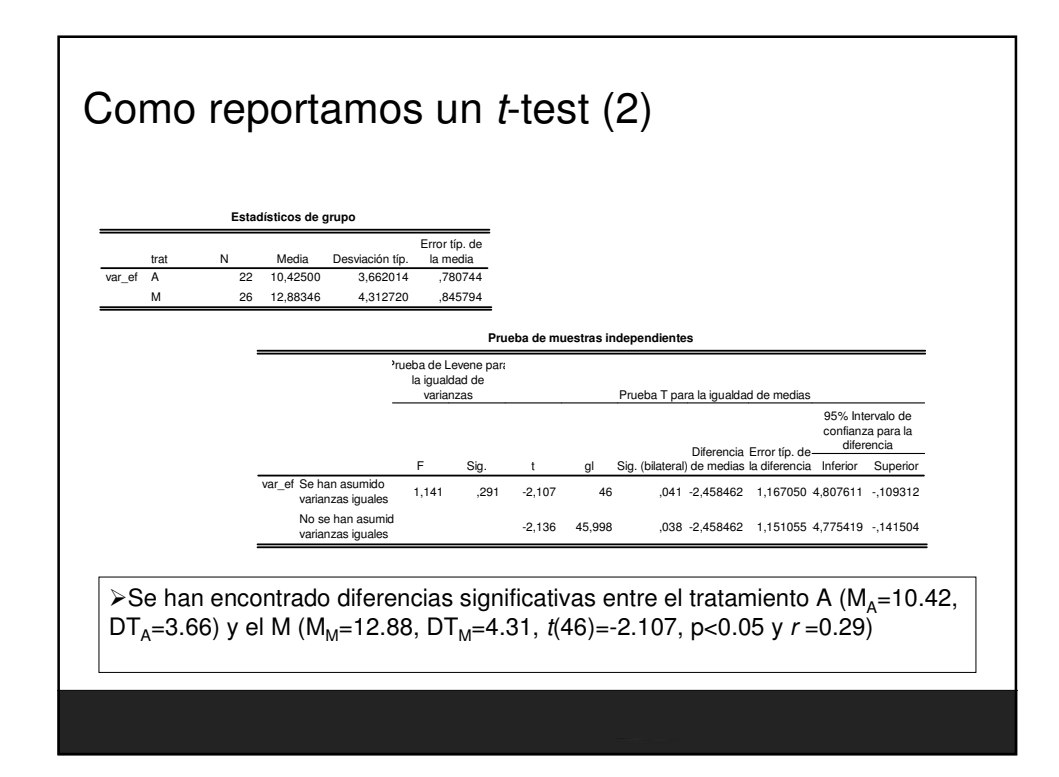

Fundamentos Estadisticos para Investigación. Nivel Inicial

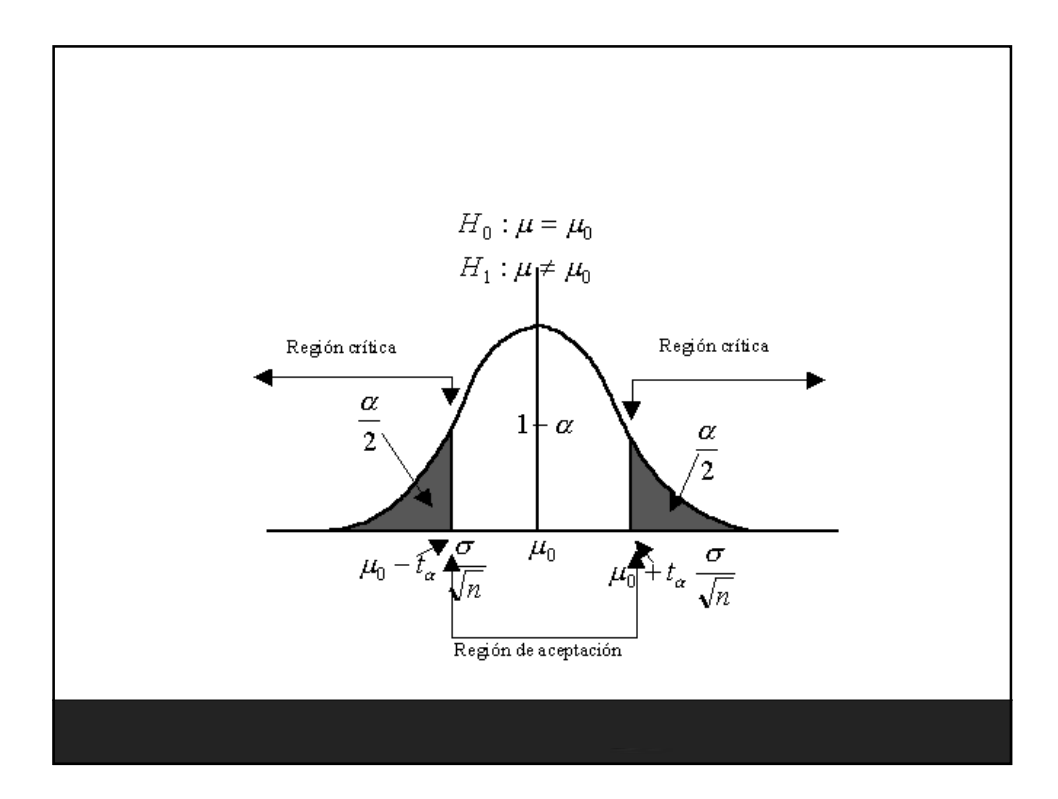

# **Actividades Tema 01.**

## **Entorno de trabajo SPSS**

**Ejercicio 1.** Crear un fichero de datos llamado *misdatos.sav.* 

**1.** Crear las siguientes variables con los siguientes atributos:

- **genero**: numérico, anchura 1, decimales 0, etiqueta "*genero*", valores : 1 'masculino', 2 'femenino' y medida: '*nominal*'.
- **edad**: numérico, anchura 3, decimales 0, etiqueta '*Edad*', valores '999= 'NS/NC', en perdidos poner el '999', medida: '*ordinal*'.
- **coche**: numérico, anchura 1, decimales 0, etiqueta "*¿tiene coche propio?*", valores : 1 'si', 0 'no', y medida: '*nominal*'.
- **altura**: numérico, anchura 6, decimales 3, etiqueta '*altura en cm*', valores '999= 'NS/NC', en perdidos poner el '999' y en medida: '*escala*'.
- **peso**: numérico, anchura 6, decimales 3, etiqueta '*peso en kg*', valores '999= 'NS/NC', medida: '*escala*'.
- **color**: cadena, anchura 20, etiqueta '*Color favorito*', valores '999= 'NS/NC', medida: '*nominal*'.
- **nhijos**: numérico, anchura 2, decimales 0, etiqueta '*Número de hijos*', valores '99= 'NS/NC', medida: '*ordinal*'.
- **ojos**: numérico, anchura 1, decimales 0, etiqueta "*¿color de ojos?*", valores : 1 'castaño', 2 'negro', 3 'miel o avellana', 4 'verdes', 5 'azules', 6 'grises', 7 'de varios colores', 8 'otros'.

### **Introduce tus datos personales para esas variables.**

**2.** Introduzca los siguientes datos (variables: g*enero; edad; coche; altura; peso; color; nhijos; ojos*)

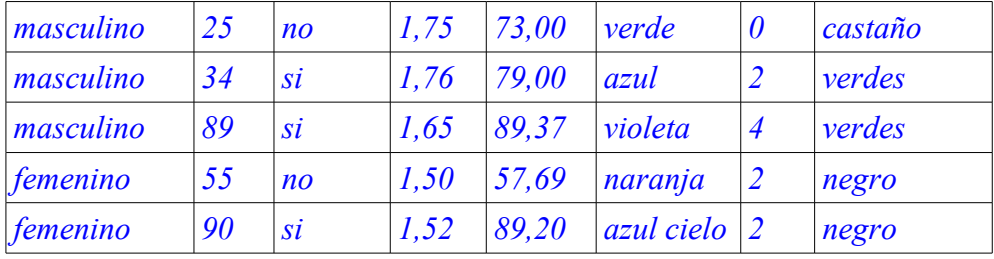

**3.** Importar los datos del fichero xls "*tema01-datos-para-importar-ejercicio-1.xls*".

**4.** Crear una nueva variable con la utilidad '**calcular**' que sea el índice de masa corporal. La variable ha de llamarse 'imc', numérica con dos decimales.

Tener en cuenta que: IMC=peso/altura<sup>2</sup>

**5.** Crear una variable nueva llamada '*grupopeso*'' con la utilidad ''**recodificar en distintas variables**" de modo que si imc=<18.5 se le asocie el valor 1, si  $18.5 \times \text{imc} < 25$  se le asocie el valor 2, y si imc>=25 se le asocie el valor 3.

Crear etiquetas para esta variable 'grupopeso' de modo que 1= infrapeso, 2= normal, 3=sobrepeso.

**6.** Cree una variable llamada '*caseid*', numérica , anchura 3, decimales 0, que sea un contador de casos (pistas, calcular, casenum...).

### **Ejercicio 2.** Con el fichero '**Datos de empleados.sav**'

- 1. Calcular una nueva variarle, 'sfineuro' que sea el salario final en euros. Considerando que  $$1=0.64E$ .
- 2. Solo para los 'Administrativo' calcular la media de su salario (variable 'catlab').
- 3. Recodificar la variable sexo en una variable numérica donde 0=m y 1=h.
- 4. Calcular la media de sueldo para los 'Administrativos' y personal de seguridad que además sea hombre.

#### **Ejercicio 3.** Con el fichero '**Smonking.sav**'

- 1. Construir un tabla de contingencia con las variables personal y tabaco, ponderando por la variable *frec*.
- 2. Construir otra tabla de contingencia sin considerar los casos de la variable '*tabaco*' que tienen que ver con el consumo de 'Alcohol'.
- 3. La misma tabla de contingencia pero uniendo las categorías de empleados: directivos juntos, empleados y secretarios juntos.
# **Actividades Tema 2 y 3.**

## **Estadística Descriptiva con SPSS y MS-EXCEL**

### **Ejercicio 1.** Con el fichero '**sales.sav**'

- 1. Para la variable '*ingresos*' calcular los siguientes estadísticos descriptivos: media, mediana, SD, Rango, Asimetría y curtosis.
- 2. Calcular los mismos estadísticos separadamente para los dos tipos de cliente.
	- 1. ¿Que tipo de cliente tiene una dispersión de los datos menor?
	- 2. ¿Que tipo de cliente tiene una distribución menos asimétrica?
- 3. Ídem según la variable 'atención'.
- 4. Crear gráficos de cajas y bigotes parara la variable 'salario' según la variable 'cliente' y según la variable 'atención'.

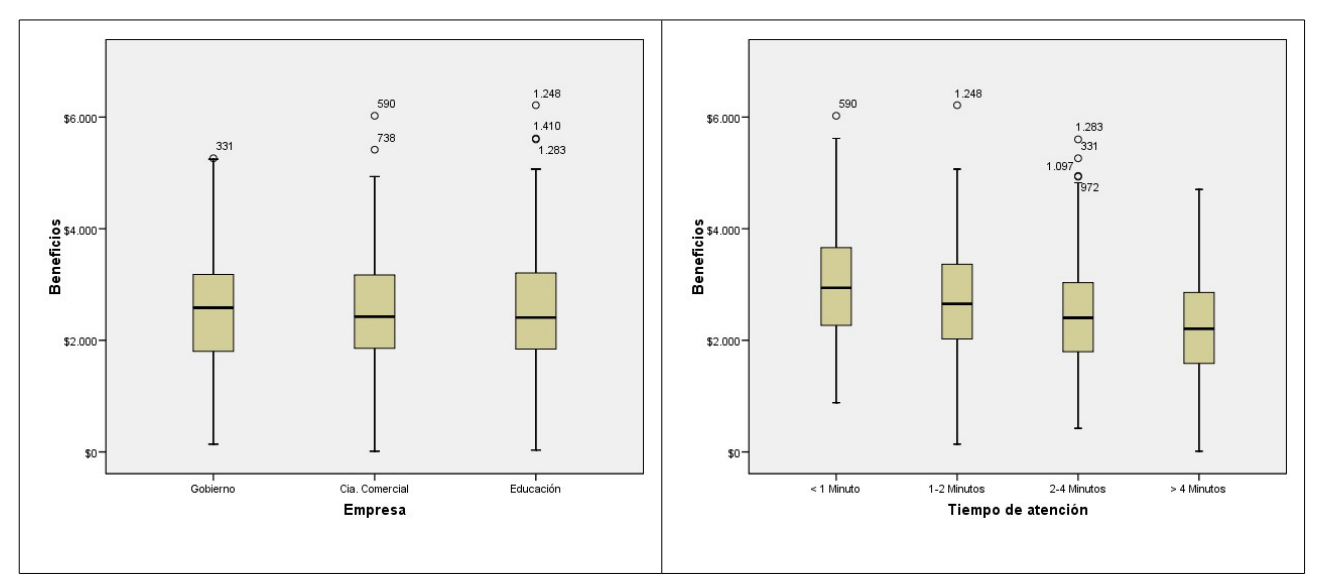

## **Ejercicio 2.** Con el fichero **tema02-ej01.xls**

(que te puedes descargar de la web **http://www.um.es/ae-spss/curso** )

1. Par al variable 'total' calcular los estadísticos descriptivos: Media, Mediana, Moda, Desviación estándar, Varianza, Curtosis, Coeficiente de asimetría, Rango, Mínimo, Máximo.

### **Ejercicio 3.** Con el fichero **tema02-ej01.sav**

1. Crear diagramas de cajas para la variable 'total' según la variable 'gender'.

- 1. ¿Que diferencias observas entre las dos distribuciones?
- 2. Calcula estadísticos descriptivos y respalda tus observaciones.

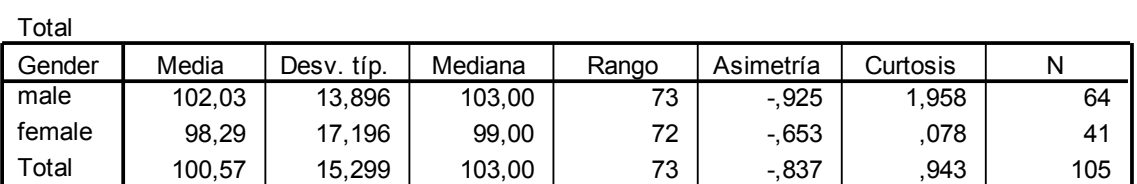

**Informe**

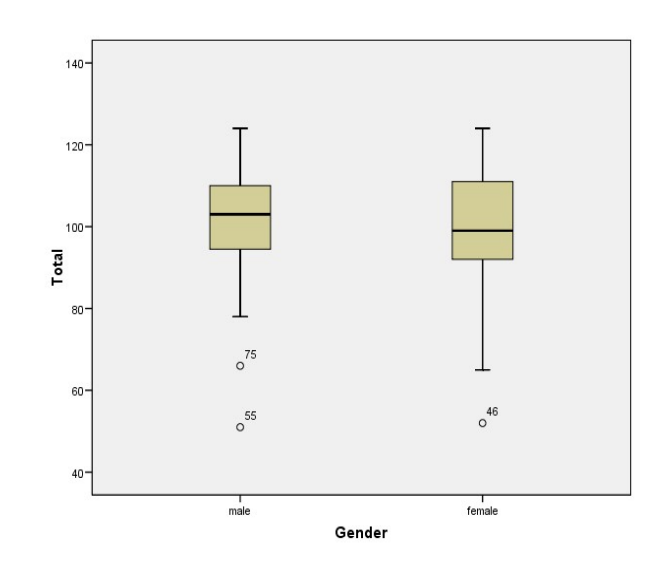

¿Que ocurre si eliminamos los atípicos?

### **Ejercicio 4.** Con el fichero '**tema02-ej04-pilarm.sav**',

(que te puedes descargar de la web **http://www.um.es/ae-spss/curso** )

- 1. Hacer un estudio descriptivo completo de la variable 'ratio'.
- 2. Sesgar la muestra a solo los casos que verifican la condición de que LP>5 y hacer el mismo estudio. ¿Que diferencias encuentras?
- 3. Crear los gráficos de cajas según 'gender'. ¿aparentemente hay mucha diferencia entre los dos grupos?.
- 4. Localizar y sustituir '*missings*' por la mediana y luego por la media. ¿Qué ocurre con esos estimadores en cada caso?

# **Actividades Tema 04.** *Normalidad y Homocedasticidad.*

I ) Con el fichero "**tema04-ej04-Abejas.sav**"

- 1. Comprobar si se cumple el supuesto de Normalidad según 'tratamiento' para las variables 'var\_ef' y 'var\_e'.
- 2. Comprobar si se cumple el supuesto de Homogeneidad de varianzas según 'tratamiento' para las variables 'var\_ef' y 'var\_e'.
- 3. **\*** Sugiere algún cambio de variable que haga que los datos sean homocedasticos según 'tratamiento'.
- 4. Representa gráficamente usando un box plot las dos variables según tratamiento y también la variable transformada resultante del apartado 3 (para lo que debes de crearla primero usando el menú Transformar/calcular variable aplicar un logaritmo en base 10 para transformar).

II) Con el fichero "**tema04\_ej05\_gradesGPA\_.sav**"

- 1. Estudiar si tenemos normalidad para la variable 'gpa'.
- 2. Si no tenemos normalidad para la variable estudiar si si la tenemos según alguno de los factores 'genero' , 'ethnicity'.
- 3. Según el factor 'ethnicity' estudiar si tenemos homogeneidad de varianzas.
- III) Con el fichero '**tema04-ej06-edades.xls**'.
	- 1. Comprobar si ambos sexos tienen varianzas estadísticamente homogéneas.

# **Actividades Tema 05.**

## **Correlación**

## **Ejercicio 1.**

Con el fichero correlacion-ejercicio01.sav.

Los datos respuestas de 15 participantes en una encuesta.

- Calcular el coeficiente de correlación de Pearson.
- ¿es el coeficiente significativo?
- ¿es una correlación positiva o negativa?
- $\cdot$  *i*Cual es el coeficiente de determinación?. *i*Oue te dice el coeficiente?
- ¿Que forma tiene el diagrama de dispersión?
- *i*Observas valores atípicos?

## **Ejercicio 2.**

Con el fichero Correlacion-parcial-ejercicio02.sav

- Verificar que las variables "v96, Life Satisfaction", "v116, Job Satisfaction" y "v363, Income scale" son de intervalo u ordinales. (Análisis/estadística descriptiva/frecuencias)
- Calcula la correlación de orden cero entre las variables "v96, Life Satisfaction" y "v116, Job Satisfaction".
- Calcula la correlación de orden cero entre las variables "v96, Life Satisfaction" y "v116, Job Satisfaction" controlando las posibles relaciones con la variable "v363, Income scale".

## **Ejercicio 3.**

Con el fichero Correlacion-encuesta-ejercicio03.sav

- 1. Explorar gráficamente la relación entre Peso en Kg. y altura en cm. Interpreta la gráfica obtenida.
- 2. Indicar gráficamente y mediante un índice la relación entre Metros cuadrados del aula y Nº de escalones.
- 3. Controla el efecto de la variable Peso en Kg. en la relación entre Edad (años) y Número de Escalones.
- 4. ¿Podemos pensar que la relación entre Peso en Kg. y Altura en cm. se ve afectada por la variable Edad (años)? Razona tu respuesta.

# **Actividades Tema 06.**

## **Regresión Lineal**

## **Ejercicio 1.**

Con el fichero Regresion-Record1-ejercicio01.sav

- 1. Ajusta el modelo de regresión simple tomando como variable dependiente 'sales' y como independiente 'adverts'.
- 2. ¿Crees que es un buen modelo para explicar las ventas?
- 3. ¿Cuanta varianza de 'sales' no explica el modelo?
- 4. ¿es este un modelo mejor que considerar la media de 'sales' como modelo predictivo?
- 5. Si el modelo es útil usalo para predecir cuales serán las ventas si el presupuesto es de 100.000€.
- 6. Crea un diagrama de dispersión de sales\*adverts e inserta la recta de regresión.

## **Ejercicio 2.**

Un estudiante de modas esta interesado en los factores que pueden predecir los salarios de las modelos de una famosa agencia de modelos. Así que a cada modelo le pregunto: Salario que obtenían por día trabajado (**salary**), edad (**age**), cuantos años llevaba trabajando como modelo(**years**) y pidió a un panel de expertos que puntuaran su atractivo de 0 a 100% siendo 100% 'perfectamente atractiva/o'. Los datos están en el fichero regresion-Supermodelos-ejercicio02.sav.

- 1. Interpreta el modelo. ¿cuanta varianza de 'salary' explica?
- 2. ¿Que puedes decir sobre los residuos del modelo?
- 3. ¿Quitarías alguna variable predictora del modelo?
- 4. ¿Que ocurre con 'years' y 'age'? ¿hay alguna relación entre ellas?, ¿afecta esta relación a la calidad del modelo?
- 5.  $i$ Es un buen modelo?

## **Ejercicio 3.**

Deseamos estimar el efecto que las variaciones en el nivel de ocupación de las empresas tienen sobre la cuenta de resultados. Para eso se han recogido las tasas de variación de esas variables en diversos sectores y los valores son:

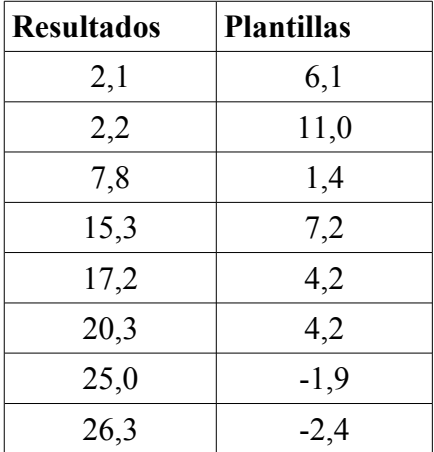

Se pide:

- 1. Estimar un modelo de regresión simple.
- 2. Interpretar el coeficiente de la variable independiente y contrastar la significación de los parámetros del modelo.
- 3. Obtener una representación gráfica de los residuos. Valorar la bondad del ajuste (Durbin-Waston, normalidad de residuos).
- 4. ¿Es un buen modelo?.

## **Ejercicio 4.**

Los datos de la siguiente tabla representan las estaturas (X, cm) y los pesos (Y, kg) de una muestra de 12 hombres adultos.

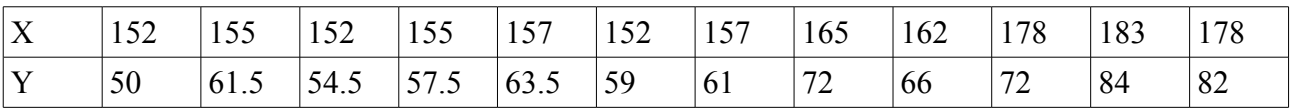

Ajuste un modelo de regresión y analiza los residuos.

# **Actividades Tema 07.** *T-Student*

#### **I )** Con el fichero "**tema07-ej04\_ansiedad-araña01.sav"**

*Una experiencia de investigación ha consistido en medir la ansiedad en dos grupos de individuos. Al primer grupo se le mostró una foro de una araña peluda y al segundo grupo se les mostró la araña peluda real. Con el ansionómetro se midieron las ansiedades individuales después de tan interesante experiencia.*

1. Se quiere saber si podemos concluir que la araña real produce más ansiedad que la foto.

#### **II)** Con el fichero "**tema07-ej05\_ansiedad-araña02.sav**".

*Se ha realizado una experimento parecido al del apartado I. Solo que esta vez se les enseño primero una foto de una araña horripilante y meses después (a los mismos señores) se les mostró la araña horripilante real. En ambos casos hemos medido la ansiedad que producía la experiencia*.

- 1. Se quiere saber que produce más ansiedad en los sujetos, si ver la foto o ver la araña real.
- 2. Como curiosidad comprobar que son los mismos datos que el ejercicio I, solo que consideramos el modelo de medidas repetidas.

### **III)** Con el fichero "**tema07-ej06-libros-felicidad.sav**".

*Se ha medido la felicidad que produce en 500 lectores leer un libro de Estadística (concretamente "Discovering how to design and report experiments") y la felicidad que produce en estos mismos sujetos leer un libro banal que proporciona la revista Cosmopolitan.*

1. Queremos saber que libro produce más felicidad.

#### **IV)** Con el fichero "**tema07-ej07-felicidad-VitC.sav**"

*1. A un grupo de pacientes con una enfermedad X se les ha dividido en dos grupos, a un grupo se le ha administrado un tratamiento consistente en vitamina C y al otro un tratamiento placebo. Si la variable 'indice' mide el incremento de felicidad, ¿que tratamiento resulta más efectivo?.*

# **Notas:**